## **TABLE DES MATIÈRES**

Page

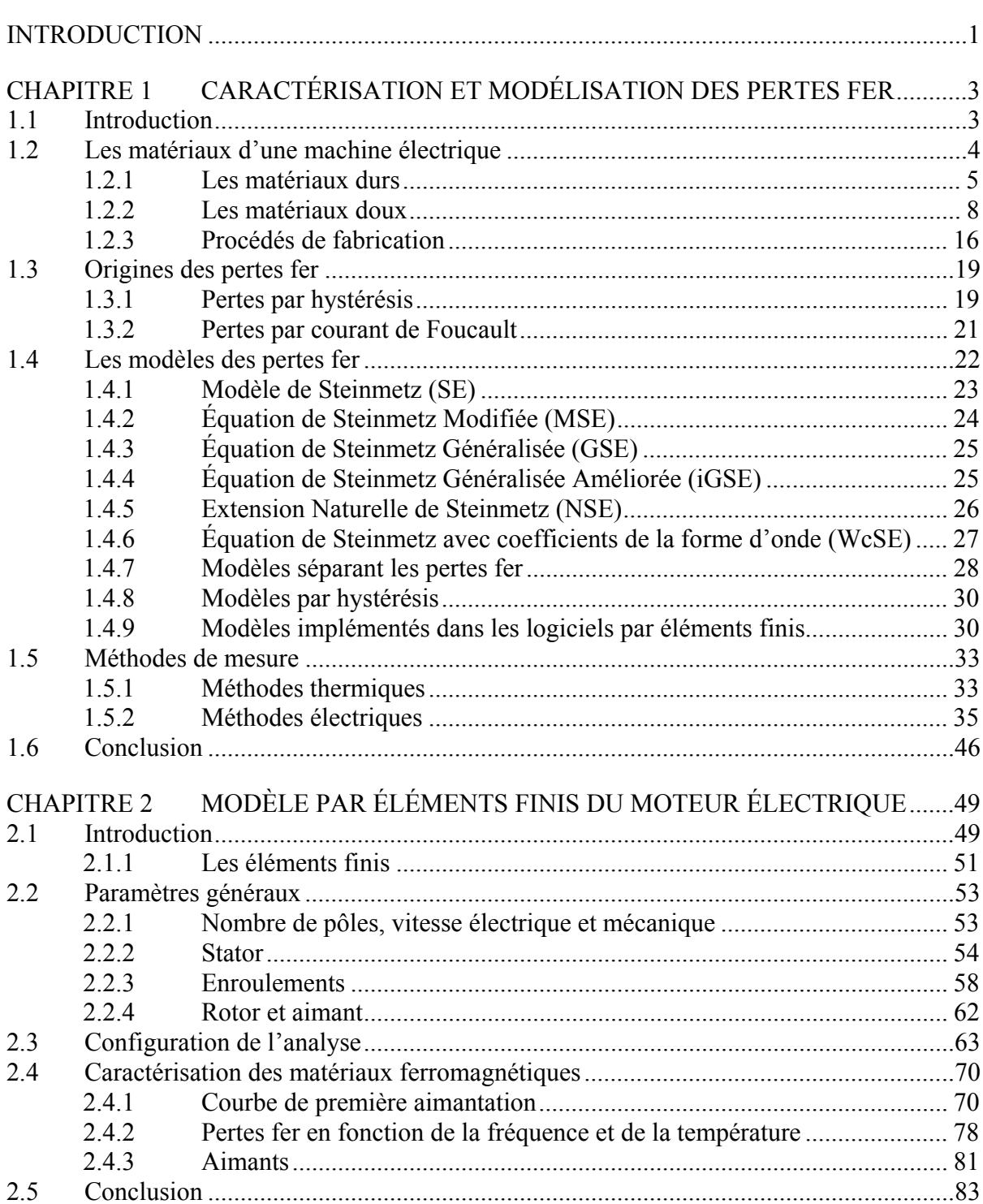

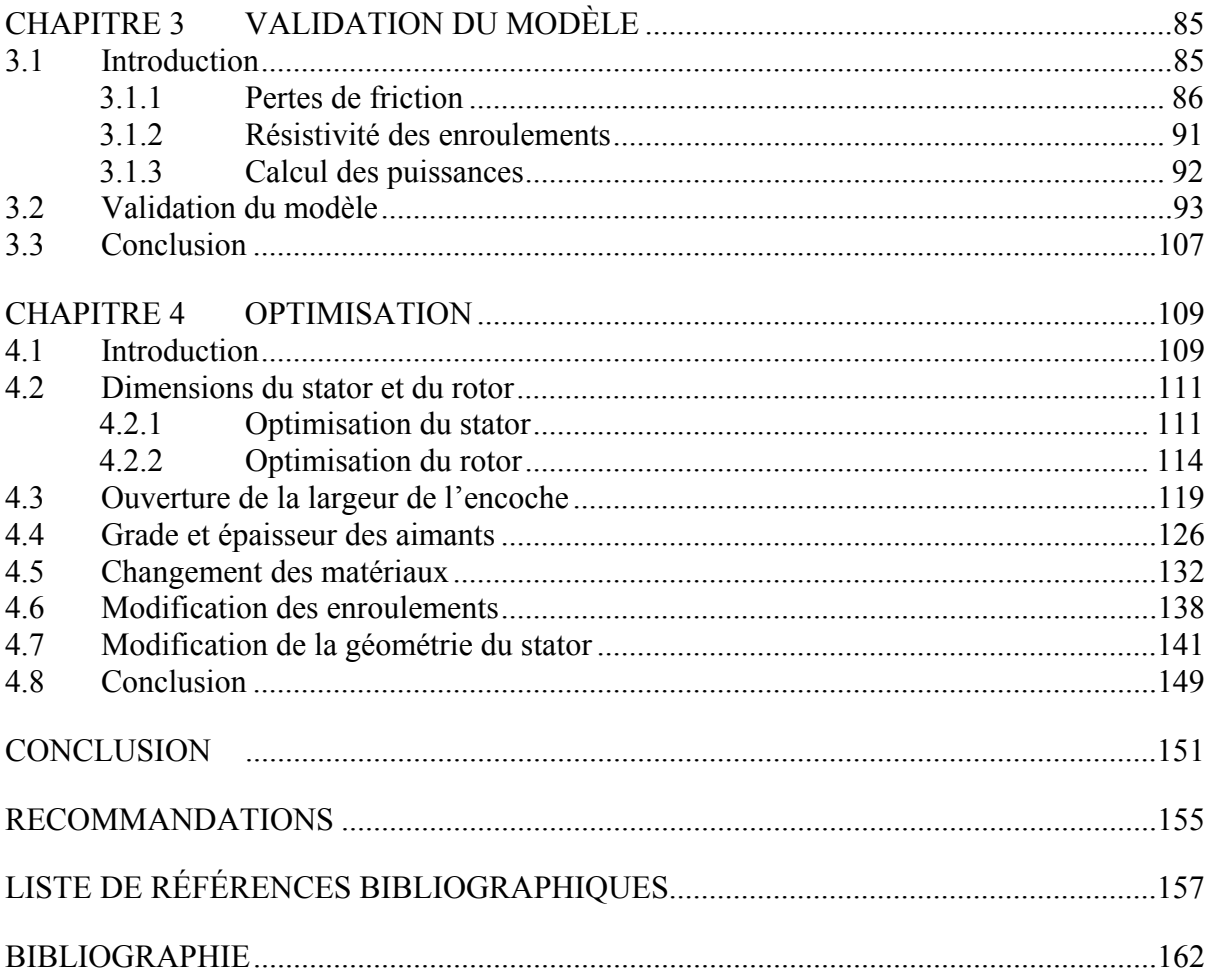

### **LISTE DES TABLEAUX**

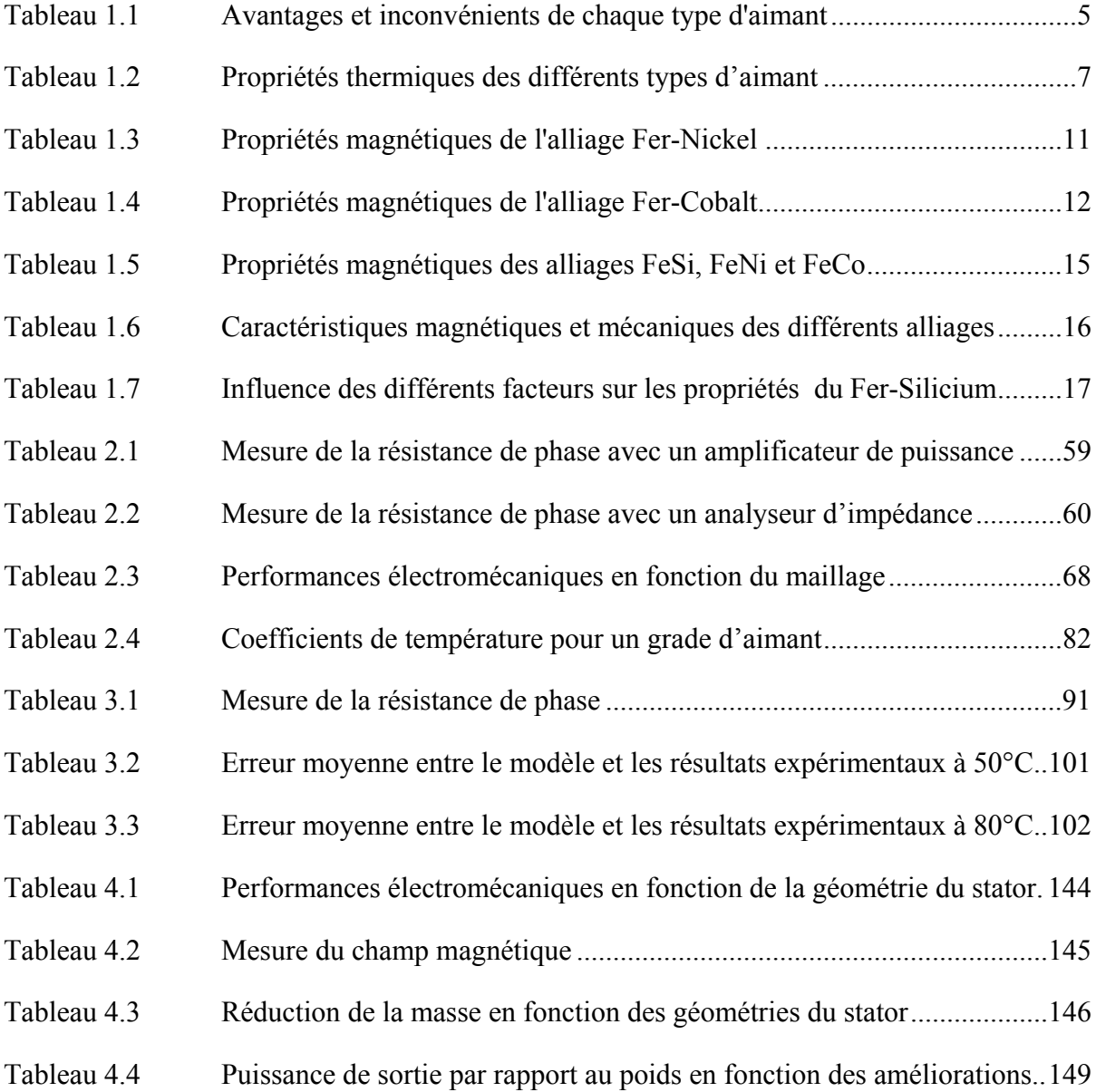

### **LISTE DES FIGURES**

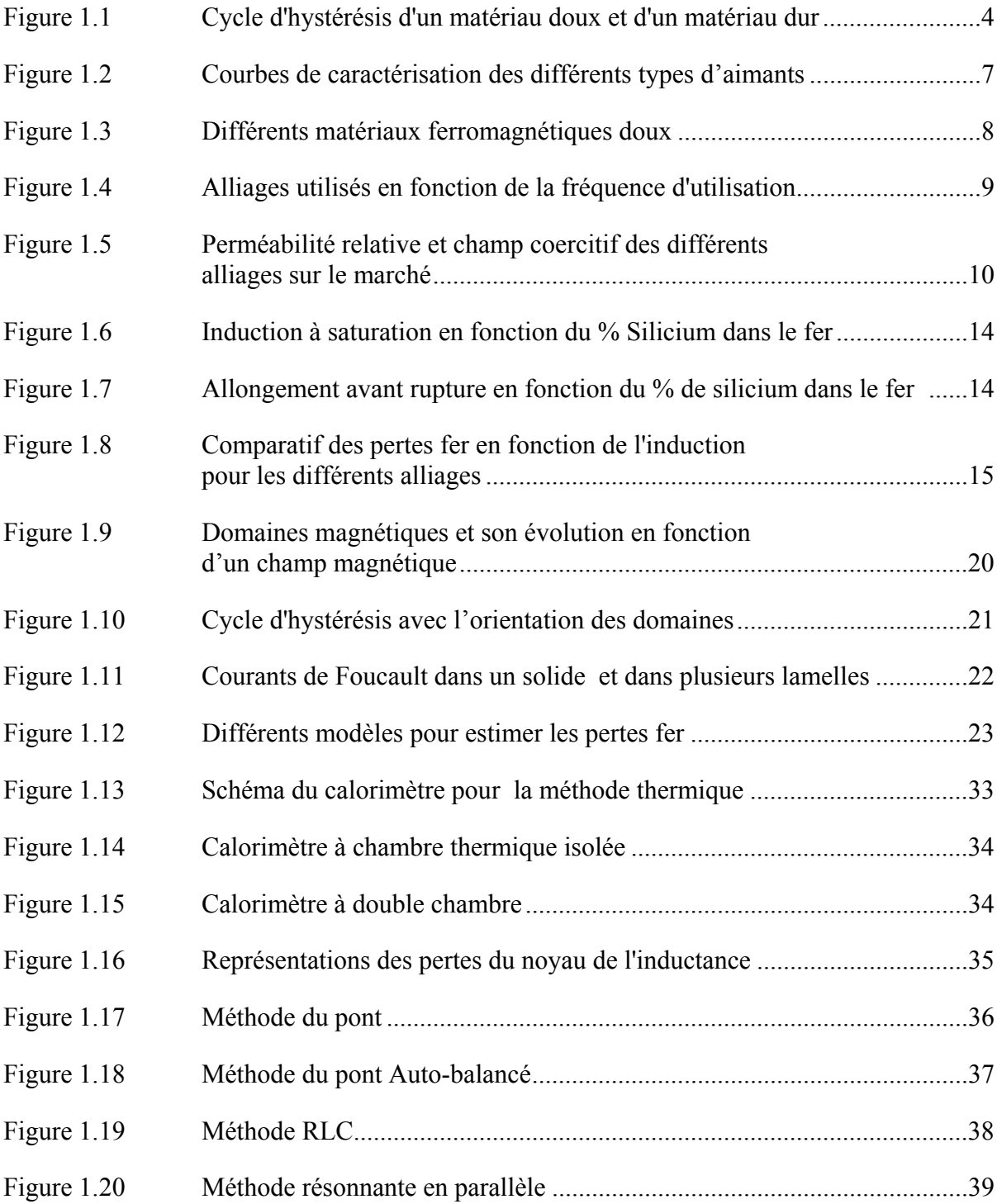

## XVI

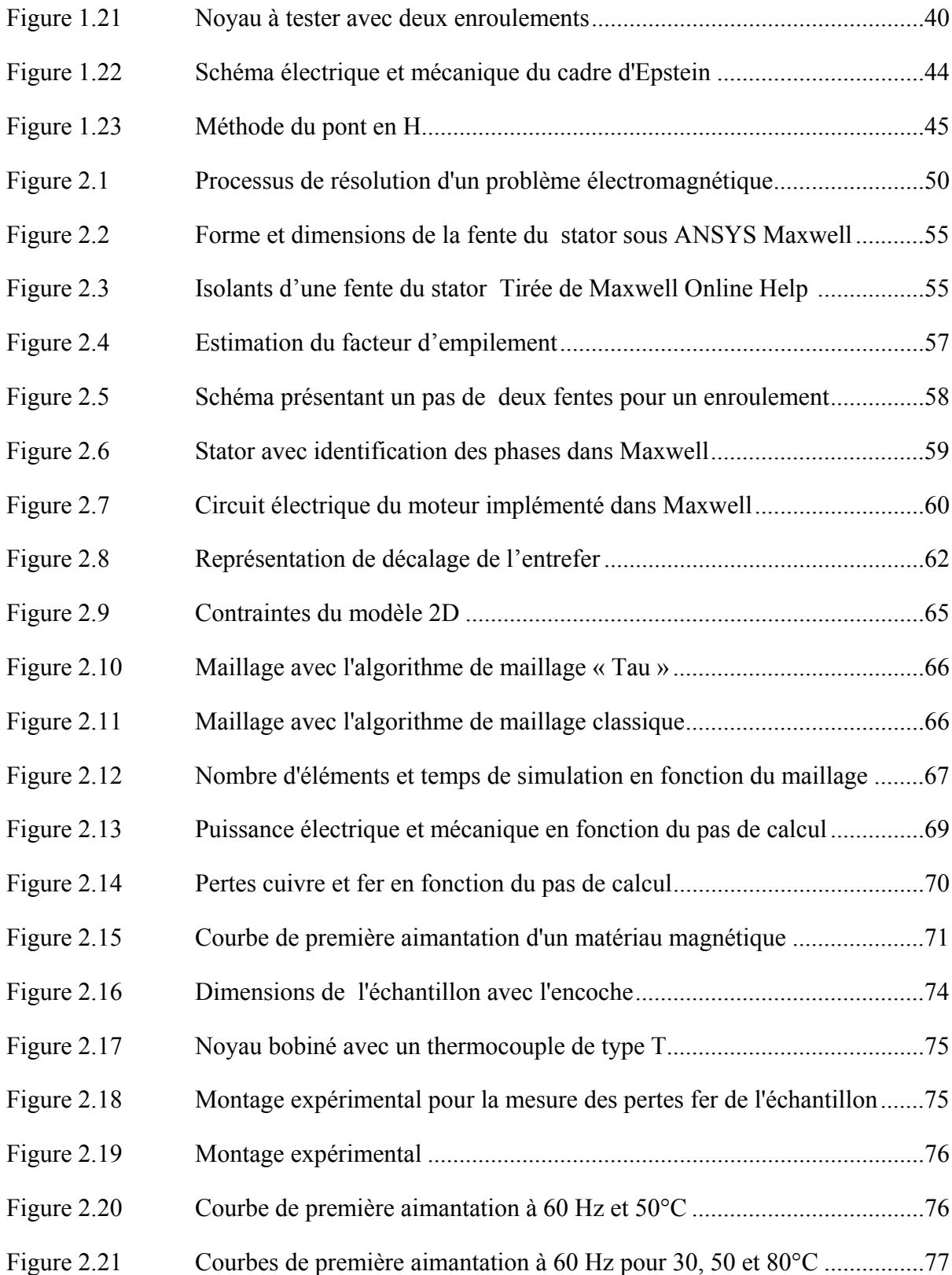

# XVII

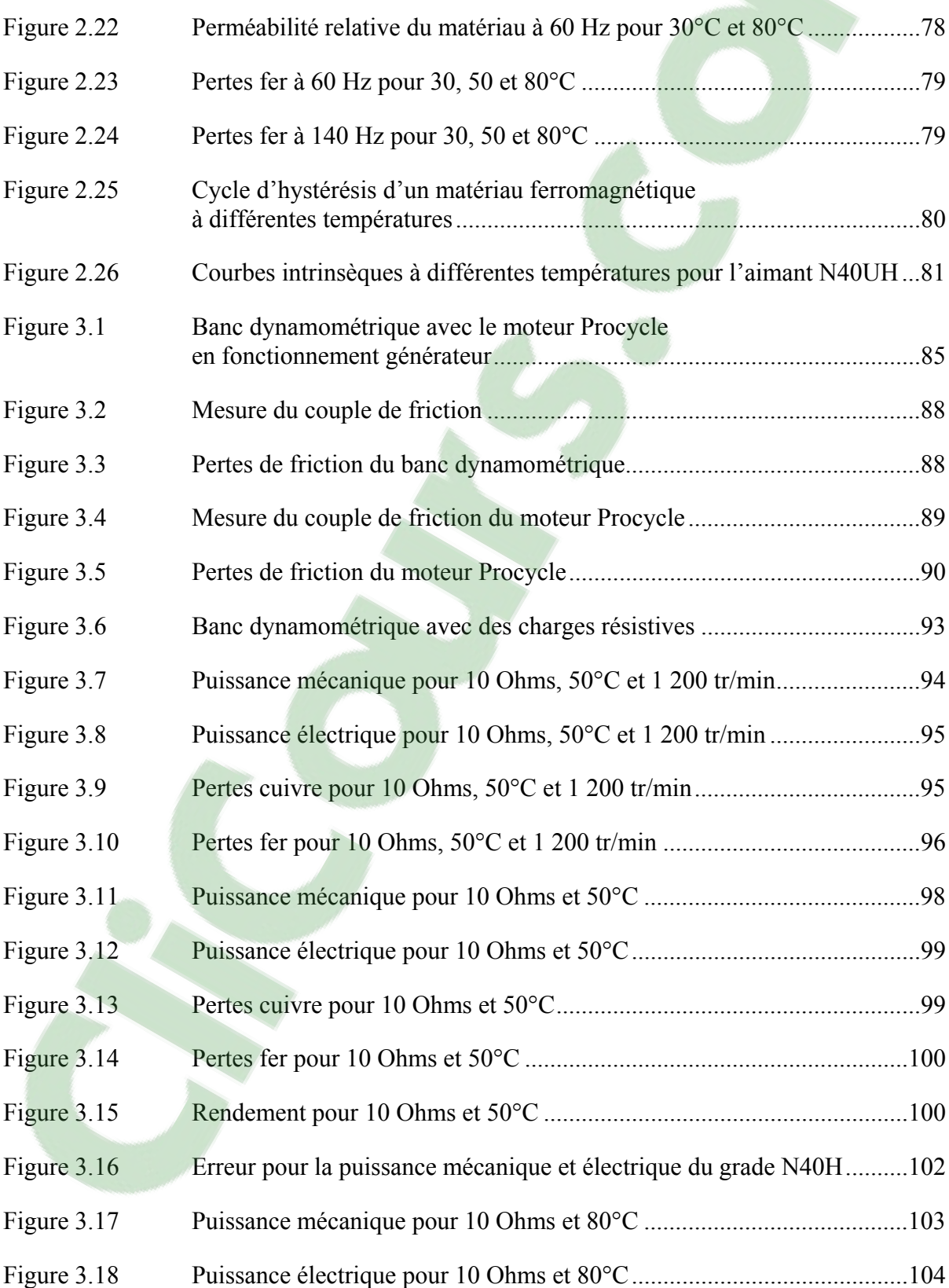

## XVIII

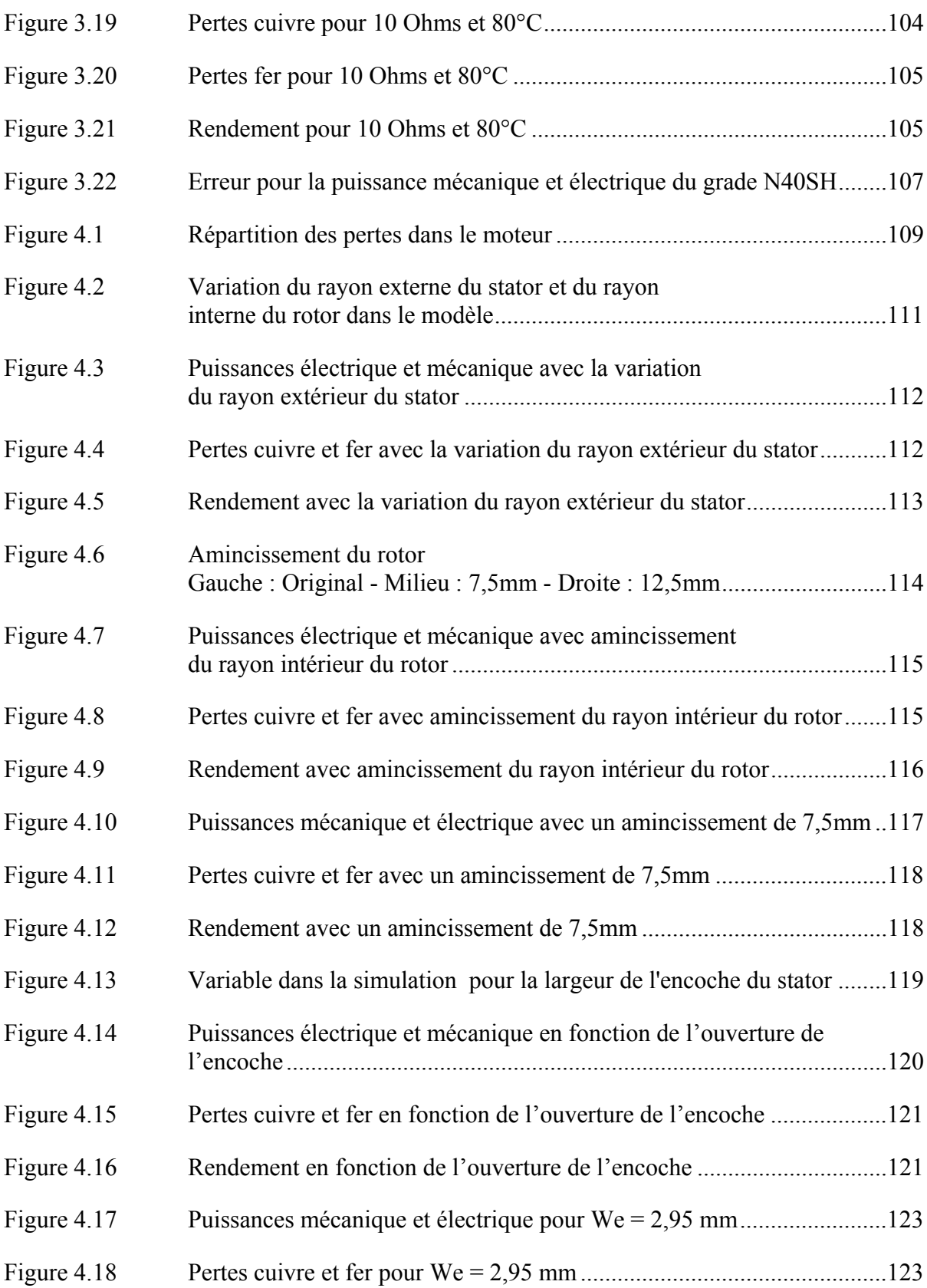

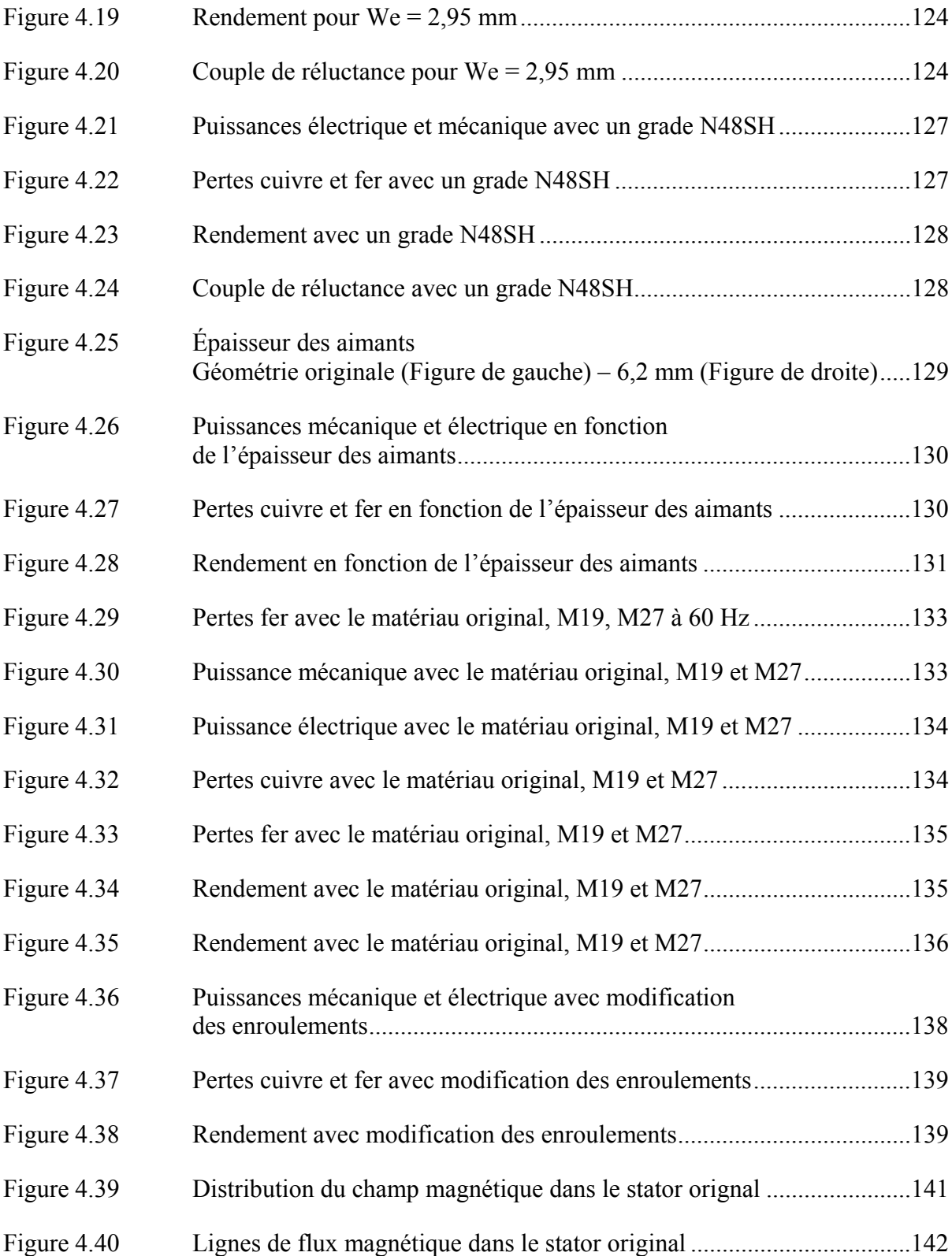

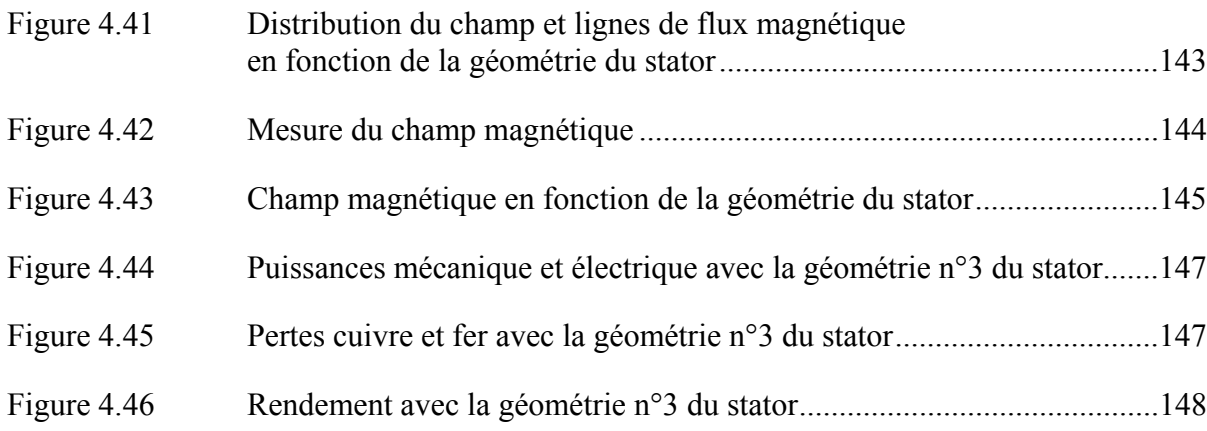

٠

## **LISTE DES ABRÉVIATIONS, SIGLES ET ACRONYMES**

- Alnico Aluminium-Nickel-Cobalt
- SmCo Samarium Cobalt
- NdFeB Néodyme-Fer-Bore
- FeSi Alliage Fe[r Silicium](https://www.clicours.com/)
- FeNi Alliage Fer Nickel
- FeCo Alliage Fer Cobalt
- SE Steinmetz Equation
- MSE Modified Steinmetz Equation
- GSE Generalized Steinmetz Equation
- iGSE improved Generalized Steinmetz Equation
- NSE Natural Steinmetz Equation
- WcSE Waveform-coefficient Steinmetz Equation
- ZVS Zero Voltage Switching

## **LISTE DES SYMBOLES ET UNITÉS DE MESURE**

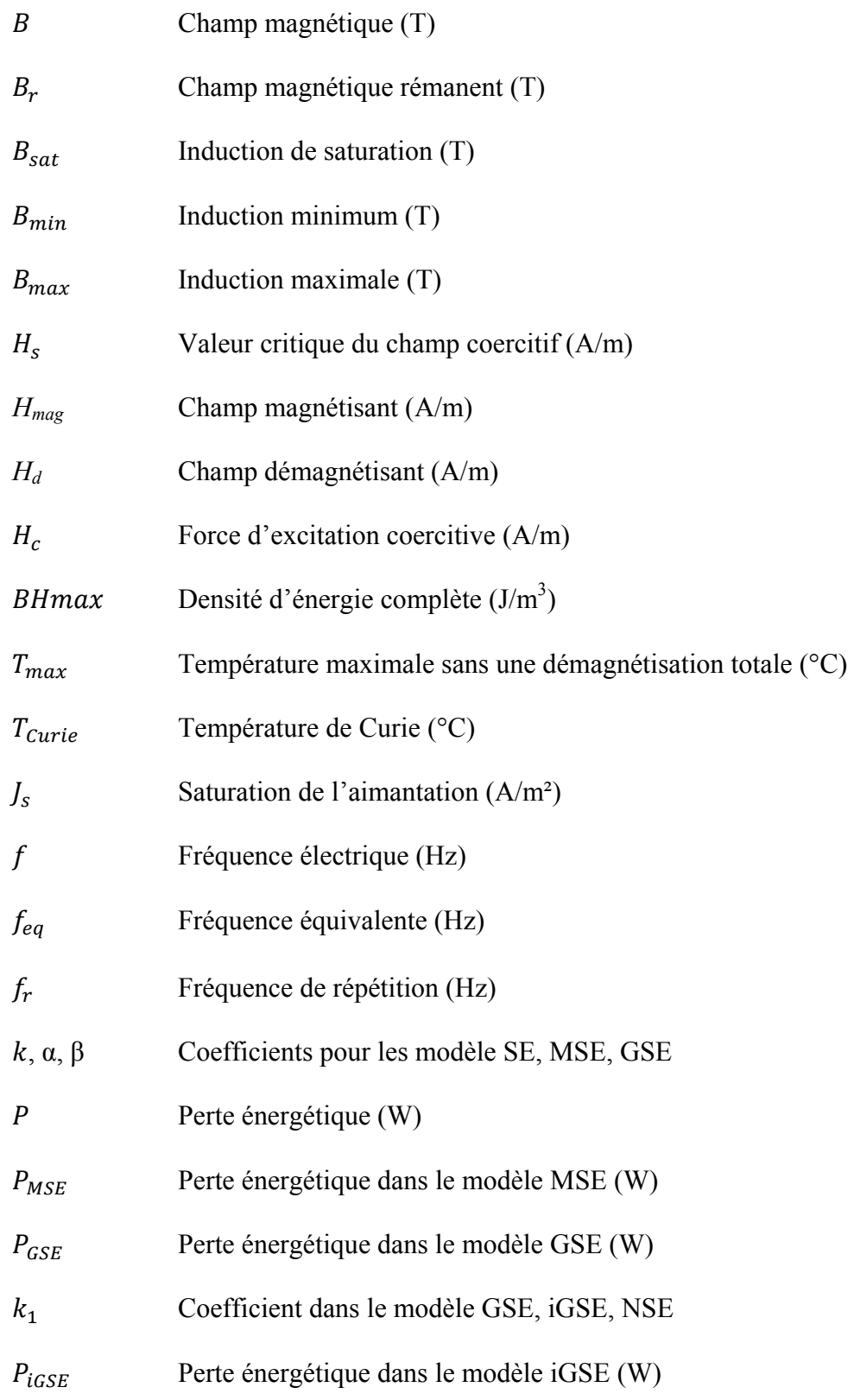

## XXIV

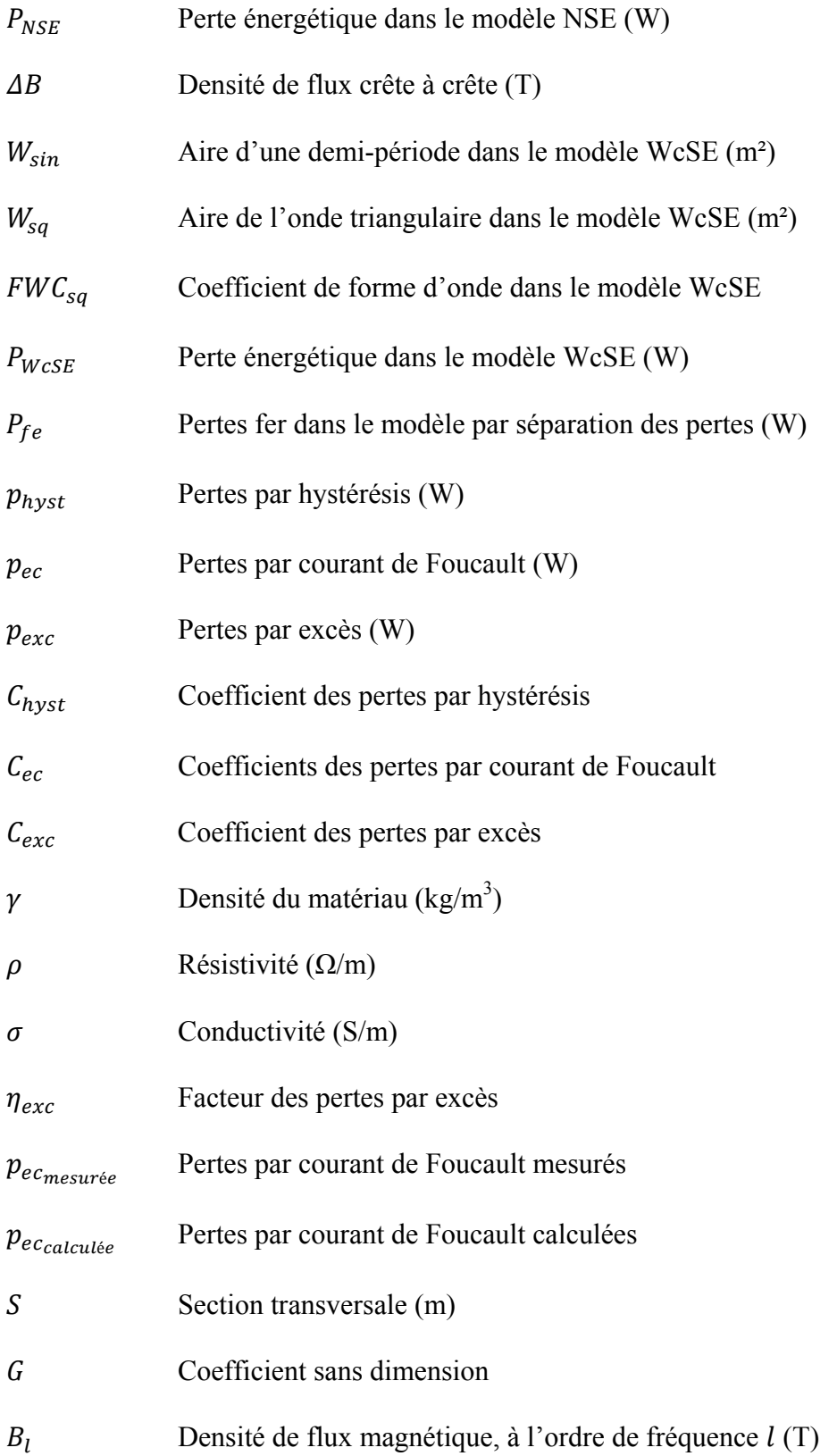

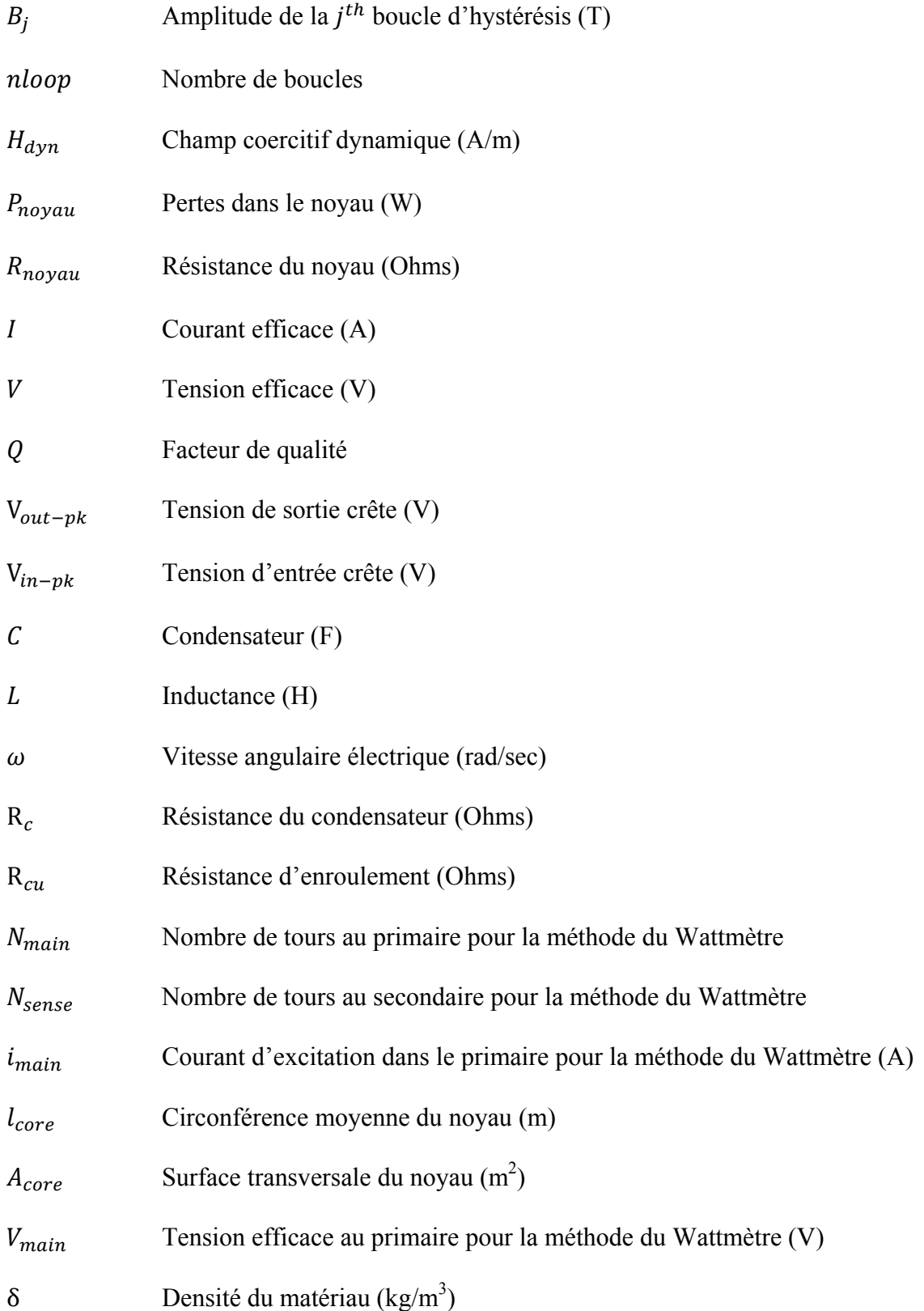

## XXVI

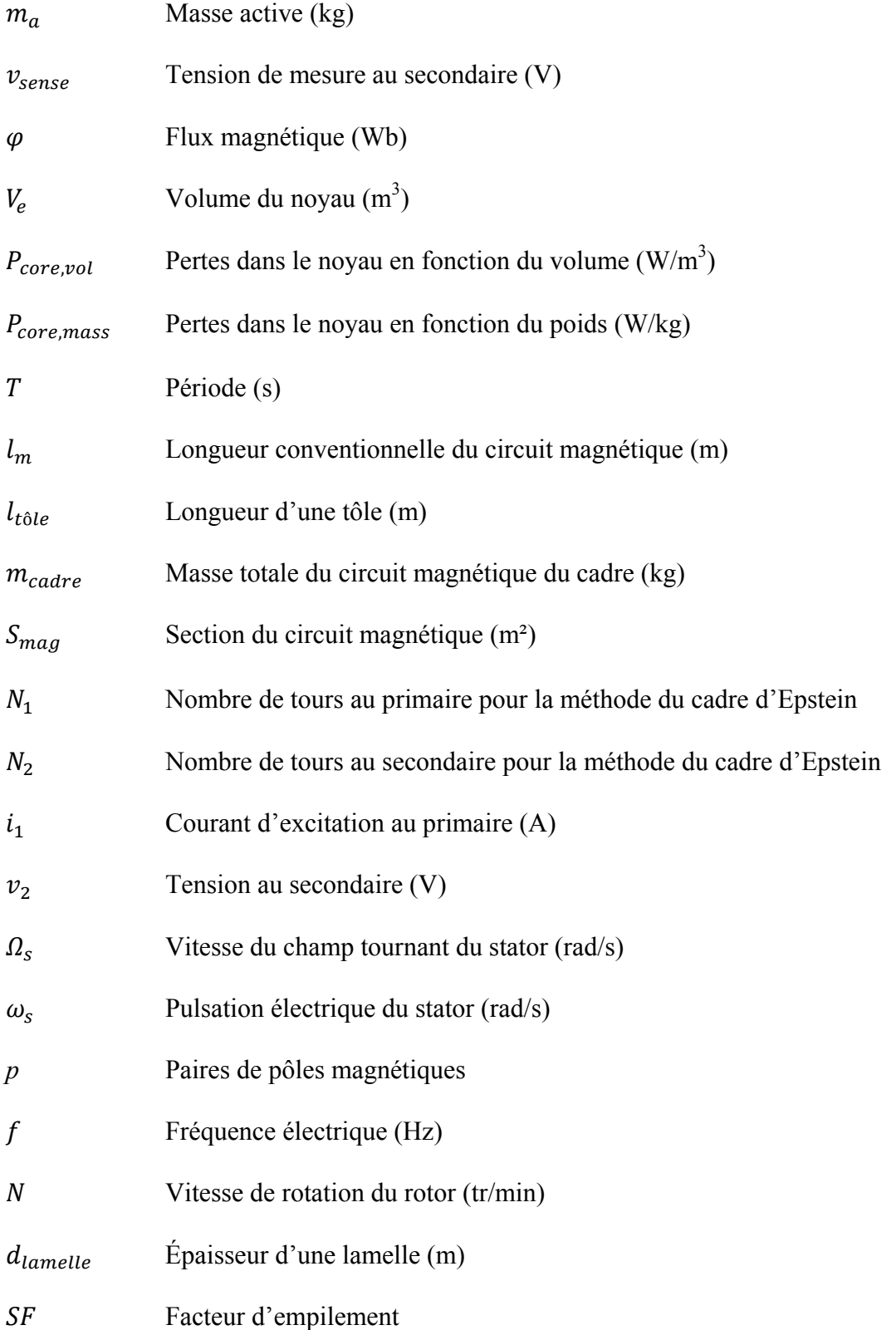

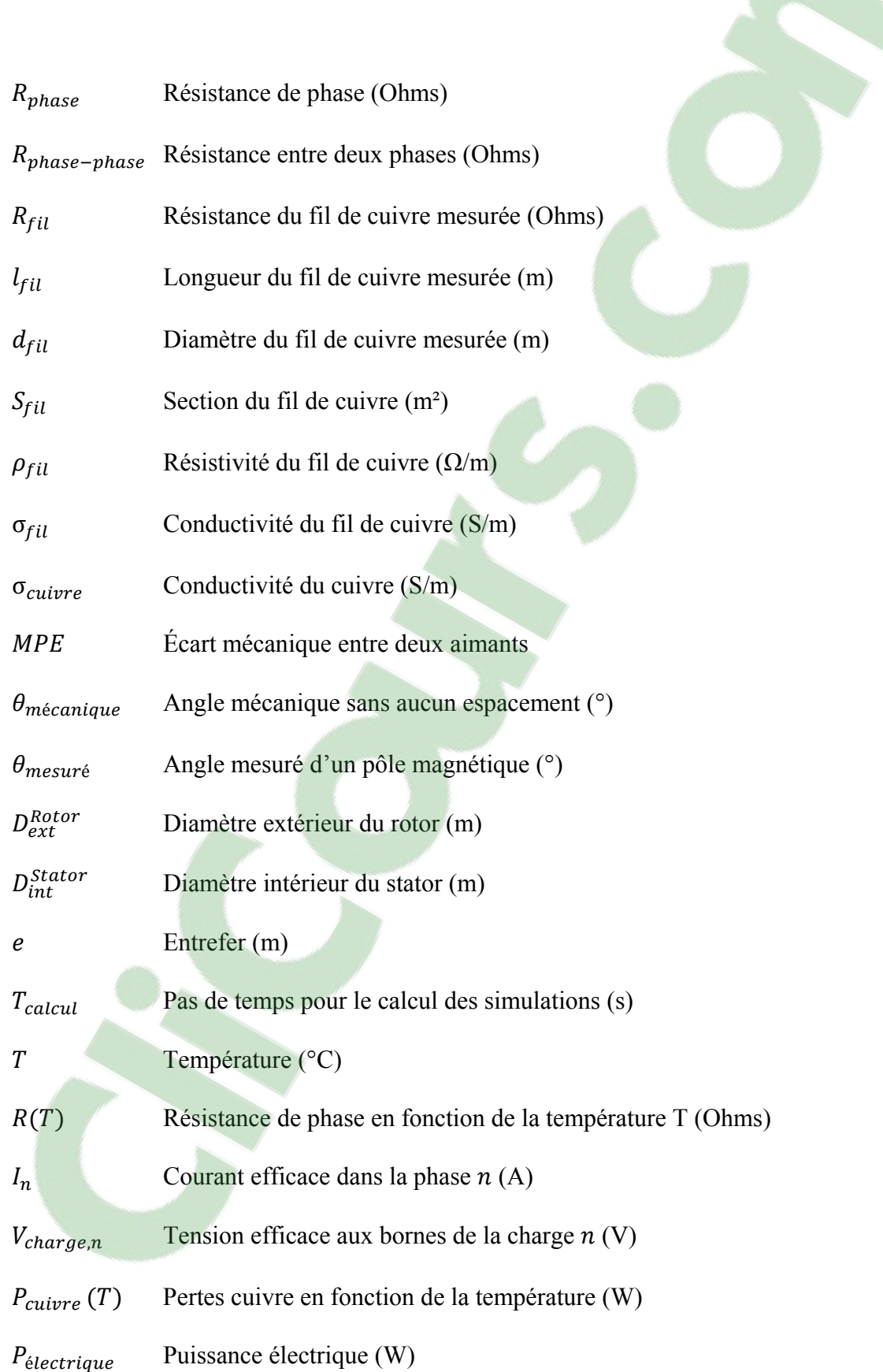

## XXVIII

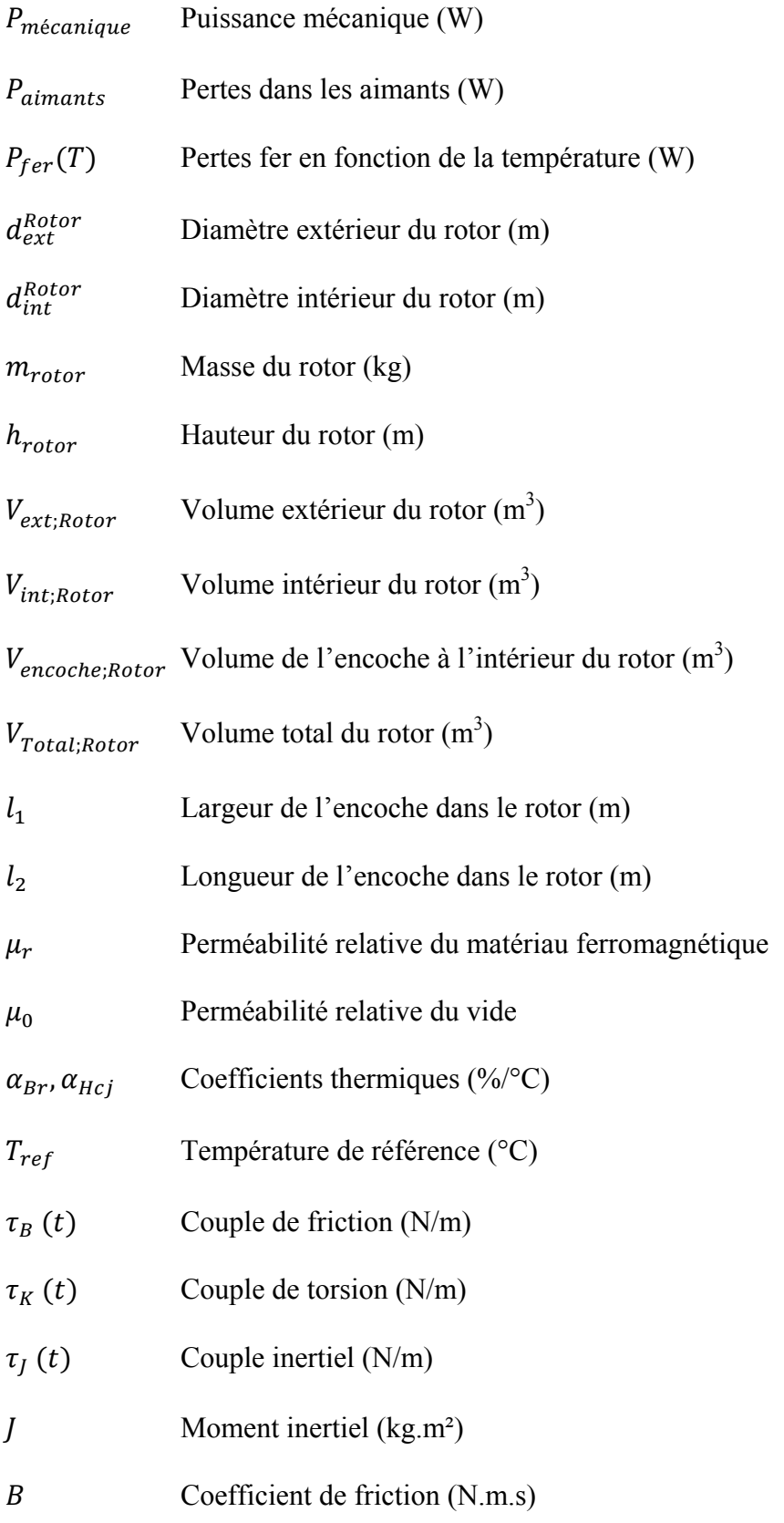

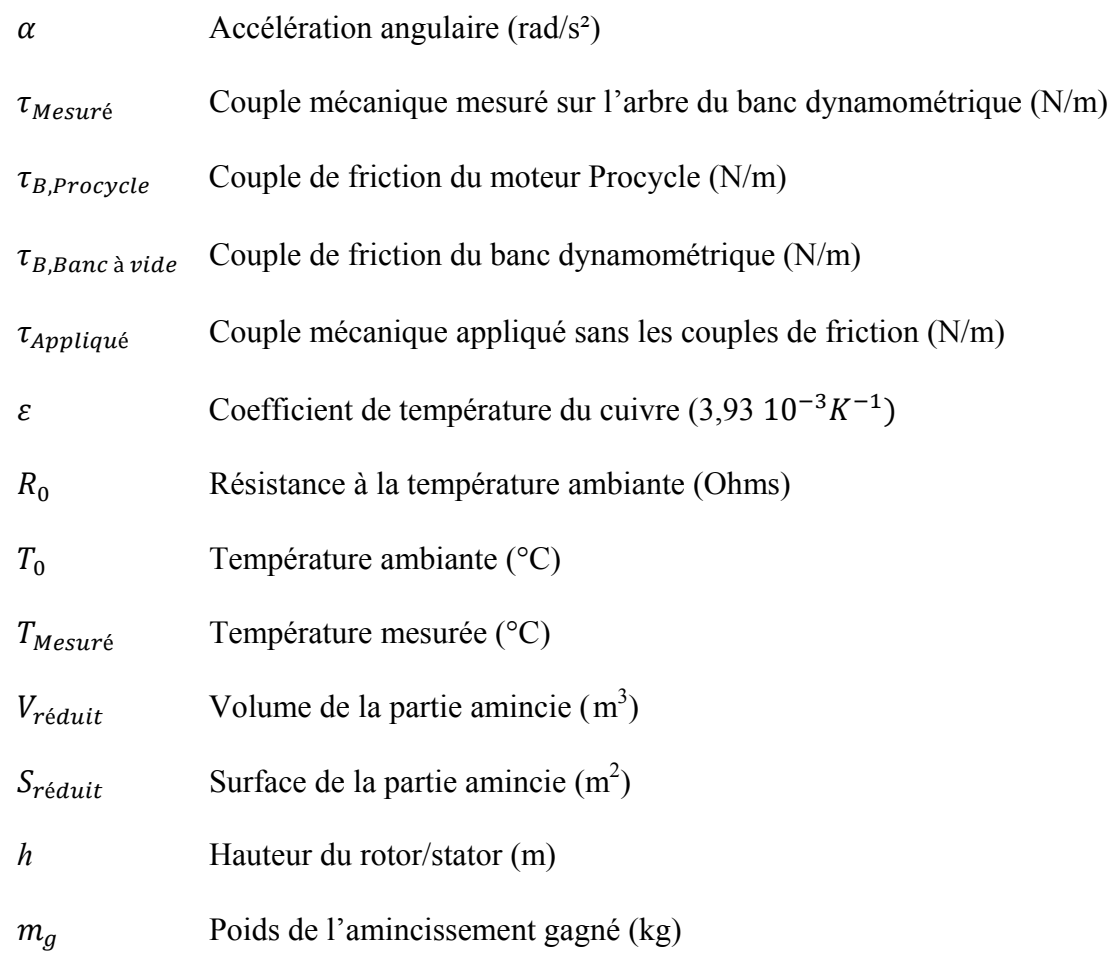

#### **INTRODUCTION**

De nos jours, les entreprises cherchent de plus en plus à optimiser les performances de leurs produits. C'est très souvent le cas lors de la conception et la réalisation de produits dans le domaine de l'électronique et de l'électrotechnique. L'optimisation des moteurs électriques est un sujet d'actualité pour réduire la consommation électrique tout en augmentant les performances.

Le projet porte sur l'optimisation de la bicyclette électrique eVox fabriquée par l'entreprise Procycle. La partie électrique est composée d'une batterie à haute tension intégrée au châssis du vélo et d'un moteur synchrone à aimant permanents intégré au pédalier. L'amélioration de ses performances est effectuée de manière itérative sur une machine réelle. Ce processus est très coûteux et consomme beaucoup de temps et de ressources. La problématique se situe au niveau de la machine électrique. L'objectif de la compagnie est d'optimiser la structure électromagnétique et thermique de la machine afin d'en augmenter les puissances massique et volumique. L'entreprise achète ses moteurs pour ses vélos électriques à un fournisseur chinois, et voudrait connaître précisément ses performances, ses caractéristiques électromécaniques et sa composition.

Dans un premier temps, nous avons implémenté la géométrie du moteur sous le logiciel ANSYS Maxwell en utilisant des plans fournis par l'entreprise. Une fois la géométrie réalisée, nous avons modélisé les bobinages et assigné à chaque pièce son matériau. L'entreprise ne connaissant pas la composition du moteur, il a fallu dans un second temps réaliser une méthodologie permettant d'identifier les matériaux utilisés. Une revue de littérature traitant les matériaux ferromagnétiques et la topologie des aimants ont permis de réduire le nombre d'inconnus. Une méthodologie a été choisie pour déterminer les pertes fer des matériaux utilisés en fonction de la fréquence et de la température.

En parallèle de la modélisation et de la simulation, la réalisation d'un banc dynamométrique pour le moteur a été nécessaire pour valider les résultats acquis théoriquement. Ce banc dynamométrique a été réalisé par les ingénieurs mécaniques de la compagnie. L'entreprise nous a aussi fourni plusieurs moteurs d'essai, avec des contrôleurs et une batterie.

Enfin, une fois les résultats obtenus à l'aide du logiciel ANSYS Maxwell et des résultats expérimentaux, on a pu vérifier si notre modèle correspondait bien à la réalité. Plusieurs ajustements ont été nécessaire par rapport aux courbes des pertes fer et aux aimants utilisés dans les simulations.

Une fois cette validation faite, nous avons pu trouver des solutions afin d'améliorer le rendement de la machine et de réduire la masse. Plusieurs géométries du stator ont été étudiées pour déterminer l'impact sur les performances électromécaniques. De plus, l'optimisation de la machine repose sur la diminution des pertes par courants de Foucault, par hystérésis et des pertes cuivre. Dans la conception de moteur électrique, le choix des matériaux est une phase importante pour la réduction des pertes.

#### **CHAPITRE 1**

### **CARACTÉRISATION ET MODÉLISATION DES PERTES FER**

#### **1.1 Introduction**

De nos jours, les moteurs électriques représentent une grande partie de la consommation d'énergie électrique mondiale. Les contraintes environnementales et les exigences de conceptions sont de plus en plus nombreuses. Les machines électriques avec une plus grande efficacité sont désirables : il faut donc réduire les pertes. Le rotor de la machine synchrone étudié possède des aimants permanents en surface et conduit à une réduction des pertes de cuivre contrairement aux machines à induction. Les machines asynchrones se composent d'un rotor bobiné et nécessitent un courant de magnétisation. Pour améliorer le rendement des moteurs électriques, les dernières études se concentrent sur la quantification des pertes de fer du rotor et du stator qui sont très souvent composés de tôles magnétiques. Ainsi, le choix des matériaux magnétiques est une étape importante dans la conception des moteurs électriques et il est essentiel de pouvoir prédire et modéliser ces pertes de fer (Hiroaki Toda *et al.*, 2005). Cependant, les pertes de fer sont plus complexes à déterminer que les pertes de cuivre et de frictions car elles ne peuvent pas être mesurées directement avec un appareil de mesure.

À l'heure actuelle, plusieurs méthodes et modèles mathématiques existent pour estimer ces dernières (Mu *et al.*, 2013). L'optimisation des pertes fer représente l'avenir de la recherche et le développement de machine électrique à très haute densité de puissance. Cependant, aucun modèle ne permet de déterminer ces pertes avec précision, et il existe une différence entre les mesures et les résultats simulés (A. Boglietti *et al.,* 2003) (Arshad *et al.*, 2007).

L'existence d'un « facteur de correction des pertes fer » ou « facteur de construction de la machine » permettent de réduire l'erreur entre la simulation et les mesures.

La première partie de ce chapitre présente les différents types de matériaux utilisés dans les machines électriques. Par ailleurs, la qualité des matériaux utilisés, les procédés de

fabrication et d'assemblage des tôles ferromagnétiques ont un impact sur la quantité des pertes fer. La seconde partie traite l'origine des pertes fer : les pertes par hystérésis et les pertes par courant de Foucault. Plusieurs modèles sont détaillés pour quantifier les pertes fer. Enfin, des méthodes de mesure existantes sont décrites pour quantifier les pertes fer en fonction de la fréquence, obtenir le cycle d'hystérésis du matériau ferromagnétique et en déduire les pertes fer.

#### **1.2 Les matériaux d'une machine électrique**

Le cycle d'hystérésis est une caractéristique permettant de déterminer si on est en présence d'un matériau magnétique doux ou dur. Sur la Figure 1.1, on définit les matériaux magnétiques doux les matériaux qui possèdent un champ coercitif petit. La surface de leur cycle d'hystérésis est faible. Contrairement aux matériaux magnétiques durs où leur champ coercitif est élevé et donc leur surface du cycle d'hystérésis est importante.

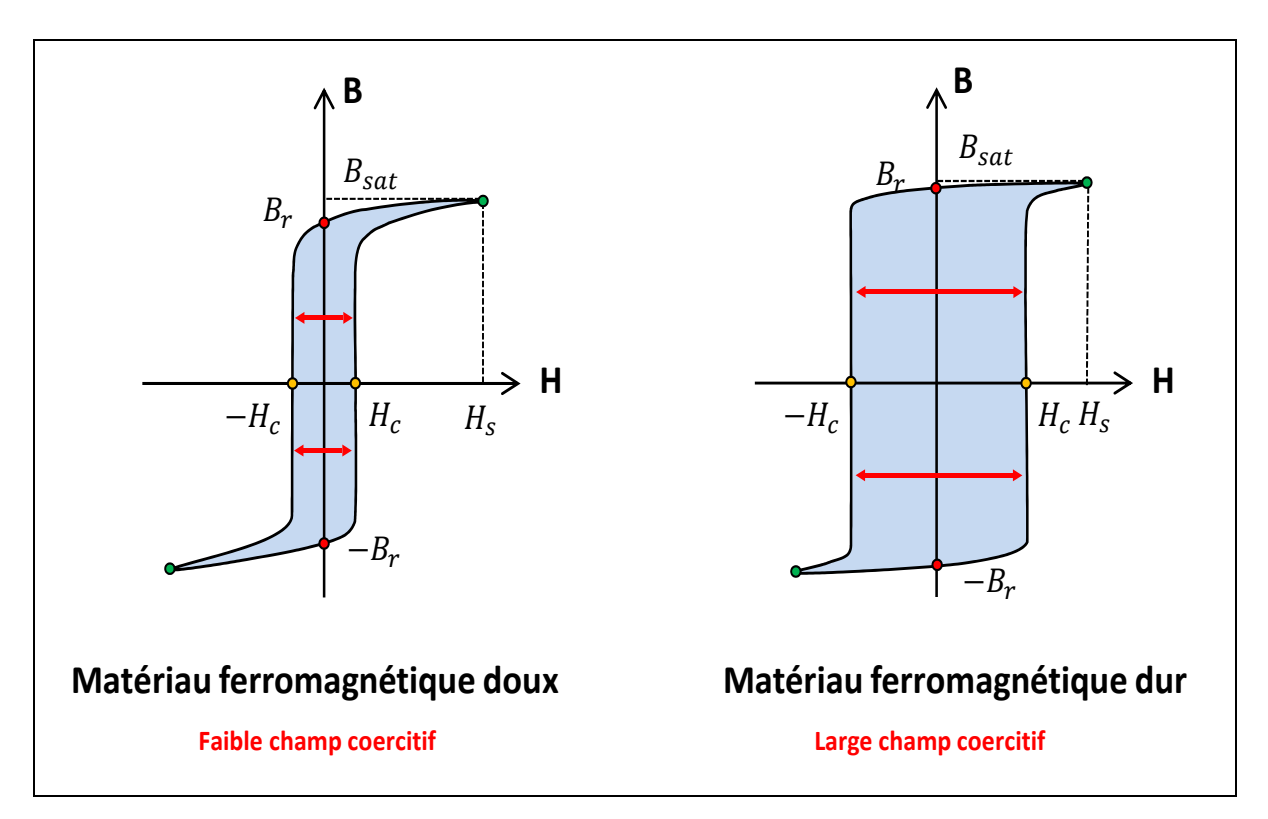

Figure 1.1 Cycle d'hystérésis d'un matériau doux et d'un matériau dur

#### **1.2.1 Les matériaux durs**

Un aimant permanent a pour fonction de créer un champ magnétique extérieur, mais ceci n'est possible que s'il possède des pôles. Les pôles sont des zones dont la polarisation possède une composante normale à la surface. Un champ démagnétisant *H<sub>d</sub>* est produit par ces masses magnétiques mais est inexistant au départ. Ainsi, un matériau magnétique dur devient un aimant permanent s'il a subi l'action d'un champ magnétique extérieur *H*mag qui va provoquer des transformations irréversibles sur la polarisation dans les domaines. Ces modifications vont amener à l'apparition des pôles.

Pour fabriquer des aimants permanents, on utilise des matériaux magnétiques durs. Les aimants sont employés dans beaucoup d'applications: les moteurs, générateurs, hauts parleurs, instrumentation, supports d'enregistrement etc… Le type de matériau constituant l'aimant permanent a un impact plus ou moins significatif sur la puissance de celui-ci. Le phénomène de démagnétisation et l'influence de la température sur le flux dépendent aussi du matériau utilisé. À ce jour, il existe quatre grandes catégories d'aimants permanents classés du moins au plus puissant dans le Tableau 1.1 (Bernard Multon, 2005).

| Type d'aimant                           | <b>Avantages</b>                           | Inconvénients                                      |  |
|-----------------------------------------|--------------------------------------------|----------------------------------------------------|--|
| Ferrite                                 | Faible coût, bonne tenue en<br>température | Faible puissance magnétique                        |  |
| Aluminium-Nickel-<br>Cobalt<br>(Alnico) | Faible coût, bonne tenue en<br>température | Démagnétisable par un champ<br>externe fort        |  |
| <b>Samarium Cobalt</b><br>(SmCo)        | Puissant, bonne tenue en<br>température    | Température limitée à 300°, coût<br>élevé, fragile |  |
| Néodyme-Fer-Bore<br>(NdFeB)             | Le plus puissant                           | Température limitée à 80°, coût<br>élevé, fragile  |  |

Tableau 1.1 Avantages et inconvénients de chaque type d'aimant

Les paramètres électromagnétiques et thermiques qui caractérisent un aimant sont (Thomas Wu, 2010) :

- la rémanence  $B_r$  définit la densité de flux magnétique en Tesla, qui représente le flux maximal que l'aimant est capable de produire. La rémanence mesure l'induction ou la densité de flux persistante dans un aimant après avoir été magnétisé;
- la force d'excitation  $H_c$  définit coercitive magnétique des champs en  $A/m$  ou en Oe (Oersted) et représente la valeur où l'aimant devient démagnétisé par un champ externe. En connaissant cette valeur d'excitation coercitive, on peut en déduire le champ magnétique nécessaire pour démagnétiser l'aimant. Plus sa valeur est grande et plus il sera difficile de le démagnétiser avec un champ magnétique de direction opposé;
- le produit BH<sub>max</sub> définit la densité d'énergie complète. Plus ce paramètre est élevé, plus l'aimant est puissant. Cette quantité représente l'énergie maximum qui peut être emmagasinée dans un aimant. L'unité est le MGOe (méga Gauss Oersted) ou le kJ/m<sup>3</sup>;
- T coef de  $B_r$  correspond au coefficient de température de  $B_r$  en % par degré Centigrade. Il permet de connaître la variation du flux en fonction de la température. Un coefficient de -0.40 signifie que pour une augmentation de température de 100 degrés Centigrade, son flux magnétique diminuera de 40 %;
- la température maximale de l'aimant à laquelle il fonctionne. Après que la température soit redescendue en dessous de cette valeur, il se comporte comme avant et ne perd pas ses propriétés électromagnétiques (comportement réversible);
- la température de Curie indique qu'au-dessus de ce seuil, l'aimant est démagnétisé pour toujours. Lorsque la température retourne en-dessous de cette valeur, il ne se comporte plus comme avant. Si la température de l'aimant se situe entre  $T_{\text{max}}$  et  $T_{\text{curie}}$ , il se remet partiellement, mais non entièrement (comportement non réversible).

Sur le Tableau 1.2, les caractéristiques électromagnétiques et thermiques des différents types d'aimant sont présentées. On constate effectivement que les aimants NdFeB sont les puissants (voir Figure 1.2) mais sont aussi les plus sensibles à la température (Thomas Wu, 2010).

| <b>Classe</b> | T coef de Br<br>$(\frac{9}{6})^{\circ}C$ | T coef de Hci<br>$(^{0}/_{0}/^{0}C)$ | $T_{\text{max}}$ (°C) | $T_{\text{Curie}}$ (°C) |
|---------------|------------------------------------------|--------------------------------------|-----------------------|-------------------------|
| Ferrite       | $-0,20$                                  | 0,40                                 | 280                   | 460                     |
| <b>Alnico</b> | $-0,02$                                  | $-0,03$                              | 540                   | 800                     |
| SmCo          | $-0,04$                                  | $-0,30$                              | 300                   | 750                     |
| <b>NdFeB</b>  | $-0,12$                                  | $-0,60$                              | 80                    | 310                     |

Tableau 1.2 Propriétés thermiques des différents types d'aimant

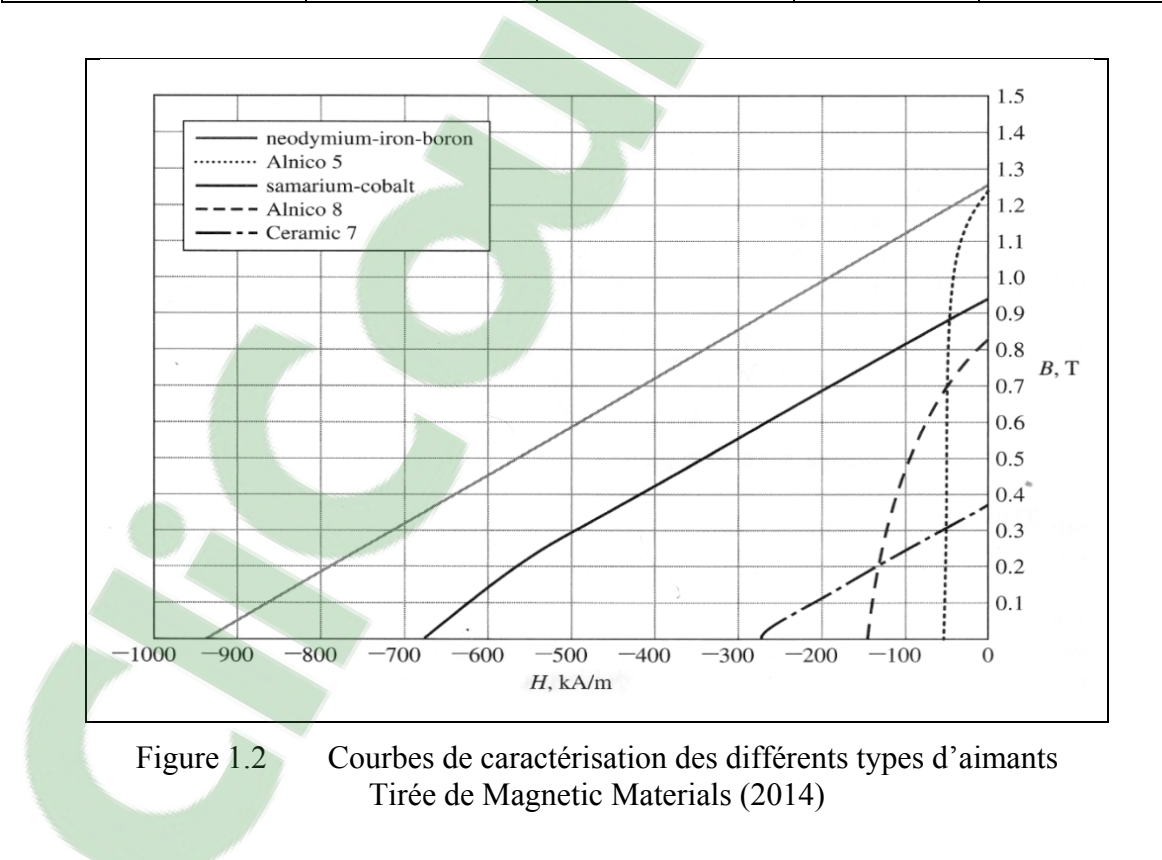

#### **1.2.2 Les matériaux doux**

À ce jour, plusieurs types de matériaux doux existent dans la fabrication des machines électriques : le fer pur, fer allié au silicium, fer allié au nickel, les ferrites, les alliages spéciaux et les noyaux comprimés. Plusieurs recherches ont permis d'identifier les matériaux le plus souvent utilisés pour le rotor et le stator des machines synchrones à aimant permanent. Sur la Figure 1.3, les différents types de matériaux ferromagnétiques doux existant sur le marché (Sedkaoui Lynda, 2012).

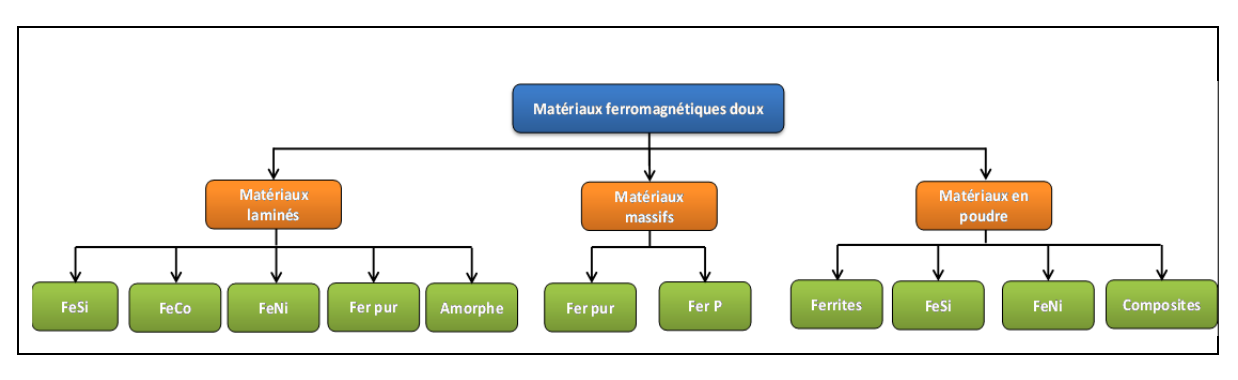

Figure 1.3 Différents matériaux ferromagnétiques doux

À la Figure 1.4, une présentation rapide des alliages utilisés dans l'industrie en fonction des applications, de la fréquence d'utilisation et du coût par volume (Yeadon *et al.*, 2011).

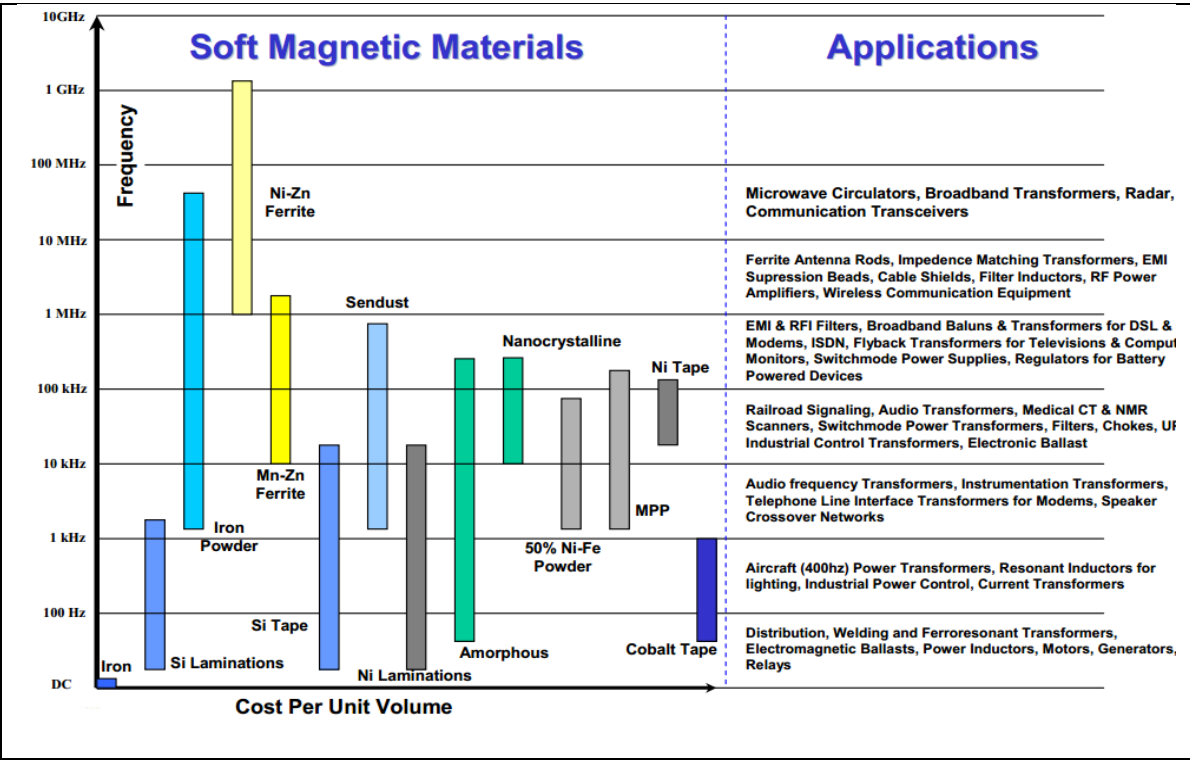

Figure 1.4 Alliages utilisés en fonction de la fréquence d'utilisation Tirée de Steve Constantinides (2008)

Offrant un très bon rapport perméabilité/coût et des pertes magnétiques très faibles ( $B =$ Constante), le fer doux est très souvent utilisé. En industrie, on utilise aussi le fer doux pour son bas prix et principalement pour les relais électromécaniques, les transformateurs, les moteurs etc…

Les ferrites sont employées pour les circuits fonctionnant à très hautes fréquences et les alliages pour les gros circuits. Dans les fréquences moyennes, on peut utiliser soit l'un, soit l'autre. Purifier le fer permet d'améliorer grandement les qualités magnétiques mais le processus de purification est onéreux. Cependant, le fer non allié est utilisé dans certaines applications : fabrication des pôles aimants. Les Figures 1.5 permettent de situer les différents alliages en fonction de leur champ coercitif, de leur perméabilité relative dépendant du champ magnétique à saturation.

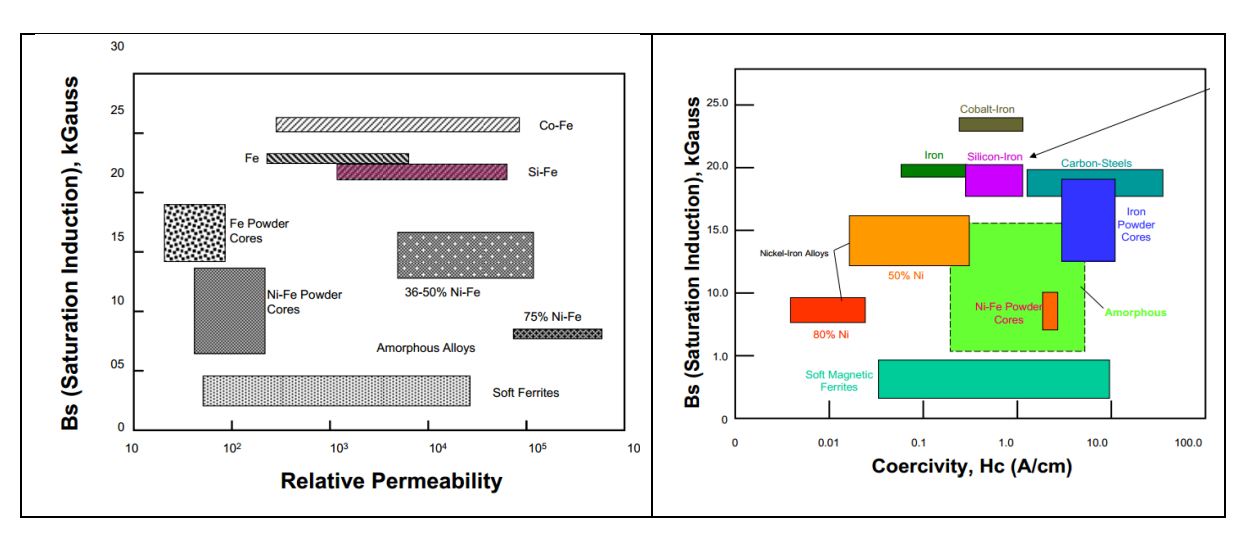

Figure 1.5 Perméabilité relative et champ coercitif des différents alliages sur le marché Tirée de Steve Constantinides (2008)

Sur la Figure 1.5 de gauche, on remarque que le meilleur alliage est l'association du Cobalt avec le Fer mais c'est aussi le plus onéreux. Un champ coercitif H<sub>c</sub> élevé indique que le matériau aura beaucoup de pertes par effet hystérésis. Du point de vue des pertes, les alliages 80% Nickel sont les plus performants. Pour les moteurs et les transformateurs, le Fer-Silicium offre le meilleur rapport performance/prix. Généralement, le rotor et le stator sont composés de matériaux laminés en Fer-Silicium. En effet, ces pièces sont constituées d'un certain nombre de plaques ferromagnétiques empilées les unes sur les autres. On définit le terme lamelle pour une seule plaque.

#### **1.2.2.1 Alliage Fer Nickel**

Cet alliage est composé d'une quantité de Nickel variant de 36% à 80%. Il existe trois catégories bien distinctes ayant des propriétés et des domaines d'application spécifiques (Charles Cyr, 2007). Elles sont présentées dans le Tableau 1.3.

| Taux de<br><b>Nickel</b> | Niveau de saturation<br>(T) | Perméabilité    | Pertes massiques (50Hz)<br>(W/kg) |
|--------------------------|-----------------------------|-----------------|-----------------------------------|
| $36 - 40\%$              | 1,3                         | $2000 - 3000$   | $1T \Rightarrow 0,55-1,1$         |
| $45 - 50\%$              | 1,55                        | $5000 - 12000$  | $1T \Rightarrow 0,25-0,75$        |
| 75-80%                   | 0,8                         | $35000 - 80000$ | $0.5T \Rightarrow 0.025$          |

Tableau 1.3 Propriétés magnétiques de l'alliage Fer-Nickel Tiré de Yasser Alhassoun (2005)

Cet alliage a une grande facilité de laminage à froid et réagit bien aux traitements thermiques, ce qui lui confère de bonnes propriétés magnétiques (Yasser Alhassoun, 2005). Il faut faire un compromis entre le niveau de saturation, la perméabilité et les pertes massiques en fonction du taux de Nickel. On choisit ce type d'alliage pour des applications spécialisées où d'autres critères entrent en compte (prix, faible dilatation, facilité d'usinage..). Généralement on utilise une quantité de Nickel introduite de 48%, ce qui permet d'obtenir un bon compromis entre le niveau de saturation et les pertes massiques. Il est possible d'utiliser cet alliage sous l'état massif (tôles, fils, barres) pour des systèmes à faible puissance nécessitant un bas faible champ coercitif.

#### **1.2.2.2 Alliage Fer-Cobalt**

Au niveau des propriétés électromagnétiques, les alliages Fer-Cobalt sont les plus attrayants. Ils possèdent un niveau de saturation élevée (2 à 2,3T) pour une perméabilité variant de 1000 à 8 000 et ont une bonne résistance à la chaleur (Yasser Alhassoun, 2005). Les propriétés magnétiques de cet alliage sont présentes dans le Tableau 1.4. Cependant, les pertes massiques sont supérieures aux alliages Fer-Silicium et leur prix est élevé. On les utilise dans des applications spécifiques: militaire, ferroviaire, et aéronautique.

| Taux de<br>Cobalt | Induction de saturation (T) | Perméabilité   | Pertes massiques<br>$(50Hz)$ (W/kg) |
|-------------------|-----------------------------|----------------|-------------------------------------|
| 25-28%            | 2,4                         | 3 0 0 0        | $2T \Rightarrow 10$                 |
| 50%               | 2,35                        | $8000 - 20000$ | $2T \Rightarrow 5$                  |

Tableau 1.4 Propriétés magnétiques de l'alliage Fer-Cobalt Tiré de Yasser Alhassoun (2005)

On retrouve cet alliage dans les applications nécessitant une absence de magnétostriction et une grande perméabilité (capteurs, têtes magnétiques, blindage de câbles, composants magnétiques pour les alimentations à découpage).

#### **1.2.2.3 Alliage Fer-Silicium**

Il existe trois types de tôles : les tôles magnétiques à grains orientés, celles à grains nonorientés et les tôles amorphes. Les premières sont utilisées dans les transformateurs, les secondes dans les moteurs et générateurs, et les troisièmes dans les transformateurs de distribution plus récents. Les lamelles du rotor et du stator des moteurs électriques sont constituées de tôles non orientées composées de fer et de silicium. Les alliages composés de 1 à 2,5 % de silicium sont principalement utilisés pour les moteurs, générateurs et autres machines tournantes tandis que les alliages constitués de 3 à 4,5% de silicium sont dédiés aux transformateurs. En ajoutant une certaine quantité de silicium, 0 à 10%, dans le fer doux, on améliore plusieurs propriétés (Rolland Gallay, 2014) :

- sa perméabilité relative augmente;
- diminution de l'induction à saturation;
- conductivité thermique augmentée;
- augmentation de l'effet magnétostrictif;
- le champ coercitif H*c* diminue considérablement, on diminue donc les pertes par hystérésis;
- la résistivité électrique augmente, les pertes par courants de Foucault sont réduites;
- amélioration de la stabilité des caractéristiques magnétiques;
- diminution de l'anisotropie magnéto-cristalline;
- amélioration des propriétés mécaniques.

En alignant les axes du réseau cristallin de tous les grains, il est possible d'augmenter la perméabilité du fer-silicium et de réduire les pertes par hystérésis. Cette méthode a été découverte par Carl Friedrich Gauss et réalisée par une succession de laminages à froid et de traitements thermiques spéciaux. Par exemple, les tôles en fer Silicium orientées sont utilisées au maximum de leurs capacités lorsque le champ magnétique B est entièrement parallèle à la direction du laminage. La réduction de la conductivité thermique implique d'augmenter la surface de dissipation pour évacuer les pertes magnétiques. Cependant ces pertes sont plus faibles que dans les tôles sans le silicium. L'augmentation de la magnétostriction provoque une augmentation du bruit produit par la variation dimensionnelle des tôles lorsque la fréquence d'alimentation est doublée dans les machines électriques et les transformateurs (Charles Cyr, 2007). Comme précisé précédemment, l'induction à saturation varie en fonction de la quantité de silicium injectée dans le fer (Yasser Alhassoun, 2005). La diminution de l'induction à saturation provoque une augmentation de la section du circuit magnétique à condition que l'induction d'opération soit modifiée. La courbe présentée à la Figure 1.6 montre que  $B_{sat}$  diminue lorsque la quantité de Silicium augmente.

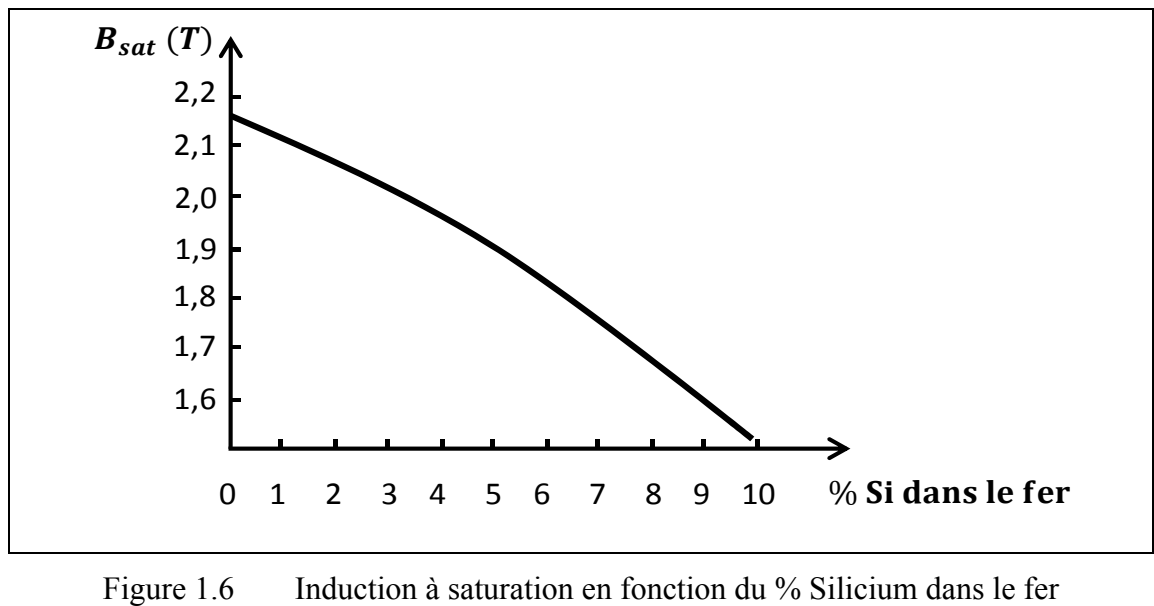

Adaptée de Roland Gallay (2014)

L'ajout de Silicium dans le fer est de rendre le fer plus cassant. Au-delà d'une teneur de 5% de silicium, le fer est si fragile qu'il est impossible de le travailler comme le montre la diminution de l'allongement avant une rupture comme le montre la Figure 1.7.

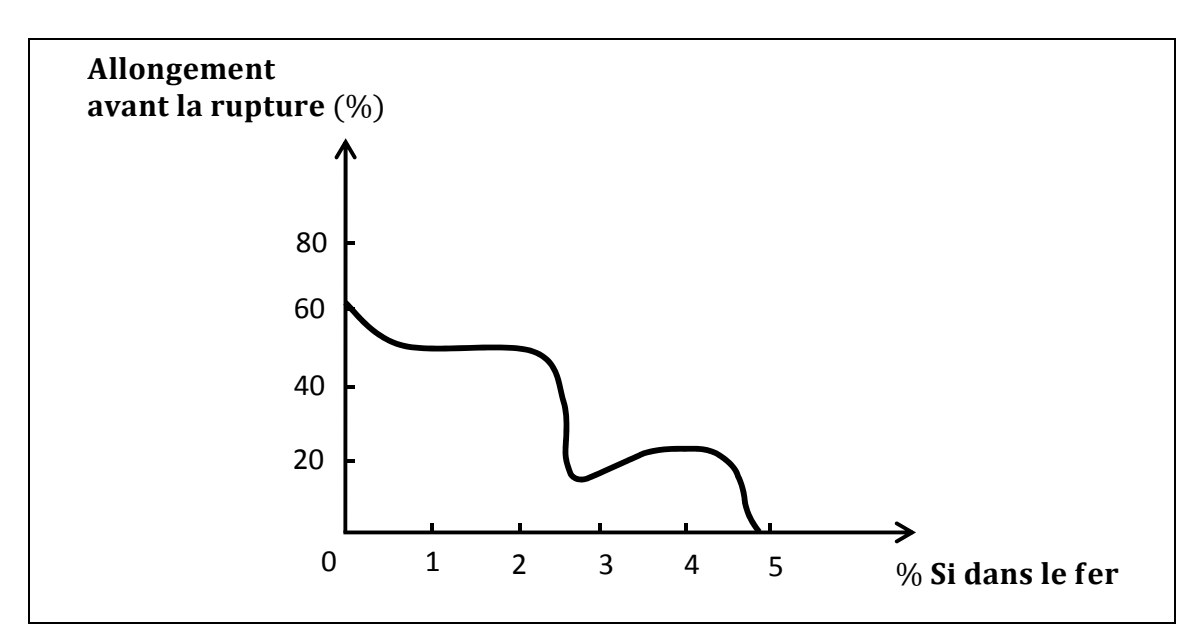

Figure 1.7 Allongement avant rupture en fonction du % de silicium dans le fer Adaptée de Roland Gallay (2014)

#### **1.2.2.4 Synthèse**

Les trois types de tôles précédemment présentent des avantages et des inconvénients dans les performances magnétiques. Pour des machines tournantes, les critères de sélection au niveau électromagnétique sont : les pertes fer, la perméabilité et le niveau de saturation (Charles Cyr, 2007). Dépendamment du cahier des charges, un compris doit être réalisé. Selon la Figure 1.8 et le Tableau 1.5, il est possible de comparer le niveau de performances des tôles.

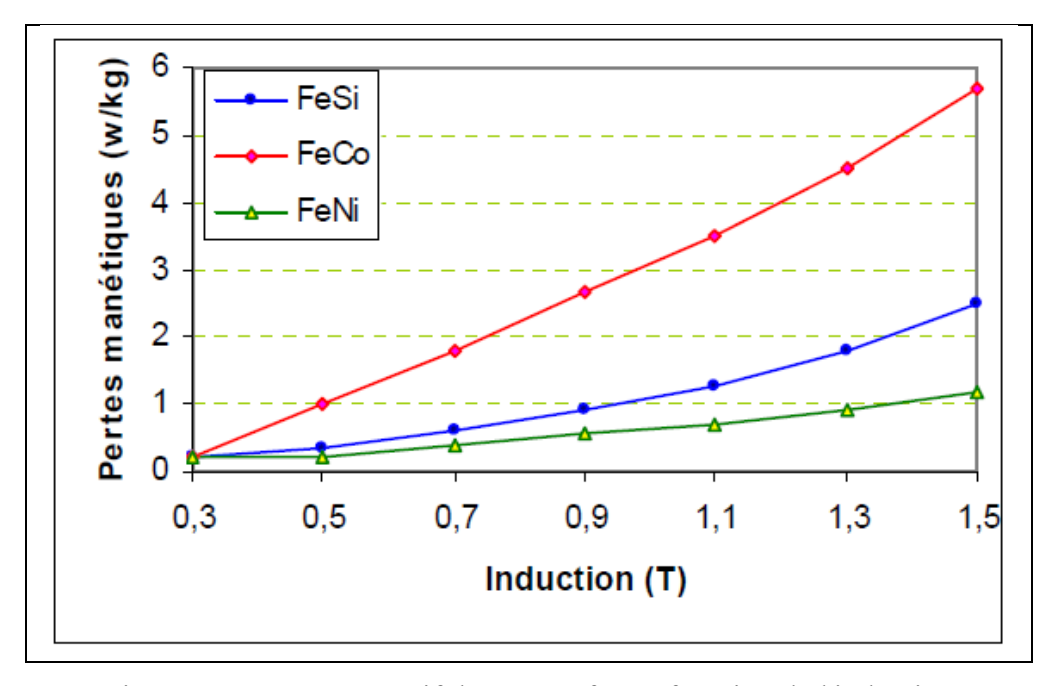

Figure 1.8 Comparatif des pertes fer en fonction de l'induction pour les différents alliages Tirée de Yasser Alhassoun (2005)

Tableau 1.5 Propriétés magnétiques des alliages FeSi, FeNi et FeCo

| <b>Alliages</b>              | Perméabilité | Niveau de saturation (T) |
|------------------------------|--------------|--------------------------|
| <b>Alliages Fer Silicium</b> | 10 000       |                          |
| <b>Alliages Fer Nickel</b>   | 80 000       | 1,6                      |
| <b>Alliages Fer Cobalt</b>   | 20 000       | 2,4                      |

Pour des applications à contraintes sévères, d'autres critères doivent être considérés : les propriétés mécaniques et thermiques de la tôle. Le Tableau 1.6 décrit les autres critères en fonction du type de tôle (Yasser Alhassoun, 2005).

| <b>Alliages</b>   | Densité<br>massique<br>$(kg/m^3)$ | <b>Induction</b><br>(T) | Hc<br>(A/m) | Perméabilité<br>relative | $\pmb{\rho}$<br>$(\mu \Omega.cm)$ | Résistance à<br>la rupture<br>(MPA) |
|-------------------|-----------------------------------|-------------------------|-------------|--------------------------|-----------------------------------|-------------------------------------|
| FeSi 3%           | 7,65                              | $\overline{2}$          | 12          | 1 500                    | 47                                | 442                                 |
| FeNi<br>48%Ni     | 8,25                              | 1,55                    | 8           | 4 0 0 0                  | 45                                | 530                                 |
| FeCo<br>$49c2-2v$ | 8,2                               | 2,4                     | 160         | 800                      | 26                                | 600                                 |

Tableau 1.6 Caractéristiques magnétiques et mécaniques des différents alliages

#### **1.2.3 Procédés de fabrication**

Le principal problème des modèles développés est l'identification des paramètres du matériau ferromagnétique. L'identification d'une tôle ferromagnétique est une tâche complexe car ses propriétés magnétiques et mécaniques sont modifiées pendant l'assemblage de la machine électrique. Ainsi, la qualité et la précision de la chaîne d'assemblage influent la quantité des pertes fer. Ces pertes vont varier en fonction de l'effet non isotopique, de la qualité de l'alliage Fer-Silicium de la lamelle, et de la contamination de celle-ci pendant sa fabrication. Il est nécessaire de vérifier les normes et les certificats de fabrication utilisés par le fabricant pour contrôler la qualité des lamelles.

De plus, une attention particulière doit être portée sur les procédés de magnétisation des matériaux magnétiques de la machine électrique et sur la qualité de la chaîne d'assemblage des lamelles pour former le rotor et stator. La composition de l'alliage et la taille des grains dans les lamelles sont les principaux facteurs qui vont faire varier les pertes fer sur une plage d'opération entre 0,4T et 1,5T (Schoppa *et al.*, 2000). D'autres paramètres peuvent affecter
les pertes par fer : la découpe et l'assemblage (l'empilement et le soudage) à l'aide d'une presse sont des procédés qui influencent les propriétés du matériau ferromagnétique, et crée des inhomogénéités à l'intérieur des lamelles (Rygal *et al.,* 2000). La région influencée dans la lamelle à cause de la découpe et du poinçonnage atteint jusqu'à 10 mm. Cela a pour conséquence une réduction significative de la perméabilité, et donc d'augmenter les pertes fer dans le matériau (Schoppa *et al.*, 2000). Pour les parties géométriques qui mesurent moins de 10mm en épaisseur comme les dents du stator, le poinçonnage peut avoir une influence significative sur les pertes fer (Nakata *et al.,* 1992); il faut alors considérer ces caractéristiques dans les modèles de pertes. Il existe ainsi des formules spécifiques pour estimer les pertes dans les dents d'une machine électrique.

Par ailleurs, la découpe et le poinçonnage endommagent la fine épaisseur d'isolant présente sur les lamelles, ce qui provoque des courts-circuits entre les différentes couches. Les différentes détériorations et conséquences sur les pertes dans un matériau ferromagnétique pour une machine électrique synchrone à aimant permanent sont présentées dans le Tableau 1.7 (A. Boglietti *et al.,* 2003) (Arshad *et al.*, 2007).

|  |                                          | $P_{hyst}$ | $P_{ec}$ | $P_{exc}$ | $J_{S}$ | $H_c$ |
|--|------------------------------------------|------------|----------|-----------|---------|-------|
|  | Taille des grains $(d_{grain} \uparrow)$ |            |          |           |         |       |
|  | Impuretés du matériau (1)                |            |          |           |         |       |
|  | Épaisseur des lamelles $(d \uparrow)$    |            |          |           |         |       |
|  | Contrainte interne (1)                   |            |          |           |         |       |
|  | Processus de<br>découpage/poinçonnage    |            |          |           |         |       |
|  | Processus de pressage                    |            |          |           |         |       |
|  | Processus de pliage                      |            |          |           |         |       |
|  | Composants de l'alliage (%Si 1)          |            |          |           |         |       |

Tableau 1.7 Influence des différents facteurs sur les propriétés du Fer-Silicium Adapté de Krings (2010)

D'autres détériorations proviennent des étapes de l'empilement des lamelles et des soudures effectuées pour la fabrication du stator et du rotor. Plus précisément, le soudage est une étape qui dégrade les propriétés du matériau lors de l'assemblage du stator et rotor, ce qui génère davantage de pertes fer (Schoppa *et al.*, 2000). L'ordre des étapes durant l'assemblage d'une machine électrique peut également affecter les propriétés magnétiques d'un matériau. Le choix de la technologie de découpe : laser ou eau à très haute pression, peut aussi influencer la qualité finale du produit. Dépendant de la technologie de découpe, la recuite peut être davantage performant avant ou après l'étape de découpage (Emura *et al.*, 2003)*.* 

# **1.3 Origines des pertes fer**

#### **1.3.1 Pertes par hystérésis**

Les pertes fer sont dues à la variation de la densité du flux magnétique au cours du temps dans le stator et rotor. Ainsi, la variation de l'induction dans un matériau magnétique provoque une dissipation d'énergie. Cette énergie est sous la forme de chaleur et n'est pas récupérable. Physiquement, les pertes fer dans un matériau sont dues à l'effet Joule et se composent de deux composantes : les pertes par hystérésis (déplacement des parois de Bloch) et les pertes par courant de Foucault (Bui Anh Tuan, 2011).

Ces pertes vont dépendre de la géométrie et de la nature du matériau. Ces pertes ont la même origine, c'est-à-dire la présence des courants induits à des échelles différentes (microscopique et macroscopique). Les matériaux magnétiques ont deux caractéristiques : leurs cycles d'hystérésis et leurs courbes de magnétisation. La majorité des logiciels par éléments finis utilisent la courbe de magnétisation pour définir le matériau. En effet, la modélisation des matériaux magnétiques utilisant la propriété du cycle d'hystérésis est un problème complexe à cause de l'induction rémanente dans le matériau. Lors d'un cycle complet d'hystérésis, il y a consommation d'énergie pour changer la direction des moments magnétiques dans les domaines. Les Figures 1.9 présente l'évolution des domaines en fonction de l'intensité du champ magnétique extérieur appliqué (Krishhan, 2010).

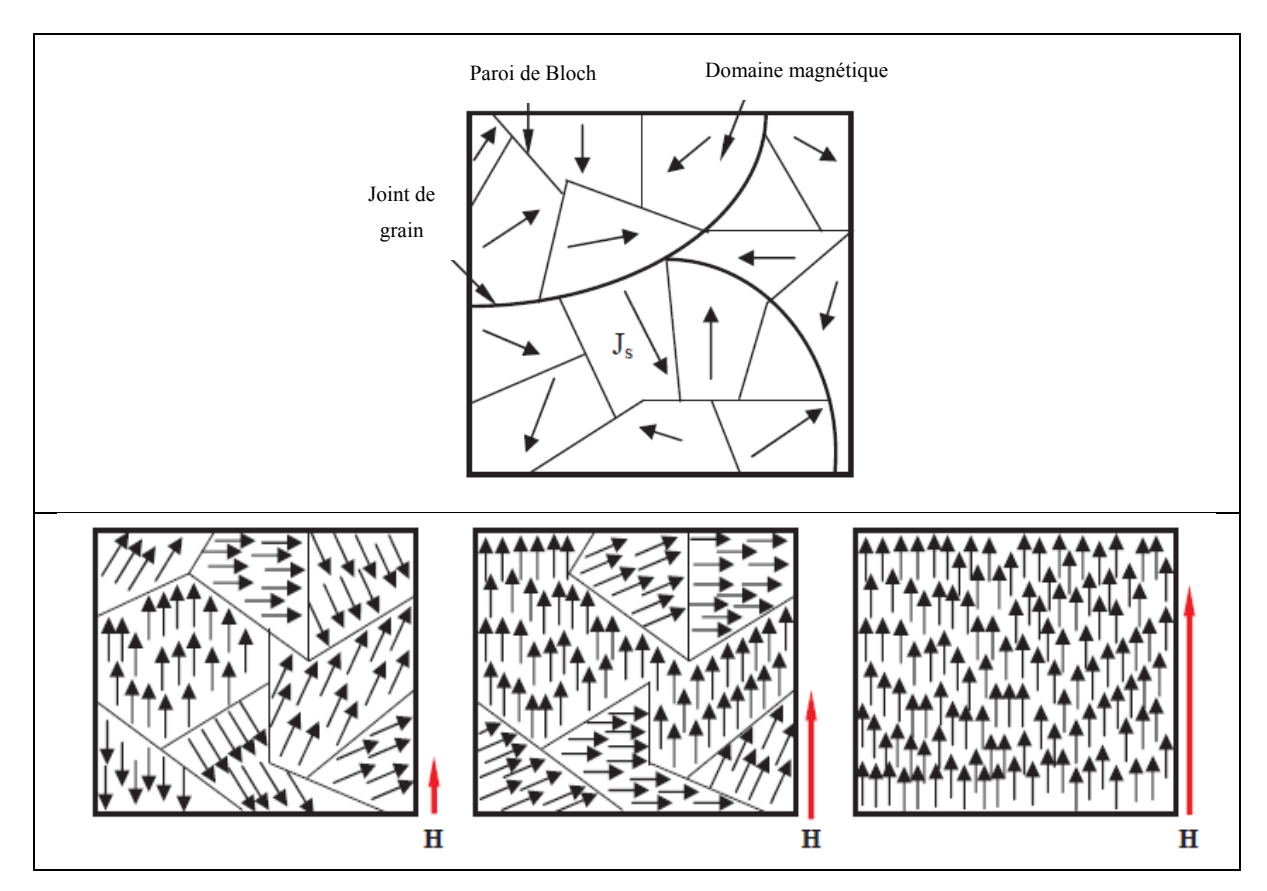

Figure 1.9 Domaines magnétiques et son évolution en fonction d'un champ magnétique Tirée de Bui Anh Tuan (2011)

Les pertes d'hystérésis dépendent de l'énergie perdue dans le matériau à chaque cycle d'opération mais aussi de la fréquence de fonctionnement. Selon la Figure 1.10, on représente les pertes par hystérésis par l'aire située à l'intérieur de la boucle statique d'hystérésis. Sous l'action d'un champ magnétique H, les parois et les domaines vont évoluer progressivement jusqu'à former un seul domaine. Ce domaine est caractérisé pour une induction de saturation  $B_{sat}$  et une valeur critique du champ coercitif  $H_s$ . Sur la figure 1.10, la courbe OA représente la courbe de première aimantation du matériau. C'est-à-dire que les domaines n'ont pas été orientés préalablement par un champ magnétique externe

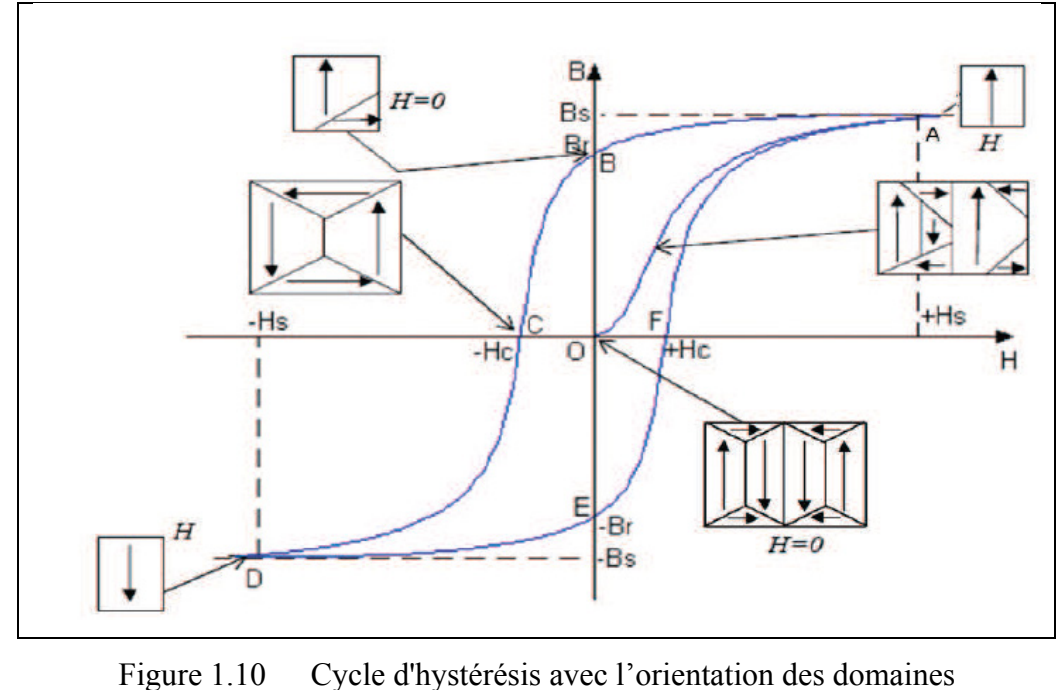

Tirée de Bui Anh Tuan (2011)

Pour des machines électriques, on va privilégier un matériau avec un cycle d'hystérésis ayant une aire étroite pour minimiser ses pertes par hystérésis.

#### **1.3.2 Pertes par courant de Foucault**

Les pertes par courant de Foucault dépendent de la tension induite dans le matériau et de la fréquence électrique. Comme le flux magnétique varie en fonction du temps, une tension induite se crée dans le noyau ou le stator d'une machine électrique. Durant le régime dynamique, la tension induite génère des courants macroscopiques qui dépendent de la résistance du matériau; les pertes vont être plus ou moins importantes. Pour évaluer les pertes par courant de Foucault, il est important de trouver la tension induite et de calculer les densités de flux à différentes parties du noyau. Durant une induction variable, ces courants induits vont circuler autour des lignes de flux magnétique dans le matériau. L'évolution de ces courants se fait dans la section transversale du noyau et s'oppose à la pénétration du flux (Bui Anh Tuan, 2011). Les déplacements des parois de Bloch induisent des courants microscopiques tandis que les courants de Foucault dépendant du fonctionnement en régime dynamique et sont à l'échelle macroscopique.

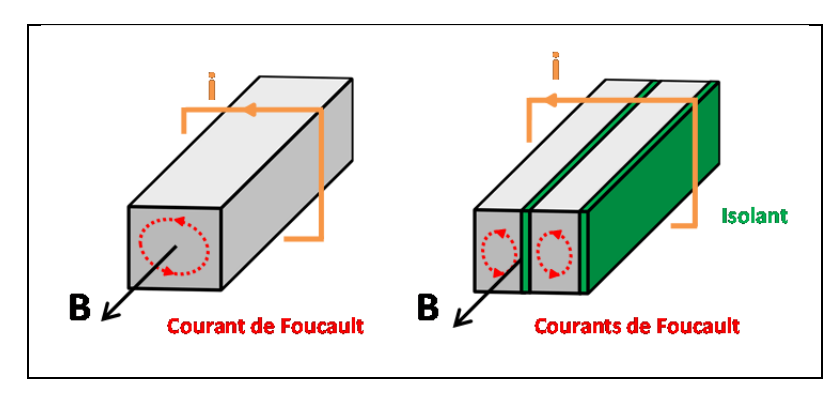

Figure 1.11 Courants de Foucault dans un solide et dans plusieurs lamelles

Les pertes par courant de Foucault sont proportionnelles au carré de la tension induite et donc proportionnelles au carré du produit de la fréquence et de la densité de flux. Plusieurs moyens existent pour réduire ces pertes :

- en ajoutant un certain pourcentage de Silicium ou de Nickel, on augmente ainsi la résistivité du matériau ferromagnétique;
- utiliser plusieurs tôles minces au lieu d'un noyau/solide compact permet de réduire les courants induits macroscopiques dans le matériau. Les lamelles sont isolées les unes des autres comme le montre la Figure 1.11.

# **1.4 Les modèles des pertes fer**

À l'heure actuelle, il existe de nombreux modèles pour estimer les pertes fer : de la simple équation empirique de Steinmetz aux modèles de Preisach ou/et Jiles-Atherton et même aux modèles encore plus complexe utilisant une approche vectorielle multidimensionnelle. La Figure 1.12 présente un aperçu de différentes méthodes existantes dans la détermination des pertes fer d'une machine électrique (Krings *et al.*, 2012).

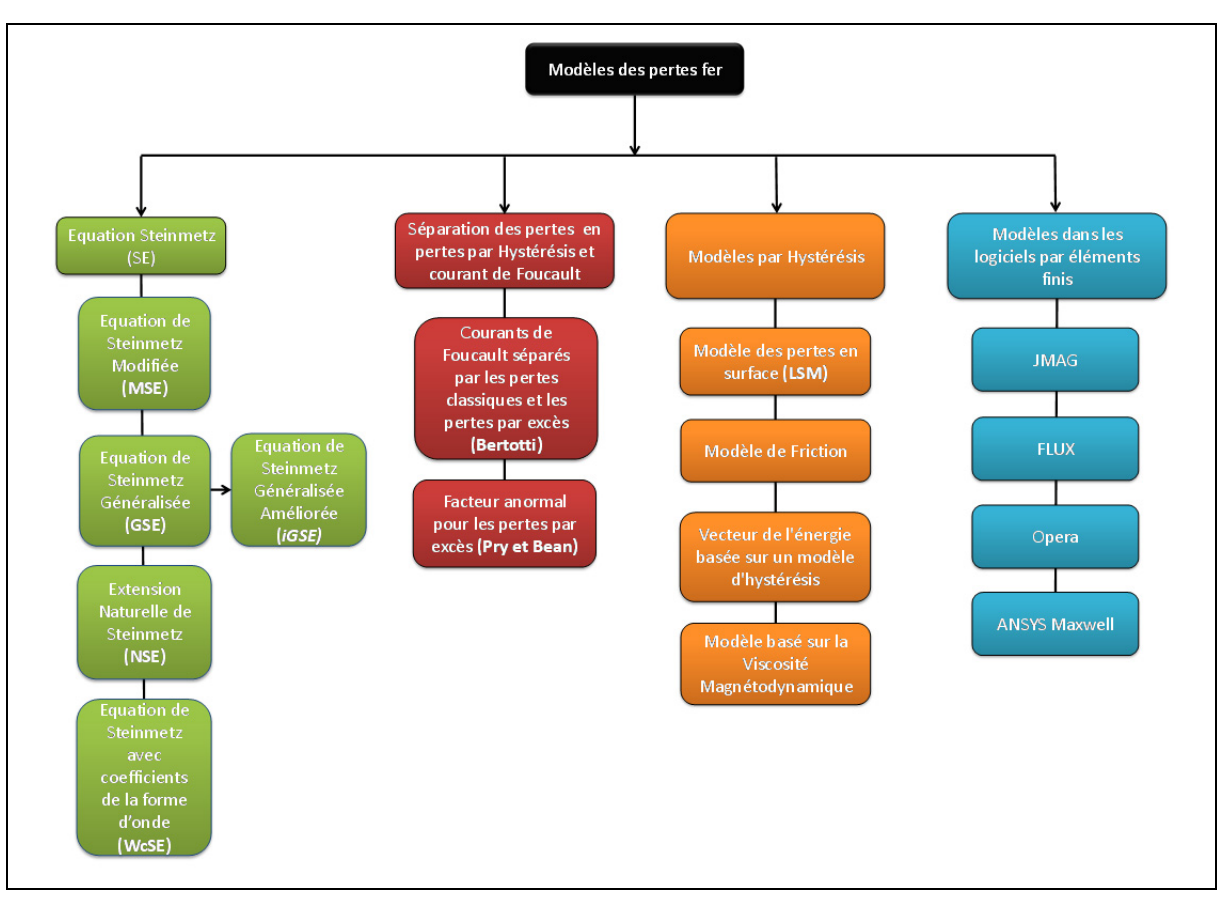

Figure 1.12 Différents modèles pour estimer les pertes fer

## **1.4.1 Modèle de Steinmetz (SE)**

Beaucoup d'ingénieurs préfèrent utiliser les équations de Steinmetz (*Steinmetz Equation*) pour leurs simplicités et leurs approches directes. L'équation de Steinmetz est utilisée lorsque l'excitation est sinusoïdale. En effet, les fabricants des matériaux fournissent les courbes des pertes en fonction d'une excitation sinusoïdale. La première catégorie de ces modèles est basée sur l'équation de Steinmetz utilisant une approche empirique (Mu, 2013) (Krings *et al.*, 2010).

$$
P = kf^{\alpha}B_{max}{}^{\beta} \tag{1.1}
$$

Où  $B_{max}$  représente l'induction maximale de l'échantillon testé, f la fréquence. Les trois coefficients  $k$ , α, β sont déterminés en ajustant le modèle en fonction des données mesurées.

L'équation suppose que la densité de flux est purement sinusoïdale. Cependant, dans la conception de transformateurs, l'onde de la tension est souvent rectangulaire ou composée de formes rectangulaires. La forme de l'onde a un impact direct sur la quantité de perte du noyau. Par ailleurs, l'existence d'un décalage en courant continu est un paramètre à prendre en compte car il affecte les pertes.

## **1.4.2 Équation de Steinmetz Modifiée (MSE)**

L'équation de Steinmetz Modifiée (*Modified Steinmetz Equation*) a été publiée en 1996 (Albach *et al.*, 1996). Elle suppose que le flux moyen qui a pour taux de variation  $dB/dt$  est directement lié aux pertes du noyau (Krings *et al.*, 2010). On définit la fréquence équivalente sur une variation  $dB/dt$  moyennée :

$$
f_{eq} = \frac{2}{\Delta B^2 \pi^2} \int_0^T \left(\frac{dB}{dt}\right)^2 dt \tag{1.2}
$$

La perte énergétique P pour chaque cycle de re-magnétisation peut être déterminée en intégrant la fréquence équivalente :

$$
P = k f_{eq}^{\alpha - 1} B_{max}{}^{\beta} \tag{1.3}
$$

Si la magnétisation est répétée avec la fréquence de répétition  $f<sub>r</sub>$ , les pertes sont :

$$
P_{MSE} = P \times f_r = (k f_{eq}^{\alpha - 1} B_{max}{}^{\beta}) f_r \tag{1.4}
$$

L'équation MSE est la première équation pour les excitations non sinusoïdales. D'après les auteurs Jieli Li *et al.*, cette méthode n'est pas fiable à cause de la définition arbitraire de moyenner  $dB/dt$  (Shen *et al., 2006*). En effet, les pertes dépendent d'un cycle entier et non pas seulement de la variation de  $dB/dt$ . De plus, le choix de  $\propto$  peut impacter significativement les résultats lorsque la fréquence équivalente est élevée. Sa détermination est critique pour obtenir une bonne estimation.

### **1.4.3 Équation de Steinmetz Généralisée (GSE)**

L'équation de Steinmetz Généralisée a été publiée en 2001 (Li *et al.*, 2001). Ainsi, une modification de l'équation de Steinmetz est l'équation de Steinmetz Généralisée de (*Generalized Steinmetz Equation).* L'idée est de considérer les pertes fer instantanée en tenant compte seulement du taux de variation instantanée de la densité de flux  $dB/dt$ (Krings *et al.*, 2010). L'équation GSE peut s'écrire :

$$
P_{GSE} = \frac{1}{T} \int_0^T k_1 \left| \frac{dB}{dt} \right|^\alpha |B(t)|^{\beta - \alpha} dt \tag{1.5}
$$

$$
k_1 = \frac{k}{(2\pi)^{\alpha - 1} \int_0^{2\pi} |\cos\theta|^{\alpha} |\sin\theta|^{\beta - 1} d\theta}
$$
 (1.6)

L'équation GSE suppose que les pertes instantanées du noyau sont liées à la densité de flux instantanée. Dans certains cas, ce modèle est plus fiable que MSE mais les tests ont démontrés que le modèle MSE est parfois plus précis. Ainsi, le paramètre ∝ doit être plus petit que  $\beta$ , sinon on aura une infinité de valeurs. Un avantage de l'équation GSE est sa sensibilité au décalage en courant continu. Son inconvénient se situe au niveau de sa précision en présence de plusieurs pics dans la forme d'onde de la densité de flux (Li *et al.*, 2001).

# **1.4.4 Équation de Steinmetz Généralisée Améliorée (iGSE)**

Pour corriger ce problème, l'équation GSE a été améliorée par l'Equation de Steinmetz Généralisée Améliorée (*improved Generalized Steinmetz Equation*). L'équation de Steinmetz Généralisée Améliorée a été publiée en 2002 (Venkatachalani *et al.*, 2002). Cette amélioration décompose la forme de l'onde de la densité de flux en une boucle majeure et une ou plus mineures, et permet donc de tenir compte du cycle d'Hystérésis au complet (Krings *et al.*, 2010). Un algorithme récursif est utilisé pour calculer les pertes fer pour chaque boucle séparément en utilisant la relation suivante :

$$
P_{iGSE} = \frac{1}{T} \int_0^T k_1 \left| \frac{dB}{dt} \right|^\alpha |\Delta B|^{\beta - \alpha} dt \tag{1.7}
$$

$$
k_1 = \frac{k}{(2\pi)^{\alpha - 1} \int_0^{2\pi} |\cos\theta|^{\alpha} 2^{\beta - 1} d\theta}
$$
 (1.8)

Où  $\Delta B$  est la densité de flux crête à crête de la boucle actuelle majeure ou mineure de la forme d'onde. Cependant, on constate que les différentes modifications de l'équation de Steinmetz font face un problème bien connu : la variation des coefficients de Steinmetz en fonction de la fréquence. Ainsi, pour des formes d'ondes avec un contenu harmonique élevé, il peut être difficile de trouver des coefficients applicables donnant des résultats cohérents sur toute la plage de fréquences de l'onde appliquée.

#### **1.4.5 Extension Naturelle de Steinmetz (NSE)**

La modification de l'iGSE a été proposée comme étant l'Extension Naturelle de Steinmetz (*Natural Steinmetz Equation*) en 2004 (Van den Bossche *et al.*, 2005). Elle suppose que les pertes instantanées du noyau sont reliées à l'amplitude de la boucle majeure ou mineure dans laquelle la densité de flux est instantanée (Krings *et al.*, 2010). Ainsi, l'iGSE a été changée en :

$$
P_{NSE} = \sum_{i} \frac{1}{T} \int_0^T k_1 \left| \frac{dB}{dt} \right|^\alpha |AB|^{\beta - \alpha} dt \tag{1.9}
$$

$$
k_1 = \frac{k}{(2\pi)^{\alpha - 1} \int_0^{2\pi} |cos\theta|^{\alpha} d\theta}
$$
 (1.10)

Où  $\Delta B$  représente l'amplitude crête à crête de la boucle majeure ou mineure de de la densité de flux à l'instant  $t$ .

### **1.4.6 Équation de Steinmetz avec coefficients de la forme d'onde (WcSE)**

L'équation WcSE (*Waveform-coefficient Steinmetz Equation)* a été introduite en 2006 (Shen, 2006) (Krings *et al.*, 2010). Elle suppose que les pertes du noyau sont liées à l'intégration de la densité du flux. Pour un flux sinusoïdal et triangulaire avec la même amplitude alternative, le ratio entre les pertes des deux formes d'onde est égal au ratio de l'aire sous la courbe. Pour un flux sinusoïdal, l'aire d'une demi-période est

$$
W_{\sin} = \frac{1}{TB_m} \int_0^{T/2} B_m \sin(\omega t) \, dt = \frac{2}{\pi} \tag{1.11}
$$

Pour l'aire de l'onde triangulaire, on a

$$
W_{sq} = \frac{4}{TB_m} \int_0^{T/2} \frac{4B_m t}{T} dt = \frac{1}{2}
$$
 (1.12)

Ainsi, le coefficient de forme d'onde de flux (*FWC : Flux Waveform Coefficient*) de de la tension carrée (forme d'onde du flux triangulaire) est défini comme :

$$
FWC_{sq} = \frac{W_{sq}}{W_{sin}} = \frac{\pi}{4}
$$
\n(1.13)

En multipliant le coefficient de forme d'onde par l'équation originale de Steinmetz, la perte de forme d'onde de tension carrée peut être déduite.

$$
P_{WCSE} = FWC_{sq} k f^{\alpha} \hat{B}^{\beta} = \frac{\pi}{4} f^{\alpha} \hat{B}^{\beta}
$$
 (1.14)

Cependant, ce modèle est limité à des formes d'ondes carrées pour la tension.

#### **1.4.7 Modèles séparant les pertes fer**

Une approche pour estimer les pertes fer est de les décomposer en deux types de pertes : les pertes statiques par hystérésis et les pertes dynamiques des courants de Foucault. Cette décomposition est basée sur l'Équation de Steinmetz (SE) (Jordan, 1924) :

$$
P_{fe} = p_{hyst} + p_{ec} = C_{hyst} f \hat{B}^2 + C_{ec} f^2 \hat{B}^2
$$
 (1.15)

Où  $C_{hyst}$  et  $C_{ec}$  représentent les coefficients pour les pertes par hystérésis et par courants de Foucault. On suppose que les pertes par hystérésis sont proportionnelles à l'aire du cycle d'hystérésis du matériau pour des basses fréquences. Le terme liant les pertes par courants de Foucault est dérivé des équations de Maxwell :

$$
p_{ec} = \frac{d^2 \left(\frac{dB}{dt}\right)^2}{12 \rho \gamma} \tag{1.16}
$$

Où  $B(t)$  représente la densité du flux comme une fonction du temps, d est l'épaisseur de la lamelle étudiée,  $\rho$  définit sa résistivité et  $\gamma$  la densité du matériau. Cette équation donne de bons résultats pour des alliages en Fer-Nickel mais manque de précision pour les alliages Fer-Silicium (Krings *et al.*, 2010). Ainsi, un facteur de correction empirique  $\eta_{exc}$ , appelé le facteur des pertes par excès a été introduit. La nouvelle équation devient :

$$
P_{fe} = p_{hyst} + \eta_a p_{ec} = C_{hyst} f \hat{B}^2 + \eta_{exc} C_{ec} f^2 \hat{B}^2
$$
 (1.17)

Où  $\eta_{exc} = \frac{p_{ec_{mesurface}}}{p_{ec{calcule}}}>1$ . Pour des alliages en Fer-Silicium à grains orientés,  $\eta_{exc}$  est généralement compris entre 2 et 3 (Bol *et al.*, 1990).

Une autre approche est de considérer les pertes par excès comme une fonction dépendant de la densité de flux et de la fréquence. Ainsi, la formule des pertes de fer est décomposée en trois facteurs : les pertes hystérésis statiques  $p_{hyst}$ , les pertes dynamiques induites par les courants de Foucault  $p_{ec}$ , et les pertes par excès  $p_{exc}$ :

$$
P_{fe} = p_{hyst} + p_{ec} + p_{exc} = C_{hyst} f \hat{B}^2 + C_{ec} f^2 \hat{B}^2 + C_{exc} f^{1.5} \hat{B}^{1.5}
$$
 (1.18)

Où  $C_{exc}$  représente le coefficient des pertes par excès. Des mesures en basses et hautes fréquences sont nécessaires pour déterminer les coefficients de chaque partie.

Cependant, une théorie et un modèle statistique est présenté dans la littérature pour déterminer le coefficient  $C_{exc}$  (Bertotti, 1985) (Fiorollo *et al.*, 1990). Dans ce modèle, les pertes par excès sont décrites par une fonction physique dépendante des objets magnétiques actifs et le mouvement des parois du domaine (Modèle statistique Berlotti) :

$$
C_{exc} = \sqrt{SV_0 \sigma G} \tag{1.19}
$$

Où S est la section transversale de la lamelle étudiée,  $G \approx 0.136$  un coefficient sans dimension pour l'amortissement des courants de Foucault, et  $\sigma$  représente la conductivité électrique de la lamelle. Le facteur  $V_0$  décrit la distribution statistique du champ coercitif localement et prend en compte la taille des grains (Bertotti *et al.*, 1985).

Toutefois, cette manière de séparer les pertes fer n'est possible que si l'effet de peau est négligeable (Bertotti, 1988). Les modèles se basant sur l'équation de Steinmetz et ceux qui utilisent la séparation des pertes ne tiennent pas compte du passé de la forme d'onde de la densité de flux. Ce qui a conduit à une dernière catégorie de modèles des pertes fer : les modèles par hystérésis.

### **1.4.8 Modèles par hystérésis**

Ces modèles mathématiques simulent le cycle d'hystérésis B-H causé par de la densité de flux appliquée dans les lamelles électriques. La surface du cycle étant proportionnelle aux pertes fer, on peut déterminer ce type de perte dans les machines électriques à l'aide des logiciels par éléments finis. Les modèles par hystérésis requièrent davantage de mesures et d'informations sur le matériau étudié mais cette méthode donne de meilleurs résultats en termes de précision. Il est alors possible de réaliser des simulations plus complexes comparé aux modèles de Steinmetz. Les modèles d'hystérésis les plus répandus sont : le modèle de Preisach (Preisach*,* 1935) et le modèle Jiles/Atherton (Jiles *et al.,* 1986). Ces modèles permettent d'obtenir la boucle d'hystérésis dynamiquement en tenant compte de la forme de l'onde de l'excitation. Une description détaillée et une comparaison est disponible dans la littérature (Mayergoyz *et al.*, 2003) (Benabou *et al.*, 2003) (Philips *et al.*, 1995).

Il existe des améliorations et des modifications aux modèles par hystérésis : le modèle dynamique de Preisach, le modèle basé sur la viscosité magnétodynamique, le modèle des pertes en surface, le modèle d'hystérésis par friction, et l'énergie basée sur le modèle d'hystérésis. Le modèle dynamique Preisach étend le modèle classique Preisach en introduisant un facteur indépendant pour chaque boucle rectangulaire du modèle d'hystérésis (Bertotti, 1992) (Dupre *et al.*, 1996). Il tient compte du retard de l'induction  $B(t)$  derrière le champ magnétique  $H(t)$ . Il est alors possible de tenir compte de l'élargissement de la boucle d'hystérésis en augmentant la fréquence. Le modèle basé sur la viscosité magnétodynamique (Zirka *et al.,* 2006) est basé sur un modèle statique du modèle d'hystérésis Preisach. Il utilise des équations différentielles (type visqueuse) pour décrire le retard entre l'induction  $B(t)$  et le champ magnétique  $H(t)$ . Ces équations différentielles déterminent la forme de la partie dynamique de la boucle et tiennent compte des pertes par excès.

## **1.4.9 Modèles implémentés dans les logiciels par éléments finis**

La plupart des logiciels par éléments finis pour les applications électromagnétiques utilisent des modèles différents et plus avancés pour déterminer les pertes fer. Le logiciel JMAG

utilise une approche de séparation de fréquence pour déterminer les pertes fer provenant de la simulation électromagnétique (Harumi *et al.*, 2010). Les pertes par courant de Foucault peuvent s'écrire :

$$
p_{ec} = \sum_{k=1}^{n} \left[ \sum_{l=1}^{N} b(|B_l|, f_l) f_l^2 \right]
$$
 (1.20)

Où  $n$  est le nombre d'éléments,  $B_l$  la densité de flux magnétique, à l'ordre de fréquence l après une transformé de Fourier, et le terme  $b(|B_l|, f_l)$  est déterminé par la méthode de séparation de fréquence (Chevalier *et al.,* 2000). Pour calculer les pertes par hystérésis, on a l'expression suivante :

$$
p_{hyst} = \sum_{k=1}^{n} [f \sum_{j=1}^{nloop} a(|B_j|)] \tag{1.21}
$$

Où  $B_j$  est l'amplitude de la  $j<sup>th</sup>$  boucle d'hystérésis, *nloop* représente le nombre de boucles, f la fréquence et  $a(|B_i|)$  est le coefficient de la densité de flux magnétique qui est déterminé par l'approche de séparation de fréquence :

$$
\frac{p_{Fe}}{f} = a(B) + b(B, f)f \tag{1.22}
$$

Dans le logiciel FLUX, un modèle des pertes en surface est présenté par Zirka *et al.*. Le champ magnétique  $H$  est déterminé comme une fonction de la surface caractéristique séparé en une partie statique et dynamique :

$$
S = H\left(B, \frac{dB}{dt}\right) = H_{sat}(B) + H_{dyn}\left(B, \frac{dB}{dt}\right)
$$
\n(1.23)

Où  $B$  représente la densité de flux magnétique et  $dB/dt$  son taux de variation. Le modèle combine le champ magnétique  $H$  sur la surface de la lamelle avec la densité de flux  $B$  dans son épaisseur. La partie statique est modélisée par le modèle classique Preisach (Tauxindépendant), qui est déterminé par des mesures. La partie dynamique est modélisée par deux équations analytiques linéaire décrivant les valeurs basse et haute des dérivés densité de flux après soustraction de  $H_{\text{sat}}$ .

Une autre utilisation d'un modèle d'hystérésis dans les logiciels par éléments finis repose sur les données du matériau. Le logiciel Opera se base sur cette approche (Michaelides *et al.*, 2010). Le logiciel utilise directement la courbe non-linéaire B-H dans les calculs électromagnétiques pour déterminer le champ magnétique, la distribution de flux mais aussi les pertes par hystérésis et par courant de Foucault.

Enfin, le logiciel ANSYS Maxwell utilise l'approche séparant les pertes fer en trois catégories : les pertes par hystérésis, les pertes par courant de Foucault et les pertes par excès.

$$
P_{fe} = p_{hyst} + p_{ec} + p_{exc} = C_{hyst} f \hat{B}^2 + C_{ec} f^2 \hat{B}^2 + C_{exc} f^{1.5} \hat{B}^{1.5}
$$
 (1.24)

Plusieurs séries de mesures à différentes fréquences sont nécessaires pour calculer les coefficients de chacune des catégories.

### **1.5 Méthodes de mesure**

Dans cette section, nous allons présenter deux catégories pour quantifier les pertes fer : les méthodes thermiques et électriques.

## **1.5.1 Méthodes thermiques**

Cette méthode est couramment utilisée pour estimer les pertes du noyau (Mu *et al.*, 2013). Le schéma du montage est présenté à la Figure 1.13. Le niveau du liquide de refroidissement est fixe. La relation entre la quantité de chaleur générée et la variation de température du liquide est mesurée à l'aide d'un générateur de chaleur (référence qui peut être une résistance de valeur connue). On remplace par la suite la référence par un échantillon à tester. On mesure la variation de température pour estimer les pertes. Le liquide doit être remué continuellement pour que la température soit uniforme.

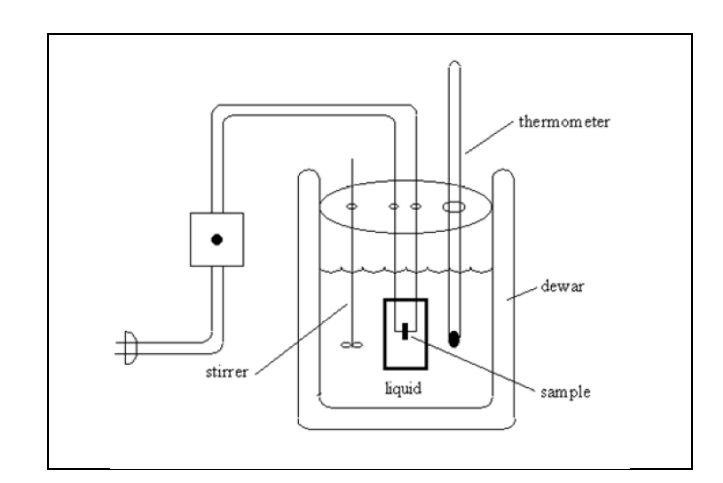

Figure 1.13 Schéma du calorimètre pour la méthode thermique Tirée de Mingkai Mu (2013)

Des calorimètres plus sophistiqués utilisent la circulation d'un liquide de refroidissement pour mesurer la quantité de chaleur dégagée (Conroy *et al.*, 1988). Le montage consiste à placer un cœur bobiné dans une chambre thermique isolée, on mesure la différence de

température entre l'entrée et la sortie du liquide de refroidissement pour en déduire la quantité de chaleur générée par l'inducteur excité.

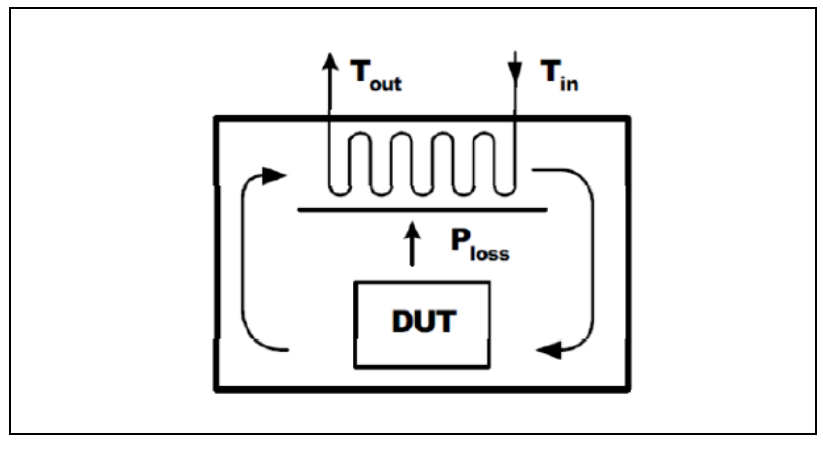

Figure 1.14 Calorimètre à chambre thermique isolée Tirée de Mingkai Mu (2013)

Une autre amélioration du calorimètre est l'utilisation d'une double chambre, présentée à la Figure 1.15. Contrairement aux méthodes précédentes, celle-ci ne nécessite pas d'étape de calibration mais sa structure est beaucoup plus complexe.

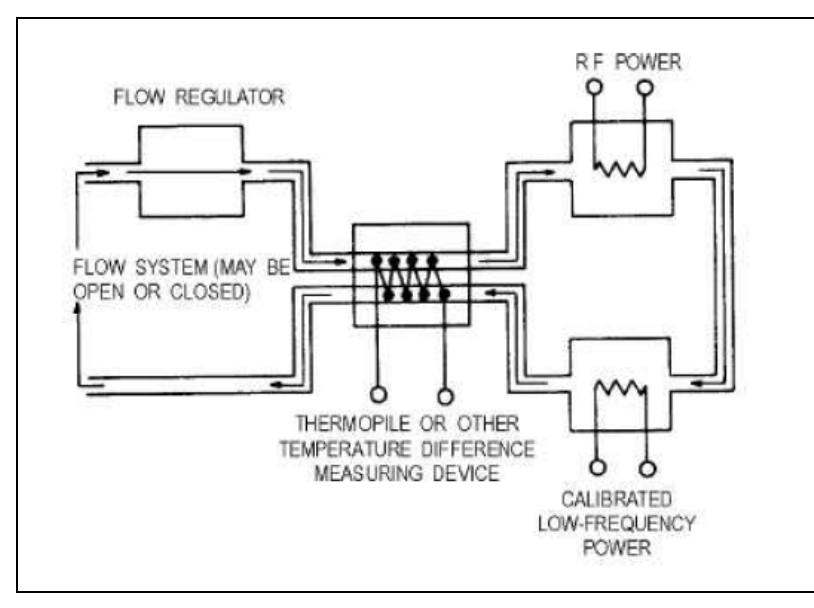

Figure 1.15 Calorimètre à double chambre Tirée de Mingkai Mu (2013)

L'approche thermique est un moyen de tester un échantillon et de pouvoir estimer ses pertes. On mesure les pertes du noyau en fonction de l'excitation désirée. Cependant, cette technique présente certains inconvénients :

- chaque mesure prend beaucoup de temps, et il est nécessaire que la température soit stabilisée;
- pour des échantillons qui sont sensibles à la variation de température, la température du liquide de refroidissement doit retrouver sa valeur initiale après chaque mesure;
- les pertes par enroulement à hautes fréquences sont difficiles à compenser. Il est possible d'exciter le noyau sans enroulements, mais nécessite un montage sophistiqué (Linkous *et al.*, 2000);
- pour certains matériaux, la température ne doit pas augmenter brutalement car ils sont très sensibles à la variation de température. C'est le cas des ferrites;
- lorsque les pertes sont faibles et que la température augmente lentement, la précision sera faible.

# **1.5.2 Méthodes électriques**

Il est possible de représenter les pertes du noyau avec une résistance en parallèle ou en série avec une inductance idéale. Une inductance réelle est composée d'une résistance équivalente en connexion avec une inductance idéale. Deux possibilités d'arranger la résistance en fonction de l'inductance sont présentées à la Figure 1.16.

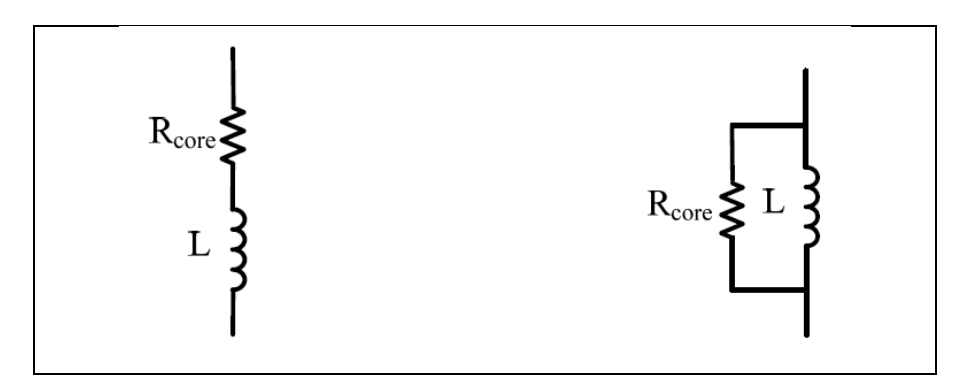

Figure 1.16 Représentations des pertes du noyau de l'inductance

Une fois les pertes résistives mesurées, les pertes du noyau peuvent être calculées selon les équations suivantes :

$$
P_{noyau} = I^2 R_{noyau}
$$
 (Représentation série) (1.25)

$$
P_{noyau} = \frac{V^2}{R_{noyau}}
$$
 (Représentation parallele) \t(1.26)

Il existe alors plusieurs méthodes basées sur l'impédance pour mesurer les pertes du noyau :

- méthode du pont ;
- méthode I-V ;
- pont auto-balancé.

# **1.5.2.1 Méthode du pont**

Une branche est ajustée jusqu'à ce que le détecteur au milieu de la branche voie une différence de potentielle égale à zéro, voir Figure 1.17. Cette méthode est très précise pour des mesures à des faibles signaux. A des excitations élevées, la perméabilité non linéaire du noyau produit des harmoniques d'ordre élevé et le potentiel sur le détecteur n'est plus fixé à zéro.

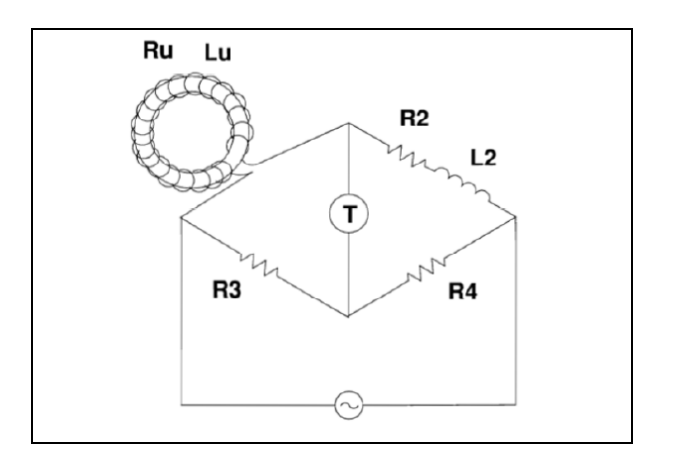

Figure 1.17 Méthode du pont Tirée de Mingkai Mu (2013)

### **1.5.2.2 Méthode du pont auto-balancé**

Le pont auto-balancé nécessite un amplificateur opérationnel avec une large bande, voir Figure 1.18. Les fréquences mesurables commencent de quelques Hz jusqu'à 100 MHz. C'est l'une des méthodes les plus utilisée en basse et haute fréquence. Généralement, les analyseurs d'impédances ne fournissent pas assez d'excitation et on utilise un amplificateur de puissance.

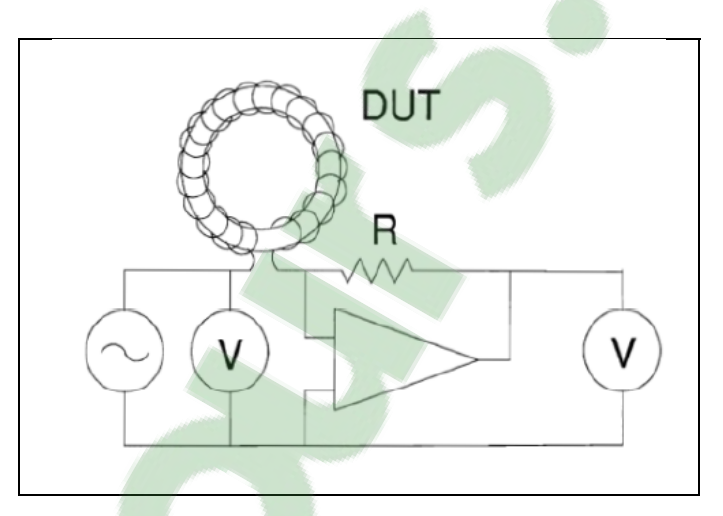

Figure 1.18 Méthode du pont Auto-balancé Tirée de Mingkai Mu (2013)

Ainsi, les méthodes basées sur l'impédance ont pour avantage d'être facile à implémenter et permettent d'acquérir rapidement des données. Cependant, elles ont pour inconvénients :

- les pertes par enroulements sont difficiles à séparer du résultat final. Une calibration minutieuse peut réduire l'impact de ces pertes, mais elles ne sont toujours pas négligeables à très hautes fréquences;
- cette méthode est sensible à l'erreur de déphasage entre le courant et la tension. Quand le facteur de qualité Q est élevé, la partie réelle de l'impédance est difficile à mesurer précisément;
- l'approche est valide seulement pour des ondes sinusoïdales.

#### **1.5.2.3 Méthode résonnante**

Une autre méthode pour la mesure des pertes du noyau est d'utiliser un circuit R-L-C, présentée à la Figure 1.19. On place en série ou en parallèle un condensateur avec l'inductance du noyau à tester (Han *et al.*, 2008). Le condensateur est choisi précisément pour que celui-ci résonne avec l'inductance à la fréquence désirée. La tension aux bornes de l'inductance s'annulant avec celle du condensateur, la résistance dans le circuit RLC est facilement mesurable.

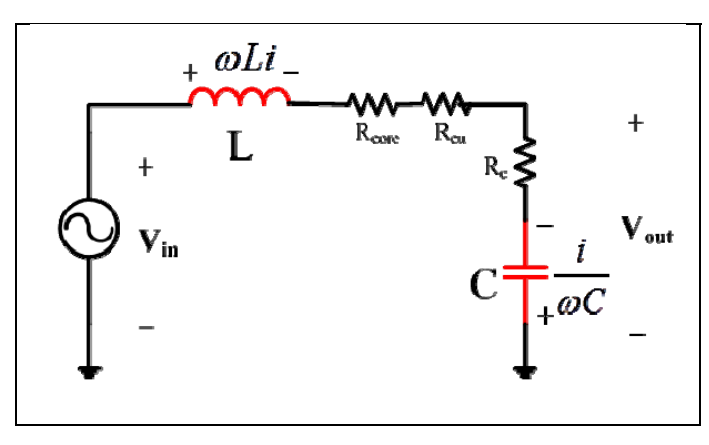

Figure 1.19 Méthode RLC Tirée de Mingkai Mu (2013)

On peut déduire la relation suivante :

$$
\frac{V_{out-pk}}{V_{in-pk}} = \frac{R_c + \frac{1}{j\omega C}}{R_{noyau} + R_{cu} + R_c} \approx \frac{1}{\omega C (R_{noyau} + R_{cu} + R_c)}
$$
(1.27)

En compensant les résistances parasites, comme la résistance d'enroulement et la résistance AC du condensateur résonnant (ESR), on peut estimer les pertes du noyau selon :

$$
R_{noyau} \approx \frac{1}{\omega C} \frac{V_{out-pk}}{V_{in-pk}} - R_{cu} - R_c
$$
 (1.28)

Cette méthode a pour avantage de ne pas être sensible au déphasage car on utilise seulement les amplitudes crêtes des tensions pour déterminer les pertes. Cependant, il est complexe de compenser les pertes de l'enroulement qui sont difficiles à quantifier à très hautes fréquences. Le choix du condensateur est critique car il doit parfaitement résonner avec l'inductance à la fréquence de test.

Une autre version de cette méthode, voir Figure 1.20, est de placer un condensateur en parallèle avec l'inductance ou transformateur. On mesure la tension au secondaire et le courant total dans le condensateur et l'enroulement primaire. Les pertes du noyau sont données en intégrant le produit de la tension et du courant.

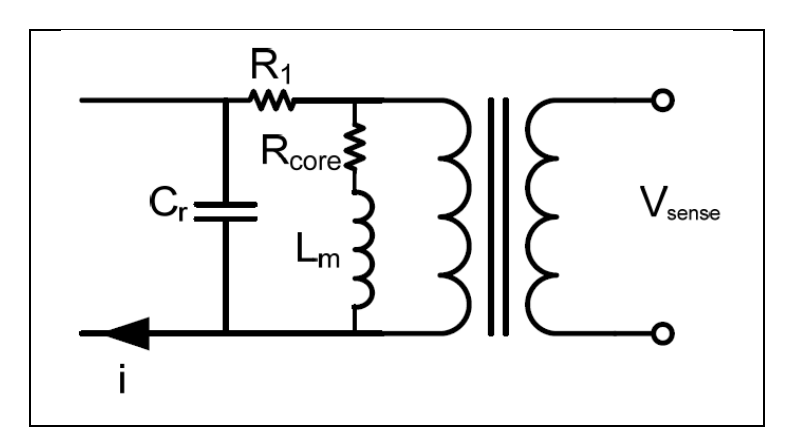

Figure 1.20 Méthode résonnante en parallèle Tirée de Mingkai Mu (2013)

Les deux méthodes résonnantes présentées sont moins sensibles à l'erreur de déphasage, ce qui est problématique dans la méthode du Wattmètre :

- il n'est pas possible de séparer les pertes d'enroulement des pertes du noyau. A des faibles perméabilités (< 300), les pertes des enroulements sont comparables aux pertes du noyau;
- à de très hautes fréquences, les pertes des enroulements sont difficilement prédictibles et compensables;
- Seulement utilisable pour des excitations sinusoïdales;

• beaucoup d'efforts sont nécessaires pour trouver la bonne valeur du condensateur résonnant, ce qui ne permet pas une acquisition rapide quand on a de nombreux échantillons à tester.

### **1.5.2.4 Méthode du Wattmètre**

La méthode du Wattmètre ou des deux enroulements est une méthode très populaire pour quantifier les pertes fer d'un noyau à tester (Mu *et al.*, 2013). Les échantillons à tester sont de forme toroïdale et ont donc une section transversale uniforme. Cela implique un champ uniforme dans le noyau. Dans le cas contraire, il serait difficile d'interpréter les résultats car  $B$  et  $H$  ne seraient pas uniformes dans le matériau.

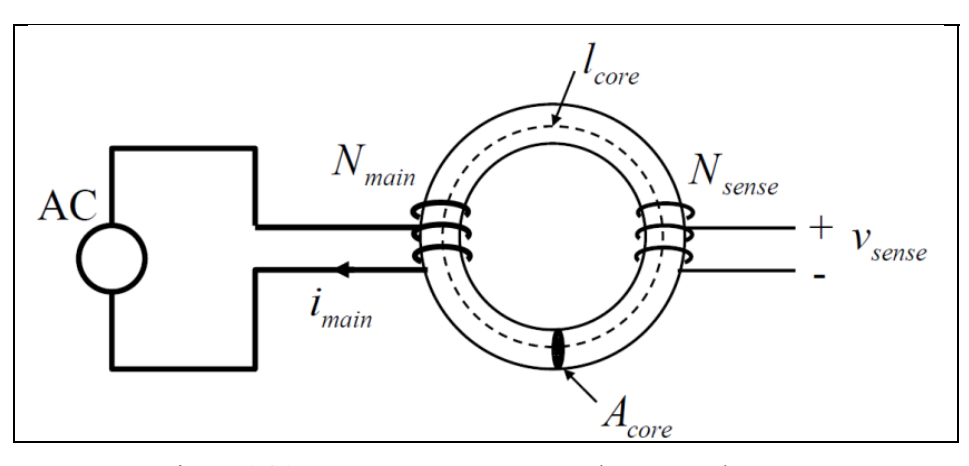

Figure 1.21 Noyau à tester avec deux enroulements Tirée de W.L. Soong (2008)

Le noyau à tester comporte deux enroulements : un enroulement d'excitation et un enroulement pour la mesure. On utilise généralement du fil bifilaire pour maximiser le couplage magnétique entre le primaire et le secondaire. De plus, les deux enroulements sont uniformément distribués autour du noyau magnétique pour obtenir une distribution uniforme du champ magnétique. Le champ coercitif est définit selon :

$$
H(t) = \frac{N_{main}i_{main}(t)}{l_{core}} \tag{1.29}
$$

Où  $N_{main}$  représente le nombre de tours au primaire,  $i_{main}$  est le courant d'excitation au primaire et  $l_{core}$  définit la longueur effective du noyau magnétique.

Pour obtenir la saturation du noyau, il est nécessaire de créer un champ coercitif élevé (10 kA/m) et d'avoir un nombre important de tours au primaire capable de supporter un courant élevé. La tension alternative efficace pour le primaire est donnée par :

$$
V_{main} = \sqrt{2} \pi N_{main} B_{max} A_{core} f \tag{1.30}
$$

$$
A_{core} = \frac{m_a}{\delta \times l_{core}} \tag{1.31}
$$

Où  $B_{max}$  représente le champ magnétique maximal dans le noyau,  $A_{core}$  est la surface transversale du noyau et f est la fréquence électrique de l'amplificateur de puissance.  $m_a$ représente la masse active de l'échantillon, et δ la densité du matériau.

Un oscilloscope est utilisé pour intégrer la tension mesurée aux bornes de la résistance de référence pour connaître le flux à l'intérieur du noyau :

$$
v_{sense}(t) = N_{sense} \times \frac{d\varphi(t)}{dt} = N_{sense} \times A_{core} \frac{dB(t)}{dt}
$$
 (1.32)

$$
\varphi(t) = \frac{1}{N_{sense}} \int_0^{1/f} v_{sense}(t) dt
$$
\n(1.33)

On peut déduire la densité de champ magnétique en fonction de la surface transversale du noyau  $A_{core}$  et du nombre de tours  $N_{main}$ :

$$
B(t) = \frac{1}{N_{sense} \times A_{core}} \int_0^{1/f} v_{sense}(t) dt
$$
 (1.34)

Cette méthode a pour avantage d'exclure les pertes par enroulement du résultat final. Cependant, elle est sensible à l'erreur de déphasage. Cette erreur dépend du taux d'échantillonnage de l'oscilloscope, du temps de réponse et de la précision des sondes de mesures. On obtient une faible précision à de très hautes fréquences, quand le matériel a une faible perméabilité et des pertes faibles.

En intégrant le produit du courant au primaire et de la tension induite au secondaire, on détermine les pertes moyennes du noyau en fonction du volume :

$$
P_{core,vol} = \frac{N_{sense}}{N_{main}} \frac{1}{V_e \times T} \int_0^{\frac{1}{T}} v_{sense}(t) i_{main}(t) dt
$$
\n(1.35)

Où  $V_e$  représente le volume.

Pour obtenir les pertes en fonction du poids, on utilise la relation suivante :

$$
P_{core, mass} = \frac{N_{sense}}{N_{main}} \times \frac{1}{m_a T} \int_0^{\frac{1}{T}} v_{sense}(t) i_{main}(t) dt
$$
\n(1.36)

Où  $m_a$  est la masse active du noyau et f est la fréquence électrique d'excitation. T représente la période d'excitation.

On peut aussi déduire la perméabilité relative du matériau en connaissant l'induction magnétique et le champ coercitif :

$$
\mu_r = \frac{\Delta B}{\Delta H} \times \frac{1}{\mu_0} \tag{1.37}
$$

Où  $\mu_0 = 4\pi \times 10^{-7}$ H/m représente la perméabilité relative du vide.

#### **1.5.2.5 Méthode du cadre d'Epstein**

La méthode du cadre d'Epstein est aussi une méthode très utilisée dans le domaine des machines électriques pour mesurer les pertes fer et la perméabilité du matériau. C'est une méthode facile à mettre en place et qui permet d'acquérir rapidement les propriétés magnétiques des matériaux magnétiques doux. Elle reprend l'idée de la méthode du Wattmètre puisqu'elle comprend un enroulement primaire et secondaire. Ce dispositif se compose d'un circuit magnétique fermé, constitué de N tôles rectangulaires (N doit être un multiple de 4 et au moins égal à 16) et qui a pour section la section moyenne d'un côté du cadre (N/4 bandes). L'échantillon à tester doit être sous forme de bandes qui sont positionnées pour former un circuit magnétique carré (Pillay, 2008). Cependant, il faut éviter la présence d'entrefer dans les angles. La masse active  $m_a$  représente la masse de l'échantillon qui intervient magnétiquement;  $m_a$  est définie par :

$$
m_a = \frac{l_m}{4 \times l_{t\hat{o}le}} m_{cadre}
$$
 (1.38)

Où  $l_m$  représente la longueur conventionnelle du circuit magnétique,  $l_{t\hat{o}le}$  est la longueur d'une tôle,  $m_{cadr}$  est la masse totale du circuit magnétique du cadre. On peut déduire la section du circuit magnétique :

$$
S_{mag} = \frac{m_{cadre}}{4 \times l_{t\hat{o}le} \times \rho} \tag{1.39}
$$

Où  $\rho$  représente la masse volumique du matériau qui constitue les tôles à tester (kg/m<sup>3</sup>). Pour réduire l'effet d'anisotropie dans le matériau, et biaiser la mesure des pertes fer, il est recommandé de découper les tôles sans bavures et avec une grande précision.

La configuration de test représente l'étude d'un transformateur à vide pour obtenir les caractéristiques magnétiques de l'échantillon, présentée à la Figure 1.22. La tension de sortie

est une mesure de l'induction *B,* la fréquence et la section magnétique étant connues. Le Wattmètre indique directement les pertes magnétiques totales.

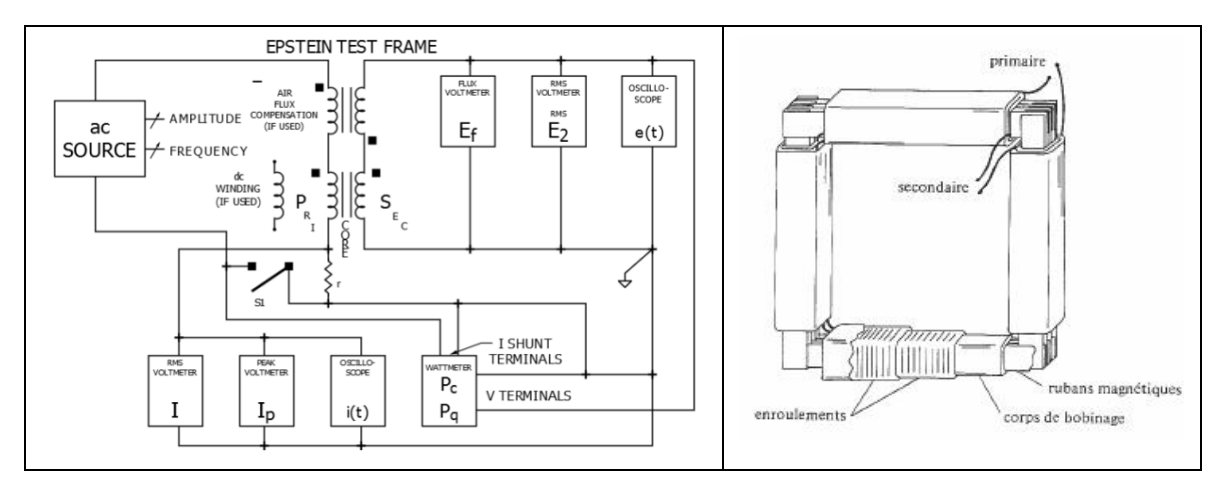

Figure 1.22 Schéma électrique et mécanique du cadre d'Epstein Tirées d'ASTM (2011) et Roland Gallay (2014)

L'enroulement primaire est excité à l'aide d'une source de courant AC à fréquence et amplitude variable. La variation du flux fait naître une tension induite au secondaire. En utilisant le théorème d'Ampère, le champ magnétique  $H(t)$  est déterminé en mesurant le courant d'excitation  $i_1(t)$ .

$$
H(t) = \frac{N_1 \times i_1(t)}{l_m} \tag{1.40}
$$

L'induction magnétique  $B(t)$  est déterminée en intégrant la tension induite au secondaire et en utilisant la loi de Faraday.

$$
v_2(t) = -\frac{d\phi(t)}{dt} = -N_2 \times S_{mag} \frac{dB(t)}{dt}
$$
 (1.41)

Les propriétés magnétiques telles que les pertes fer, la perméabilité relative sont ensuite calculées de la même manière que la méthode du Wattmètre.

### **1.5.2.6 Méthode du pont en H**

La méthode du pont en H utilise le noyau à tester comme un transformateur dans un convertisseur à demi pont ou pont complet. Le secondaire est ouvert pour mesurer la tension induite. Le convertisseur est optimisé lorsque les interrupteurs réalisent une commutation douce (*Zero Voltage Switching*) pour minimiser les pertes de commutation. Dans ce cas-là, les pertes sont principalement causées par le noyau magnétique. Les pertes du convertisseur peuvent être facilement quantifiables en mesurant la tension et le courant CC d'entrée, cette méthode est relativement simple et rapide.

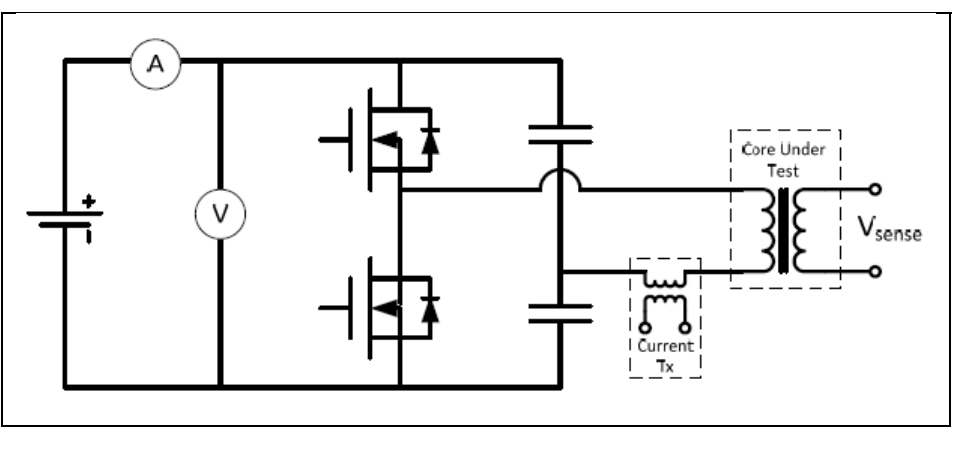

Figure 1.23 Méthode du pont en H Tirée de Mingkai Mu (2013)

Elle a pour inconvénients :

- il y a de nombreuses sources de pertes qui doivent être compensées : pertes de commutation et de conduction des MOSFET, perte par conduction des enroulements, et pertes dans les condensateurs. Pour réaliser une commutation douce (ZVS), le courant au primaire ne peut être trop faible. Ainsi, il faut faire un compromis entre le choix des interrupteurs, du courant, des condensateurs et de l'inductance;
- limitation des formes d'onde. Supporte seulement une tension rectangulaire;
- plage de fréquence limitée (< 5Mhz).

Les différentes méthodes décrites ont un ou plusieurs inconvénients :

- difficulté à compenser les pertes par enroulement à cause de la faible perméabilité du matériau du noyau;
- sensible à l'erreur du déphasage;
- limitée à certaines formes d'onde;
- temps d'exécution et d'acquisition.

## **1.6 Conclusion**

Cette revue de littérature a permis de réunir des informations sur un sujet d'actualité : les pertes fer dans les machines électriques. Dans un premier temps, le choix des matériaux qui est une étape décisive pour la réduction des pertes fer a été abordée. Pour chaque type d'application, l'ingénieur électricien doit tenir compte de plusieurs critères : prix, propriétés électromagnétiques, thermiques et mécaniques.

Dans un second temps, plusieurs modèles pour quantifier les pertes fer ont été présentés. Chacun a ses avantages et ses inconvénients avec un niveau de précision et de complexité différent. Certaines méthodes nécessitent beaucoup de mesures pour obtenir un modèle performant. Par ailleurs, l'ingénieur électricien a plusieurs choix de modèles : les modèles se basant sur l'équation de Steinmetz, les modèles séparant les pertes et les modèles d'hystérésis. De nos jours, les concepteurs utilisent des logiciels par éléments finis pour simuler et résoudre les problèmes complexes d'électromagnétisme. Les propriétés des matériaux, les courbes de pertes et B-H sont directement intégrées dans ces logiciels. Ainsi, il est possible de déterminer les pertes par hystérésis et par courant de Foucault dans des systèmes complexes.

Enfin, des méthodes de mesure pour quantifier les pertes fer d'un matériau magnétique ont été décrites. Elles sont réparties en deux catégories : les méthodes thermiques et les méthodes électriques. Les méthodes utilisant les calorimètres sont compliquées à mettre en place et ont un temps d'acquisition lent. Les méthodes électriques offrent une réalisation facile, un temps

d'acquisition rapide et couvrent une large gamme de fréquences. Généralement, les industries utilisent deux techniques pour caractériser les matériaux : le cadre d'Epstein et la méthode des deux enroulements. Le cadre Epstein doit avoir des échantillons en lamelles contrairement à la méthode des enroulements qui utilise un échantillon torique.

# **CHAPITRE 2**

# **MODÈLE PAR ÉLÉMENTS FINIS DU MOTEUR ÉLECTRIQUE**

#### **2.1 Introduction**

La première étape de cette étude est la modélisation de la machine avec le logiciel Maxwell. Ce logiciel, développé par l'entreprise ANSYS®, est le premier logiciel spécialisé dans la conception et l'analyse 3-D et 2-D de produits électromagnétiques (moteurs, transformateurs, capteurs, antennes etc..). Le logiciel Maxwell utilise la méthode des éléments finis pour résoudre les problèmes liés aux champs électromagnétiques et électriques variant dans le temps. L'avantage d'ANSYS Maxwell est de déterminer une solution par une méthode itérative en spécifiant la géométrie du moteur et les propriétés des matériaux utilisés. Ainsi, le logiciel génère automatiquement un maillage approprié, efficace et précis pour résoudre le problème. Ce processus à maillage adaptatif automatique élimine la complexité du processus d'analyse et permet de simplifier les problèmes électromagnétiques tout en étant très efficace.

La Figure 2.1 présente un algorigramme décrivant les étapes de la résolution d'un problème électromagnétique avec le logiciel ANSYS Maxwell.

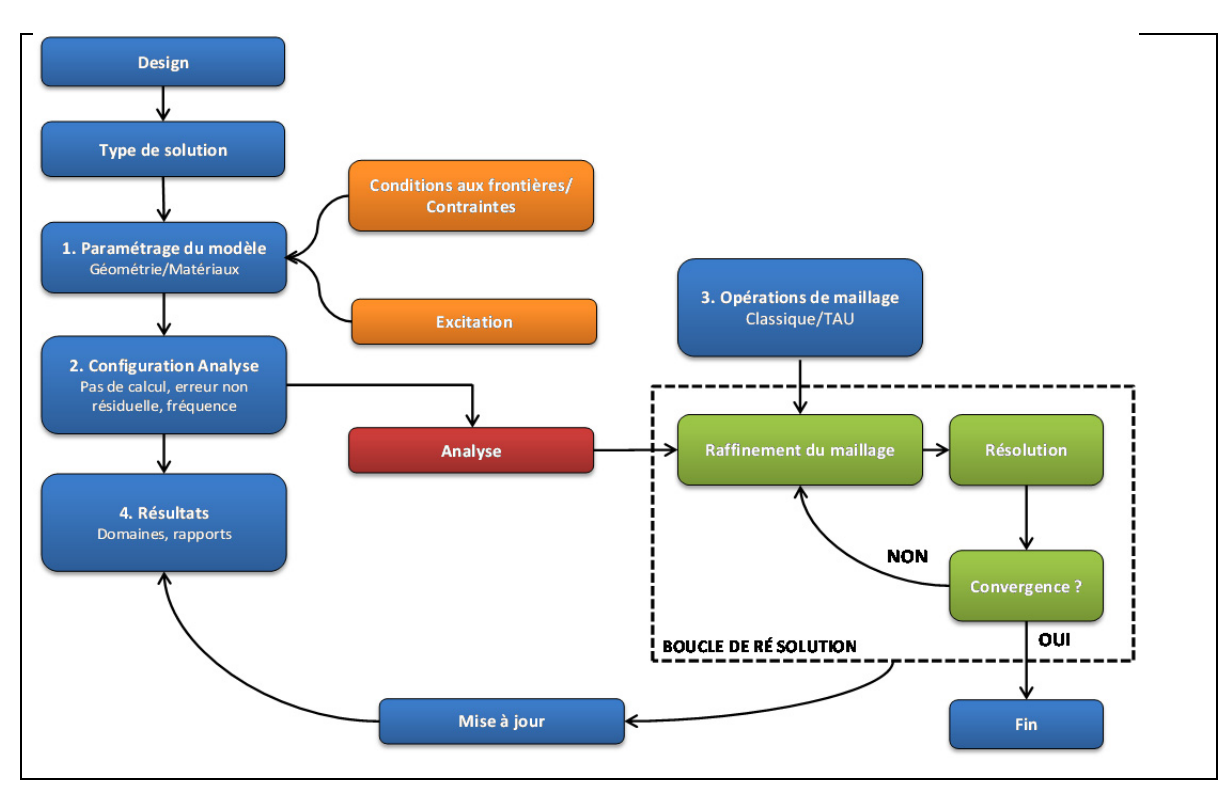

Figure 2.1 Processus de résolution d'un problème électromagnétique Adaptée de Maxwell Online Help (Décembre 2014)

La première étape consiste à choisir le type de solution qui nous intéresse. Ci-dessous, les six choix possibles de solution que le logiciel propose de déterminer :

# Magnétique

**Magnétostatique** (forces, couples, inductances causées par des courants en continu, champs statiques externes magnétiques, et des aimants permanents. Matériaux linéaires ou non linéaires.)

**Courants de Foucault** (forces, couples et des impédances causés par des courants alternatifs et les champs magnétiques oscillants externes. Matériaux linéaires seulement. Champs induits comme l'effet de peau et les effets de proximité considérés)

**Champ magnétique transitoire** (temps variable, déplacement des sources électriques et des aimants permanents. Matériaux linéaires ou non linéaires. Champs induits tels que l'effet de peau et les effets de proximité considérés. Les sources peuvent être CC, sinusoïdal, ou des tensions/courants transitoires.)

### Électrique

**Électrostatique** (forces, couples, et des capacités causées par les distributions des charges. Matériaux linéaires seulement.)

**Conduction DC** (champ électrique, et la densité de courant calculée à partir du potentiel. Les isolants autour des conducteurs peuvent également être ajoutés à la simulation pour calculer le champ électrique)

**Électrique transitoire** (tensions et courants variant dans le temps, des distributions de charge, ou des excitations de courant dans les matériaux non homogènes.

Dans notre cas, ce sont les solutions de la partie magnétique qui nous intéressent. Une fois le type de solution choisie, que la géométrie est créée et que les matériaux seront définis, il faudra déterminer les excitations et les contraintes. Pour notre problème, l'excitation sera au niveau des enroulements et il existera trois principales contraintes.

**1ère contrainte** : Le rotor est l'élément qui tourne et sera considéré comme « *Master* ».

**2ème contrainte** : Le stator est stationnaire et sera considéré comme « *Slave* ».

**3ème contrainte** : La surface extérieure du stator sera assimilée à une barrière « *Vector Potential Tangential* ». C'est à dire que les lignes de champ magnétique ne peuvent pas traverser cette frontière. Cette contrainte a une influence directe sur la propagation des courants de Foucault dans le stator. Cette contrainte doit s'appliquer si l'arbre du moteur n'est pas une pièce ferromagnétique. Dans notre cas, l'arbre du moteur est magnétique.

Enfin, pour visualiser les lignes de champ magnétique en dehors du stator, nous modéliserons le châssis du moteur et nous appliquerons cette condition aux frontières. Ainsi, il sera possible de visualiser les lignes de champ magnétique dans le châssis du moteur.

#### **2.1.1 Les éléments finis**

Cette partie présente brièvement l'utilité et les concepts généraux des éléments finis dans la résolution de problèmes électromagnétiques. En analyse numérique, on utilise les éléments

finis pour résoudre des problèmes complexes à condition qu'ils soient continus et décris par des équations aux dérivées partielles (EDP) linéaires : comportement dynamique des systèmes, propagation d'ondes électromagnétiques, déformation des matériaux etc…

On peut associer la résolution par éléments finis à un algorithme discret mathématique qui permet d'obtenir une solution approchée d'une équation aux dérivées partielles dans un domaine qui tient compte des conditions aux frontières et/ou à l'intérieur de ce domaine. On utilise les conditions de type Neumann (gradients aux bords), de Dirichlet (valeurs aux bords), ou de Cauchy (relation gradient/valeurs sur le bord) (La Borderie, 2004). Pour résoudre un problème à l'aide des éléments finis, il faut dans un premier temps se poser les questions sur les conditions d'existences de la solution :

- existence de solutions;
- unicité de la solution;
- stabilité;
- conditions et contraintes;
- convergence;
- précision du maillage;
- pourcentage d'erreur toléré.

Dans notre cas, l'ensemble des pièces formant le moteur électrique est discrétisé. C'est-à-dire que les pièces sont décomposées en morceaux appelés éléments, on parle de maillage. Durant la discrétisation ou le maillage, des points appelés aussi nœuds vont apparaitre aux intersections des éléments.

L'utilisation des éléments finis est complètement transparente pour l'utilisateur et ne nécessite pas la connaissance de la méthode de Galerkin ou de la théorie mathématique des éléments finis. Ainsi, le logiciel Maxwell permet de résoudre des problèmes de type électromagnétique sans que l'utilisateur ait des acquis avancés en éléments finis.
# **2.2 Paramètres généraux**

L'entreprise nous a fourni des plans avec différentes vues et les dimensions de chaque pièce de la machine électrique. Dans le logiciel ANSYS Maxwell, il existe un module RMxprt qui permet de générer automatiquement une machine synchrone à aimants permanents en lui indiquant les données mécaniques et électriques.

Dans un premier temps, on saisit les caractéristiques électromécaniques basiques comme la puissance mécanique nominal, la vitesse de rotation au point nominal, le nombre de pôles, la position du rotor etc…. On peut déduire le nombre de pôles et la position du rotor en observant le moteur.

Les pertes par friction et par enroulement sont à estimées à 1%-3% de la puissance mécanique au point de fonctionnement nominal d'après les suggestions de la notice d'utilisation de Maxwell. Des essais avec un banc dynamométrique permettent d'estimer ces pertes et de mettre à jour la valeur de départ.

# **2.2.1 Nombre de pôles, vitesse électrique et mécanique**

En connaissant le nombre de pôles, on peut déterminer la fréquence des grandeurs électriques et la vitesse de rotation de l'arbre du moteur. On définit la vitesse du champ tournant du stator en fonction de sa pulsation électrique et du nombre de paires de pôles :

$$
\Omega_s = \frac{\omega_s}{p} = \frac{2\pi \times f}{p} \tag{2.1}
$$

Avec  $\omega_s$  la pulsation électrique du stator, f la fréquence des grandeurs électriques statoriques  $et p$  le nombre de paires de pôles.

Pour connaître la vitesse de rotation de l'arbre du moteur en fonction de la fréquence électrique et du nombre de paires de pôles, la relation devient :

$$
N = \frac{60 \times f}{p} \tag{2.2}
$$

Où *N* représente la vitesse de rotation de l'arbre du moteur.

Dans notre cas, la vitesse maximale d'utilisation est de 1 200 tr/min et le moteur possède huit paires de pôles. On peut en déduire la fréquence maximale des grandeurs électriques selon l'équation (2.4) :

$$
f = \frac{N \times p}{60} = 160 \, Hz \tag{2.3}
$$

#### **2.2.2 Stator**

Dans cette partie, nous allons traiter les dimensions et les caractéristiques du stator. Le stator est la partie stationnaire du moteur électrique. Selon le type de machine, le stator permet de créer un champ magnétique qui par interaction avec le champ magnétique du rotor produit un couple électromécanique. Dans notre cas, le moteur synchrone à aimants permanents est composé de trois phases avec un rotor intérieur. Le stator a deux pôles (pôle Nord et pôle Sud) en configuration étoile pour chaque phase. Il y a au total 18 bobines réparties dans les 18 encoches du stator. Il existe différents types de fente pour les stators, le logiciel en propose cinq types. Cependant le modèle d'encoche présenté à la Figure 2.2 est celui qui correspond le mieux.

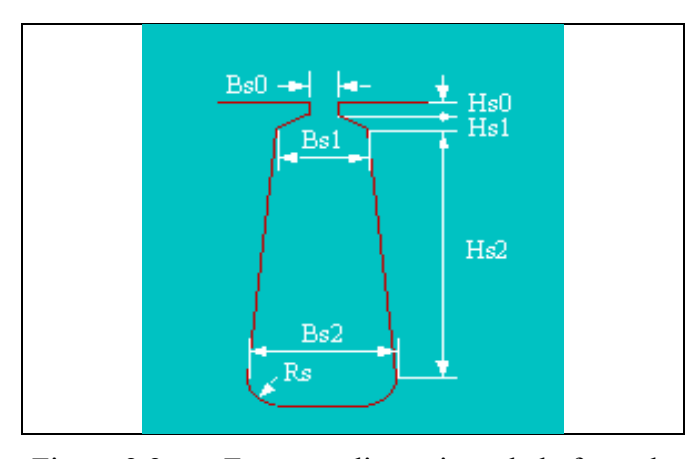

Figure 2.2 Forme et dimensions de la fente du stator sous ANSYS Maxwell Tirée de Maxwell Online Help (Décembre 2014)

Le paramètre « largeur d'inclinaison » ou « *Skew Width »* représente le degré d'inclinaison des encoches du stator. Dans notre cas, cet angle est nul car les encoches sont parfaitement verticales.

Le logiciel Maxwell tient aussi en compte de l'épaisseur de la couche de vernis présente sur les fils de cuivre des bobines, de l'enveloppe en plastique contenant les fils et des cales en bois situées dans les encoches pour maintenir les fils de cuivre. L'enveloppe qui contient tous les fils dans l'encoche permet d'éviter des courts-circuits avec les lamelles de Fer-Silicium du stator. La Figure 2.3 présente les différents isolants présents dans les encoches.

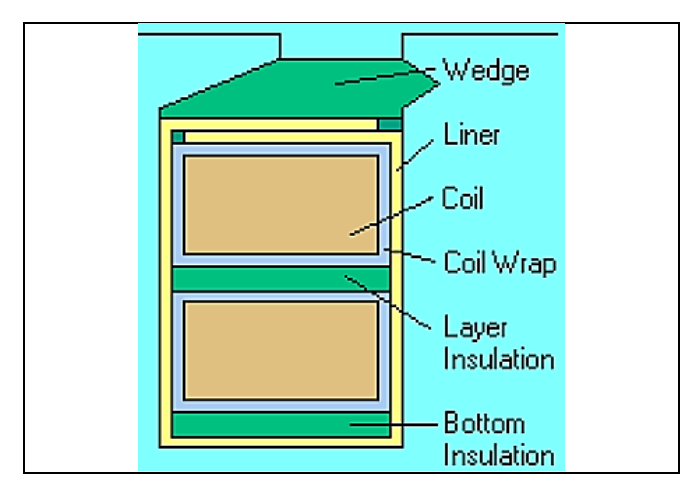

Figure 2.3 Isolants d'une fente du stator Tirée de Maxwell Online Help (Décembre 2014)

Le paramètre « facteur d'empilement » ou « *Stacking Factor »* tient compte de la microcouche d'isolant présente sur les lamelles de Fer-Silicium qui a pour but de maintenir les plaques entre elles et d'éviter les courts-circuits. L'époxy est une colle très puissante qui est fréquemment utilisée dans la fabrication des moteurs car elle ne modifie pas les propriétés électromagnétiques des matériaux. La conception du rotor et stator utilisant des lamelles permet de réduire les courants de Foucault et d'améliorer les performances (Emetor, 2012).

Lors de la conception de la machine électrique, il est important de tenir compte du facteur d'empilement car s'il n'est pas optimisé, la capacité de guider les lignes de champ dans le noyau n'est plus correctement assurée. Le facteur d'empilement est très faible pour une épaisseur de lamelle très mince et s'approche d'un facteur unitaire lorsque l'épaisseur augmente. Ce paramètre dépend principalement des étapes d'assemblage suivantes : pressage et des empilages des lamelles en Fer Silicium. De plus, les lamelles ne sont pas parfaitement plates. Ne connaissant pas la quantité d'isolant répartie entre les lamelles et qu'il est impossible de décoller les lamelles, nous avons dû estimer ce paramètre. Cette estimation est basée sur une règle de pouce de conception de machine électrique et qui tient compte de l'épaisseur d'une lamelle.

L'équation (2.4) est basée sur plusieurs sources pour l'estimation de ce facteur (Tarter, 1993) (Nasar, 1997) (Constantinides, 2008).

$$
SF = 0.0425 d_{lamelle} + 0.6032 arctan(108.16 \times d_{lamelle}) \tag{2.4}
$$

La Figure 2.4 représente l'estimation du facteur d'empilement en fonction de l'épaisseur d'une lamelle. Dans notre cas, l'épaisseur est de 0,47 mm et on obtient une estimation du facteur d'empilement de 0,955.

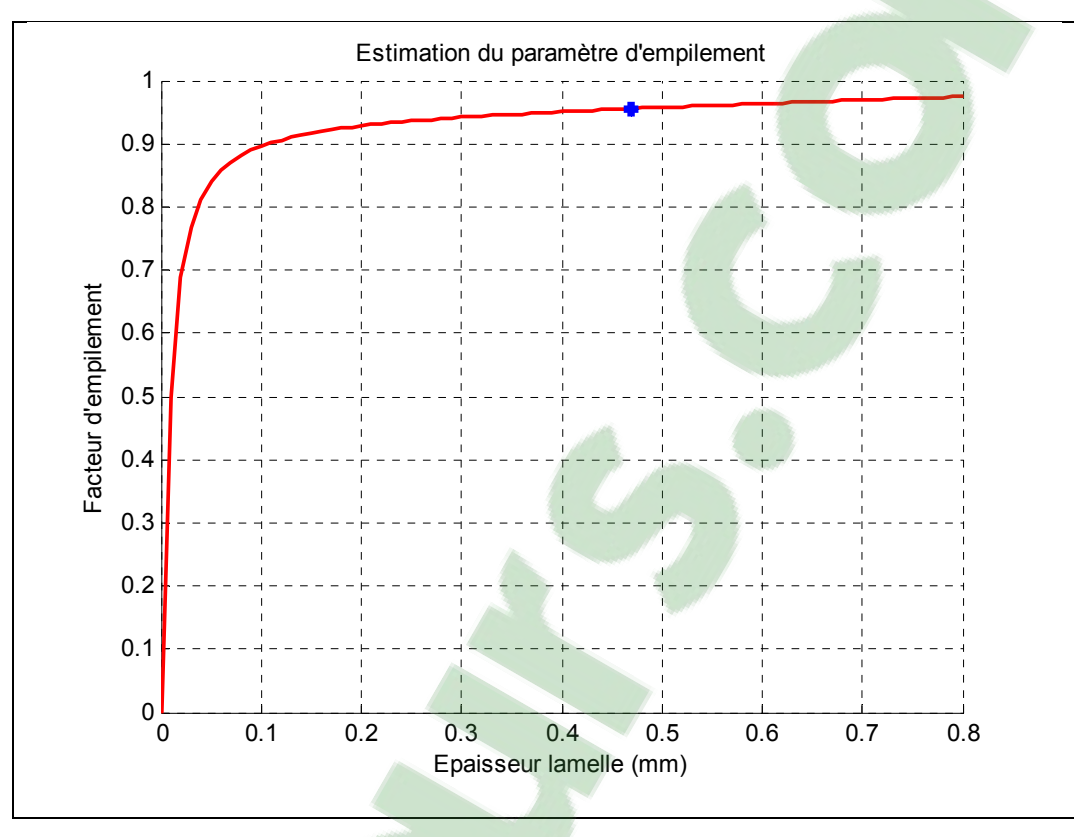

Figure 2.4 Estimation du facteur d'empilement

Le paramètre « facteur de remplissage » ou « *Limited Slot Fill Factor »* représente la capacité d'une fente, c'est-à-dire le nombre maximal de fils des enroulements qu'elle peut contenir. Le logiciel prend en compte les dimensions de la fente, des fils de cuivre, des isolants et du nombre d'enroulements par fente. Un nombre trop proche de 100% est impossible à réaliser en fabrication. De même une valeur trop faible ne peut être considérée car le champ magnétique produit par les enroulements serait trop faible pour obtenir la puissance désirée. Ce facteur est déterminé en fonction du nombre du nombre de tour et du diamètre du fil.

Le paramètre « pas de bobine » ou « *Coil Pitch »* représente la distance entre la sortie de l'enroulement dans une fente jusqu'à son entrée dans une autre. La Figure 2.5 présente un enroulement d'un pas de deux encoches.

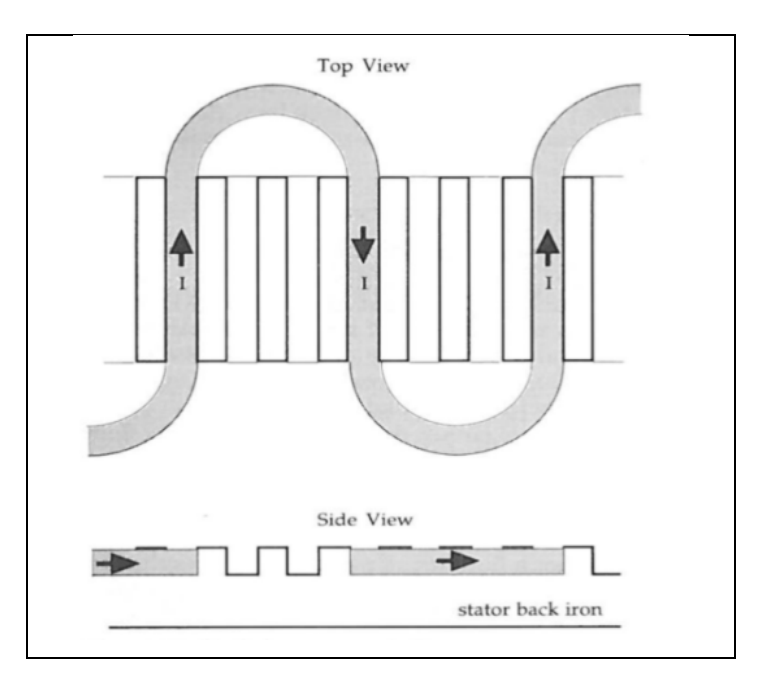

Figure 2.5 Schéma présentant un pas de deux fentes pour un enroulement Tirée de Maxwell Online Help (Décembre 2014)

## **2.2.3 Enroulements**

Une fois le pas de bobinage défini, la position des phases dans le stator doit être spécifiée. Pour se faire, nous avons enlevé le vernis sur chaque enroulement, et avec ohmmètre, nous avons testé chacune des phases en sortie du moteur pour l'enroulement choisi. De plus, le neutre reliant les trois phases a été coupé pour pouvoir distinguer chacune des phases testées.

Sur la Figure 2.6, une photo du moteur présente la position des enroulements pour chacune des phases en tenant compte du sens horaire/antihoraire, et la représentation sous Maxwell des enroulements. Pour chaque pôle, la bobine du milieu est enroulée de manière horaire tandis que les deux autres situées aux extrémités sont enroulées de manière antihoraire. Il y a vingt tours pour chaque bobine et chaque tour se compose de trois fils de cuivre d'un diamètre de 0,573 mm.

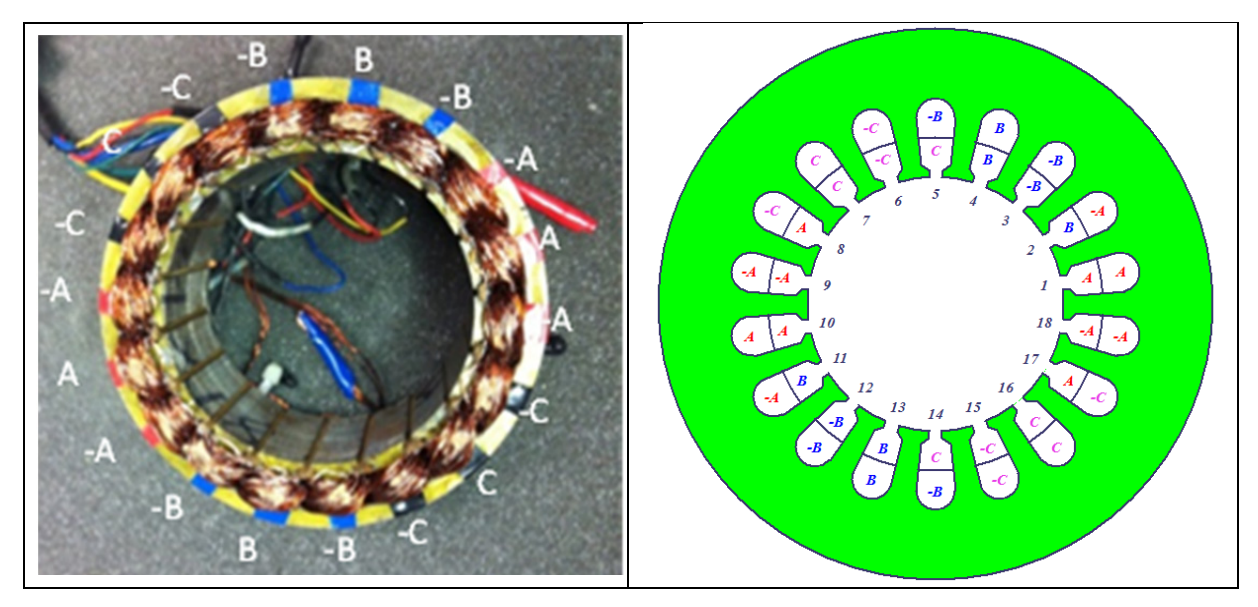

Figure 2.6 Stator avec identification des phases dans Maxwell

# **2.2.3.1 Résistance de phase**

Il a été nécessaire de mesurer la résistance et l'inductance pour chaque enroulement et d'intégrer ces informations dans le logiciel. Pour se faire, deux méthodes ont été utilisées et les mesures ont été effectuées à une température ambiante de 27.8 °C :

- amplificateur de puissance, voir Tableau 2.1;
- analyseur d'impédance, voir Tableau 2.2.

On définit la résistance de phase en fonction de la résistance entre deux phases :

$$
R_{phase} = \frac{1}{2} R_{phase-phase} \tag{2.5}
$$

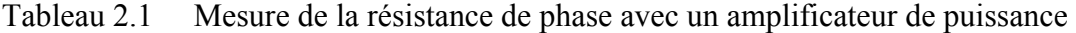

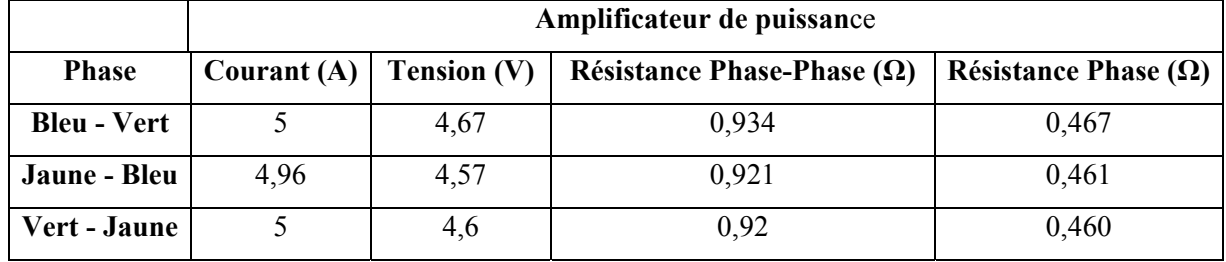

|                    | Analyseur d'impédance             |                             |  |
|--------------------|-----------------------------------|-----------------------------|--|
| <b>Phase</b>       | Résistance Phase-Phase $(\Omega)$ | Résistance Phase $(\Omega)$ |  |
| <b>Bleu - Vert</b> | 0.921                             | 0,461                       |  |
| Jaune - Bleu       | 0.921                             | 0,461                       |  |
| Vert - Jaune       | 0.911                             | 0,456                       |  |

Tableau 2.2 Mesure de la résistance de phase avec un analyseur d'impédance

La mesure de l'inductance s'est effectuée en supprimant le neutre des trois phases pour ne mesurer l'inductance que d'une seule phase. La mesure de l'inductance a été réalisée à l'aide d'un analyseur d'impédance et sa valeur est de 1,22 mH. Ces données expérimentales ont été aussi confirmées par le logiciel Maxwell. En indiquant l'épaisseur du fil et le nombre de tours par enroulement, le logiciel détermine la résistance et l'inductance pour chaque phase.

Pour compléter le modèle de simulation, il a fallu intégrer le circuit électrique présenté à la Figure 2.7 qui comprend les éléments suivants :

- résistances de phase : RA, RB et RC;
- résistances de charge : RAc, RBc et RCc;
- inductances de phase : LA, LB et LC;
- instruments de mesure pour comparer avec les résultats obtenus expérimentalement.

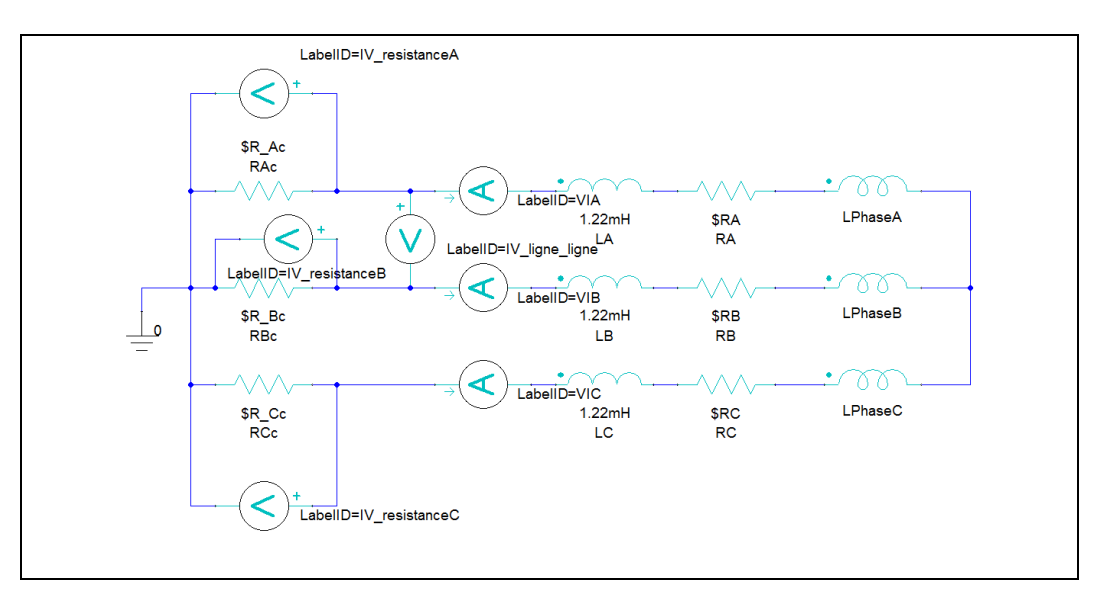

Figure 2.7 Circuit électrique du moteur implémenté dans Maxwell

Le schéma électrique à la Figure 2.7 définit un fonctionnement en mode générateur. Celui-ci été choisi pour éviter de modéliser le contrôleur et ainsi réduire la complexité de validation du modèle.

Les résistances de charge et de phase sont définies comme des variables et non des valeurs fixes. En effet, la valeur des résistances varie en fonction de la température. C'est un paramètre à prendre compte lors des simulations pour le calcul des pertes cuivre. Sur le banc dynamométrique, les résistances de charge ont une tolérance de +/- 10%. En mesurant les tensions et les courants aux bornes des charges, il est possible de déterminer la valeur de résistance de charge pour chaque phase. Pour la résistance de phase, celle-ci est mesurée pour chaque point d'opération et mise à jour dans le modèle.

#### **2.2.3.2 Résistivité du cuivre**

Pour une meilleure précision du modèle, la résistivité du cuivre du moteur électrique a été aussi mesurée puis assigner aux enroulements.

$$
R_{fil} = 0.0104 \,\Omega \tag{2.6}
$$

$$
l_{fil} = 0.0131 \, m \tag{2.7}
$$

$$
d_{fil} = 5.3 \times 10^{-4} \, m \tag{2.8}
$$

La section du fil est égale à :

$$
S_{fil} = \pi \times \left(\frac{d_{fil}}{2}\right)^2 \tag{2.9}
$$

$$
S_{fil} = 2,2062 \times 10^{-7} \, m^2 \tag{2.10}
$$

On peut en déduire la résistivité et la conductivité du conducteur :

$$
\rho_{fil} = \frac{R_{fil} \times S_{fil}}{l_{fil}} \tag{2.11}
$$

$$
\rho_{fil} = 1.7515 \times 10^{-7} \,\Omega/m \tag{2.12}
$$

$$
\sigma_{fil} = \frac{1}{\rho_{fil}} \tag{2.13}
$$

$$
\sigma_{fil} = 57,094 \times 10^6 \text{ S/m} \tag{2.14}
$$

Le cuivre a une conductivité de  $\sigma_{cuivre} = 58.5 \times 10^6$  S/m. L'écart entre la mesure et la littérature est faible (William H. Yeadon et *al*., 2001).

# **2.2.4 Rotor et aimant**

Une fois le stator et ses enroulements définis, nous avons déterminé les caractéristiques du rotor. L'entrefer représente la distance entre le stator et les aimants permanents. Ce paramètre permet d'augmenter la réluctance du circuit magnétique et faire varier la saturation du circuit magnétique.

Le paramètre « décalage » ou « *Offset* » détermine l'uniformité de l'entrefer. Si l'offset est nul alors le rotor est parfaitement centré dans le stator. Le moteur de Procycle a été conçu pour respecter cette contrainte. Dans le cas contraire, il existera un déséquilibre pour les phases et des couples de contrainte se produiront.

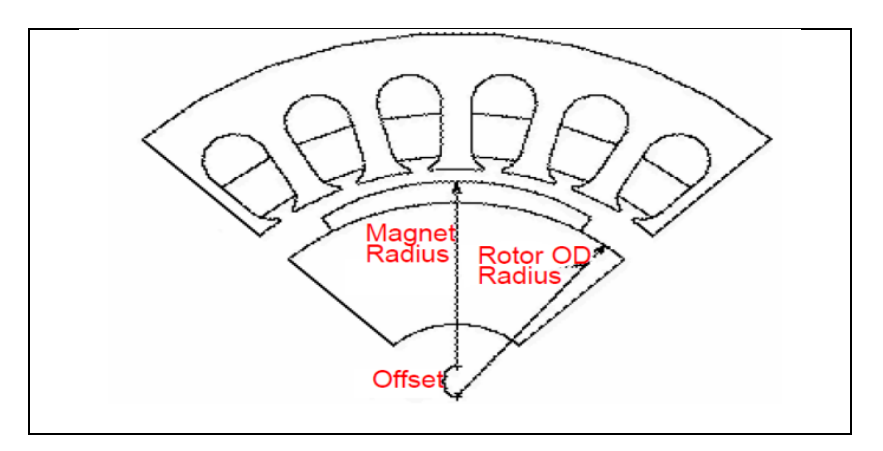

Figure 2.8 Représentation de décalage de l'entrefer Tirée de Maxwell Online Help (Décembre 2014)

Le paramètre espacement mécanique ou « *Mechanical Pole Embrace »* correspond à la distance séparant deux aimants. Cette distance est définie selon la relation suivante

$$
MPE = \frac{\theta_{mesur\acute{e}}}{\theta_{m\acute{e}canique}} \tag{2.15}
$$

$$
\theta_{m\acute{e}canique} = \frac{360^{\circ}}{Nombre d'aimants}
$$
\n(2.16)

$$
MPE = 0.99 \tag{2.17}
$$

Où  $\theta_{\text{me canique}}$  représente l'angle mécanique sans aucun espacement et  $\theta_{\text{mesuré}}$  définit l'angle mesuré d'un pôle magnétique.

Enfin, il est possible de considérer l'arbre comme étant un matériau magnétique. Dans notre cas, l'arbre du moteur est magnétique. Le diamètre externe du rotor est défini en fonction du diamètre intérieur du stator et de l'entrefer :

$$
D_{ext}^{Rotor} = D_{int}^{Stator} - 2 \times e \tag{2.18}
$$

#### **2.3 Configuration de l'analyse**

La validation du modèle est réalisée en mode génératrice pour ne pas tenir compte du contrôleur. L'étude en mode moteur est beaucoup plus complexe car il faudrait modéliser le contrôleur et tenir compte de ses pertes. Par ailleurs, il est possible que le contrôleur injecte des harmoniques dans le moteur, ce qui rendrait la validation des simulations plus difficile. L'excitation des enroulements du moteur électrique est intégrée selon le circuit électrique présenté dans la partie 2.2.3.1 du Chapitre 2.

Les simulations sont effectuées sur trois périodes électriques pour effectuer les calculs en régime permanent. Le pas de calcul est déterminé pour obtenir un résultat tous les 1° de rotation du rotor à quel que soit sa vitesse. Pour analyser la précision des résultats en fonction du pas de calcul, une variable *facteur* a été introduite. La relation implémentée dans le logiciel est la suivante :

$$
T_{calcul} = \frac{60}{N \times 360 \times factor}
$$
 (2.19)

Le calcul des valeurs moyennes et efficaces est effectué sur la dernière période des grandeurs suivantes : couple mécanique, pertes fer, pertes cuivre, tensions et courants. Le modèle par éléments finis ne tient pas compte des pertes mécaniques.

Pour une meilleure estimation des pertes de cuivre, on implémente le calcul des pertes cuivre en fonction de la température et du courant efficace dans chaque phase :

$$
P_{cuivre}(T) = R(T) \times (I_A^2 + I_B^2 + I_C^2)
$$
\n(2.20)

La résistance  $R(T)$  représente la résistance statorique mesurée en expérimentale pour chaque vitesse. En fonction de la charge et de la vitesse de rotation, la température varie.

La puissance électrique en fonctionnement générateur est déduite selon :

$$
P_{\text{électrique}} = P_{\text{mécanique}} - P_{\text{cuivre}}(T) - P_{\text{fer}}(T) - P_{\text{aimants}} \tag{2.21}
$$

Où  $P_{m\acute{e}canique}$  représente la puissance mécanique fournie à l'arbre du moteur sans les pertes de friction,  $P_{cubic}$ (T) définit les pertes joules dans les enroulements, et les pertes fer  $P_{fer}$ (T) sont calculées dans le rotor et stator. Les pertes fer dépendent aussi de la température de fonctionnement. Les pertes dans les aimants  $P_{aimants}$  représentent les pertes provoquées par les courants de Foucault (Paul Larsen, 2011) (Maxwell Online Help, 2014).

Pour que la simulation converge vers une solution, il faut imposer certaines contraintes. La première contrainte se situe sur le diamètre extérieur du châssis. Cette contrainte (« *VectorPotential »*) force le champ magnétique à ne pas se propager à l'extérieur du châssis du moteur. La seconde contrainte permet de réduire le temps de simulation. Le moteur possède une symétrie au niveau des enroulements et permet d'être fractionné en deux. Dans le logiciel, cette contrainte se nomme Maître/Esclave. Les contraintes appliquées dans le modèle du moteur électrique sont présentées à la Figure 2.9.

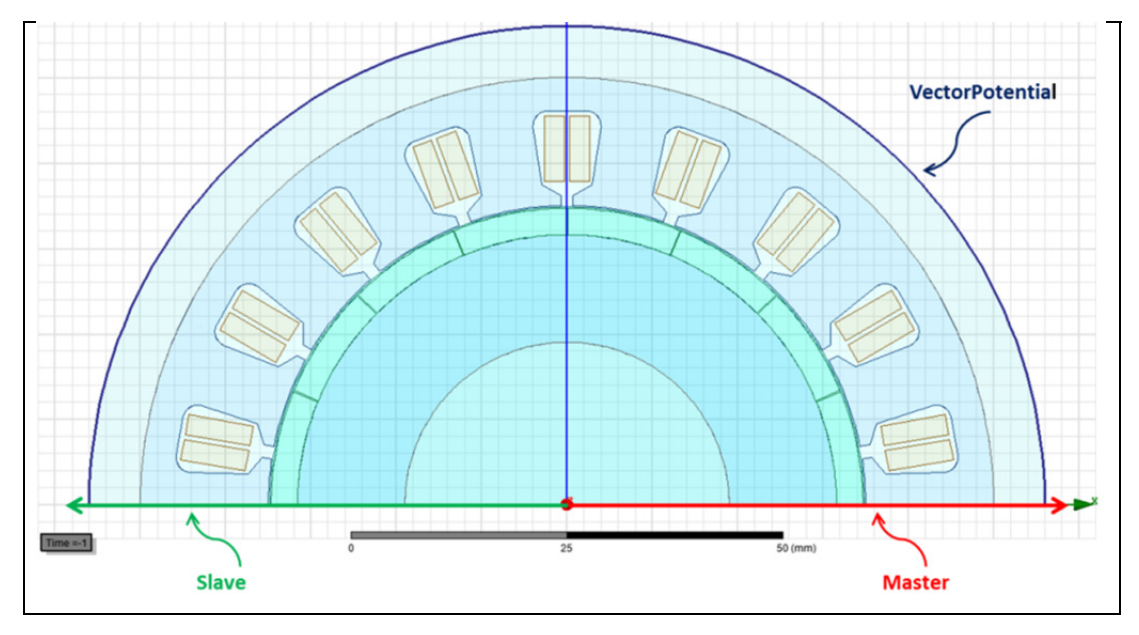

Figure 2.9 Contraintes du modèle 2D

Le maillage du modèle a un impact direct sur la précision des résultats mais aussi sur le temps de simulation. Plus un maillage est fin, plus le temps de simulation est long.

Il est possible de choisir un algorithme optimisé pour le maillage « *Tau Mesh* » ou d'utiliser la méthode classique (Maxwell Online Help, 2014). Le maillage « *Tau* » présentée à la Figure 2.10, utilise les symétries de la géométrie du moteur pour définir un maillage optimal. La méthode classique consiste à définir pour chaque pièce du moteur un certain type de maillage en faisant varier le nombre et la longueur des éléments maillant les pièces. L'aspect du maillage classique est présenté à la Figure 2.11.

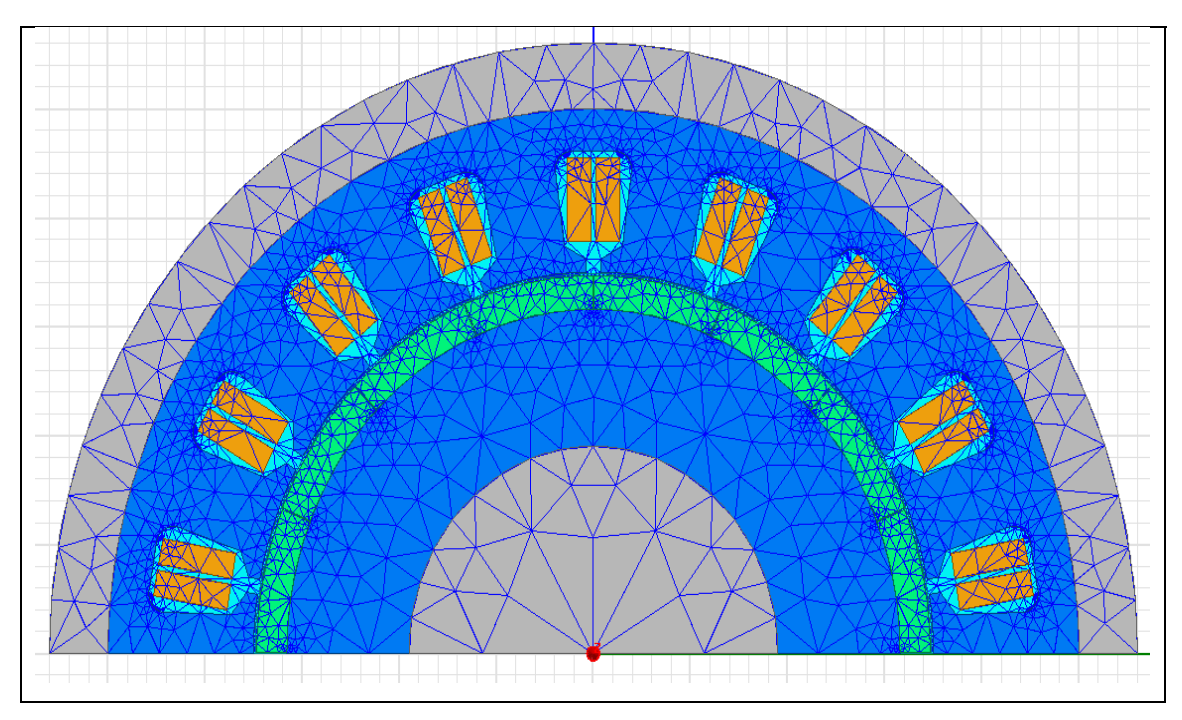

Figure 2.10 Maillage avec l'algorithme de maillage « Tau »

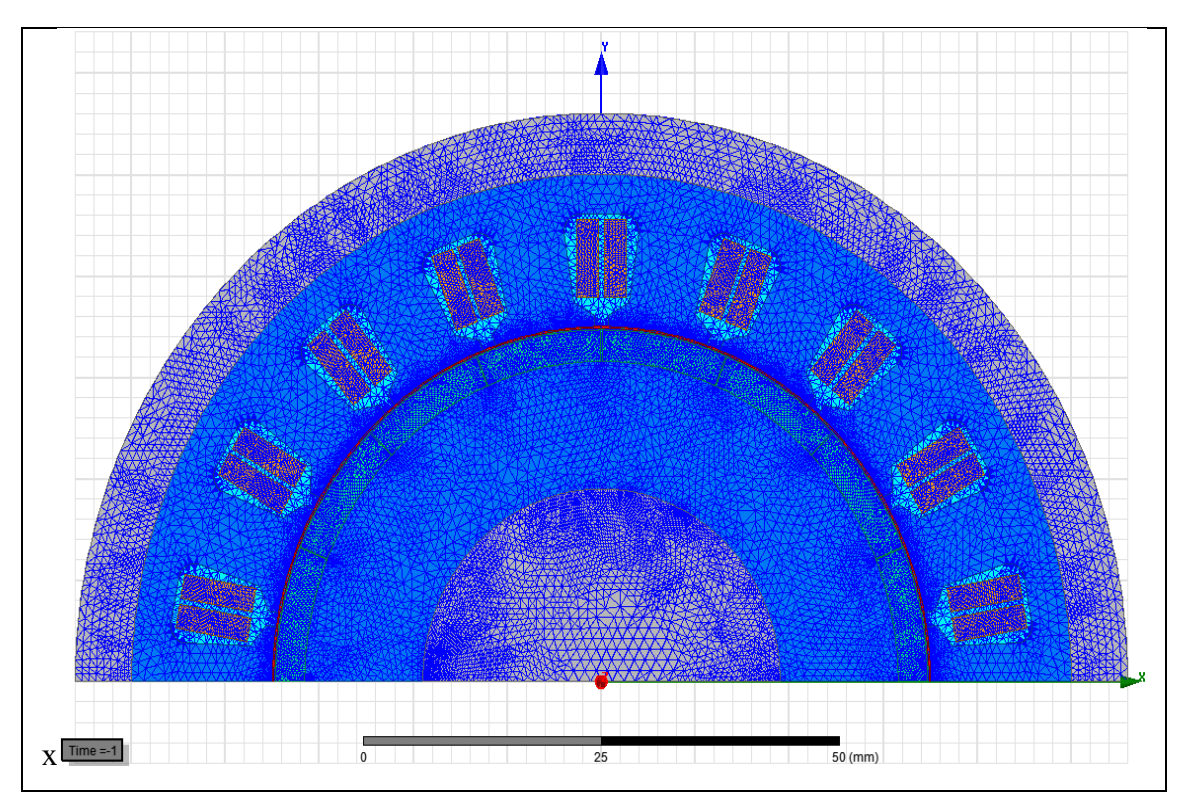

Figure 2.11 Maillage avec l'algorithme de maillage classique

Une étude a permis de déterminer quel maillage est le plus efficace en fonction du temps de simulation et de la précision des résultats. Les performances sont présentées à la Figure 2.12.

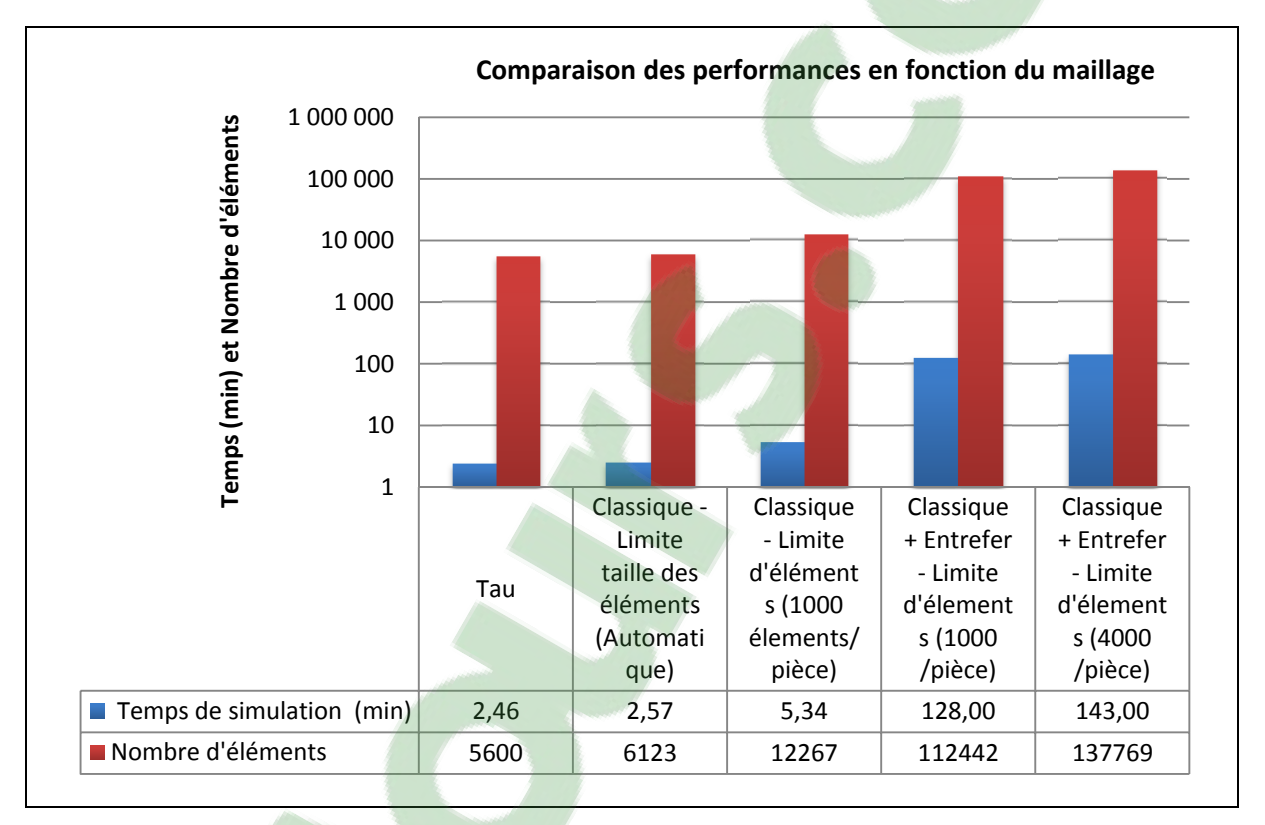

Figure 2.12 Nombre d'éléments et temps de simulation en fonction du maillage

Le maillage classique+ entrefer avec une limite de 4 000 éléments donne les résultats au bout 140 minutes. Ainsi, le nombre d'éléments a un impact direct sur le temps de simulation. Lors de la création d'un modèle par éléments finis, il faut choisir un juste milieu entre la précision de calcul et le temps de simulation.

On constate dans un premier temps que le maillage spécifique de l'entrefer augmente considérablement le temps de simulation. Ainsi, le nombre d'éléments a été multiplié par 10 dès l'ajout du maillage de l'entrefer. Le maillage « *Tau* » permet d'obtenir les résultats très rapidement en moins de trois minutes.

Dans un second temps, on ne note aucune variation notable sur les performances électromécaniques en changeant le type de maillage, voir Tableau 2.3. Cependant, les résultats entre le maillage « *Tau* » et le classique + entrefer avec une limite de 4 000 éléments par pièce diffère très légèrement. Cette différence s'explique possiblement par une sensibilité à l'erreur plus grande lorsque le logiciel doit inverser les matrices pour calculer le champ magnétique à chaque nœud. La taille des matrices dépend directement de la quantité de nœuds générés par le maillage.

|                                | <b>TAU</b> | Classique<br>Limite taille<br>éléments<br>(Automatique) | Classique<br>Limite<br>d'éléments<br>$(1000/pi\$ | Classique +<br>entrefer<br>Limite<br>d'éléments<br>$(1000/pi\$ | Classique +<br>entrefer<br>Limite<br>d'éléments<br>(4000 /pièce) |
|--------------------------------|------------|---------------------------------------------------------|--------------------------------------------------|----------------------------------------------------------------|------------------------------------------------------------------|
| Puissance<br>mécanique<br>(W)  | 493,82     | 493,47                                                  | 496,81                                           | 496,57                                                         | 496,56                                                           |
| Puissance<br>électrique<br>(W) | 440,85     | 441,16                                                  | 443,90                                           | 443,21                                                         | 443,13                                                           |
| Pertes cuivre<br>(W)           | 25.74      | 25.72                                                   | 25,74                                            | 25,74                                                          | 25,74                                                            |
| Pertes fer<br>(W)              | 26,82      | 26.82                                                   | 26,73                                            | 27,22                                                          | 27,29                                                            |
| <b>Pertes</b><br>aimants (W)   | 0,409      | 0,419                                                   | 0,430                                            | 0,4                                                            | 0,399                                                            |

Tableau 2.3 Performances électromécaniques en fonction du maillage

Il est aussi intéressant d'analyser la variation des résultats en fonction du pas de calcul. Un pas de calcul mal configuré donnera des résultats erronés. On rappelle que le pas de calcul dépend de l'équation (2.19). Le facteur intégré dans cette équation varie de 0,25 à 10 et permet de mesurer la sensibilité des résultats.

Sur la Figure 2.13, on constate qu'un pas de calcul trop grand surestime les puissances du moteur électrique. Cependant, les résultats se stabilisent avec un facteur de 2. Les simulations pour l'étape de validation ont été réalisées avec ce facteur.

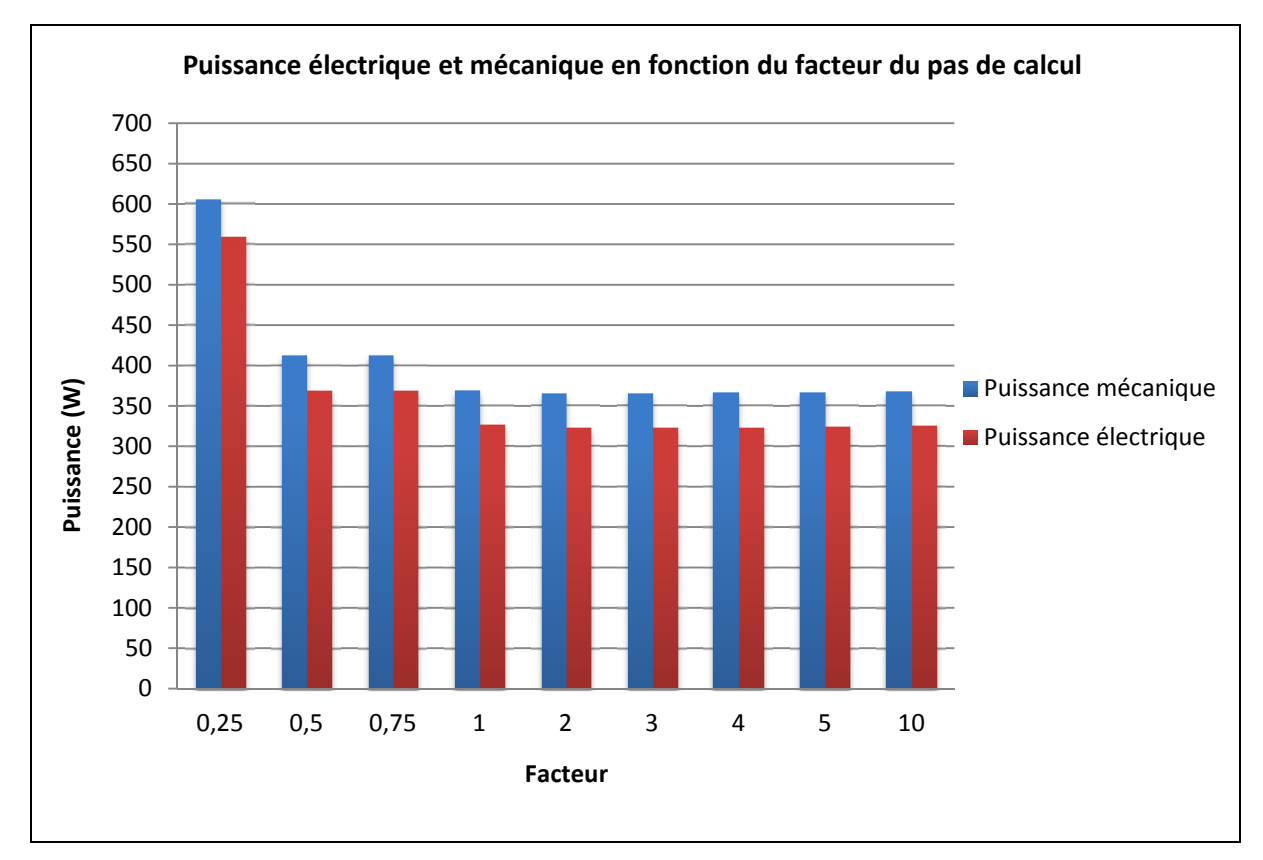

Figure 2.13 Puissance électrique et mécanique en fonction du pas de calcul

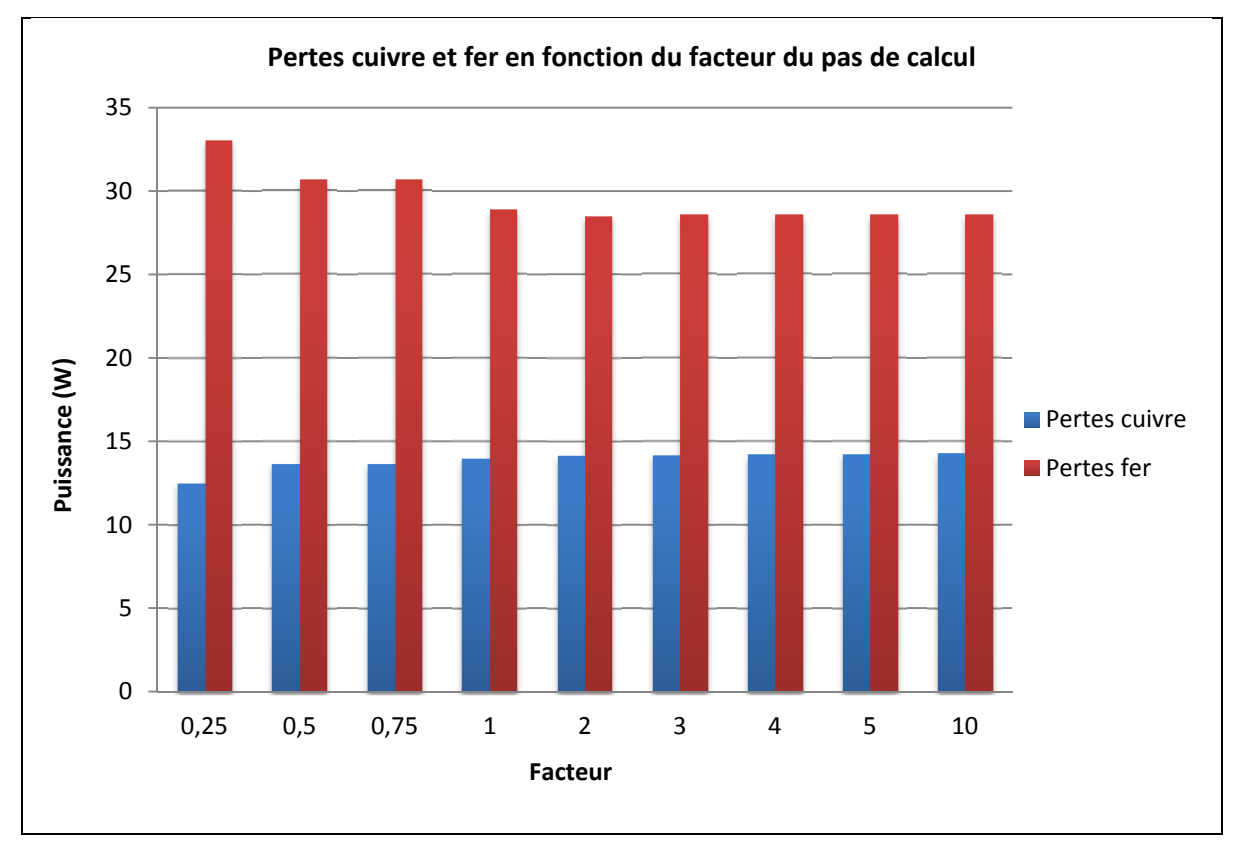

Figure 2.14 Pertes cuivre et fer en fonction du pas de calcul

# **2.4 Caractérisation des matériaux ferromagnétiques**

Dans cette dernière section de ce chapitre, nous allons présenter les caractéristiques des matériaux nécessaires au logiciel pour déterminer les pertes fer dans la machine électrique.

### **2.4.1 Courbe de première aimantation**

Comme décrit dans le Chapitre 1, chaque matériau possède son propre cycle d'hystérésis. Pour le châssis et l'arbre du moteur, le matériau utilisé est l'aluminium. Ses propriétés sont disponibles dans la librairie du logiciel Maxwell. Considérons un matériau ferromagnétique à grains non orientés qui n'a jamais été aimanté, son aimantation est ainsi nulle et aucune énergie n'est créée. Ses domaines de Weiss sont désordonnés et réparties de manière aléatoire En appliquant une excitation magnétique extérieure *H*mag, une aimantation

macroscopique va se créer jusqu'à atteindre une valeur de saturation *H*s. Sur la Figure 2.15, cette étape est représentée par la courbe OA.

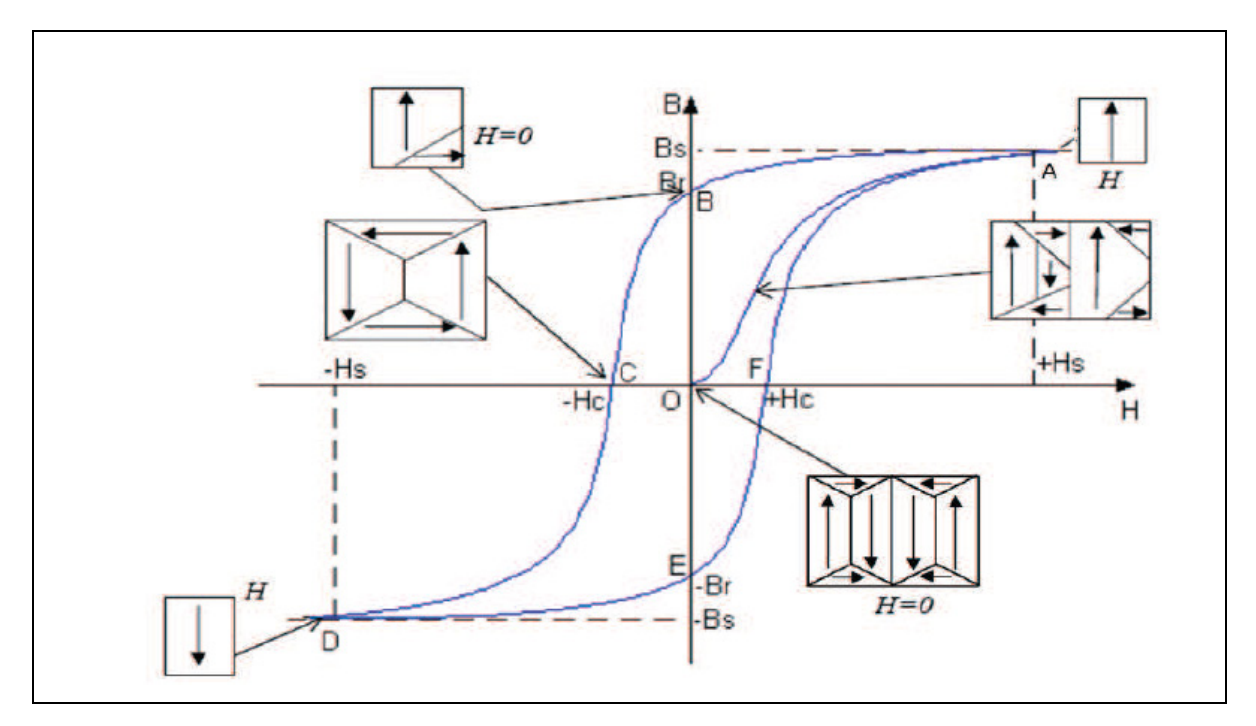

Figure 2.15 Courbe de première aimantation d'un matériau magnétique Tirée de Bui Anh Tuan (2011)

Lorsque tous les moments magnétiques sont orientés selon la direction de  $H_{\text{mag}}$ , l'aimantation ne peut plus augmenter. Lorsque que *H*mag est enlevé, les domaines ne sont plus totalement aléatoires et ont gardé une certaine quantité d'énergie. Une fois *H*mag, inversé, le cycle d'hystérésis se forme complètement. Le champ démagnétisant se forme progressivement et atteint la valeur *Hc* quand *H*mag est nul. Ainsi, le matériau passe par une étape de première aimantation. On peut noter que les pôles réduisent l'induction à l'intérieur de l'aimant à une valeur *Ba* qui est inférieure à *Br.* La rémanence *Br*, propre au matériau, est déterminée sur un échantillon n'ayant pas de pôles. Le cadran pour ܤ*<*0 et ܪ*>*0 représente la caractéristique de désaimantation de l'aimant. Le maximum du produit BHmax sur la caractéristique de désaimantation est une donnée fondamentale dans la conception de l'aimant.

Un montage expérimental a été réalisé pour extraire la courbe de première aimantation du matériau. La méthode du Wattmètre ou des deux enroulements, a été utilisée. De plus, la conception du montage expérimentale est basée sur la norme internationale CEI-60404-6. Elle spécifie des méthodes pour les mesures des propriétés magnétiques en courant alternatif dans la gamme de fréquences comprise entre 20 Hz et 200 kHz. Selon la norme, les mesures doivent être réalisées à température ambiante de  $(23 \pm 5)$  °C sur des échantillons en forme d'anneau. L'éprouvette doit être d'abord aimantée puis désaimantées avant tout mesure.

La compagnie ne pouvant pas fournir un échantillon sur mesure, un rotor sans aimants et sans arbre a été choisi. Le stator ne pouvait pas être utilisé car sa géométrie est complexe et le champ magnétique ne se serait pas réparti uniformément. L'échantillon à tester est placé dans une chambre thermique où un thermocouple de type T est placé à sa surface. Un amplificateur de puissance a été utilisé comme source de courant alternatif pour fournir un courant d'excitation au primaire. L'amplificateur ATI1802® est utilisé dans le domaine de l'audio et a pour avantage de fournir un courant sinusoïdal avec un très faible taux de distorsion harmonique.

Pour éviter tout court-circuit et maximiser le couplage, les enroulements du primaire et du secondaire ont été mis dans une gaine thermo rétractable. De plus, le noyau a été recouvert de Kapton® pour protéger la gaine lors du bobinage. Le nombre de tours a été déterminé en fonction du diamètre de fil de cuivre disponible en laboratoire et de la tension désirée au secondaire. Un grand nombre de tours permet d'obtenir une tension secondaire élevée mais aussi d'avoir un champ coercitif plus grand. On rappelle que le champ coercitif est défini selon :

$$
H(t) = \frac{N_{main} \times i_{main}(t)}{l_{core}} \tag{2.22}
$$

Où  $N_{main}$  représente le nombre de tours au primaire,  $i_{main}$  est le courant d'excitation au primaire, et l<sub>core</sub> définit la circonférence moyenne du noyau.

La circonférence moyenne du noyau  $l_{core}$  dépend du diamètre du rotor :

$$
l_{core} = \pi \times \frac{(d_{ext}^{Rotor} - d_{int}^{Rotor})}{2}
$$
 (2.23)

La tension alternative efficace pour le primaire est donnée par :

$$
V_{main} = \sqrt{2} \pi N_{main} B_{max} A_{core} f \qquad (2.24)
$$

$$
A_{core} = \frac{m_a}{\delta \times l_{core}} \tag{2.25}
$$

Où  $B_{max}$  représente le champ magnétique maximal dans le noyau,  $A_{core}$  est la surface transversale du noyau et  $f$  est la fréquence électrique de l'amplificateur de puissance. Le paramètre  $m_a$  représente la masse active de l'échantillon et  $\delta$  la densité du matériau. Les paramètres  $l_{core}$ ,  $A_{core}$ ,  $\delta$  et  $m_a$  dépendent de l'échantillon.

Dans un premier temps, on détermine la masse du rotor à l'aide d'une balance numérique de très haute précision :

$$
m_{rotor} = 0.6956 kg \tag{2.26}
$$

La Figure 2.16 présente la géométrie de l'échantillon utilisé. On détermine le volume de l'échantillon en tenant compte de l'encoche dans le rotor. Les équations suivantes déterminent ce volume.

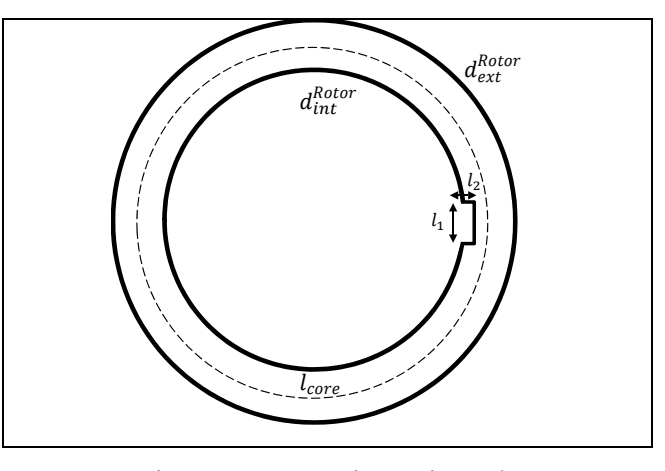

Figure 2.16 Dimensions de l'échantillon avec l'encoche

Connaissant le poids et le volume de l'échantillon, il est alors possible de déterminer sa densité massique

$$
V_{ext;Rotor} = \pi \times \left(\frac{d_{ext}^{Rotor}}{2}\right)^2 \times h_{rotor}
$$
 (2.27)

$$
V_{in;Rotor} = \pi \times \left(\frac{d_{int}^{Rotor}}{2}\right)^2 \times h_{rotor}
$$
 (2.28)

$$
V_{encode;Rot} = l_1 \times l_2 \times h_{rotor}
$$
 (2.29)

$$
V_{Total;Rotor} = V_{ext;Rotor} - V_{in;Rotor} - V_{encoche;Rotor}
$$
 (2.30)

$$
\delta = \frac{m_{rotor}}{V_{Total;Rotor}} = 7677.4 \text{ kg/m}^3 \tag{2.31}
$$

D'après la revue littérature présentée au Chapitre 1, le champ coercitif pour des matériaux ferromagnétique utilisés dans des machines électriques est d'environ 10 kA/m. De plus, le champ magnétique maximale  $B_{max}$  dans les machines tournantes est de 1,5~1,6T. La fréquence f varie entre 0 et 160 Hz. La vitesse maximale de notre moteur est de 1 200 tr/min,

c'est-à-dire une fréquence électrique de 160 Hz. Avec ces données, le ratio entre le primaire et le secondaire est fixé à 1:1 et chaque enroulement possède 50 tours. Pour obtenir une mesure précise et obtenir un champ magnétique parfaitement uniforme dans l'échantillon, le noyau a été bobiné sur tout son volume. L'échantillon bobiné est présenté à la Figure 2.17.

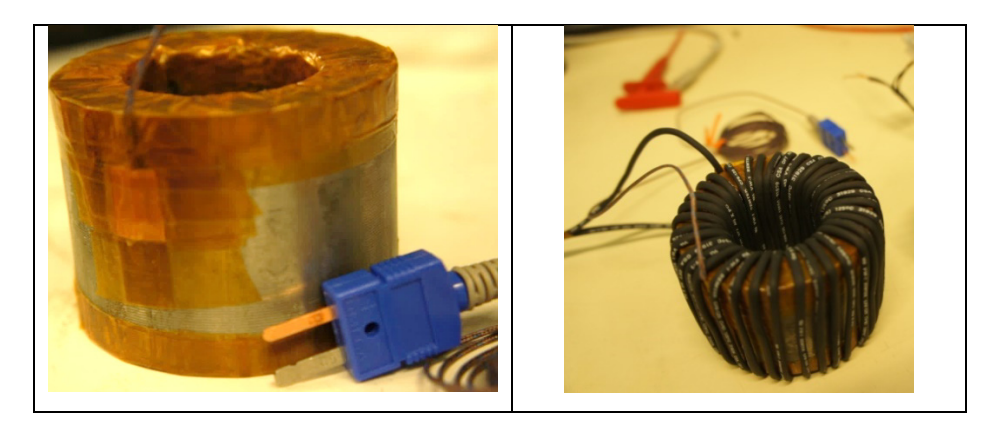

Figure 2.17 Noyau bobiné avec un thermocouple de type T

L'échantillon est placé en chambre thermique et un courant d'excitation de fréquence  $f$  est injecté dans le primaire. En mesurant la tension du secondaire, le courant du primaire et le poids de l'échantillon, il est alors possible d'en déduire ses pertes fer en fonction de la fréquence et de la température. Le schéma du montage expérimental est détaillé à la Figure 2.18.

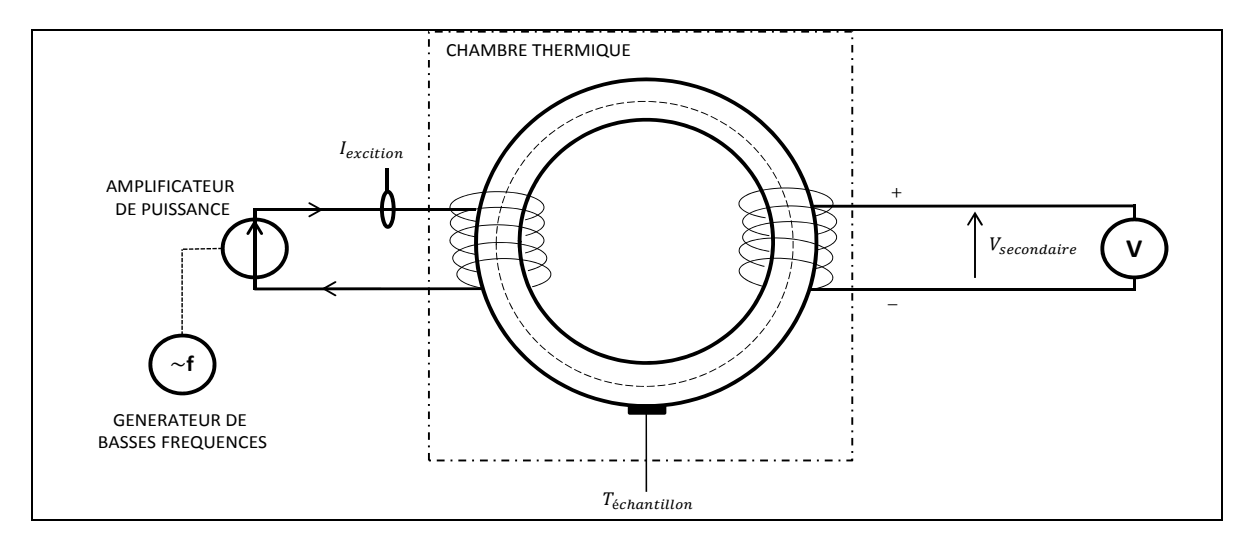

Figure 2.18 Montage expérimental pour la mesure des pertes fer de l'échantillon

La Figure 2.19 présente les différents instruments de mesure et la chambre thermique utilisés pour la quantification des pertes fer. Pour obtenir les courbes de premières aimantations, il suffit de calculer l'induction maximale avec la tension induite au secondaire et le champ coercitif maximale avec le courant d'excitation au primaire.

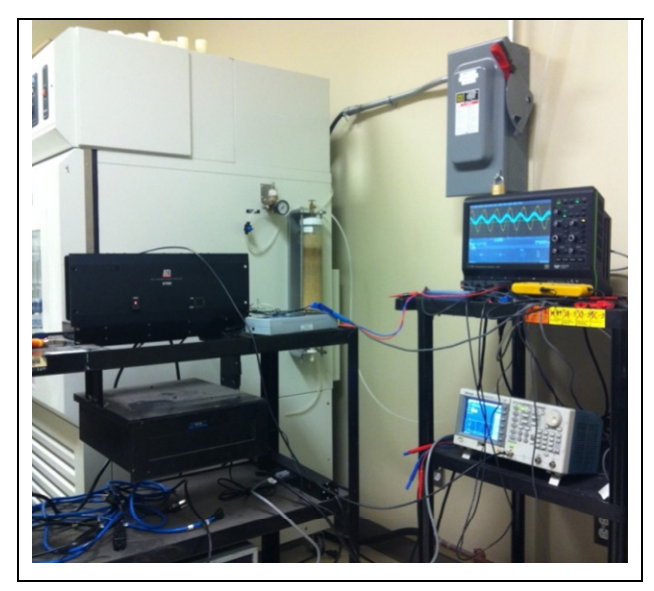

Figure 2.19 Montage expérimental

La Figure 2.20 présente la construction de la courbe de première aimantation pour une fréquence de 60 Hz et une température de 50°C.

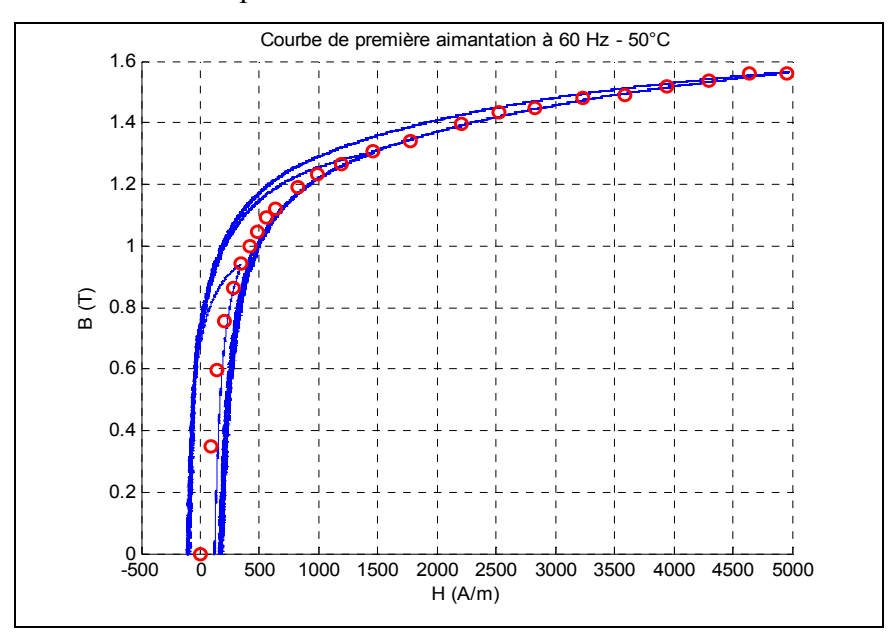

Figure 2.20 Courbe de première aimantation à 60 Hz et 50°C

La Figure 2.21 présente la courbe de première aimantation de l'échantillon à différentes températures pour une fréquence de 60 Hz. On constate que la courbe de première aimantation est la même pour des températures comprises entre 30 et 80°C.

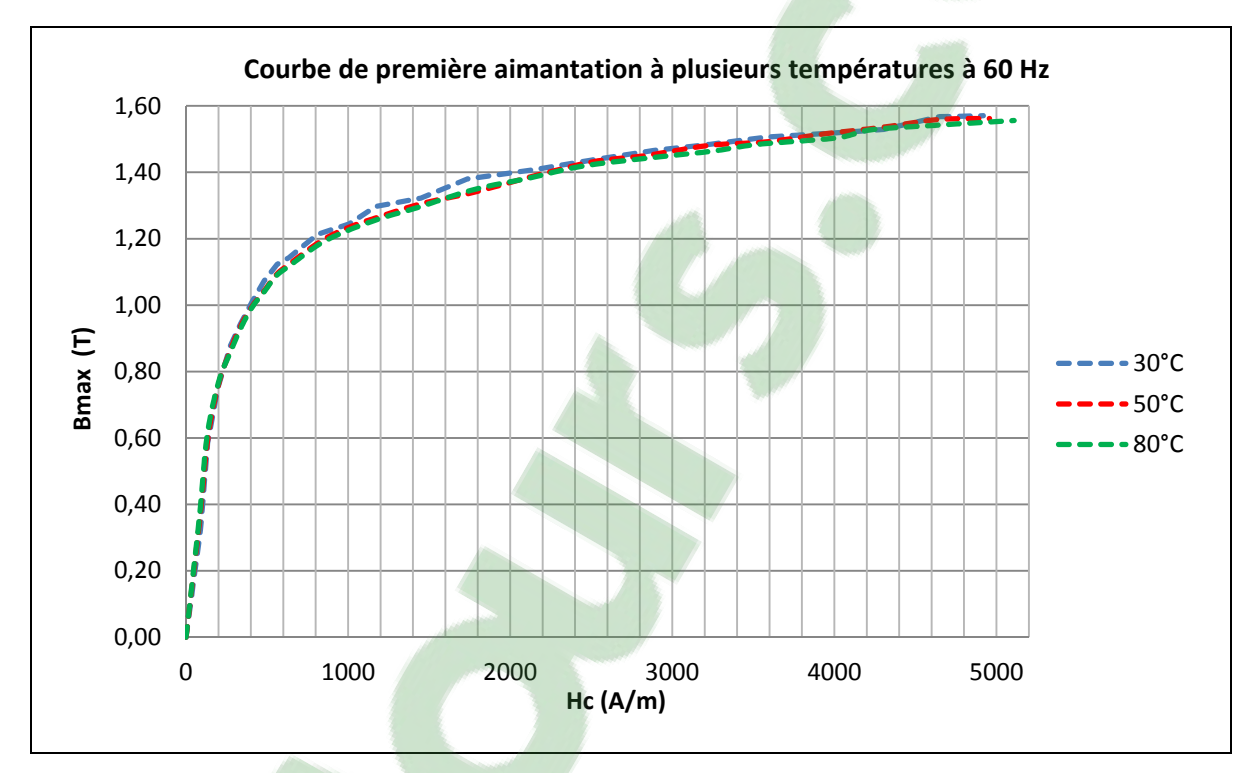

Figure 2.21 Courbes de première aimantation à 60 Hz pour 30, 50 et 80°C

Il est possible de déduire la perméabilité relative du matériau avec la courbe de première aimantation et en utilisant l'équation (2.32) :

$$
\mu_r = \frac{\Delta B}{\Delta H} \times \frac{1}{\mu_0} \tag{2.32}
$$

La Figure 2.22 présente la perméabilité relative du matériau à différentes températures pour une fréquence de 60 Hz. La perméabilité relative représente la capacité à guider les lignes de champ magnétique produites par les aimants. Si le matériau est saturé, sa perméabilité relative va diminuer et il ne sera plus en mesure de conduire les lignes de champ magnétique. L'appellation ferromagnétique décrit des matériaux dont leur perméabilité n'est pas constante

car elle dépend de l'excitation magnétique. Ils sont de très bons matériaux pour canaliser le champ magnétique. Ainsi, on constate que la perméabilité relative décroit rapidement lorsque le matériau commence à saturer. Dépassé un seuil d'excitation ( $\approx 1.5$  T), la perméabilité tend vers 1 et ne permet plus de guider correctement les lignes de champ magnétique.

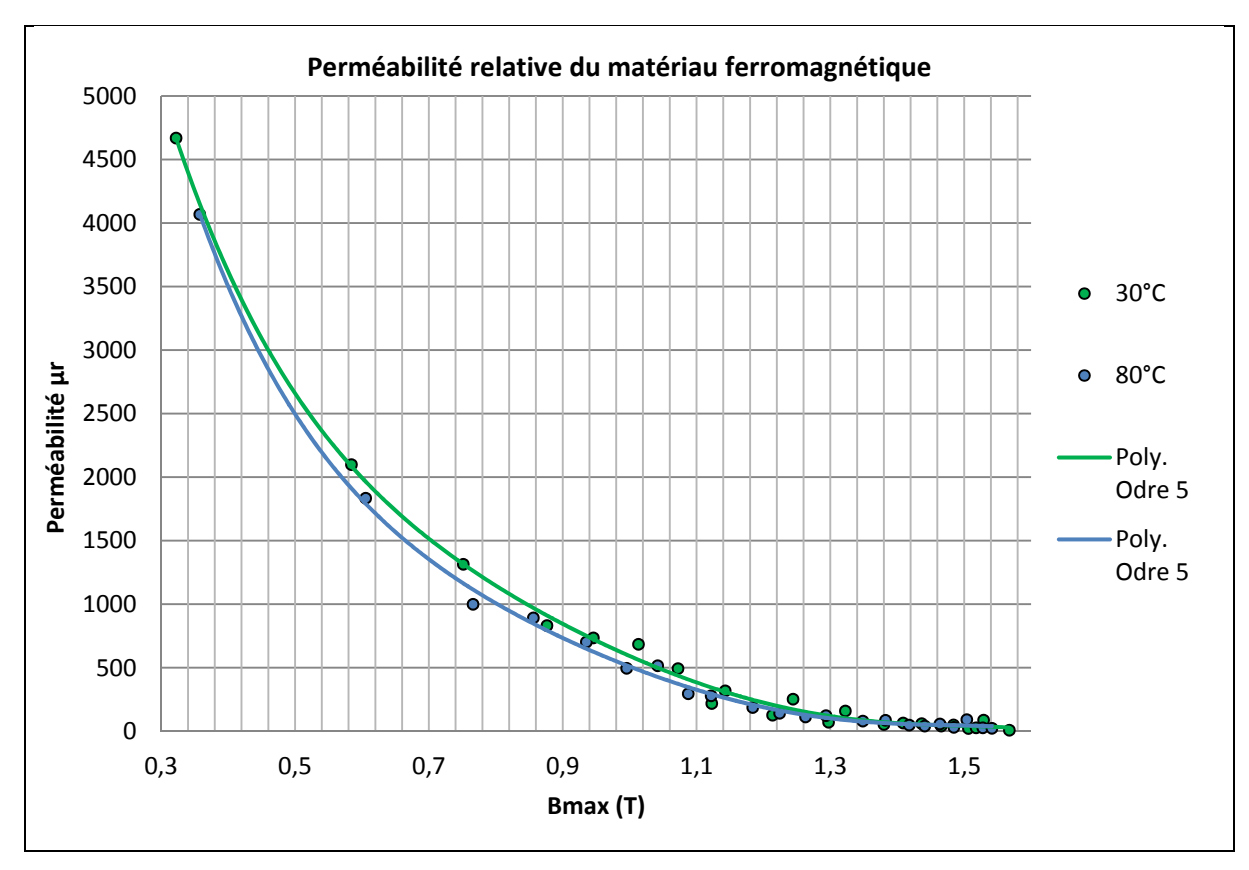

Figure 2.22 Perméabilité relative du matériau à 60 Hz pour 30°C et 80°C

# **2.4.2 Pertes fer en fonction de la fréquence et de la température**

Les Figures 2.23 et 2.24 présentent les pertes fer de l'échantillon à plusieurs températures et fréquences. On constate que les pertes fer sont légèrement supérieures à une température de 30° à celles obtenues à 80°C. Pour une fréquence de 60 Hz et une induction maximale de 1,5 T, on observe une différence de puissance de 0,25 W. Pour une fréquence de 140 Hz et une induction maximale de 1,5 T, la différence de puissance est 1,4 W.

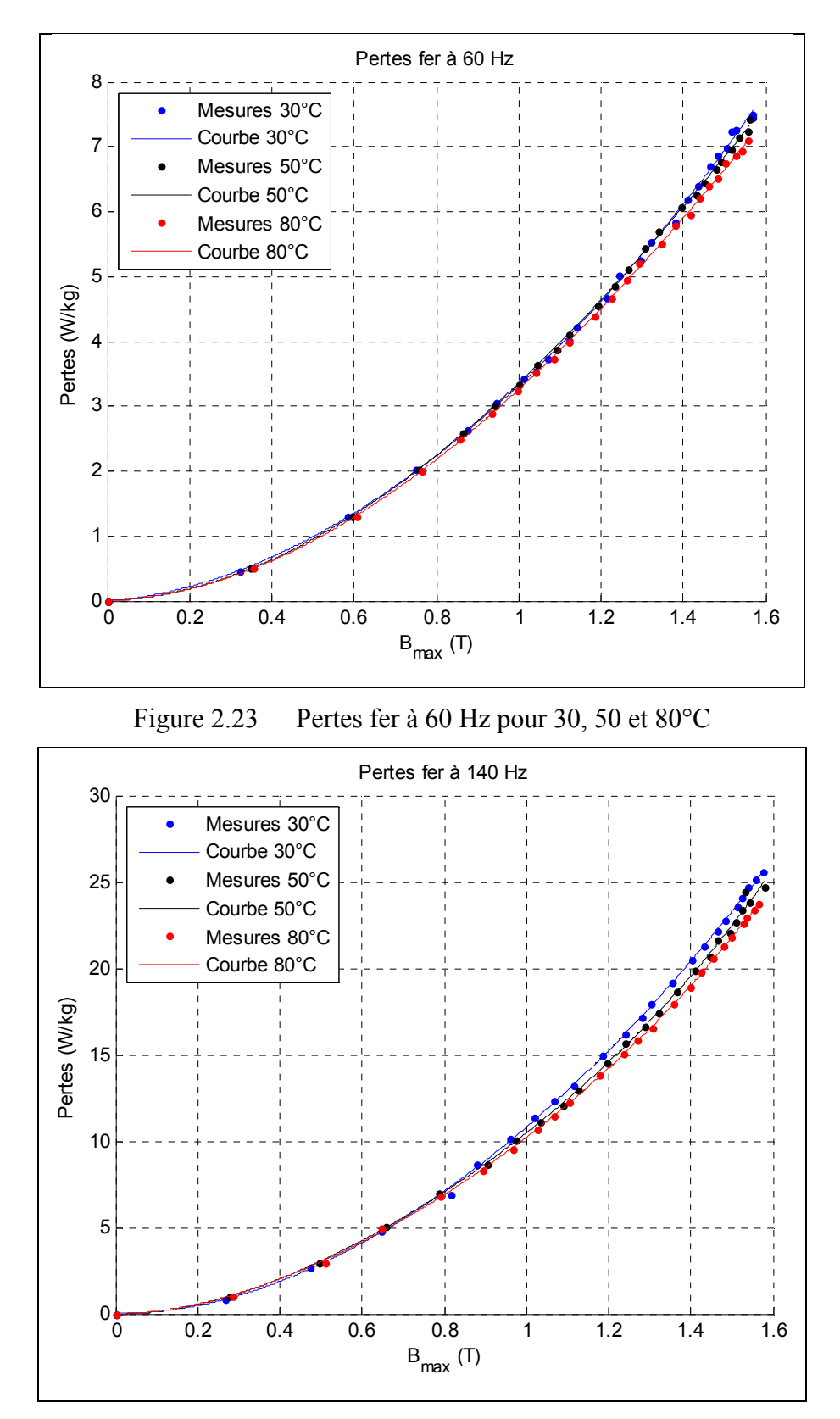

Figure 2.24 Pertes fer à 140 Hz pour 30, 50 et 80°C

Lorsque la température augmente, les domaines de Weiss nécessitent moins d'énergie de polarisation car le mouvement atomique a [augmenté.](https://www.clicours.com/) C'est-à-dire que les molécules se déplacent beaucoup plus rapidement et nécessitent moins d'énergie pour orienter les domaines magnétiques (Jörg Schützhold et *al*., 2013). Ceci conduit à une diminution de l'induction rémanente  $B_r$  et du champ coercitif  $H_c$  dans le matériau ferromagnétique. Les pertes par hystérésis sont donc réduites car elles sont proportionnelles à la surface intérieure de la boucle. La Figure 2.25 présente un cycle d'hystérésis à différentes températures.

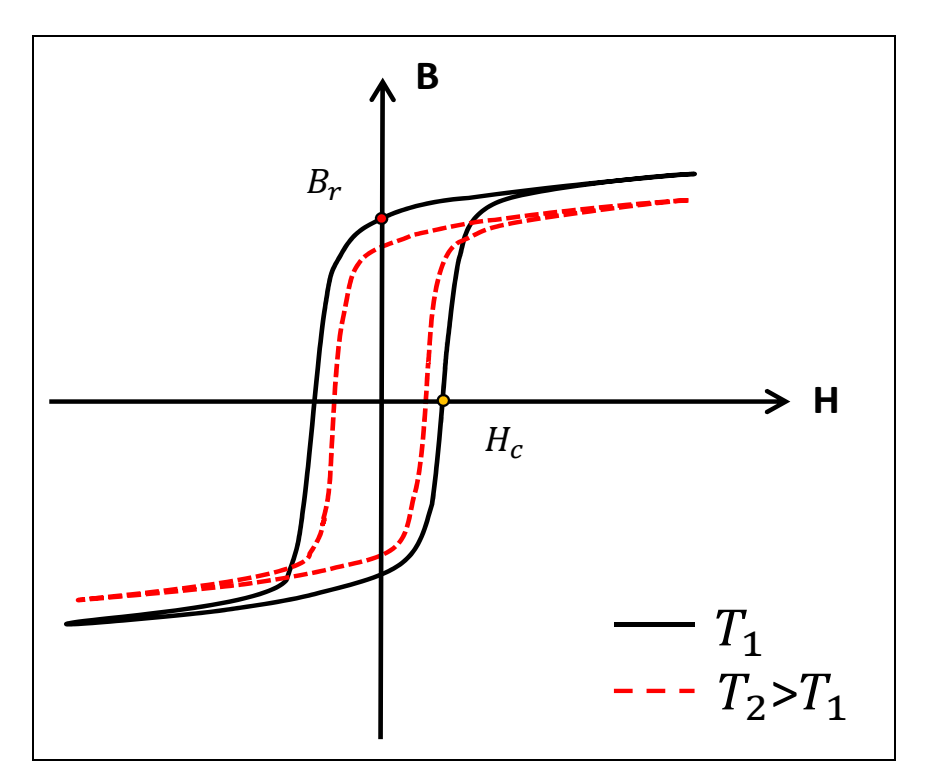

Figure 2.25 Cycle d'hystérésis d'un matériau ferromagnétique à différentes températures

Une autre conséquence de l'augmentation de la température est une diminution de la conductivité du matériau ferromagnétique. Ce qui implique une réduction des pertes par courant de Foucault.

### **2.4.3 Aimants**

Les aimants utilisés dans la machine sont des aimants Neodymium mais leur grade est inconnu. Dans les simulations, un processus itératif a été mis en place pour le déterminer en fonction des données expérimentales. En effet, la température de fonctionnement du moteur est un paramètre à prendre compte dans la conception d'une machine électrique. Les performances électromécaniques varient en fonction de la température. Les propriétés des différents grades simulées ont été prises sur le site du fabricant des magnétiques Arnold Magnetic Technologies®. Pour tenir compte de la démagnétisation des aimants en fonction de la température, les courbes intrinsèques ont été implémentés dans le modèle. La Figure 2.26 présente plusieurs courbes intrinsèques du grade N40UH à différentes températures de référence  $T_{ref}$ .

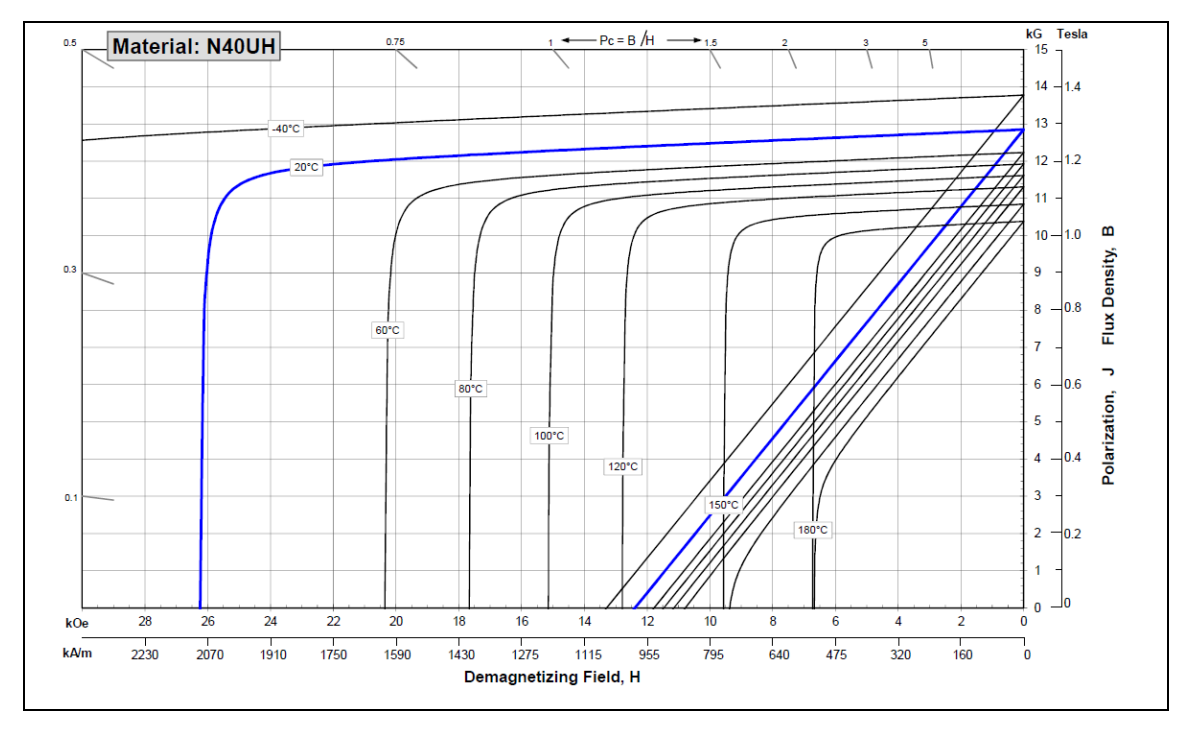

Figure 2.26 Courbes intrinsèques à différentes températures pour l'aimant N40UH Tirée d'Arnold Magnetic Technologies (2015)

Pour simuler la démagnétisation en fonction de la température, un modèle thermique des aimants a été implémenté dans le modèle développé. En fonction du grade d'aimant utilisé, le

fabricant Arnold Magnetic Technologies® fournit les coefficients de température ( $\alpha_{Br}$ ,  $\alpha_{Hci}$ ) qui indiquent, la diminution réversible de la rémanence et du champ coercitif intrinsèque, exprimées en pourcentage et pour 1° C d'accroissement de température à partir de la température ambiante de 20° C. Les équations (2.33) et (2.34) permettent de simuler la démagnétisation des aimants lorsque la température  $T$  augmente. Cependant, le logiciel ne permet pas de simuler une démagnétisation irréversible des aimants.

$$
B_r(T) = B_r(T_{ref}) \times [1 + \alpha_{Br}(T - T_{ref})]
$$
 (2.33)

$$
H_{ci}(T) = H_{ci}(T_{ref}) \times [1 + \alpha_{Hcj}(T - T_{ref})]
$$
 (2.34)

Le Tableau 2.4 présente plusieurs coefficients de température pour un même grade d'aimant. Ces coefficients varient d'un fabricant à un autre. Les lettres à la fin de la référence du grade de l'aimant déterminent la résistance à la démagnétisation.

|                    | $\alpha_{Br}(\%{}^{\circ}C)$ | $\alpha_{Hcj}$ (%/°C) | Température de fonctionnement (°C) |
|--------------------|------------------------------|-----------------------|------------------------------------|
| N40                | $-0,12$                      | $-0,750$              | 80                                 |
| <b>N40M</b>        | $-0,12$                      | $-0,675$              | 100                                |
| <b>N40H</b>        | $-0,12$                      | $-0,605$              | 120                                |
| N <sub>40</sub> SH | $-0,12$                      | $-0,535$              | 150                                |
| <b>N40UH</b>       | $-0,12$                      | $-0,465$              | 180                                |

Tableau 2.4 Coefficients de température pour un grade d'aimant

Ainsi, le choix de l'aimant dépendra de la température de fonctionnement de la machine électrique. Le prix, le revêtement, et le grade de l'aimant sont aussi des facteurs à prendre en considération durant l'étape de conception.

### **2.5 Conclusion**

Ce chapitre a permis de développer le modèle par éléments finis de la machine électrique. La géométrie du moteur et les propriétés des enroulements ont été saisis. Le maillage et le pas de calcul ont été ajustés pour obtenir des résultats de simulation avec un temps raisonnable.

 Les pertes fer du matériau ferromagnétique ont pu être estimées à l'aide de la méthode des deux enroulements. Ainsi, les pertes fer dépendent de la fréquence, de l'induction maximale et de la température. Lorsqu'on dépasse le seuil de saturation magnétique du matériau, la perméabilité relative décroit drastiquement. Le matériau n'est plus apte à guider correctement les lignes de champ car la réluctance du circuit magnétique est trop élevée. Elle s'oppose à la pénétration du champ magnétique et ce qui créer une augmentation des pertes fer dans les zones saturées. De plus, les pertes fer varient en fonction de la température. Celles-ci diminuent lorsque la température augmente car il faut moins d'énergie pour orienter les domaines magnétiques.

Enfin, un modèle thermique représentant la démagnétisation des aimants a été implémenté. Lorsque la température de fonctionnement augmente, le cycle d'hystérésis de l'aimant est modifié. L'induction rémanente et le champ coercitif intrinsèque diminuent. La diminution de ces deux grandeurs dépend des coefficients thermiques du grade d'aimant utilisé. Un grade N40SH résistera mieux à la démagnétisation qu'un grade N40.

Le prochain chapitre est dédié à la validation du modèle par des mesures expérimentales.

# **CHAPITRE 3**

# **VALIDATION DU MODÈLE**

#### **3.1 Introduction**

Pour valider le modèle de simulation développé par éléments finis, l'utilisation d'un banc dynamométrique est indispensable. La Figure 3.1 présente le banc dynamométrique qui a permis de réaliser les mesures expérimentales. La validation est réalisée avec la machine Procycle en mode générateur pour réduire la complexité du système et éviter que l'unité de commande influence les performances. En effet, une mauvaise conception de la commande peut introduire des harmoniques de courant et altérer les performances du moteur électrique.

Le banc dynamométrique se compose de plusieurs éléments :

- un moteur asynchrone ABB® + Unité de commande ABB® AC 4 Quadrants;
- un couple mètre FUTEK®;
- résistances de charge : 10  $\Omega$  avec une tolérance de précision de +/- 10%;
- un thermocouple Omega® de type T fixé sur le châssis du moteur Procycle;
- carte d'acquisition pour mesurer les courants de chaque phase et les tensions de chaque résistance;
- un GRAPHTEK GL800® pour mesurer la température du châssis du moteur Procycle.

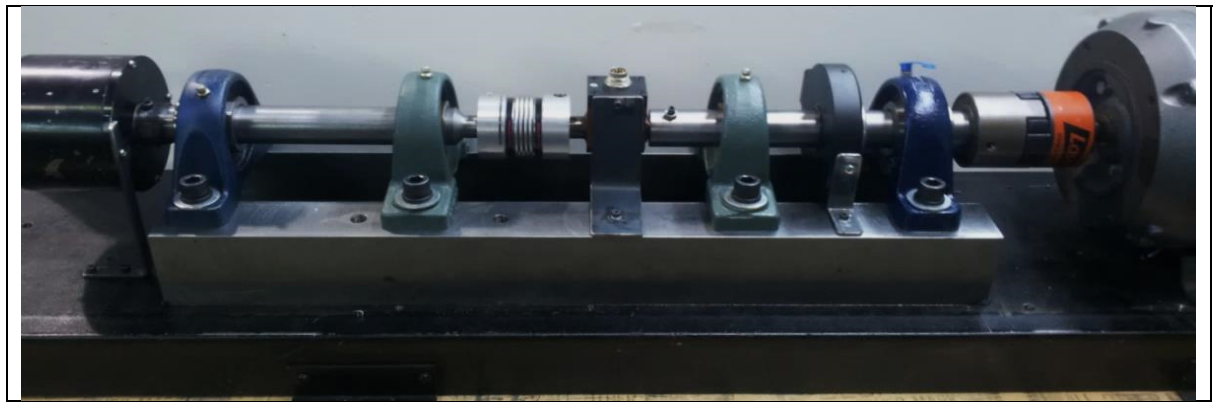

Figure 3.1 Banc dynamométrique avec le moteur Procycle en fonctionnement générateur

# **3.1.1 Pertes de friction**

La première étape a été de quantifier le couple de friction du banc dynamométrique et du moteur Procycle pour déterminer le couple mécanique appliqué directement au moteur électrique. En effet, le logiciel Maxwell ne détermine pas les pertes mécaniques dues aux roulements.

Il existe quatre couples mécaniques sur l'arbre en rotation du banc dynamométrique :

- le couple mécanique  $\tau_{Mach}$  (t) (couple mécanique mesuré sur le banc d'essais);
- les couples de torsion  $\tau_K(t)$  (déformation de l'arbre soumis au couple);
- les couples inertiels  $\tau_l(t)$  (masse de l'arbre);
- les couples de friction  $\tau_B(t)$  (friction des roulements du banc dynamométrique et du moteur Procycle).

Les couples de torsion sont provoqués par la torsion de l'arbre de transmission du banc dynamométrique. Ces couples sont négligeables car la rigidité de l'arbre est suffisante; ils ne sont donc pas considérés dans le modèle, ce qui permet de réduire la complexité des calculs dans le bilan des couples. La validation se faisant en régime permanent, les couples inertiels sont également nuls. En effet, le couple inertiel dépend de la relation suivante :

$$
\tau_J(t) = J\alpha = J\frac{d^2\theta(t)}{dt^2} = 0 \text{ car l'accelération est nulle}
$$
\n(3.1)

Où *J* est le moment inertiel de l'arbre.

Les couples de friction dépendent directement de la vitesse et on peut les caractériser selon :

$$
\tau_B(t) = B \frac{d\theta(t)}{dt} \tag{3.2}
$$

Où *B* représente le coefficient de friction.

$$
\sum \tau(t) = \tau_{Mesur\acute{e}}(t) - \tau_{B,Banc\acute{a}vide}(t) = \tau_J(t)
$$
\n(3.3)

$$
\tau_{Mesur\acute{e}}(t) - \tau_{B,Banc\acute{a}vide}(t) = 0 \tag{3.4}
$$

$$
\tau_{B,Banc\,\grave{a}\,vide} \ (t) = \ \tau_{Mesur\acute{e}}(t) \tag{3.5}
$$

Pour connaître la puissance mécanique en tenant compte de la vitesse, on utilise la relation suivante:

$$
P_{\text{mecanique}} = \tau \times N \times \frac{\pi}{30} \tag{3.6}
$$

Où N représente la vitesse de rotation de l'arbre et  $\tau$  le couple mécanique.

Le schéma de montage de cet essai est présenté à la Figure 3.2 et le protocole de mesure est le suivant :

- les mesures sont réalisées durant le régime permanent;
- essai à vide, c'est-à-dire sans aucun moteur sur l'arbre du banc dynamométrique;
- mise en rotation de l'arbre pendant 30 min à 1 200 tr/min, cette étape permet de faire chauffer la graisse présente dans les roulements et d'optimiser leurs performances;
- acquisition des mesures toutes les 60 sec, pour des vitesses de 1 200 à 50 tr/min avec un pas de 50 tr/min;
- deux appareils de mesure sont utilisés pour vérifier la conformité des résultats : un multimètre portable TEKTRONIX® qui permet de valider la qualité des signaux et un multimètre de table HP®.

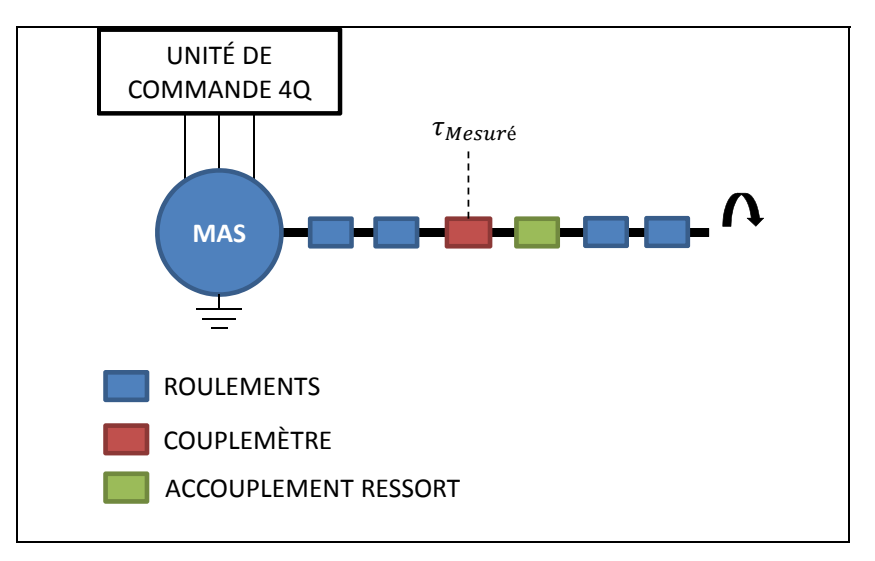

Figure 3.2 Mesure du couple de friction

On constate sur la Figure 3.3 que les deux instruments donnent des mesures semblables et que les pertes de friction du banc dynamométrique ne sont pas négligeables car elles représentent de 10% à 20% de la puissance nominale de la machine électrique Procycle. En négligeant ces pertes, la validation serait biaisée et le modèle de simulation serait erroné.

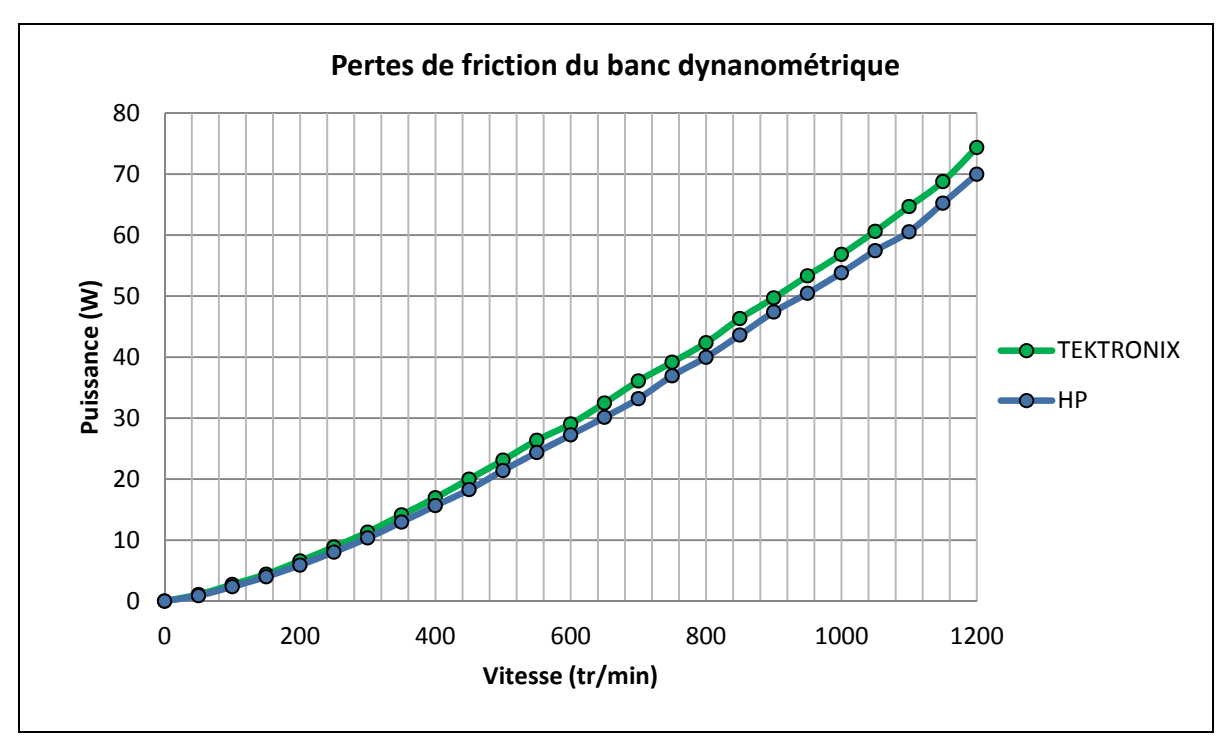

Figure 3.3 Pertes de friction du banc dynamométrique
La seconde étape fut la détermination du couple de friction du moteur Procycle. La friction est provoquée par les deux roulements présents dans le moteur. Un rotor sans aimant est utilisé à la place de l'original pour ne pas tenir compte des pertes fer et du couple de réluctance. Le couple de réluctance est provoqué par l'interaction magnétique entre les aimants et les dents du stator. Le schéma du montage est présenté à la Figure 3.4.

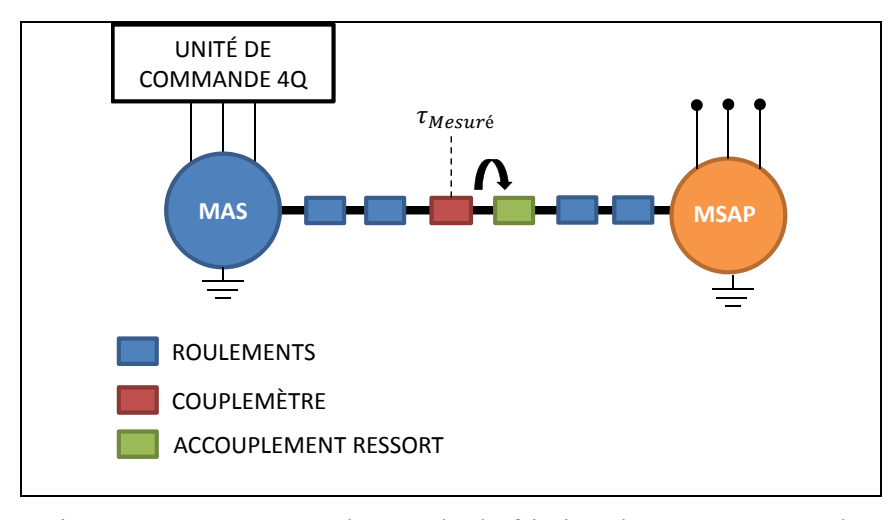

Figure 3.4 Mesure du couple de friction du moteur Procycle

On peut donc écrire le bilan des couples sur l'arbre du banc dynamométrique avec le moteur Procycle sans les aimants :

$$
\sum \tau(t) = \tau_{Mesur\acute{e}}(t) - \tau_{B,Banc\acute{a}vide}(t) - \tau_{B,Procycle}(t) = \tau_{J}(t) \qquad (3.7)
$$

$$
\tau_{Mesur\acute{e}}(t) - \tau_{B,Banc\acute{a}vide}(t) - \tau_{B,Procycle}(t) = 0 \tag{3.8}
$$

$$
\tau_{B,Procycle}(t) = \tau_{Mesur\acute{e}}(t) - \tau_{B,Banc\grave{a}vide}(t) \tag{3.9}
$$

Le protocole de mesure est le suivant :

- les mesures sont réalisées durant le régime permanent;
- mise en rotation de l'arbre pendant 30 min à 1 200 tr/min, cette étape permet de faire chauffer la graisse présente dans les roulements et d'optimiser leurs performances;
- acquisition des mesures toutes les 60 sec, pour des vitesses de 1 200 à 50 tr/min avec un pas de 50 tr/min;

• utilisation du multimètre de table HP® qui est plus précis pour des faibles valeurs.

La Figure 3.5 présente le couple de friction du moteur Procycle. On constate que les pertes mécaniques sont beaucoup plus faibles (maximum de 1,75 W) que celles du banc dynamométrique. Cependant, on observe une grande dispersion des mesures. Celle-ci est due à plusieurs raisons : tolérance et variabilité des mesures, sensibilité du couple mètre à des très faibles valeurs, oscillation possible du banc à certaines vitesses etc…

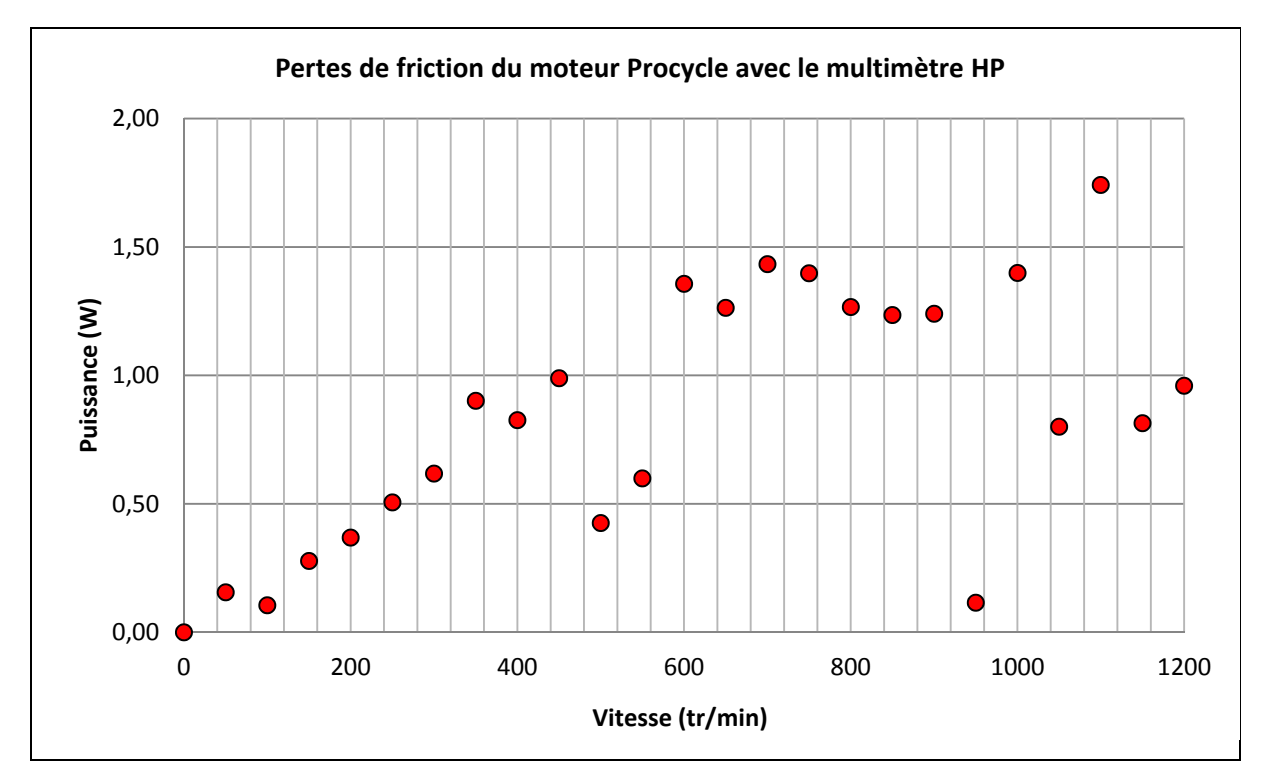

Figure 3.5 Pertes de friction du moteur Procycle

Comme précisé dans le Chapitre 2, le modèle par éléments finis de la machine électrique ne tient pas compte des pertes par friction des roulements mécaniques. Pour déterminer le couple mécanique appliqué directement au moteur sans les couples de friction, l'équation des couples mécaniques utilisée est la suivante :

$$
\tau_{\text{Applique}}(t) = \tau_{\text{Mesuré}}(t) - \tau_{\text{B,Procycle}}(t) - \tau_{\text{B,Banc à video}}(t) \tag{3.10}
$$

### **3.1.2 Résistivité des enroulements**

La température en surface du châssis est mesurée à l'aide d'un thermocouple de type T pour ajuster les pertes cuivre du moteur. La résistivité des enroulements dépend de la température et s'écrit selon :

$$
R(T) = R_0(1 + \varepsilon (T - T_0))
$$
\n(3.11)

Où ε représente le coefficient de température du cuivre  $(3.93 \times 10^{-3} K^{-1})$ ,  $R_0$  la résistance à la température ambiante,  $T_0$  la température ambiante et  $T$  la température mesurée.

Pour une température ambiante  $T_0 = 27.3 \degree C$ , on mesure la résistance entre deux phases et on en déduit la résistance de phase. Les mesures ont été prises avec un analyseur d'impédance de haute précision et sont présentées au Tableau 3.1.

Tableau 3.1 Mesure de la résistance de phase

| <b>Phases</b>     | Résistance Phase-Phase $(\Omega)$ | Résistance de phase $(\Omega)$ |  |  |
|-------------------|-----------------------------------|--------------------------------|--|--|
| <b>Bleu-Jaune</b> | 0.9194                            | 0,459                          |  |  |
| <b>Jaune-Vert</b> | 0.9112                            | 0,455                          |  |  |
| <b>Bleu-Vert</b>  | 0,9202                            | 0,460                          |  |  |

On obtient une résistance moyenne de phase :

$$
R_0 = 0.458 \,\Omega \tag{3.12}
$$

Cette valeur de résistance moyenne est utilisée dans le calcul des pertes cuivre en fonction de la température.

### **3.1.3 Calcul des puissances**

Les différentes puissances, en fonction des données expérimentales, sont déterminées par les équations suivantes:

$$
P_{cuitive}(T) = R(T) \times (I_A^2 + I_B^2 + I_C^2)
$$
\n(3.13)

$$
P_{\text{electrique}} = (I_A \times V_{\text{charge},A} + I_B \times V_{\text{charge},B} + I_C \times V_{\text{charge},C}) \quad (3.14)
$$

$$
P_{m\acute{e}canique} = \tau_{Applique} \times \Omega \tag{3.15}
$$

$$
P_{fer} = P_{m\acute{e}canique} - P_{\acute{e}lectrique} - P_{cuivre}(T) \tag{3.16}
$$

Où  $I_n$  représente le courant efficace dans la phase n et  $V_{charge,n}$  est la tension efficace aux bornes de la résistance de la phase n. Le couple mécanique  $\tau_{Applique}$  ne tient pas compte des couples de friction du banc dynamométrique et du moteur Procycle.

Pour tenir compte de la tolérance des résistances et de l'effet de la température, les résistances de phase et de charge sont calculées selon :

$$
RAc = \frac{V_{charge,A}}{I_A} \quad RBC = \frac{V_{charge,B}}{I_B} \quad RCc = \frac{V_{charge,C}}{I_C} \tag{3.17}
$$

$$
RA = RB = RC = R(T) \tag{3.18}
$$

Ces valeurs sont prises pour chaque point d'opération en vitesse. Les résistances de charge et des enroulements sont intégrées dans le circuit électrique du modèle.

## **3.2 Validation du modèle**

Une fois les données expérimentales obtenues, l'étape de validation du modèle est requise pour pouvoir effectuer l'optimisation du moteur et analyser les améliorations. Les données expérimentales ont été prises à plusieurs températures : 50°C et 80°C. Des essais à plusieurs températures permettent de renforcer la validation et de mesurer l'impact de la démagnétisation des aimants. Cependant, la température de 50°C représente un fonctionnement nominal de la machine électrique. La Figure 3.6 présente le montage mis en place. Des résistances de 10 Ohms sont placées en étoiles pour avoir différents points d'opérations.

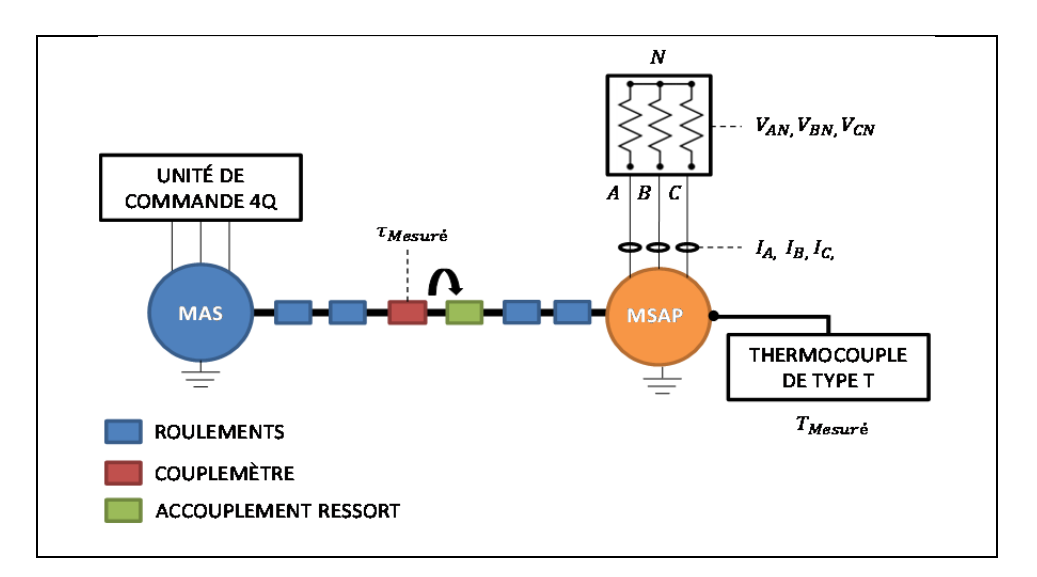

Figure 3.6 Banc dynamométrique avec des charges résistives

Les résultats expérimentaux ont été comparés avec les résultats obtenus par le modèle développé dans le Chapitre 2. Plusieurs grades d'aimants ont été simulés pour que le modèle corresponde aux performances électromécaniques obtenues en expérimentale. Pour réduire le nombre de simulation, différents grades ont été simulés pour une vitesse de 1 200 tr/min, une température de 50°C et des charges de 10 Ohms.

Les Figures 3.7 et 3.8 présentent les puissances mécaniques et électriques obtenues par simulations. Dans un premier temps, on constate que les grades N38M et N38UH ne permettent pas d'obtenir les performances du moteur Procycle. Ces écarts de puissances s'expliquent par deux propriétés des aimants : leur force de magnétisation et leur capacité à se démagnétiser pour des températures élevées. Dans ce cas, les aimants sont moins puissants comparés aux aimants N40. Les grades N42, N42M, N42UH et N45 ont des performances supérieures à l'expérimental car leur force de magnétisation est plus élevée que les grades N40. On constate que le grade N38UH résiste mieux à la démagnétisation que le grade N38 car son coefficient thermique est plus faible (-0,465 %/°C contre -0,750 %/°C).

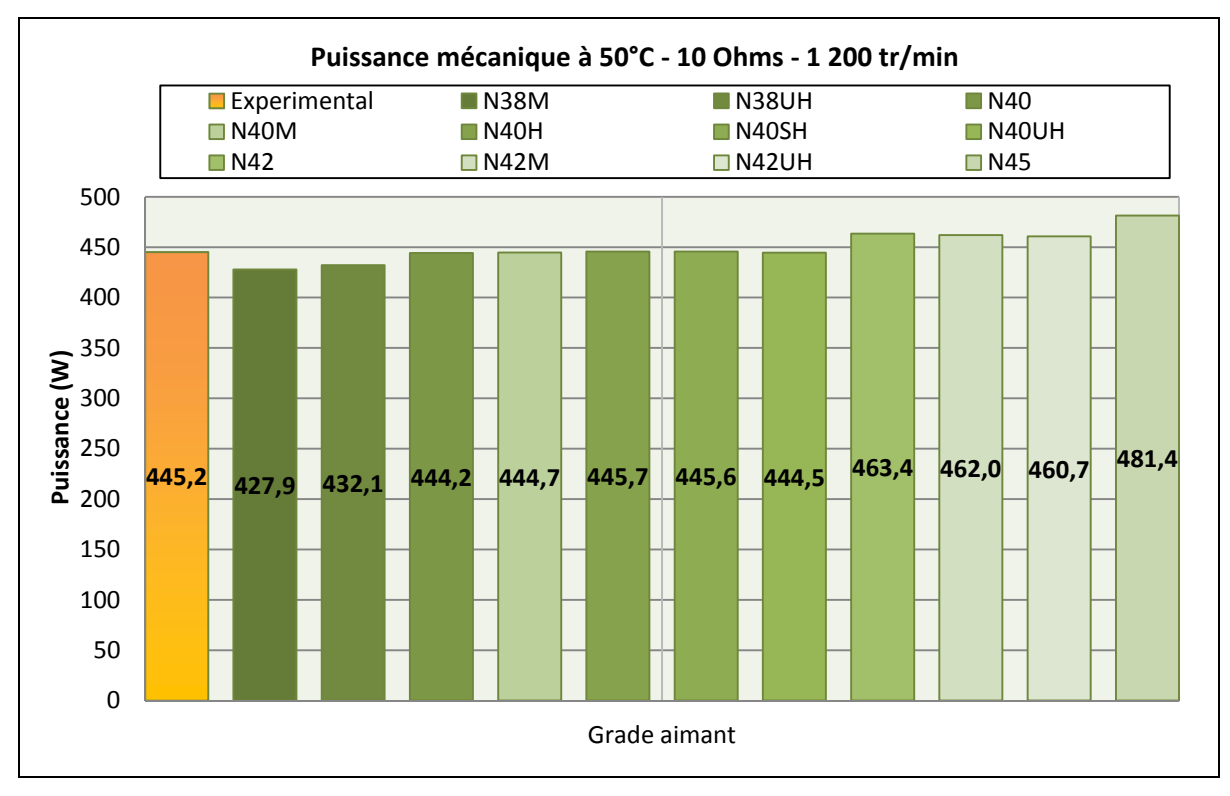

Figure 3.7 Puissance mécanique pour 10 Ohms, 50°C et 1 200 tr/min

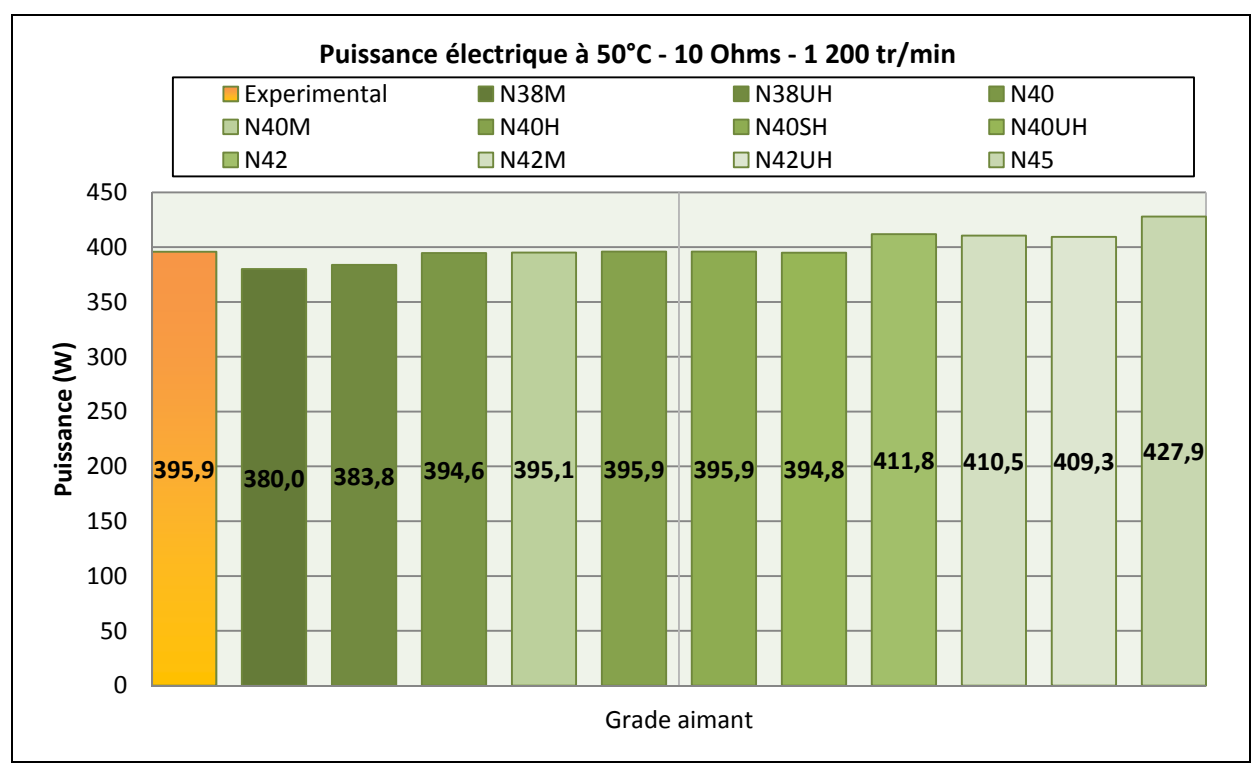

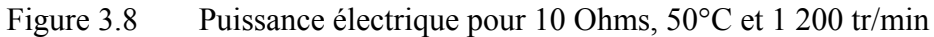

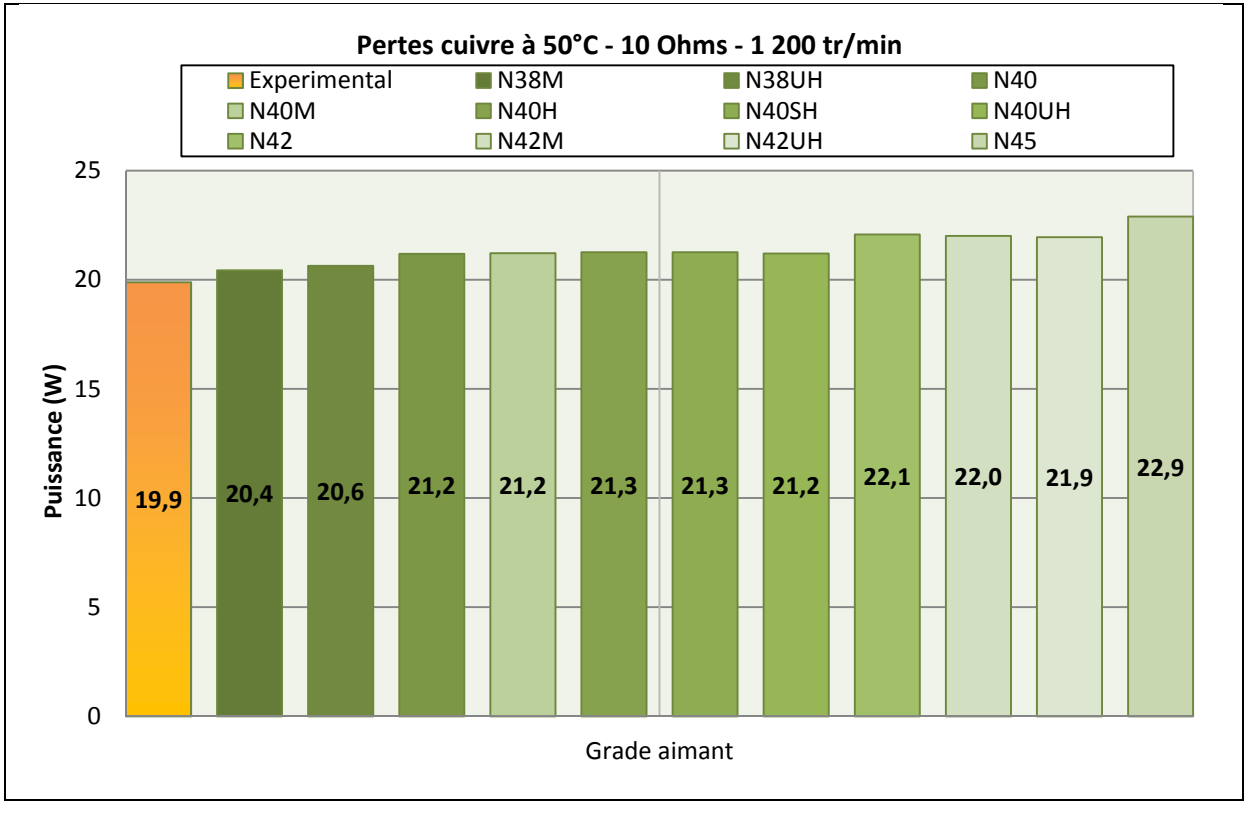

Figure 3.9 Pertes cuivre pour 10 Ohms, 50°C et 1 200 tr/min

Les grades N40, N40M, N40H, N40SH et N40UH conduisent à des résultats très similaires par rapport aux données expérimentales.

Cependant, les pertes cuivres sont légèrement plus élevées en simulation qu'en expérimental car la température a été mesurée sur le châssis et non directement sur les enroulements. En expérimental, la température des enroulements n'est pas uniforme et certaines zones sont plus chaudes que d'autres. Le modèle par éléments finis fixe la même température pour tous les enroulements et ne tient pas compte des phénomènes de diffusion, de convection et de radiation de la chaleur (Maxwell Online Help, 2014).

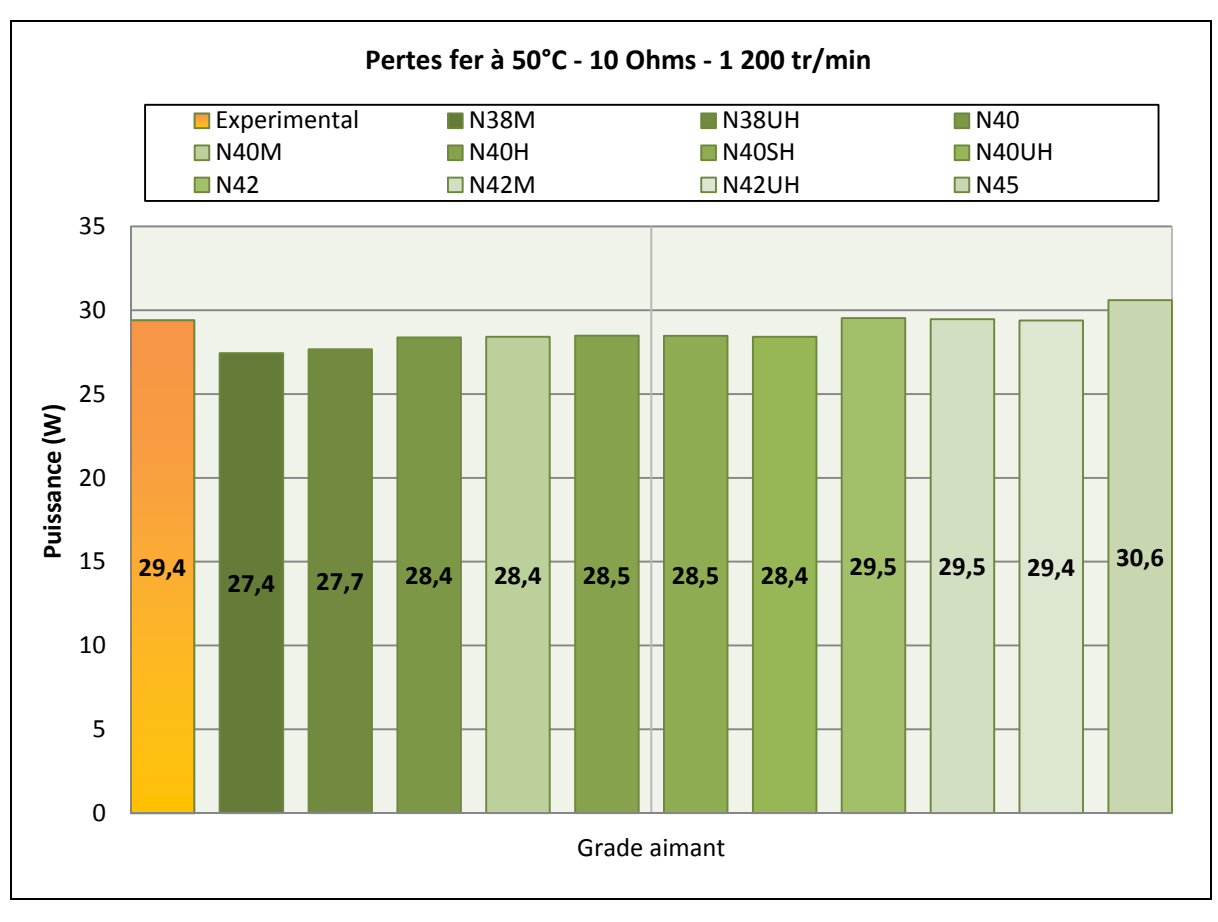

Figure 3.10 Pertes fer pour 10 Ohms, 50°C et 1 200 tr/min

Les pertes fer calculées en simulation sont plus faibles qu'en expérimental. Plusieurs phénomènes ne sont pas pris en compte par le logiciel : courants circulant entre les lamelles, défaut d'isolation des lamelles, qualité des matériaux ferromagnétiques etc… (Maxwell Online Help, 2014). Un défaut d'isolation des lamelles va permettre à des courants de circuler et d'induire des courants de Foucault. Ces courants de Foucault engendrent une augmentation des pertes fer de la machine électrique. La qualité des matériaux joue aussi un rôle important sur la quantification des pertes fer. En effet, les propriétés des matériaux ferromagnétiques vont varier lors de l'assemblage du rotor et du stator. Les contraintes mécaniques comme le poinçonnage, la découpe et le pressage font varier la résistance électrique et la qualité d'isolation du matériau (Krings, 2014). Dans les simulations, le modèle développé ne tient pas compte de ces variations et considère le matériau comme parfait. De plus le paramètre facteur d'empilement est une estimation car la compagnie Procycle ne possède pas cette donnée. Ce facteur a une influence sur les pertes par courant de Foucault et la capacité à guider les lignes de champ dans le stator. Enfin, la magnétisation des aimants influence grandement la quantification de pertes fer. Les courbes intrinsèques implémentées dans le modèle dépendent du fournisseur. Il est possible que la magnétisation des aimants dans la machine électrique ne soit pas uniforme.

Les grades N40, N40M, N40H, N40SH et N40UH ont été simulés sur toute la plage de vitesse pour vérifier que les performances estimées en simulation correspondent aux mesures expérimentales. Les figures suivantes présentent seulement les performances des grades N40SH et N40UH.

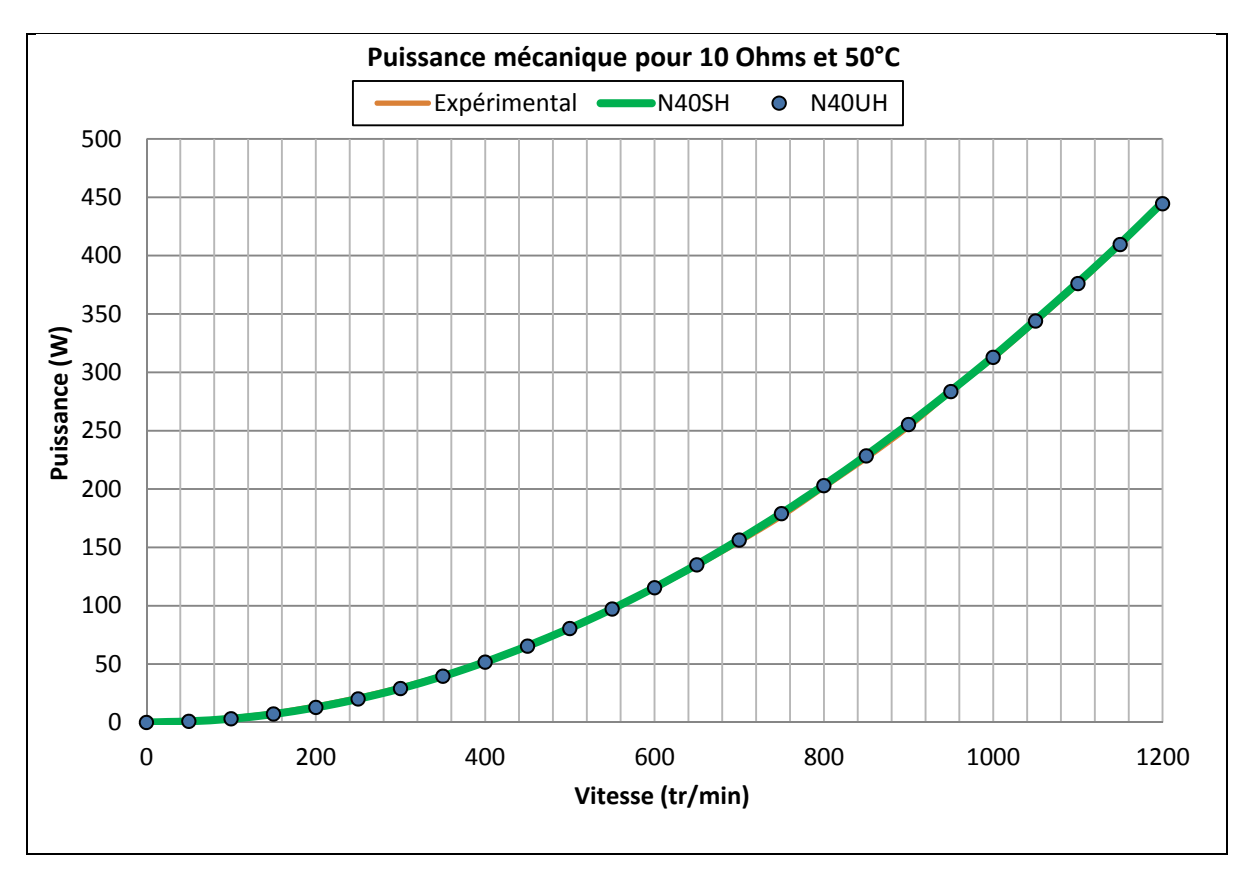

Figure 3.11 Puissance mécanique pour 10 Ohms et 50°C

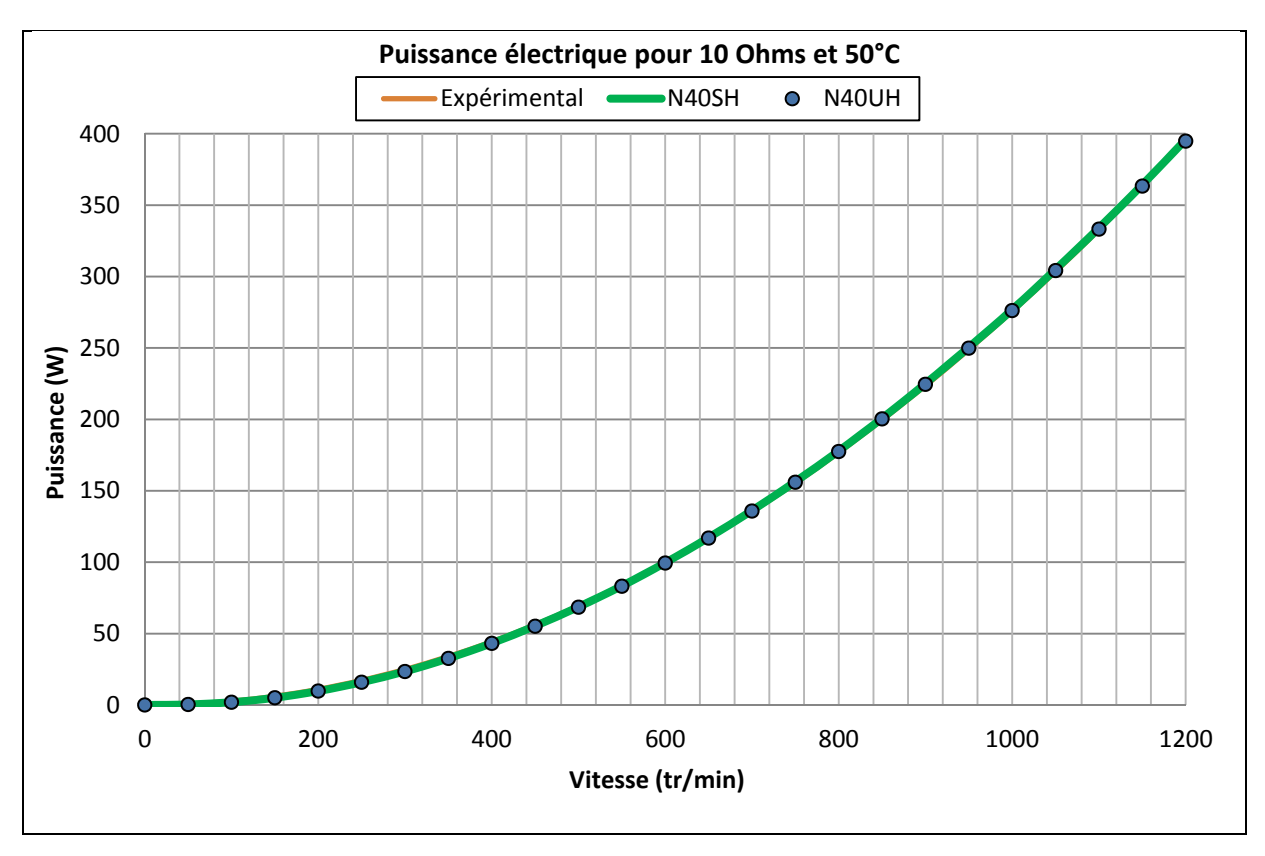

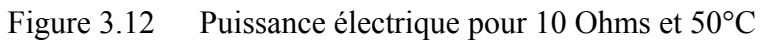

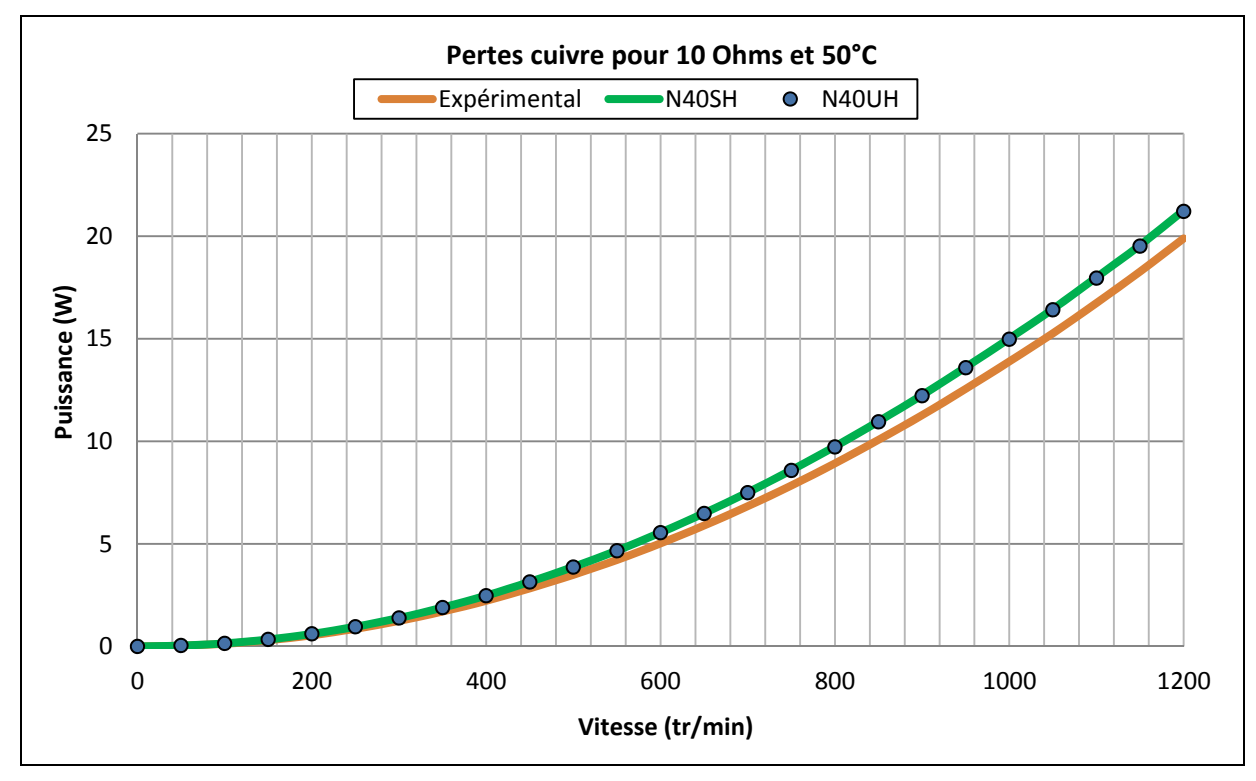

Figure 3.13 Pertes cuivre pour 10 Ohms et 50°C

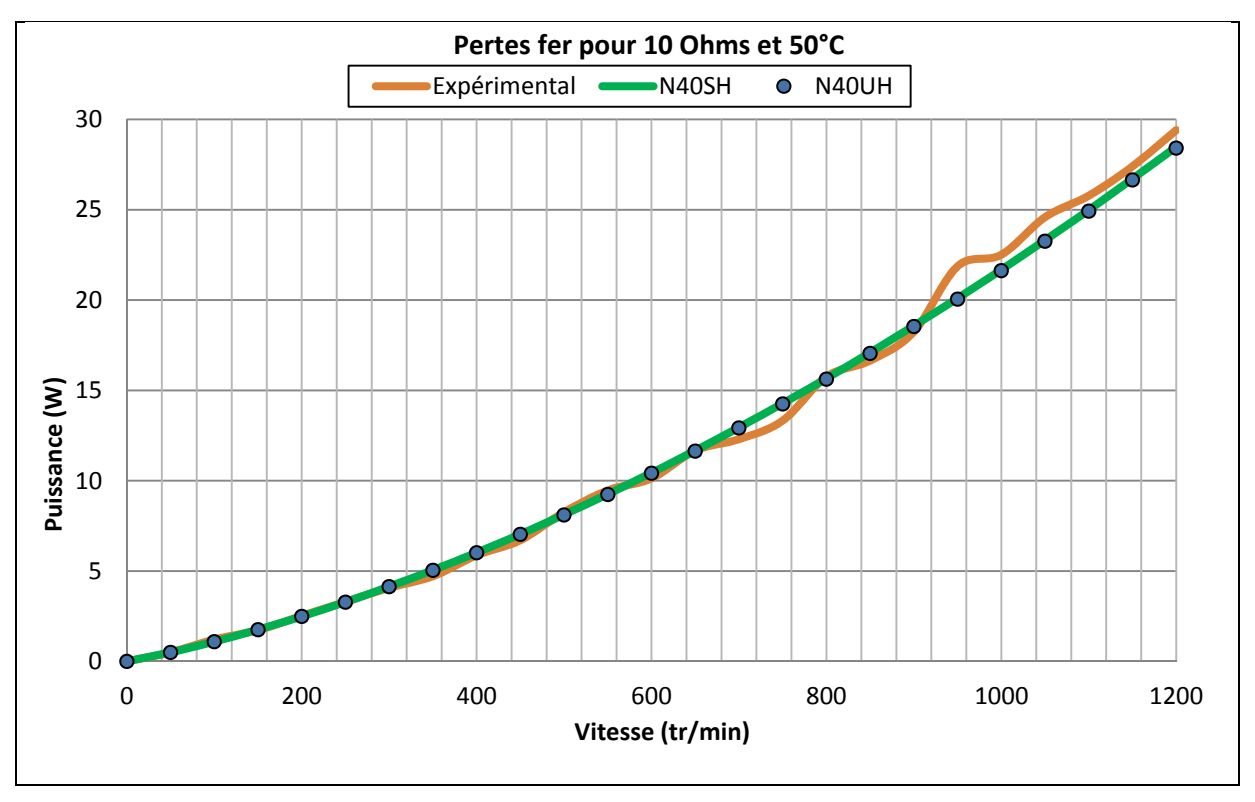

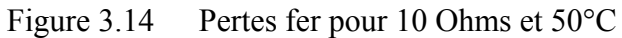

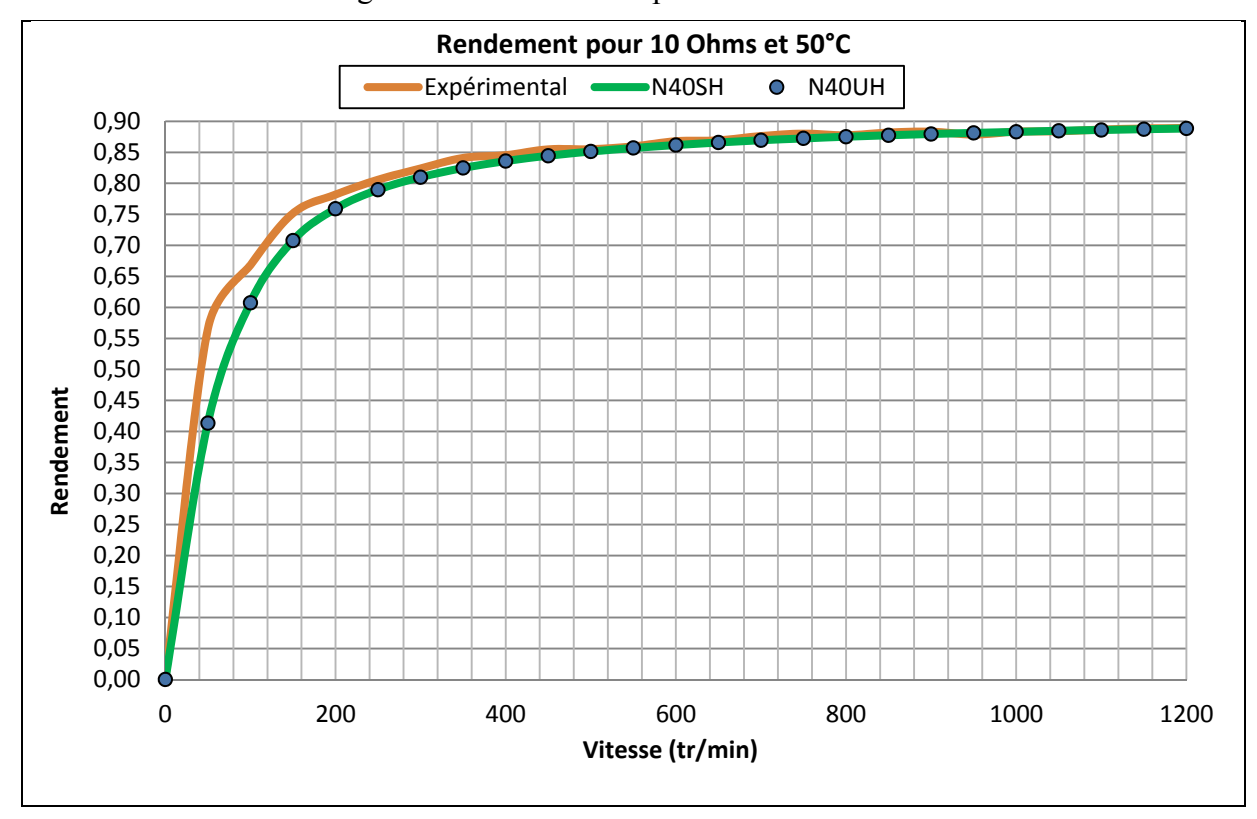

Figure 3.15 Rendement pour 10 Ohms et 50°C

Pour mesurer la précision du modèle, on définit l'erreur moyenne sur deux plages de vitesse : les basses vitesses (50 tr/min à 300 tr/min) et les hautes vitesses (300 tr/min à 1200 tr/min). L'erreur est calculée par rapport à l'expérimental pour chaque pas de vitesse. Le Tableau 3.3 permet de constater que l'erreur moyenne sur les basses vitesses (BV) est plus grande que sur les hautes vitesses (HV). Ceci s'explique par une plus grande sensibilité à l'erreur. À basses vitesses, les instruments de mesure (couple mètre, carte d'acquisition) sont moins précis pour des faibles grandeurs électriques et mécaniques. Il faut prendre en compte la variabilité et de la tolérance des mesures. Cependant, le modèle développé est très précis pour des hautes vitesses. On définit un modèle fiable si l'erreur moyenne, pour la puissance mécanique et électrique en HV, est inférieure à 2,5%. Il faut aussi que l'erreur moyenne, sur toute la plage de vitesse pour les deux puissances, soit inférieure à 5%.

|              |                      | Erreur moyenne $(\% )$ |           | Erreur moyenne $(\% )$ |         |           |
|--------------|----------------------|------------------------|-----------|------------------------|---------|-----------|
|              | Puissance électrique |                        |           | Puissance mécanique    |         |           |
| Grade        | BV                   | HV                     | $BV + HV$ | BV                     | HV      | $BV + HV$ |
| <b>N40</b>   | $-19,71$             | $-0,82$                | $-5,34$   | $-13,31$               | $-0,26$ | $-3,37$   |
| <b>N40M</b>  | $-19,59$             | $-0,71$                | $-5,22$   | $-13,19$               | $-0,14$ | $-3,25$   |
| <b>N40H</b>  | $-19,32$             | $-0,46$                | $-4,97$   | $-12,95$               | 0,10    | $-3,01$   |
| <b>N40SH</b> | $-19,32$             | $-0,48$                | $-4,98$   | $-12,95$               | 0,08    | $-3,01$   |
| <b>N40UH</b> | $-19,56$             | $-0,73$                | $-5,23$   | $-13,17$               | $-0,17$ | $-3,26$   |

Tableau 3.2 Erreur moyenne entre le modèle et les résultats expérimentaux à 50°C

Les grades N40H et N40SH sont ceux qui se rapprochent le plus des résultats expérimentaux. Pour le grade N40H et à des hautes vitesses, on obtient une erreur moyenne sur la puissance mécanique d'environ -0,46% et sur la puissance électrique de 0,10%. Pour le grade N40SH et à des hautes vitesses, on obtient une erreur moyenne sur la puissance mécanique d'environ -0,48% et sur la puissance électrique de 0,08%. Pour ces deux grades, l'erreur moyenne sur toute la de vitesse (BH+HB) reste inférieure à 5%. La Figure 3.16 présente l'erreur par rapport aux mesures expérimentales pour la puissance électrique et mécanique du grade N40H.

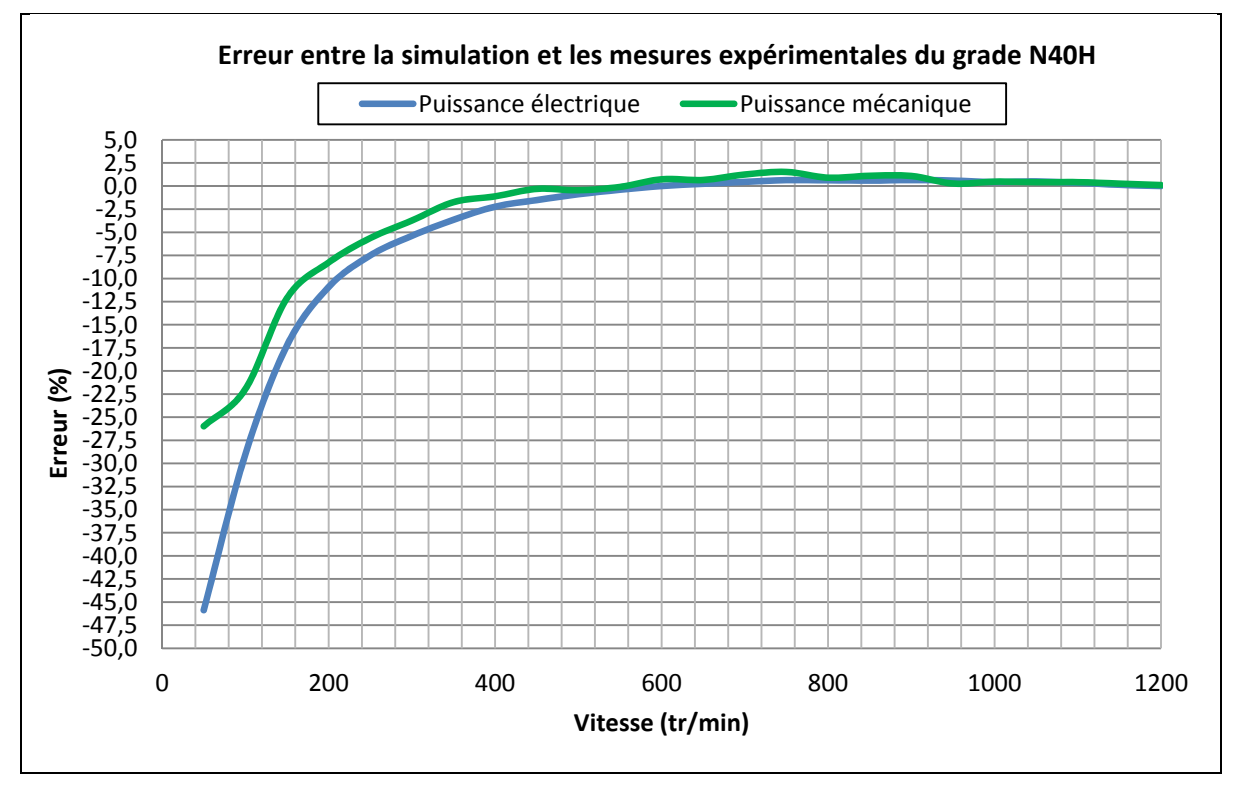

Figure 3.16 Erreur pour la puissance mécanique et électrique du grade N40H

Pour valider ce résultat, d'autres mesures expérimentales ont été prises à une température de 80°C. Augmenter la température de fonctionnement permet de démagnétiser l'aimant et de vérifier si les résultats simulés correspondent toujours aux données expérimentales. Le Tableau 3.3 présente les erreurs moyennes pour les puissances électriques et mécaniques à 80°C.

|              |          | Erreur moyenne $(\% )$<br>Puissance électrique |           | Erreur moyenne $(\% )$<br>Puissance mécanique |         |           |
|--------------|----------|------------------------------------------------|-----------|-----------------------------------------------|---------|-----------|
| Grade        | BV       | HV                                             | $BV + HV$ | BV                                            | HV      | $BV + HV$ |
| N40          | $-18,98$ | $-0,08$                                        | $-4,65$   | $-18,43$                                      | $-1,13$ | $-5,26$   |
| <b>N40M</b>  | $-18,80$ | $-1,50$                                        | $-5,73$   | $-18,32$                                      | $-2,44$ | $-6,27$   |
| <b>N40H</b>  | $-19,23$ | $-0,72$                                        | $-5,20$   | $-18,39$                                      | $-1,67$ | $-5,66$   |
| <b>N40SH</b> | $-18,71$ | 0,80                                           | $-3,91$   | $-17,70$                                      | $-0,17$ | $-4,35$   |
| N40UH        | $-18,77$ | 0,63                                           | $-4,05$   | $-17,85$                                      | $-0,35$ | $-4,52$   |

Tableau 3.3 Erreur moyenne entre le modèle et les résultats expérimentaux à 80°C

On constate que le grade N40M obtient l'erreur moyenne la plus élevée pour la puissance mécanique et électrique. Cet aimant se démagnétise beaucoup plus rapidement que les grades N40SH et N40UH. Le grade N40 obtient l'erreur moyenne la plus faible pour la puissance électrique mais son erreur en BV+HV est supérieure à 5% pour la puissance mécanique. C'est aussi le cas pour le grade N40H. Les grades N40SH et N40UH respectent les deux critères requis pour définir un modèle fiable. Cependant, le grade N40UH a une erreur moyenne supérieure à 5% pour la puissance électrique sur toute la plage de vitesse et à l'essai à 50°C.

Le grade N40SH est donc choisi dans le modèle développé car il possède une erreur moyenne pour les deux puissances et sur toute la plage de vitesse la plus faible. Les simulations présentées sur les figures suivantes ont été réalisées avec le grade N40SH.

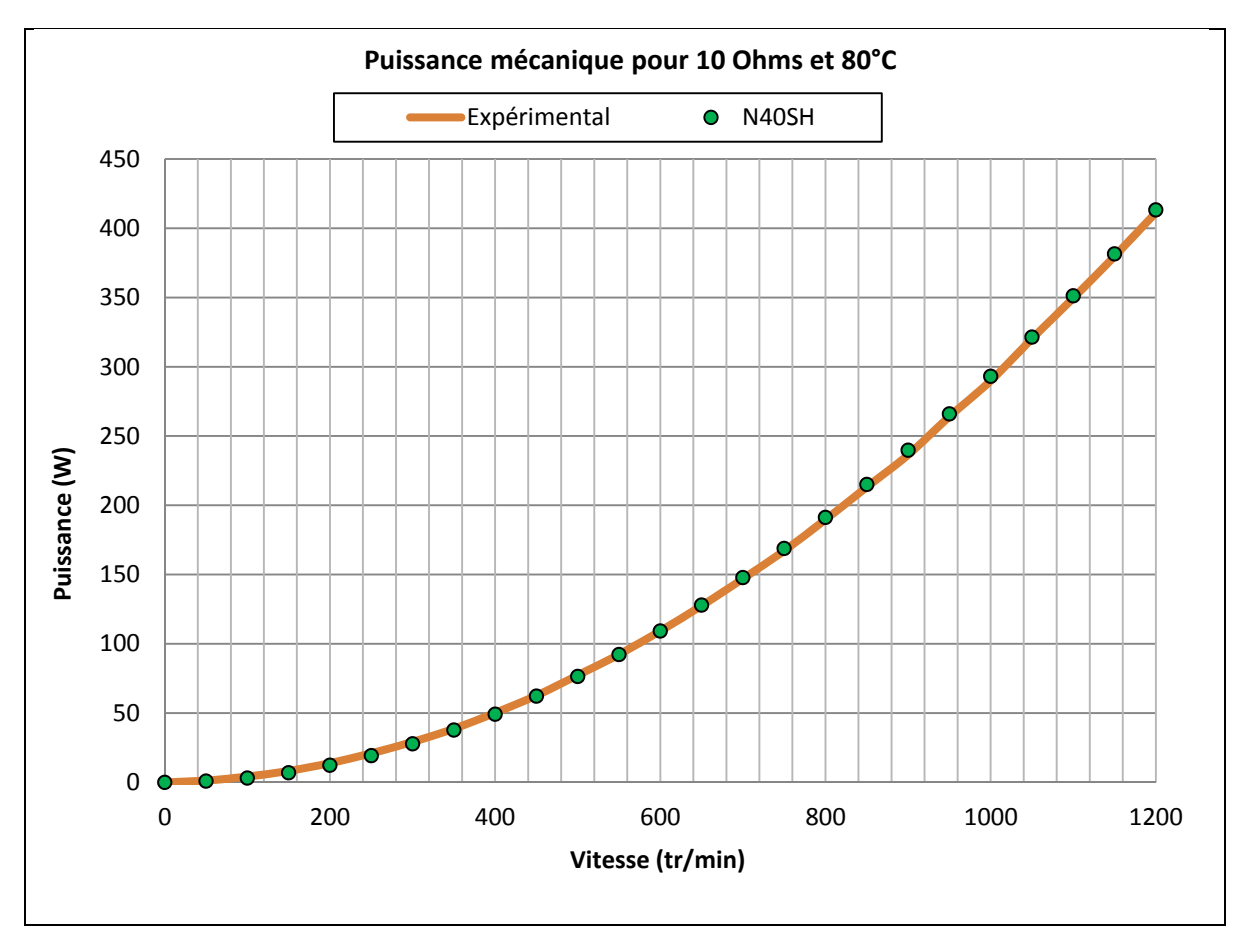

Figure 3.17 Puissance mécanique pour 10 Ohms et 80°C

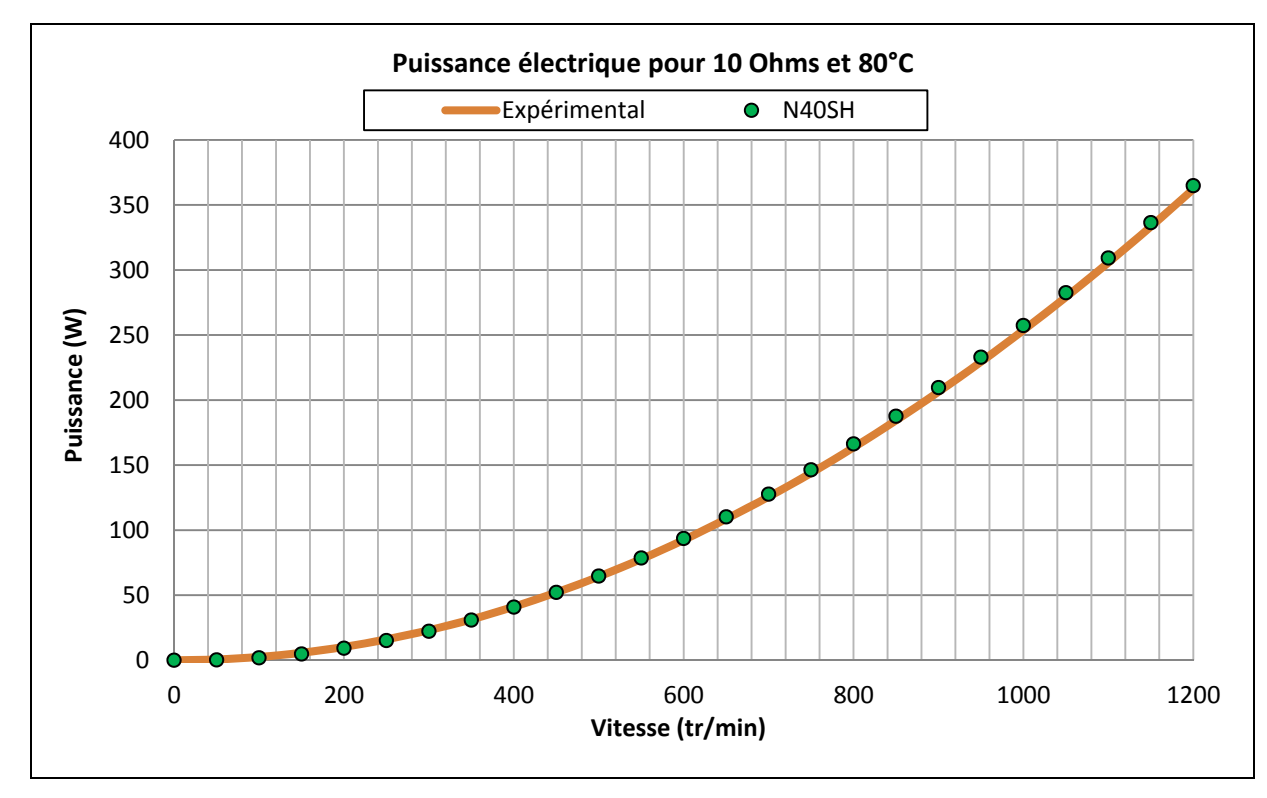

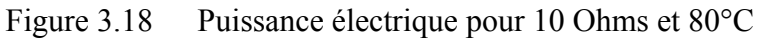

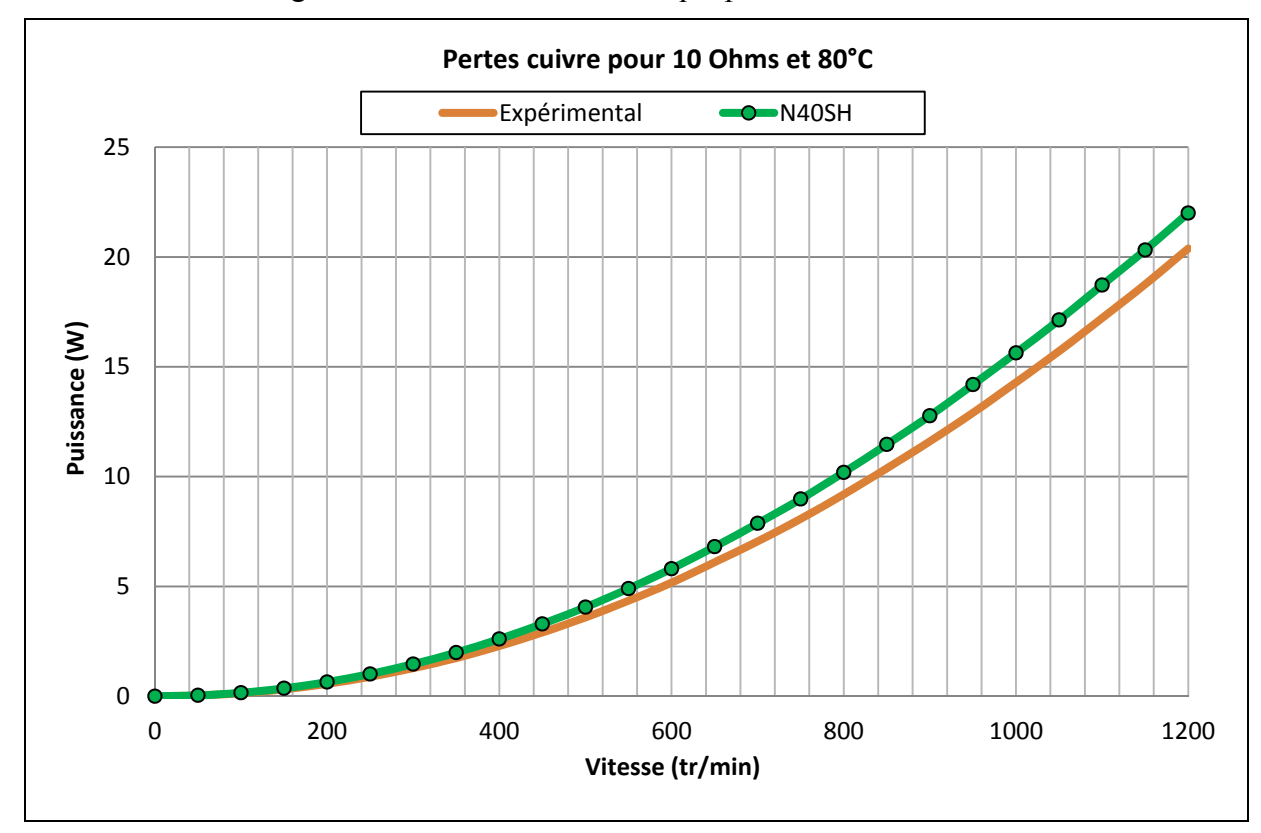

Figure 3.19 Pertes cuivre pour 10 Ohms et 80°C

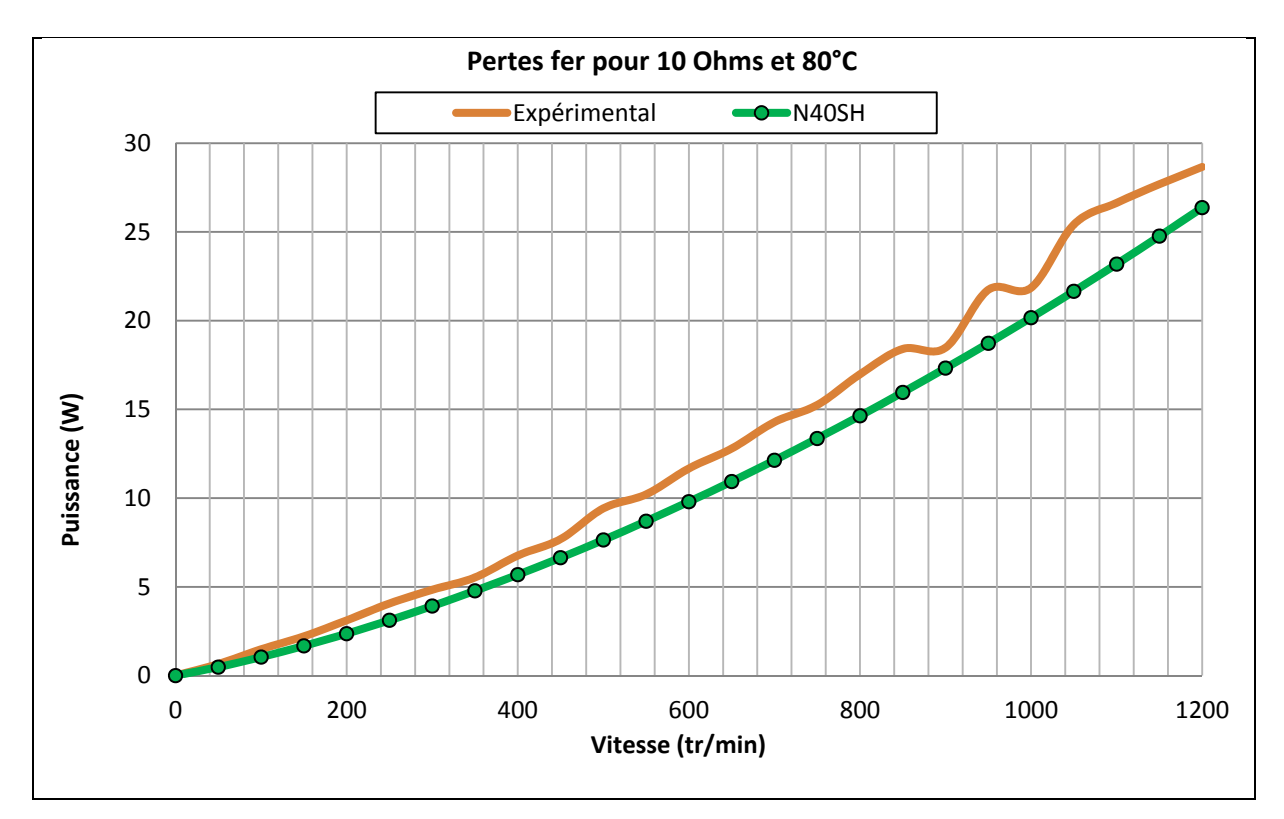

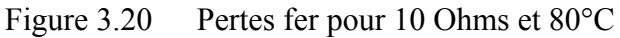

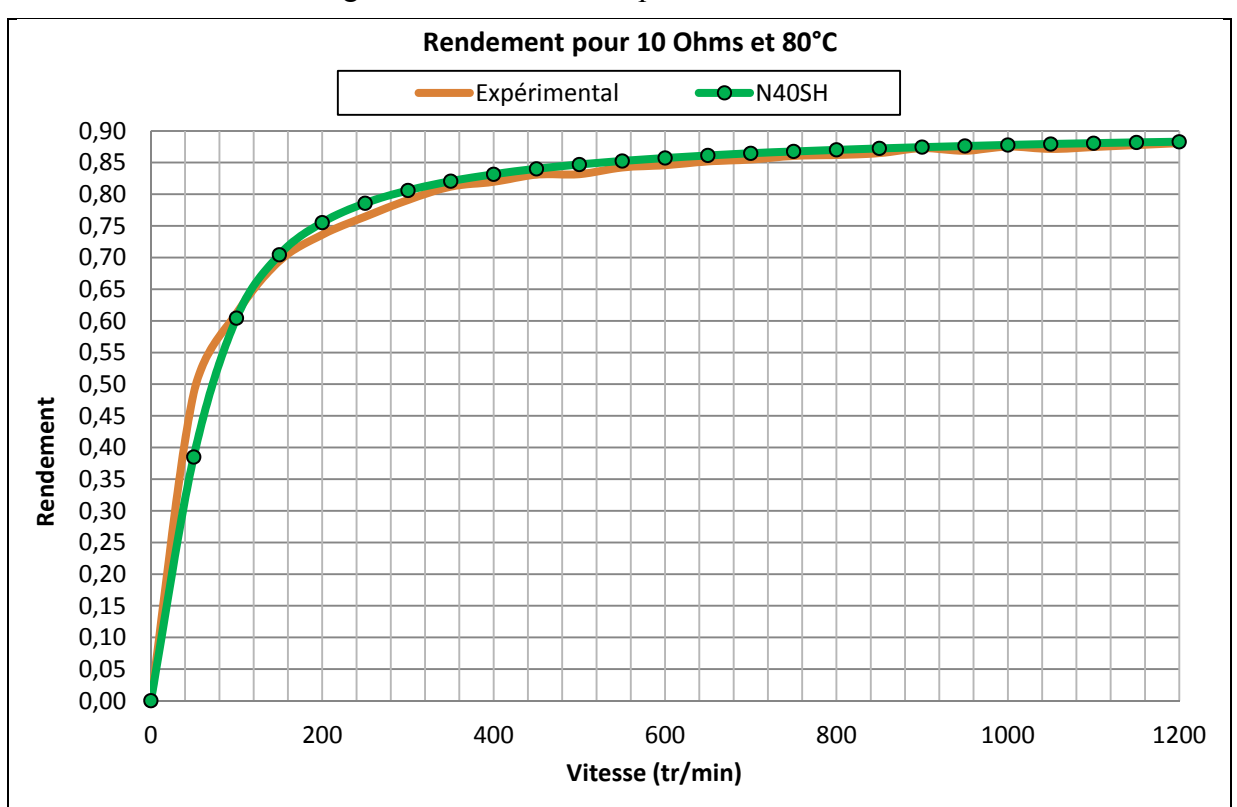

Figure 3.21 Rendement pour 10 Ohms et 80°C

On remarque l'impact de la température sur la magnétisation des aimants et qui conduit à une diminution des performances électromécaniques du moteur. Pour une vitesse de 1 200 tr/min et une température de 50°C, on a une puissance mécanique de 445 W et une puissance électrique de 396 W. En augmentant la température à 80°C, la puissance mécanique est réduite à 412 W et la puissance électrique à 362 W. Cette diminution de performances s'explique par la démagnétisation des aimants à des températures plus élevées. Ainsi, le choix des coefficients thermiques des aimants doit se faire en fonction de la température de fonctionnement nominale de la machine électrique et de son environnement.

Comme expliqué dans le Chapitre 2, une relation existe entre la température et les pertes fer. Lorsque la température augmente, les pertes fer diminuent car les domaines de Weiss nécessitent moins d'énergie de polarisation. Pour les mesures expérimentales effectuées à une vitesse de 1 200 t/min, les pertes fer à 50°C sont de 29,4 W contre 28,6 W à 80°C. Les différences pour les pertes fer et cuivre entre la simulation et l'expérimental pour les deux séries de mesures réalisées à 50 et 80°C ont les mêmes origines.

Pour une même vitesse, les pertes cuivre ont augmenté de 0,5 W pour l'essai à 80°C. En effet, la résistivité du cuivre dépend directement de la température. Lorsque la température augmente, la résistance de chaque phase augmente.

Ainsi, les mesures à 80°C ont permis de déterminer le grade d'aimant qui permet de mieux représenter les performances du moteur Procycle. Le grade sélectionné est le N40SH. La Figure 3.22 présente l'erreur moyenne des puissances sur toute la plage de vitesse à 80°C pour le grade N40SH.

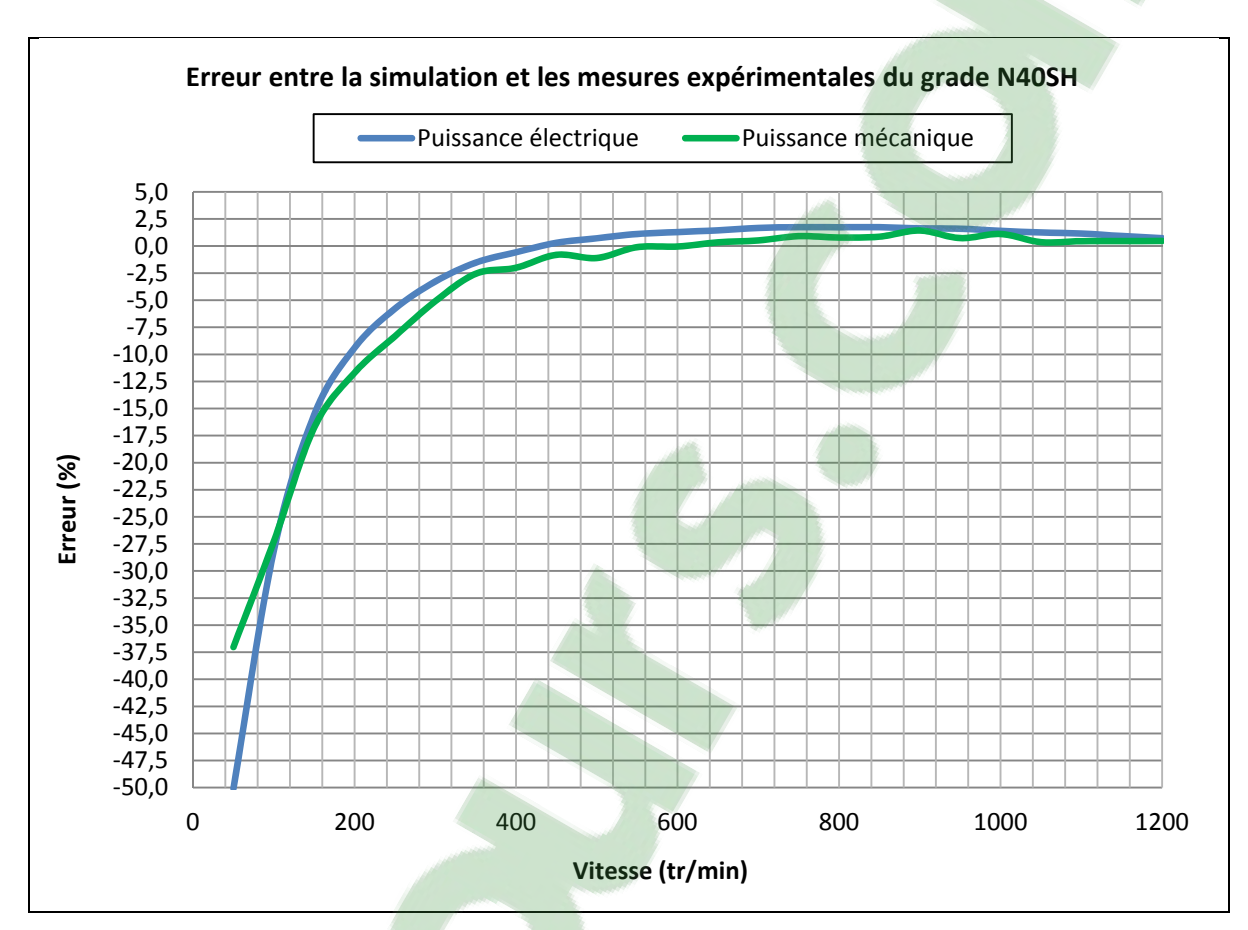

Figure 3.22 Erreur pour la puissance mécanique et électrique du grade N40SH

## **3.3 Conclusion**

Les simulations et les essais expérimentaux ont permis de déterminer que le grade d'aimant utilisé dans moteur Procycle est le N40SH. Il permet d'obtenir une erreur moyenne inférieure à 5% pour les puissances et sur toute la plage de vitesse. Pour les hautes vitesses, le modèle obtient une erreur moyenne inférieure à 1%. L'essai à 80°C a permis de valider l'impact de la température sur la force de magnétisation des aimants et sur les pertes fer. En effet, une température trop élevée peut endommager et démagnétiser partiellement les aimants. Les erreurs entre les simulations et les données expérimentales sont dues aux comportements du champ magnétique dans les matériaux (Krings, 2014). En dépit de la grande précision du logiciel Maxwell, plusieurs phénomènes électromagnétiques et thermiques ne sont pas modélisables dans le modèle par éléments finis.

# **CHAPITRE 4**

### **OPTIMISATION**

#### **4.1 Introduction**

En ayant un modèle valide et fiable, des solutions peuvent être proposées afin d'améliorer le rendement de la machine et de réduire sa masse. L'amélioration de ses performances était effectuée de manière itérative sur une machine réelle. Ce processus est très coûteux et consomme beaucoup de temps et de ressources. Dans un premier temps, on quantifie la réparation des pertes dans la machine avec une simulation à fonctionnement nominale. Elle est réalisée pour une puissance mécanique de 445 W à une vitesse nominale de 1 200 tr/min et une température de 50°C. Sur la Figure 4.1, on constate que la diminution des performances électromécaniques est majoritairement due aux pertes fer dans le stator et aux pertes cuivre dans les enroulements.

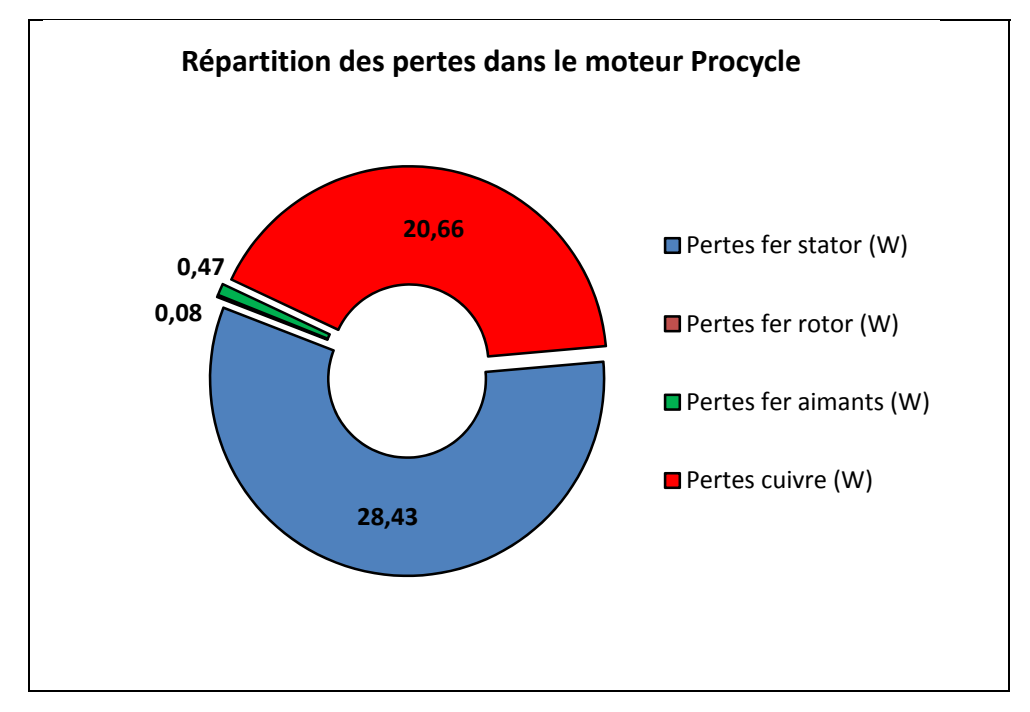

Figure 4.1 Répartition des pertes dans le moteur

Ces pertes représentent respectivement 6,31% et 4,6% de la puissance nominale. Ainsi, pour optimiser les performances de la machine, il faut réduire ces deux pertes tout en conservant les performances actuelles. On remarque que les pertes fer dans le rotor et dans les aimants sont très négligeables. Le flux magnétique est principalement concentré dans le stator, ce qui induit davantage de pertes fer dans le stator.

Les études réalisées concernent les éléments suivants du moteur: stator, rotor et aimants. Dans un premier temps, les dimensions du rotor et du stator sont analysés pour mesurer la variation des performances en fonction de leurs diamètres. Cependant, il ne faut pas que le volume du moteur augmente car on augmenterait la masse totale du vélo électrique. L'ouverture des encoches a été variée pour permettre un bobinage automatique du stator. Les aimants font l'objet d'une étude pour vérifier s'il y a une amélioration des performances en changeant leur grade ou en augmentant leur épaisseur. Le choix des matériaux lors de la conception d'une machine électrique est une étape importante pour réduire les pertes fer. Plusieurs matériaux ferromagnétiques sont simulés pour comparer leurs performances avec celles du matériau standard. Enfin, plusieurs modifications de la géométrie du stator sont proposées, afin de réduire sa masse, sont simulés pour mesurer l'impact sur les performances.

# **4.2 Dimensions du stator et du rotor**

## **4.2.1 Optimisation du stator**

Cette partie est consacrée à l'optimisation du rayon extérieur du stator et intérieur du rotor. Réduire la masse de ces éléments permettraient d'alléger le poids du moteur et donc du vélo électrique. Les simulations permettent de prédire l'impact sur les performances électromécanique en variant ces paramètres. La Figure 4.1 montre les variables définies dans la simulation.

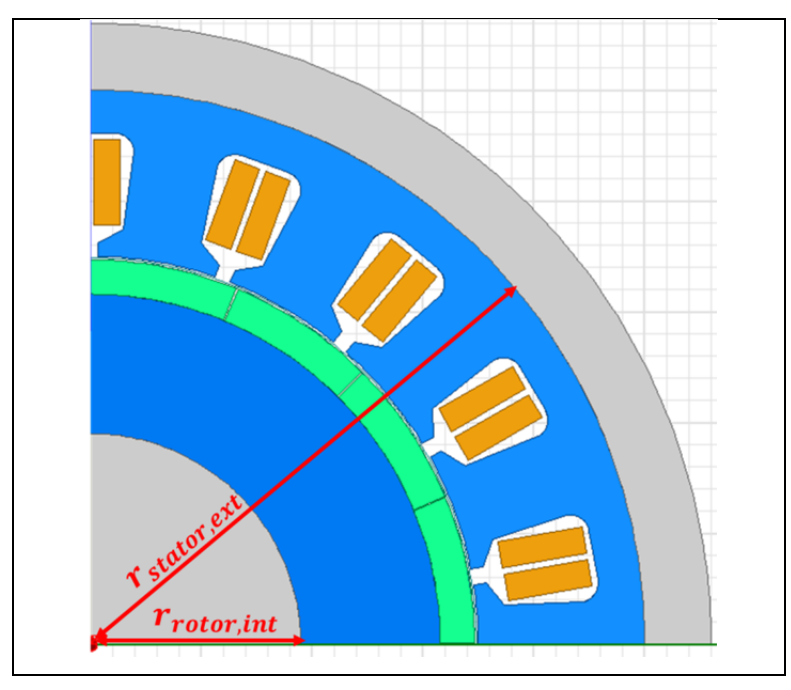

Figure 4.2 Variation du rayon externe du stator et du rayon interne du rotor dans le modèle

Les simulations son réalisées avec un grade d'aimant N40SH, une température de fonctionnement de 50°C, des résistances de charge de 10 Ohms et une vitesse de rotation de 1 200 tr/min pour être en fonctionnement nominal. Le rayon externe du stator varie de plus ou moins 1,5 mm. Les figures ci-dessous présentent les résultats obtenus en simulation.

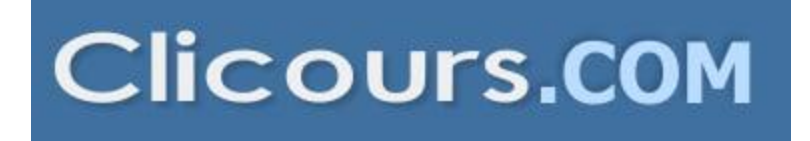

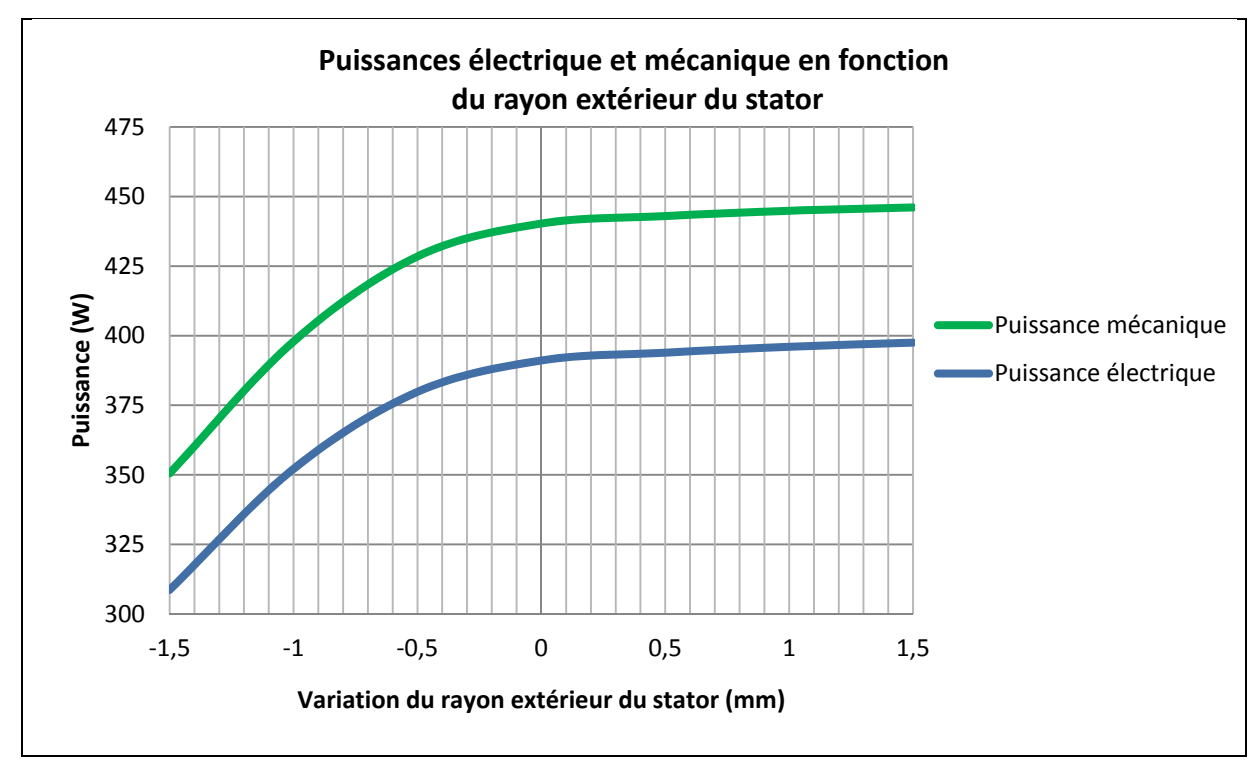

Figure 4.3 Puissances électrique et mécanique avec la variation du rayon extérieur du stator

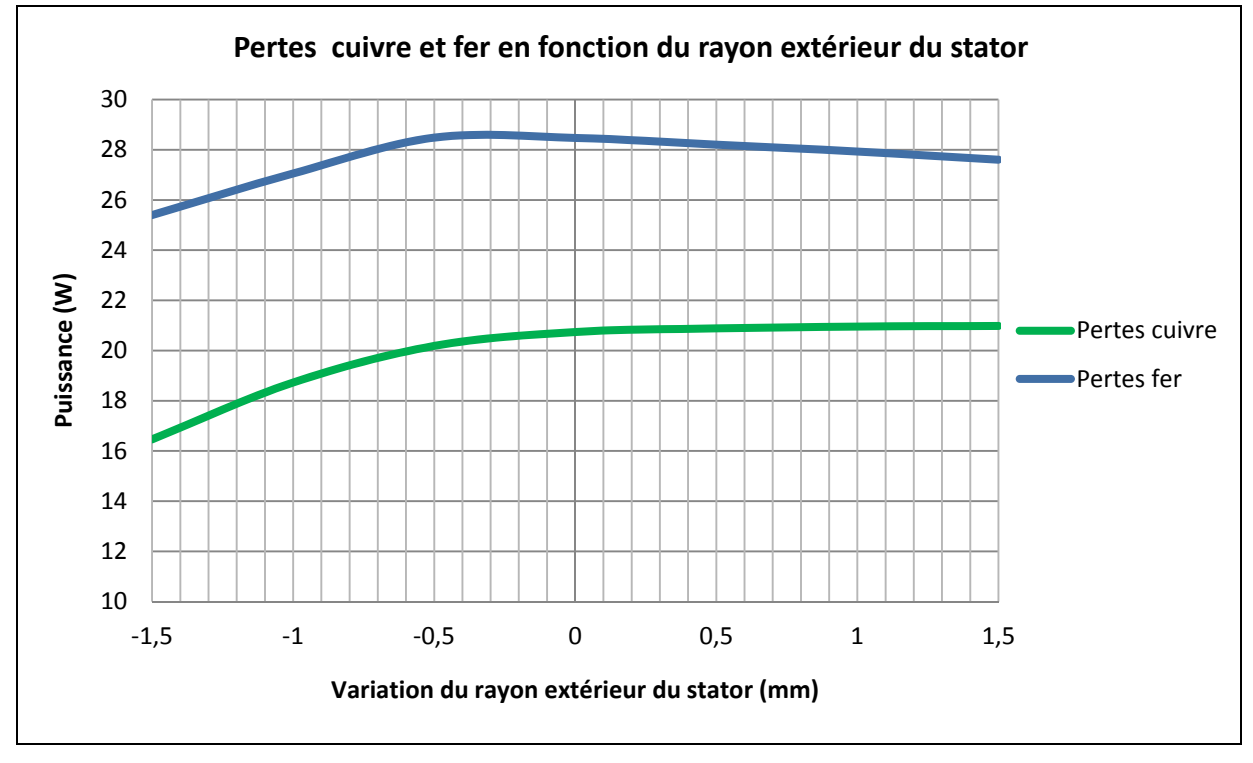

Figure 4.4 Pertes cuivre et fer avec la variation du rayon extérieur du stator

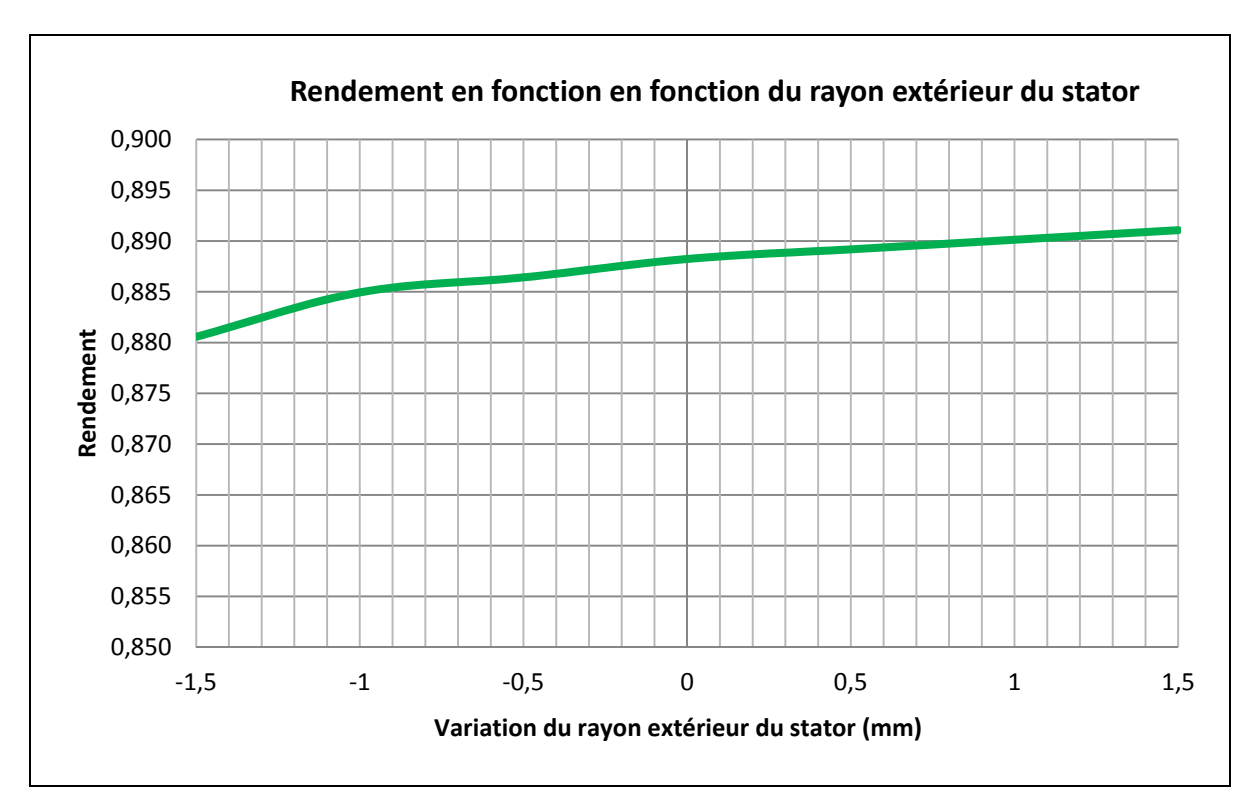

Figure 4.5 Rendement avec la variation du rayon extérieur du stator

On constate sur la Figure 4.2 que les performances chutent drastiquement lorsqu'on réduit le rayon externe du stator. Il n'y a plus suffisamment de matériau ferromagnétique pour conduire les lignes de champ magnétique produites par les aimants, et ainsi générer un courant dans les enroulements. La réluctance du chemin magnétique autour de l'enroulement augmente en raison de l'amincissement du matériel et que le couplage du flux magnétique avec l'enroulement statorique est réduit. Sur la Figure 4.3, les pertes cuivre diminuent car le courant est aussi diminué. Une autre conséquence de la réduction du matériau ferromagnétique est une diminution des pertes fer. Les pertes fer ne dépendent pas que de la fréquence et de l'induction mais aussi de la quantité de matière dans laquelle le flux magnétique circule.

Augmenter le rayon externe du stator permet de conserver ou d'améliorer très légèrement les performances. Sur la Figure 4.4, le gain en efficacité est seulement de 0,3% pour une augmentation de 1,5 mm par rapport au rayon original. Cette amélioration n'est pas désirable par rapport au prix du matériau ferromagnétique et du coût de l'usinage. On augmenterait aussi le poids total du vélo électrique. Enfin, cette modification demanderait une nouvelle conception de la structure du vélo pour intégrer le moteur dans le châssis.

# **4.2.2 Optimisation du rotor**

Concernant la modification du rotor, son rayon interne est amincit de 0 à 12,5 mm (voir Figure 4.5) par rapport aux dimensions originales. Cet amincissement du rotor permettrait de remplacer le matériel ferromagnétique par un matériau beaucoup plus léger et moins couteux. L'aluminium est un matériau qui respecte ces deux critères. En effet, la densité volumique de l'aluminium est de 2 700 kg/m<sup>3</sup> (William H. Yeadon et *al.*, 2001) contre ≈7 700 kg/m<sup>3</sup> pour le matériau ferromagnétique utilisé.

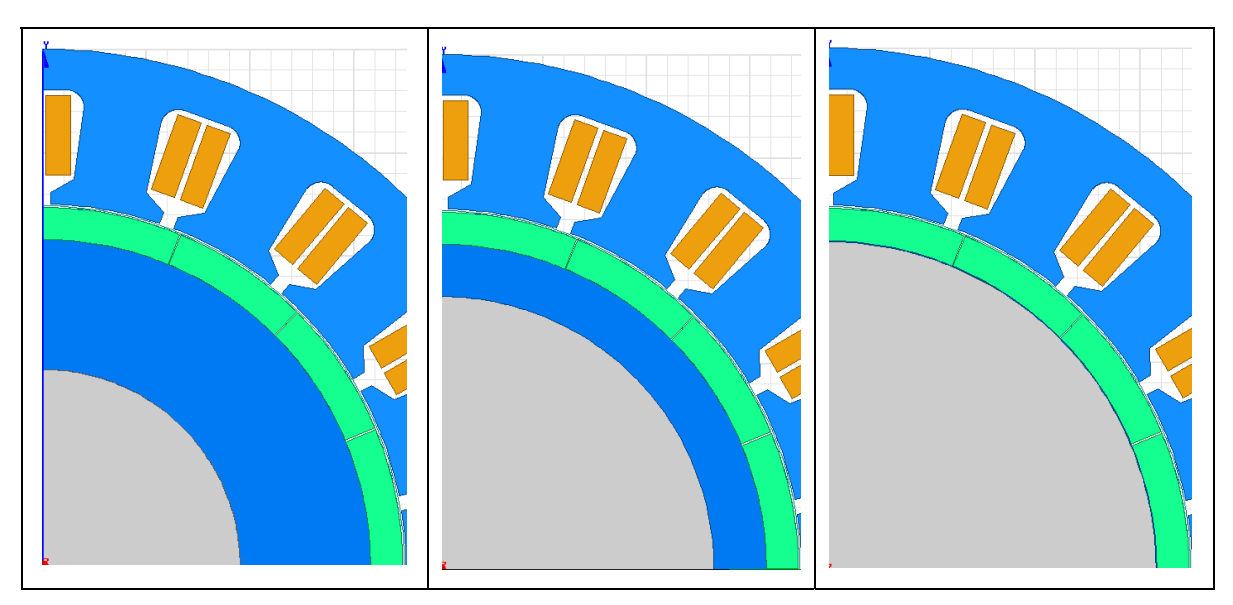

Figure 4.6 Amincissement du rotor Gauche : Original - Milieu : 7,5mm - Droite : 12,5mm

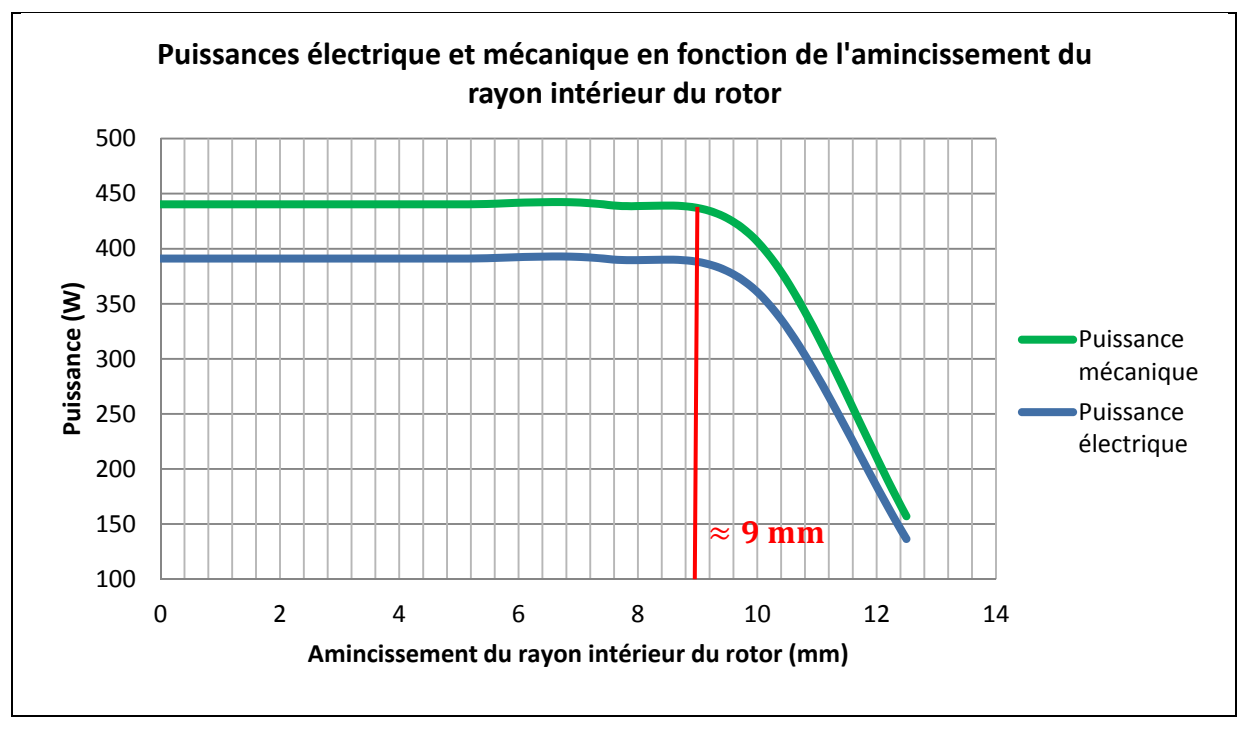

Figure 4.7 Puissances électrique et mécanique avec amincissement du rayon intérieur du rotor

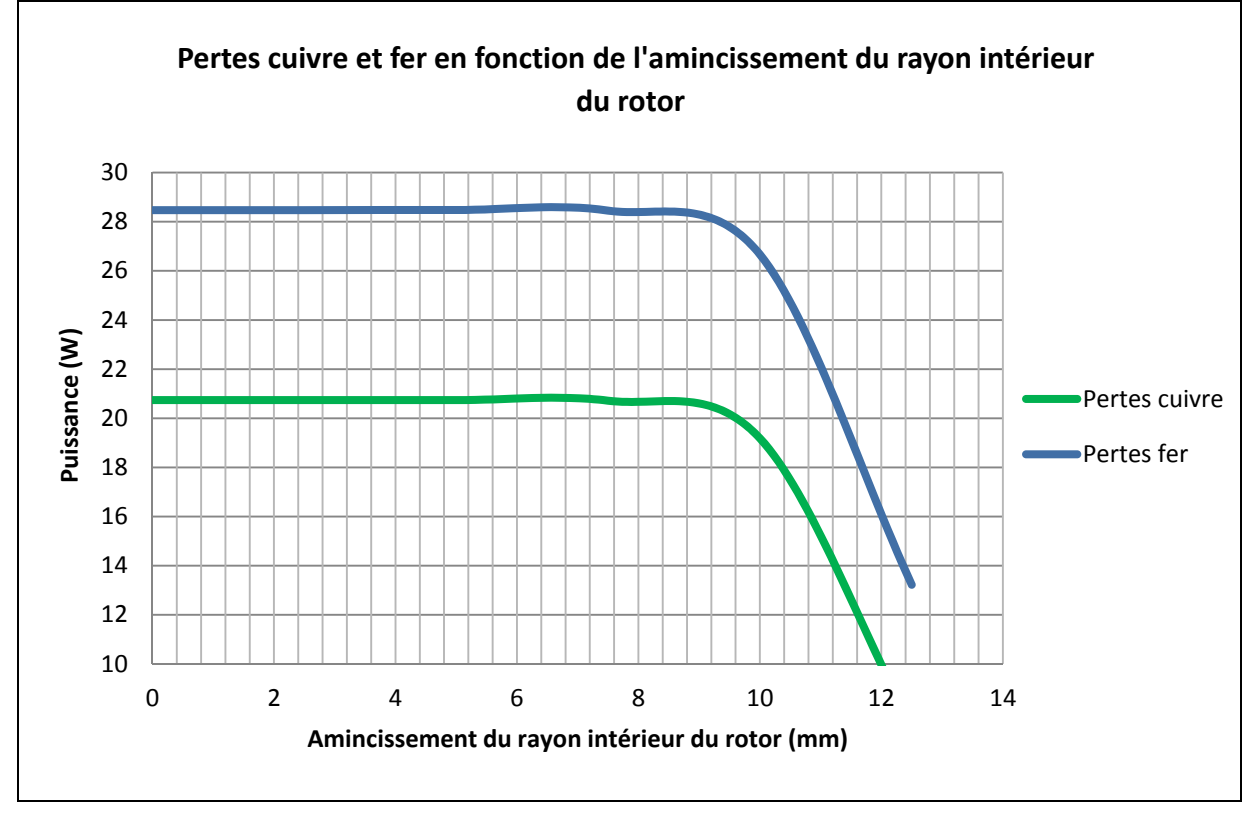

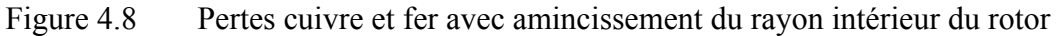

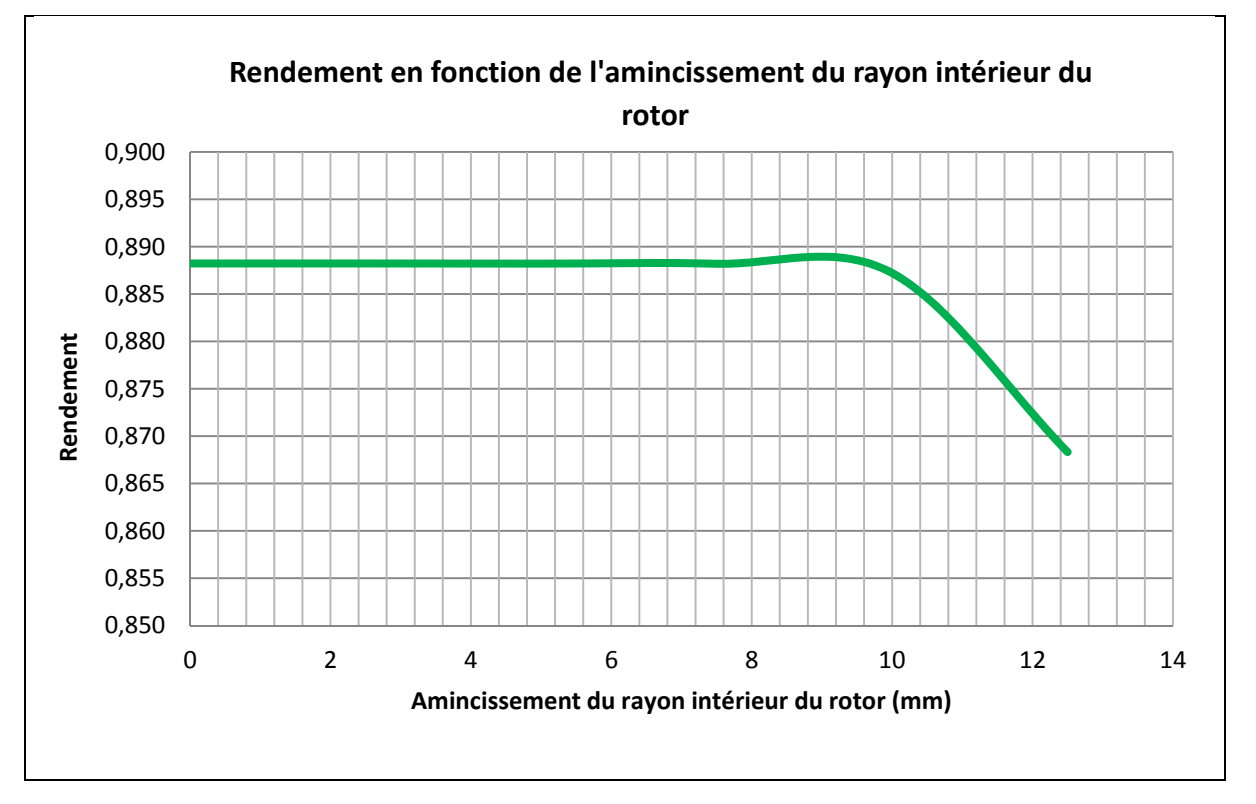

Figure 4.9 Rendement avec amincissement du rayon intérieur du rotor

Contrairement au stator, la marge d'amincissement du rayon interne est plus grande avec le rotor. Sur la Figure 4.6, on remarque que les performances commencent à diminuer à partir d'un amincissement de 9 mm. Le manque de matériau ferromagnétique provoque une chute de la tension induite dans les enroulements et ne permet pas d'extraire une puissance optimale. Un amincissement supérieur à 9 mm ne permet au champ magnétique de se distribuer correctement et uniformément dans le rotor. Cependant, un amincissement inférieur à 9 mm permet de conserver les performances électromécaniques. En tenant compte une marge de sécurité de 20% afin de tenir compte des tolérances mécaniques de fabrication, un amincissement de 7,5 mm permettrait de réduire la quantité de matériau ferromagnétique et de réduire le poids total du moteur. En connaissant le volume de l'amincissement et la densité massique des matériaux, il est possible de déterminer le gain en poids.

$$
V_{r\acute{e}duit} = S_{r\acute{e}duit} \times h = \left( (r_{rotor, int} + 7.5 \, mm)^2 - r_{rotor, int}{}^2 \right) \times \pi \times h \qquad (4.1)
$$

$$
m_{original} = V_{r\acute{e}duit} \times \delta_{original} \tag{4.2}
$$

$$
m_{aluminium} = V_{réduit} \times \delta_{aluminium}
$$
  
\n
$$
m_g = m_{original} - m_{aluminium}
$$
\n(4.4)

117

Avec  $V_{r\acute{e}duit}$  le volume de la partie amincie du rotor,  $m_{original}$  la masse de la partie amincie avec le matériau d'origine,  $m_{aluminium}$  la masse de la partie amincie avec de l'aluminium et  $m_q$  représente le poids de l'amincissement gagnée grâce à cette modification.

En choisissant de l'aluminium comme matériau de remplacement, on réduirait ainsi le poids total du rotor d'environ 240 gr. Cette modification représente 35% du poids original du rotor.

Pour vérifier que les performances ne sont pas altérées par cette modification, la simulation suivante a été effectuée sur toute la plage de vitesse de fonctionnement du moteur et en tenant compte de l'amincissement de 7,5 mm. Les figures suivantes présentent les résultats obtenus.

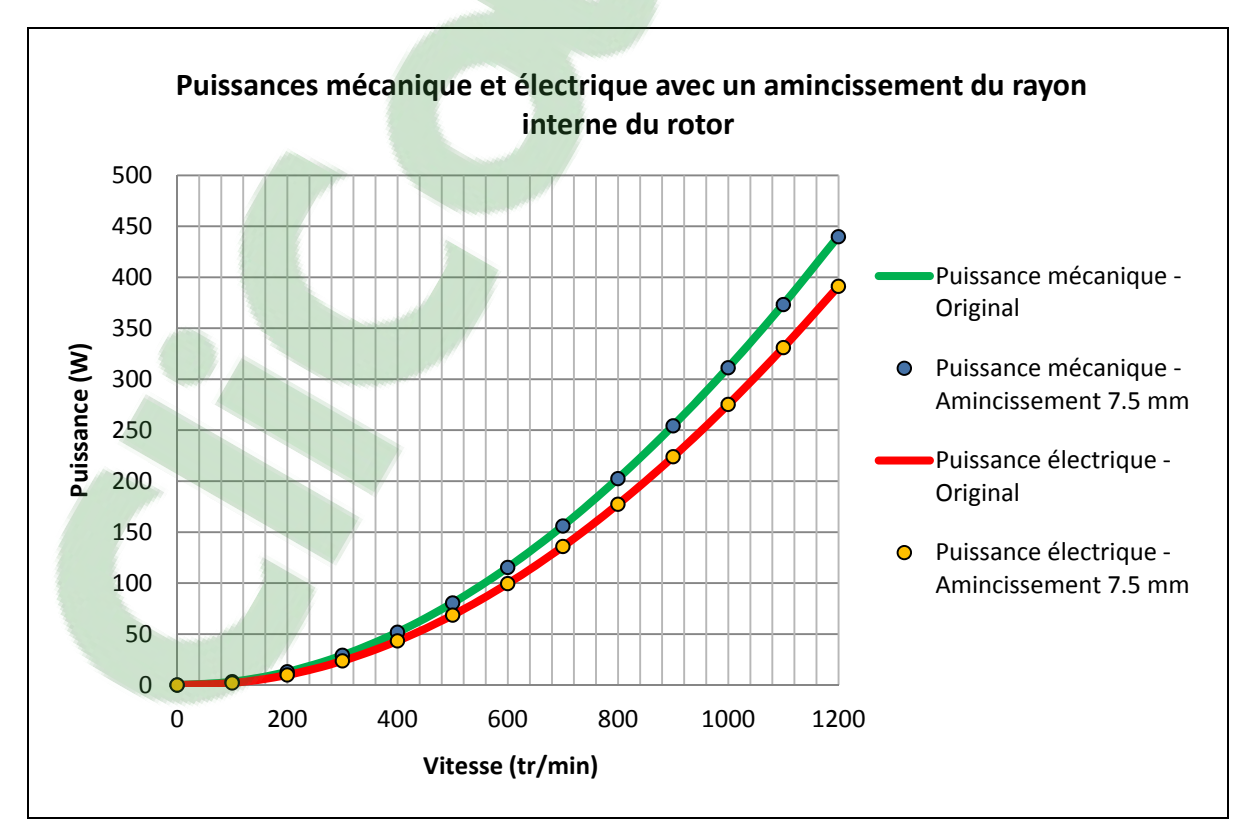

Figure 4.10 Puissances mécanique et électrique avec un amincissement de 7,5mm

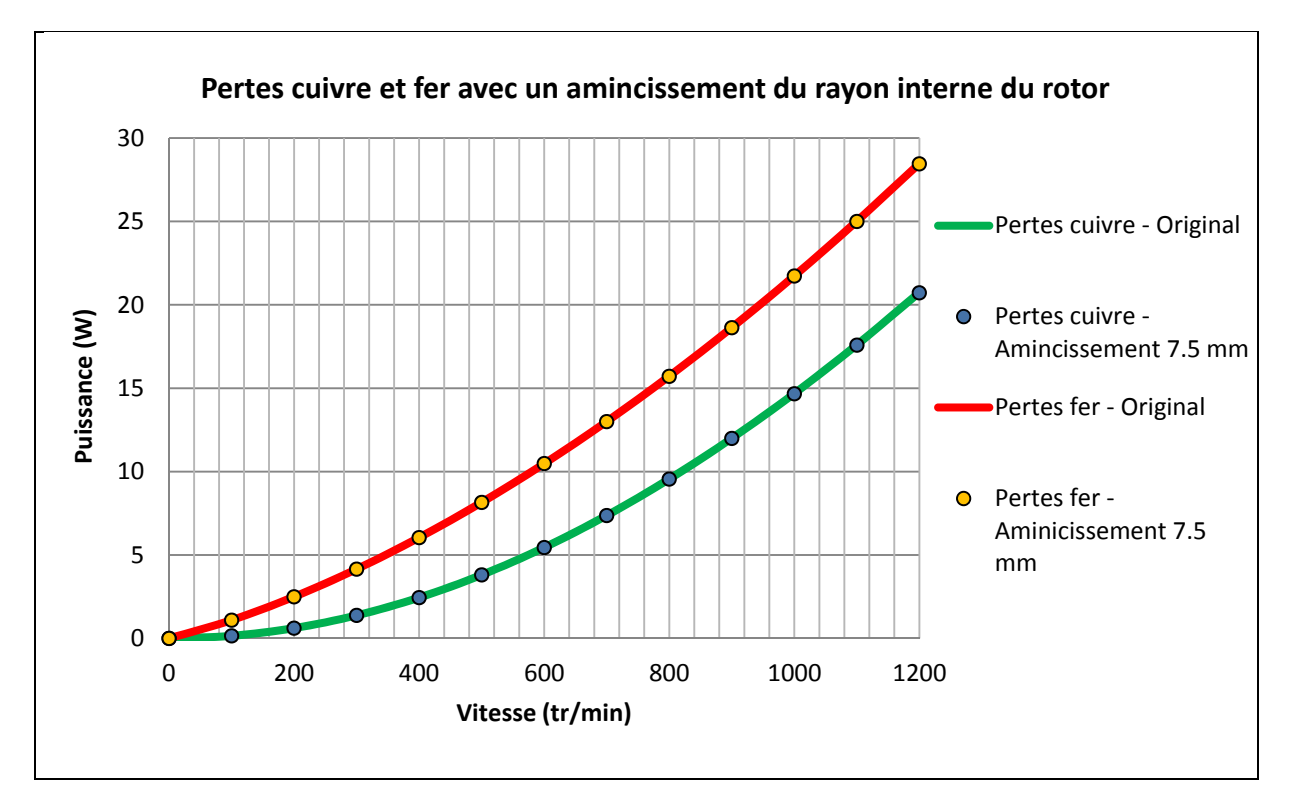

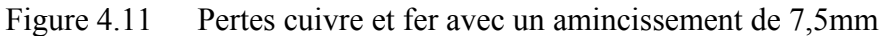

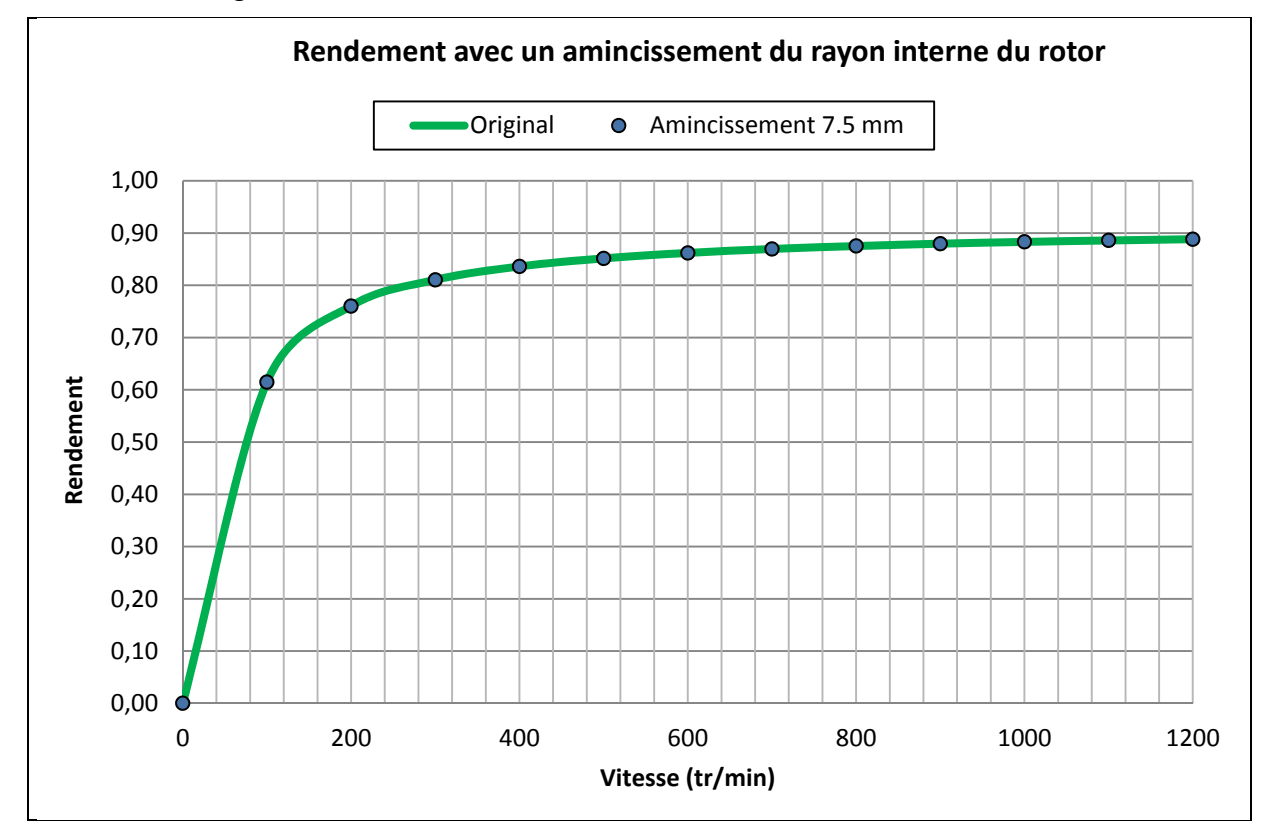

Figure 4.12 Rendement avec un amincissement de 7,5mm

Ces résultats confirment qu'il n'y aura pas de réduction de performances sur toute la plage de vitesse du moteur si on amincit le rayon interne du rotor de 7,5 mm. L'efficacité reste inchangée avec cette modification. Le poids d'un vélo électrique est un critère d'achat important et cette optimisation permettrait d'améliorer ce point.

# **4.3 Ouverture de la largeur de l'encoche**

Bobiner les moteurs électriques manuellement est une tâche très longue et qui nécessite une grande dextérité. L'utilisation de robots pour automatiser cette étape de la fabrication d'un moteur permet d'avoir : la répétabilité, la rapidité et la précision. De plus, un bobinage uniforme permet d'obtenir la même résistance et inductance pour chaque phase. Dans notre cas, pour que cette automatisation soit possible, il faut que la largeur des encoches du stator soit d'une certaine dimension. Cette section étudie la variation de la largeur de l'encoche  $w_e$ du stator en fonction des performances électromécaniques. Sur la Figure 4.12, le paramètre  $w_e$  variant dans le modèle de simulation.

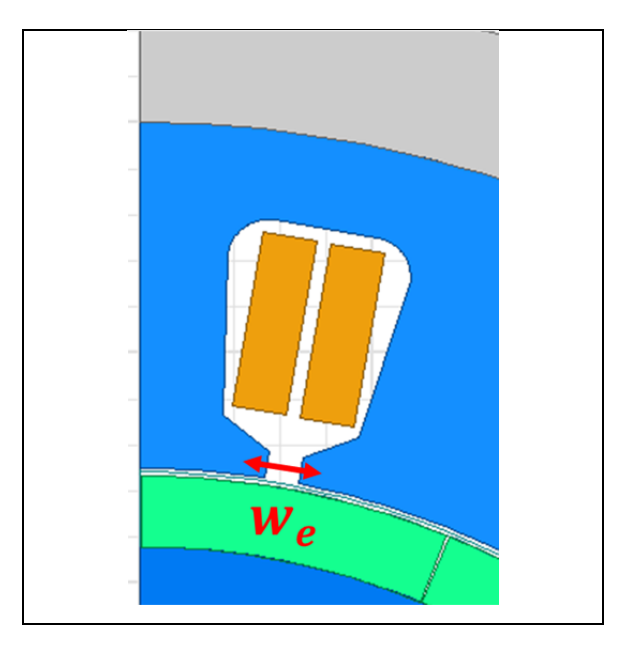

Figure 4.13 Variable dans la simulation pour la largeur de l'encoche du stator

Les simulations ont été réalisées avec un grade d'aimant N40SH, une température de fonctionnement de 50°C, des résistances de charge de 10 Ohms et une vitesse de rotation de 1 200 tr/min pour être en fonctionnement nominal. Les figures suivantes présentent les résultats obtenus avec une ouverture d'encoche variant de 1,45 mm à 4,45 mm.

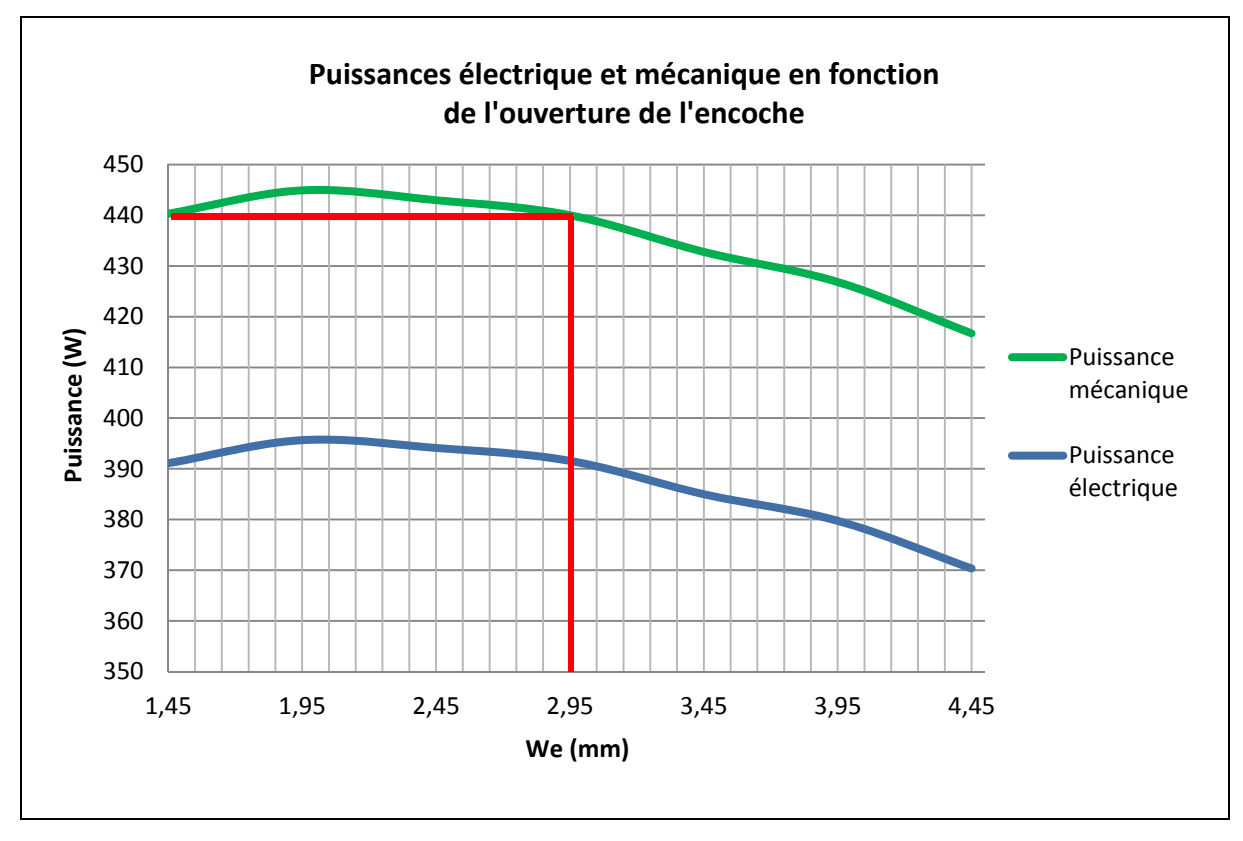

Figure 4.14 Puissances électrique et mécanique en fonction de l'ouverture de l'encoche

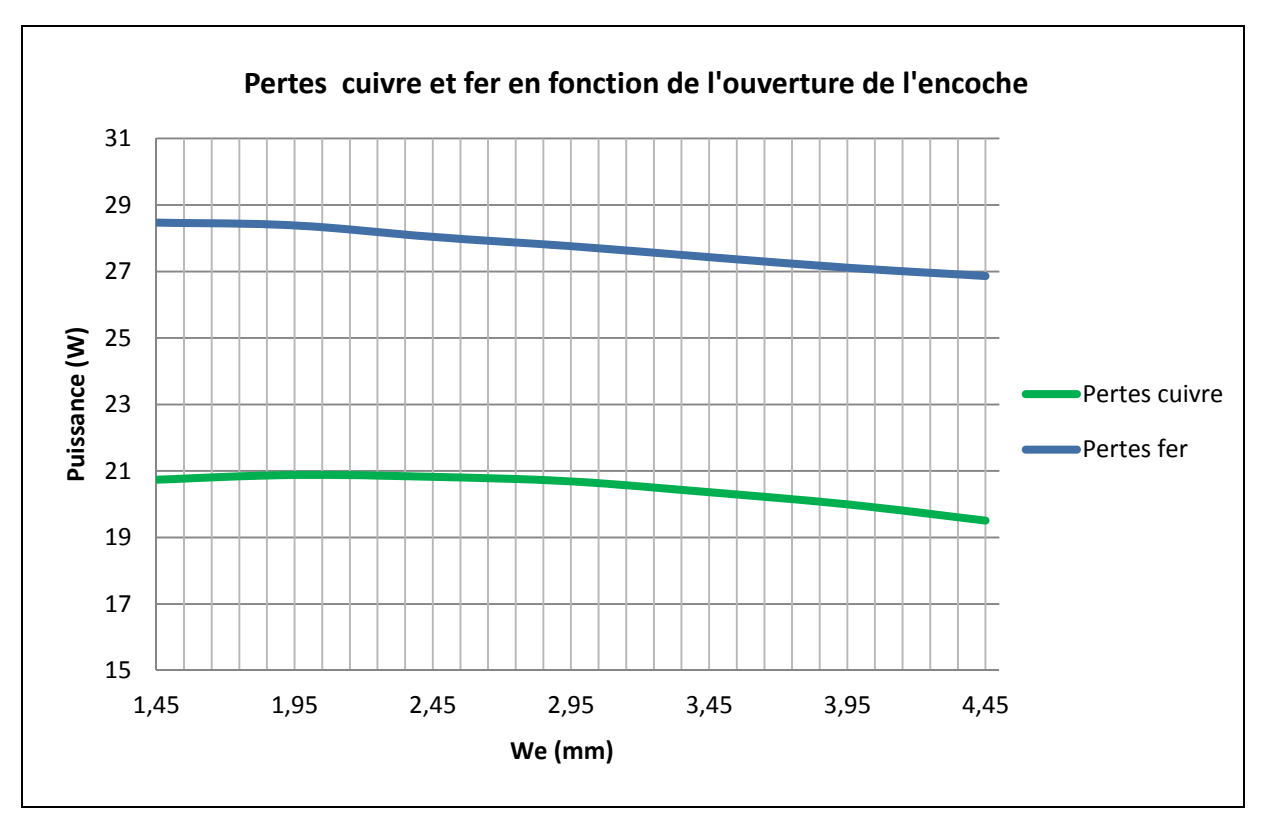

Figure 4.15 Pertes cuivre et fer en fonction de l'ouverture de l'encoche

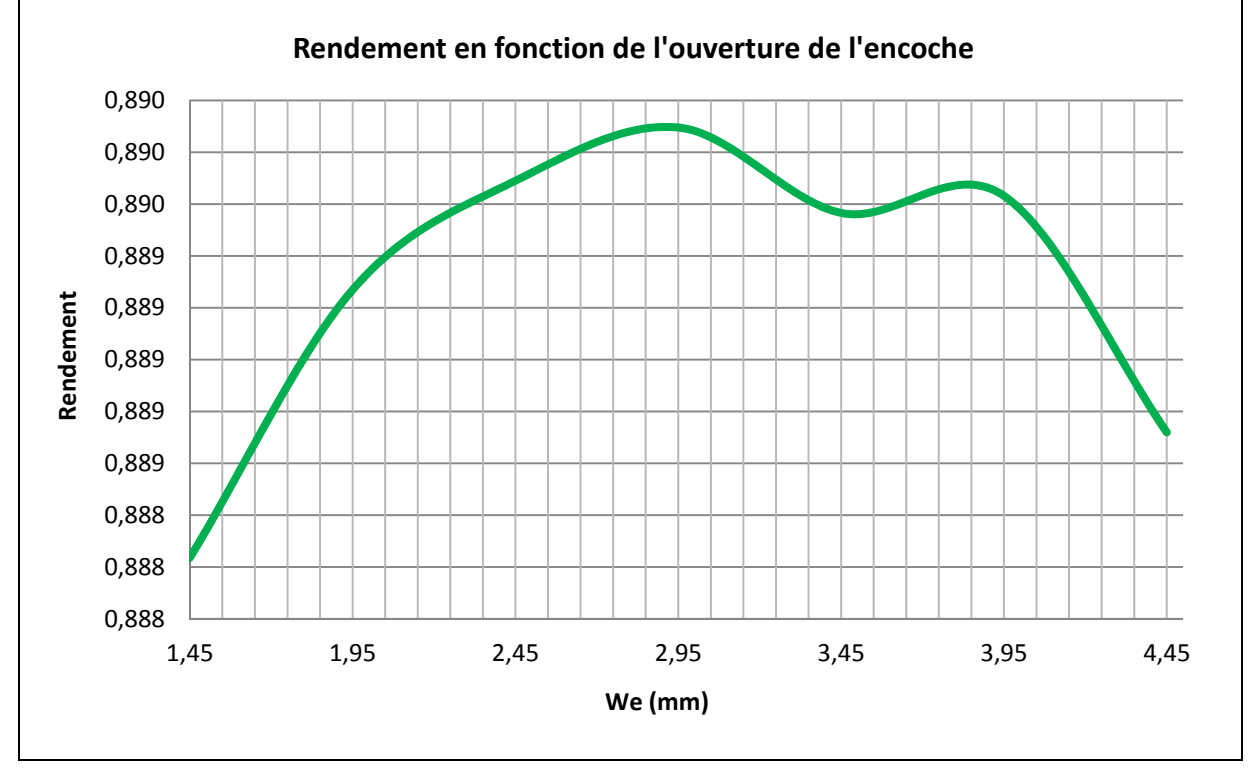

Figure 4.16 Rendement en fonction de l'ouverture de l'encoche

Dans un premier temps, on constate que la largeur de l'ouverture de l'encoche va impacter les performances de la machiné électrique. Cependant, une ouverture comprise entre 1,45mm et 2,95 mm permettrait d'améliorer légèrement ou conserver les performances et d'automatiser le bobinage des enroulements. Au-dessus de 2,95 mm, les puissances mécaniques et électriques sont réduites. Par ailleurs, les pertes fer diminuent très légèrement car on enlève de la matière ferromagnétique et que cette partie de l'encoche est très souvent saturée.

L'ouverture de l'encoche a aussi un effet sur le couple de réluctance de la machine. Ce couple de réluctance est créé par l'interaction du champ magnétique des aimants et les dents du stator. Les aimants fixés sur le rotor se déplacent devant les dents, modifient le champ autour, ce qui provoque une variation de la coénergie dans l'entrefer. Cette variation de coénergie résulte en un couple mécanique net. Une mauvaise conception peut mener à un couple de reluctance élevé, de l'ordre de 25% du couple nominal. Les machines industrielles ont un couple de réluctance compris entre 5 et 10% du couple nominal. Pour des applications nécessitant des moteurs très performants, le couple de réluctance n'excède pas 1% ou 2% du couple nominal (Duane Hanselman, 2003). S'il n'y aucune ouverture d'encoche, le couple de réluctance est nul. En pratique, cela reste irréalisable car il faut une ouverture minimale pour insérer les bobines dans les encoches. Le choix de la largeur d'ouverture de l'encoche est un compromis entre les performances électromécaniques, la méthode de bobinage et du couple de réluctance.

Selon les résultats obtenus précédemment, il fut possible de simuler une largeur d'ouverture d'encoche de 2,95 mm et de valider si les performances électromécaniques étaient conservées sur toute la plage de vitesse. La Figure 4.16 présente une comparaison des puissances électriques et mécaniques entre l'ouverture d'encoche originale et avec celle de 2,95 mm. On constate que les puissances électriques et mécaniques ont été conservées sur toute la plage de vitesse de fonctionnement du moteur. La Figure 4.17 présente les pertes cuivre et fer avec l'ouverture d'encoche plus grande. La Figure 4.18 compare le rendement original et le rendement avec la modification.

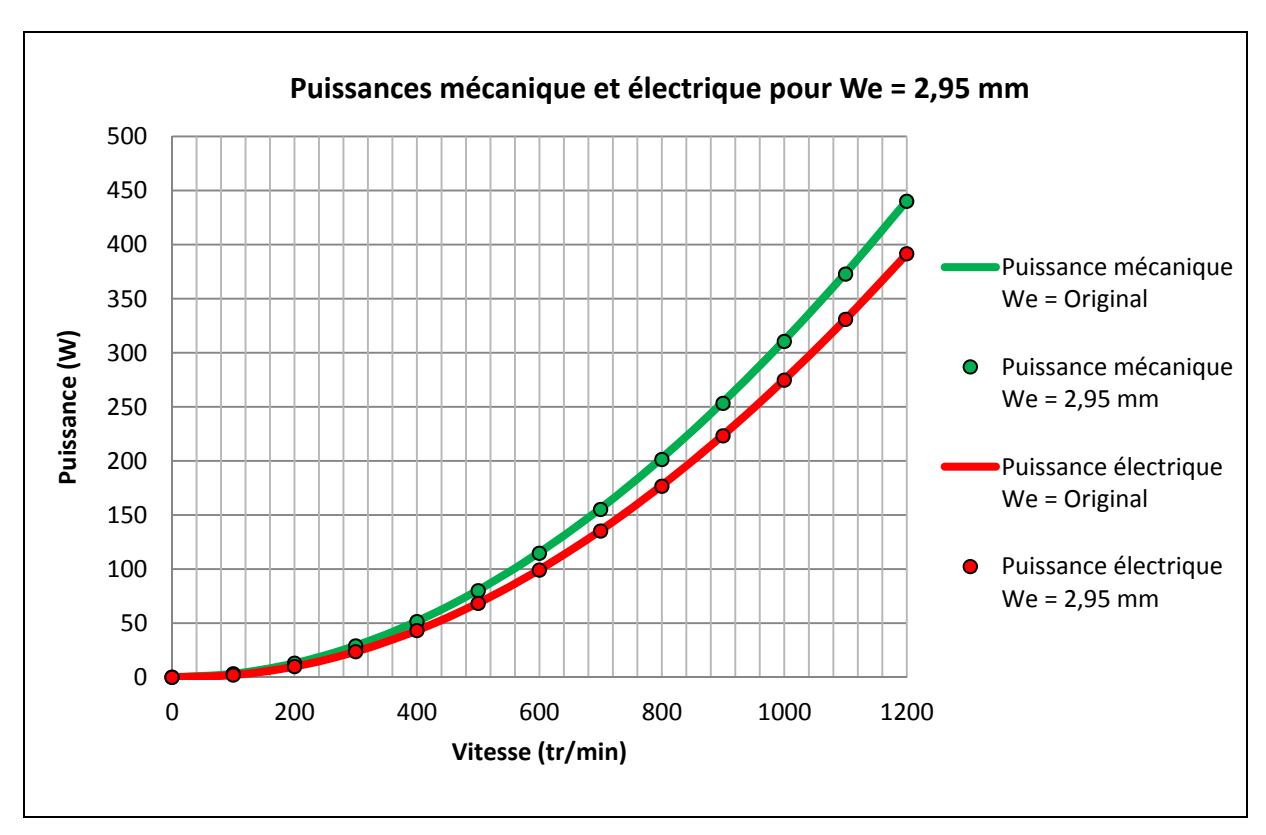

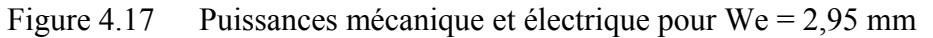

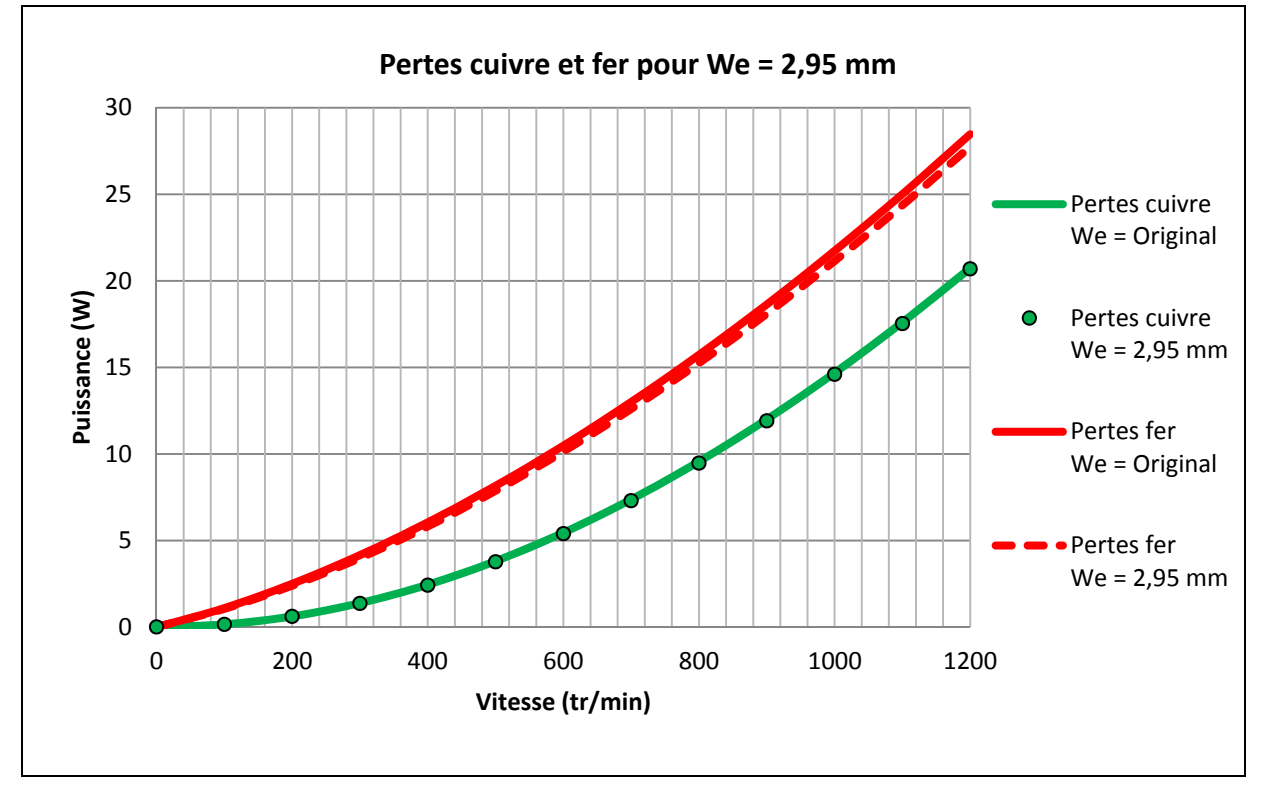

Figure 4.18 Pertes cuivre et fer pour  $We = 2.95$  mm

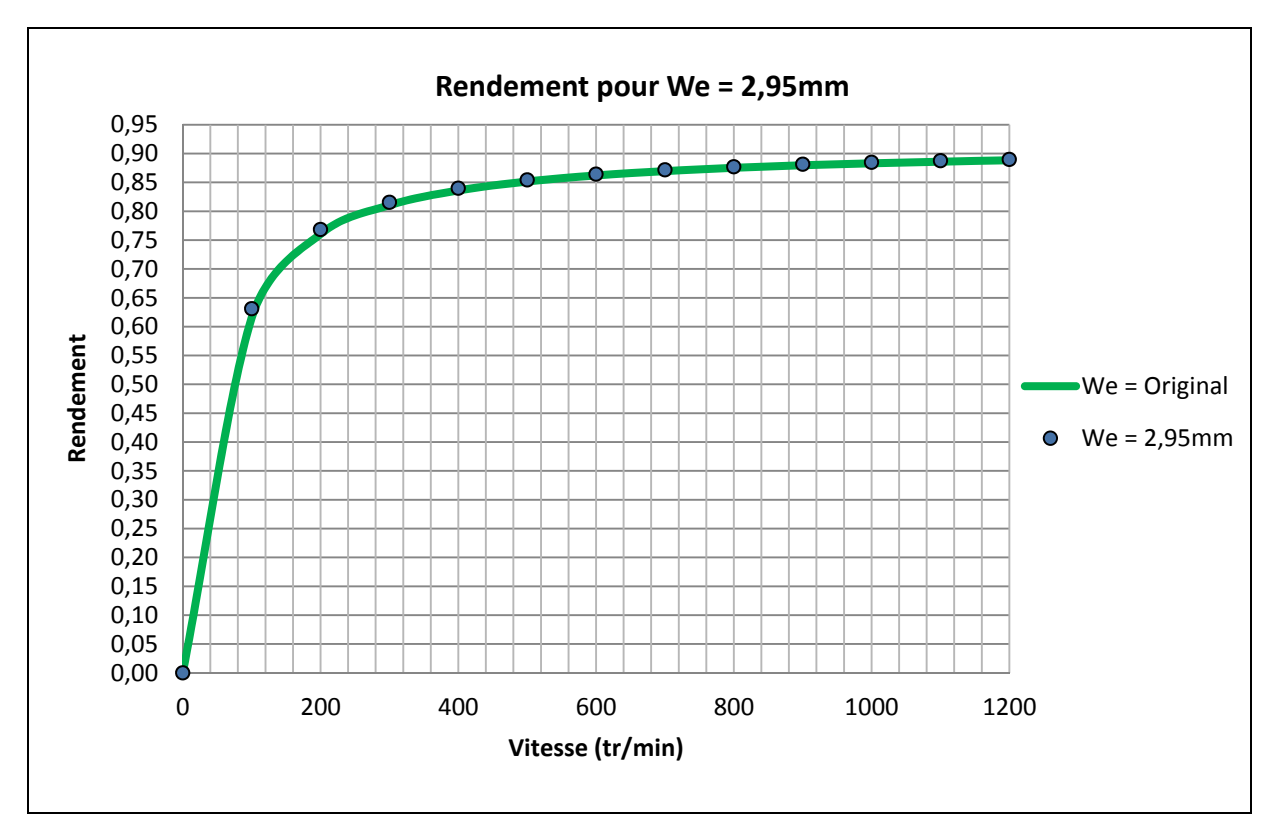

Figure 4.19 Rendement pour We = 2,95 mm

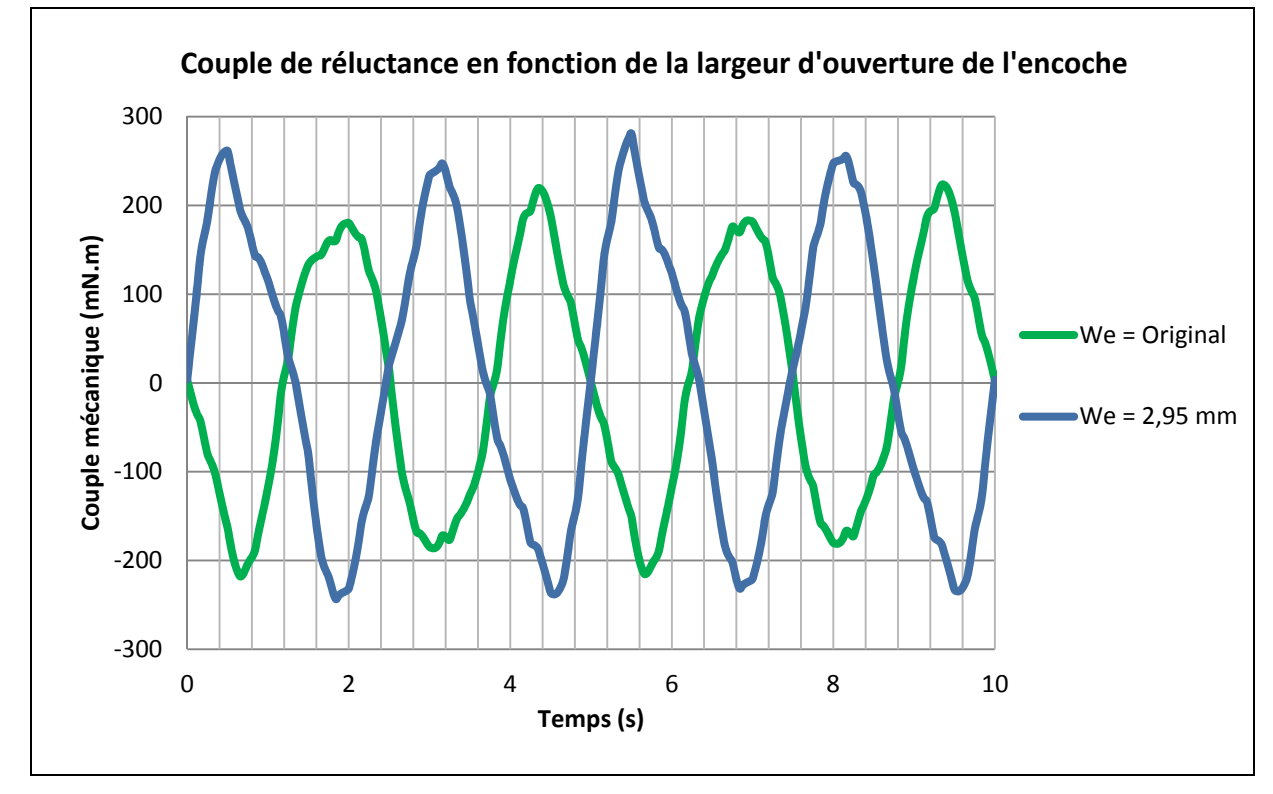

Figure 4.20 Couple de réluctance pour We = 2,95 mm
Sur la Figure 4.17, on remarque que les pertes fer sont très légèrement diminuées par rapport aux pertes fer originale. Cette diminution s'explique par le fait que la quantité de matière ferromagnétique a été réduite et que cette zone est très souvent saturée. Le rendement présenté à la Figure 4.18 montre qu'il a été inchangé par cette modification.

Sur la Figure 4.19, on remarque qu'en ouvrant davantage l'encoche, on a une légère augmentation du couple de réluctance. Avec l'ouverture originale, on a un couple de réluctance maximale de 223 mN·m et avec la modification on atteint 280 mN·m.

## **4.4 Grade et épaisseur des aimants**

De plus en plus de recherches se concentrent sur la conception des machines électriques plus efficaces et plus compactes. Les recherches concernent les machines synchrones à aimants permanents grâce à l'émergence des aimants NdFeB qui permettent d'obtenir de très hautes performances. Le rendement des machines a pu être amélioré grâce aux aimants qui sont des sources de flux magnétique sans pertes par effet joule. Leur grade va influencer le champ magnétique induit dans le stator, et donc le courant d'excitation dans les enroulements. En fonction du grade de l'aimant, le couple de réluctance sera plus ou moins important. Pour mesurer l'impact sur les performances électromécaniques, plusieurs grades ont été testés. Les différents grades ont été choisis avec les mêmes coefficients thermiques que le grade déterminé dans la phase de validation. Le grade testé est le N48SH et les figures suivantes présentent les résultats obtenus. Les simulations ont été réalisées pour une température de fonctionnement de 50°C et des charges de 10 Ohms.

Sur la Figure 4.20, on constate un gain en puissance avec le grade N48SH comparé au grade original. Pour une vitesse nominale de 1 200 tr/min, le gain s'estime à 50 W pour la puissance électrique et de 56 W pour la puissance mécanique. Cette augmentation de puissance s'explique par la tension induite qui a été augmentée par une magnétisation des aimants plus forte.

Sur la Figure 4.22, on constate que le rendement n'a pas été amélioré et reste identique à la configuration actuelle. Les pertes cuivre et fer ont augmenté.

Pour un fonctionnement en mode moteur, l'utilisation d'un grade supérieur provoquera une décharge plus rapide de la batterie. En effet, il faudra un courant plus élevé pour obtenir ces performances.

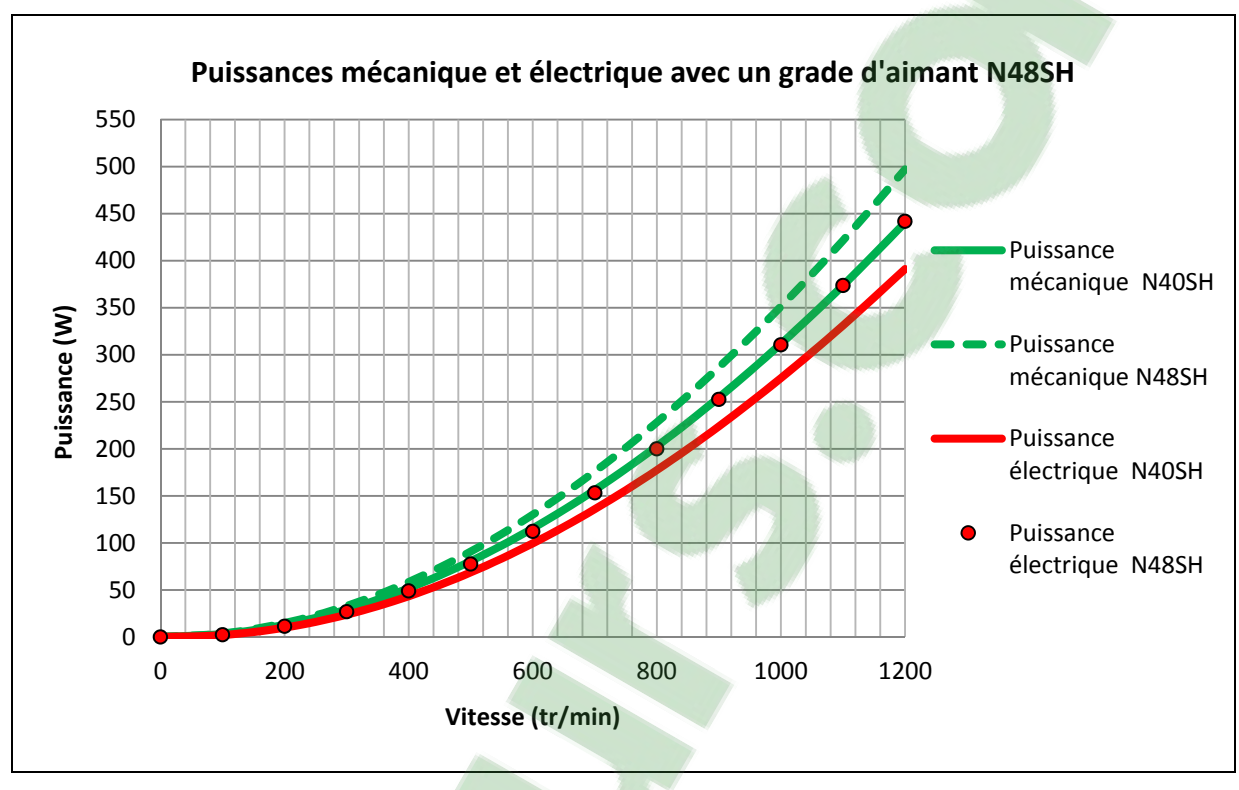

Figure 4.21 Puissances électrique et mécanique avec un grade N48SH

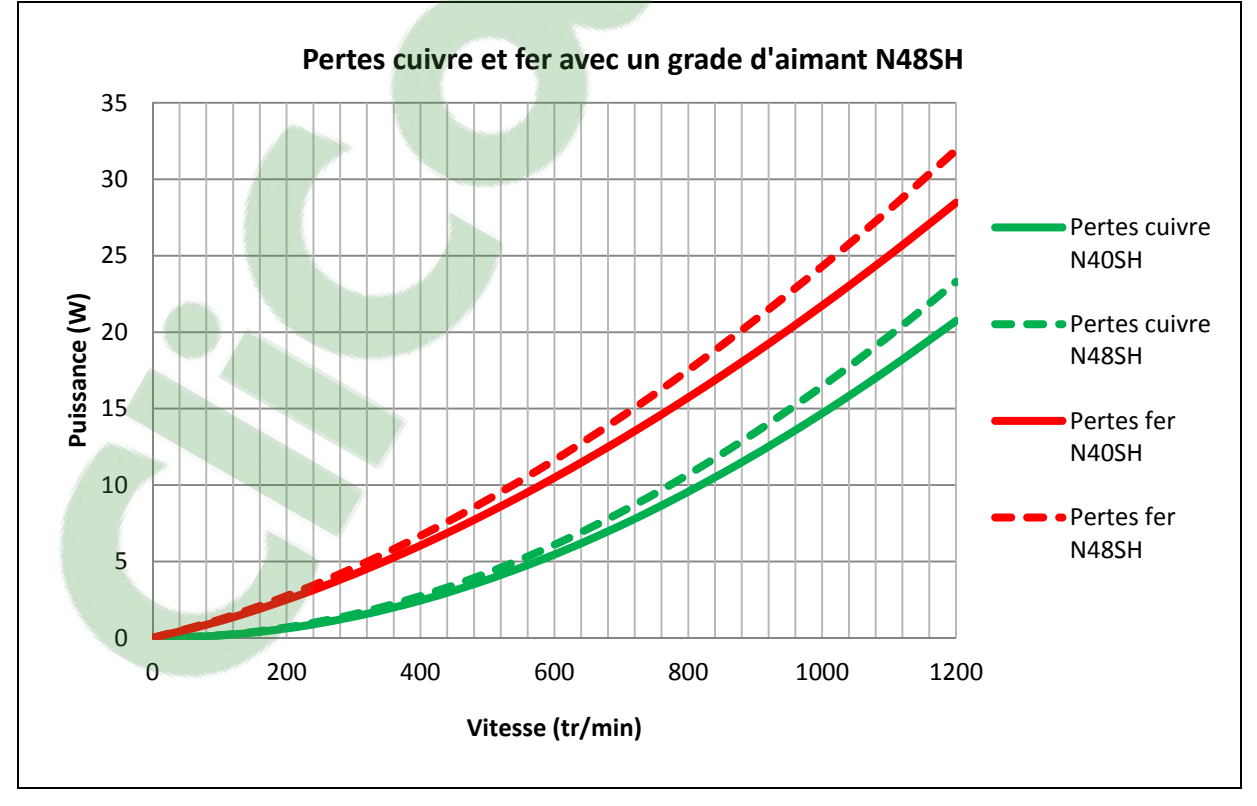

Figure 4.22 Pertes cuivre et fer avec un grade N48SH

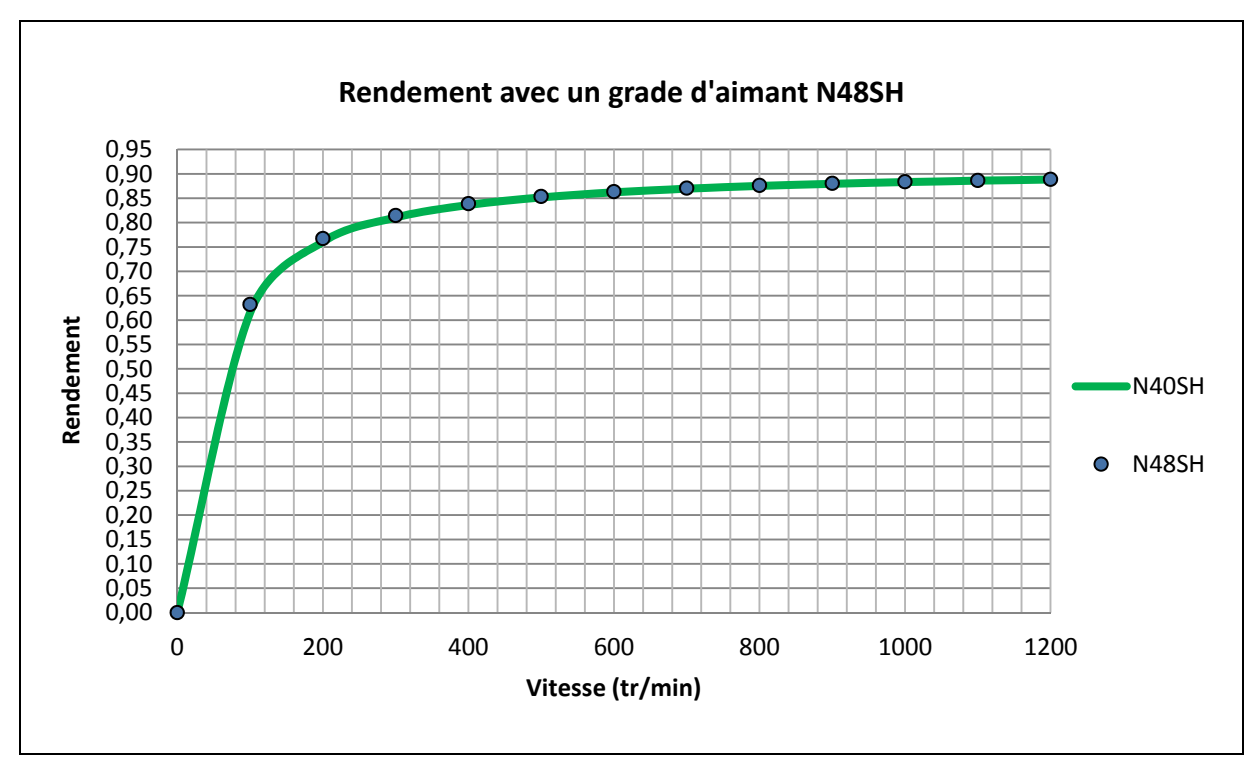

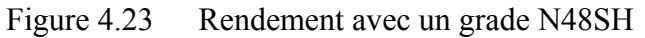

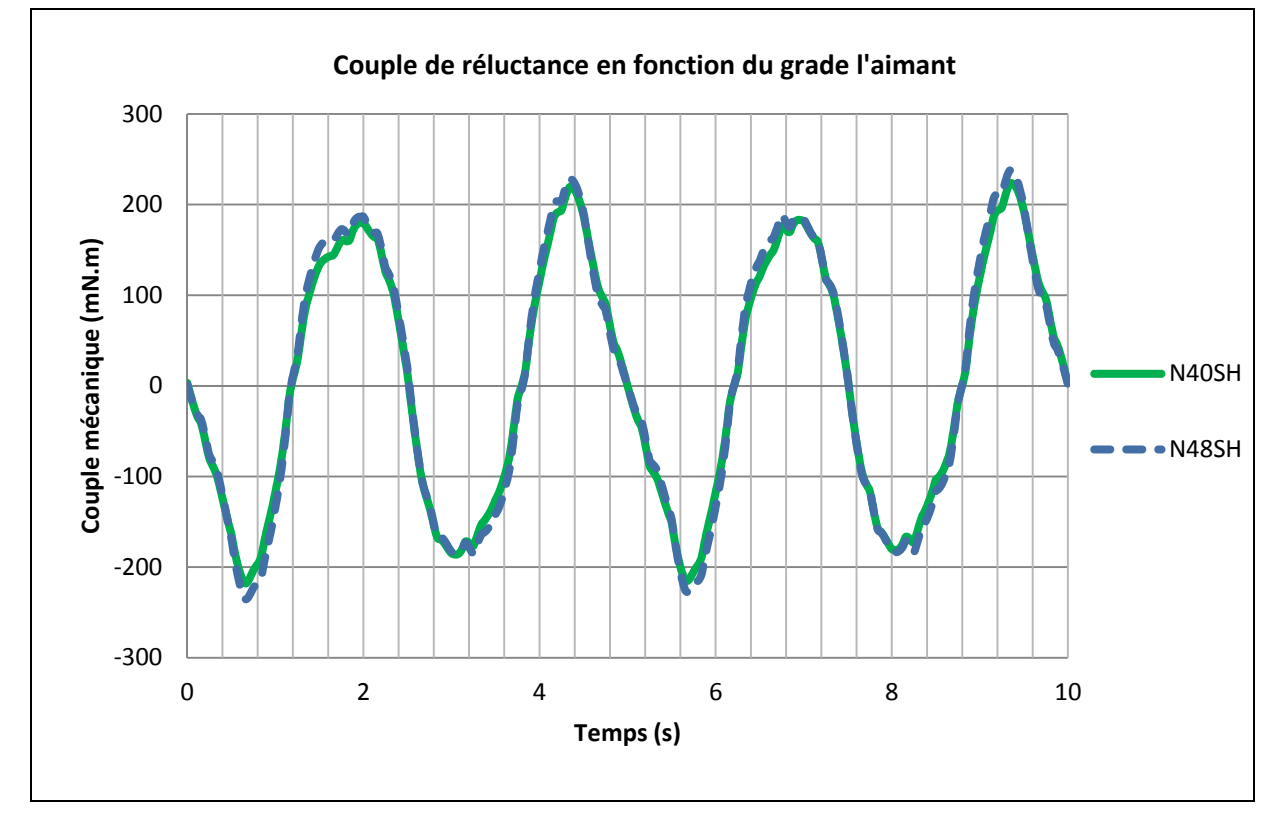

Figure 4.24 Couple de réluctance avec un grade N48SH

L'épaisseur des aimants a aussi fait l'objet d'une étude pour vérifier s'il est avantageux d'avoir des aimants plus épais pour améliorer l'efficacité. Augmenter l'épaisseur des aimants revient à diminuer le diamètre externe du rotor. Ce qui implique une diminution du matériau ferromagnétique utilisé. Cependant, le prix des aimants utilisant de la Terre rare est beaucoup plus élevé par rapport aux prix des matériaux ferromagnétiques. Les simulations ont été réalisées avec un grade d'aimant N40SH, une température de fonctionnement de 50°C, des résistances de charge de 10 Ohms et une vitesse de rotation de 1 200 tr/min. L'épaisseur des aimants varie entre les dimensions originales et 6,2 mm. Les dimensions des aimants dans le modèle sont présentées sur la Figure 4.24.

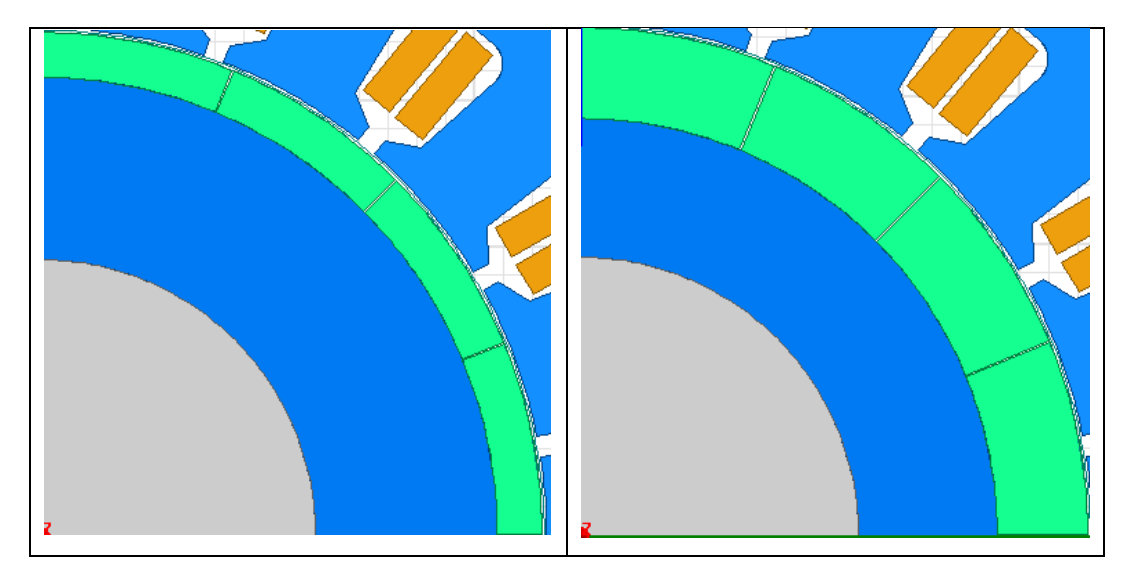

Figure 4.25 Épaisseur des aimants Géométrie originale (Figure de gauche) – 6,2 mm (Figure de droite)

Les simulations ont été réalisées avec un grade d'aimant N40SH, une température de fonctionnement de 50°C, des résistances de charge de 10 Ohms et une vitesse de rotation de 1 200 tr/min pour être en fonctionnement nominal. On constate sur la Figure 4.25 que les performances ne s'améliorent que très légèrement. Avec une épaisseur de 4,7 mm, on aurait un gain d'environ 7 W en puissance mécanique et de 6 W en puissance électrique. Le gain en efficacité ne vaut pas l'investissement de cette modification. La conception d'un nouveau moule pour des aimants plus épais coûterait aussi très cher.

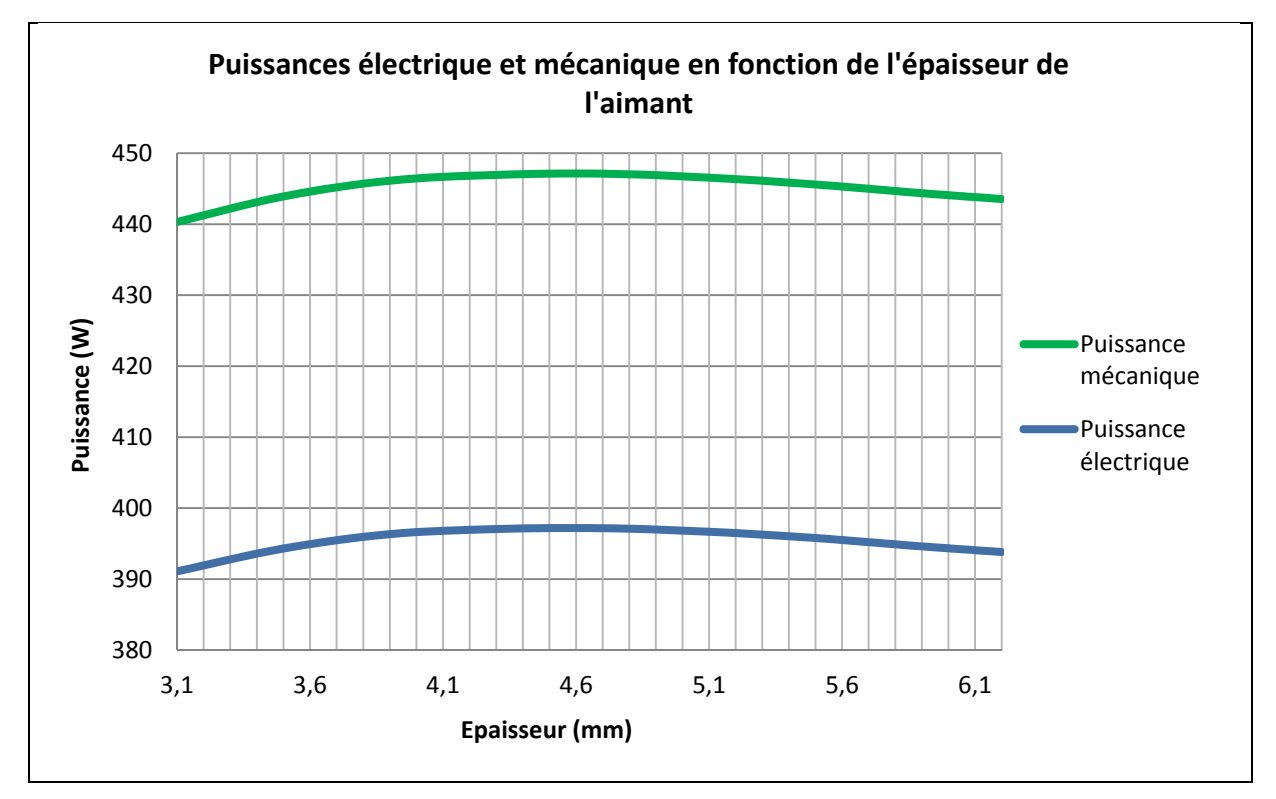

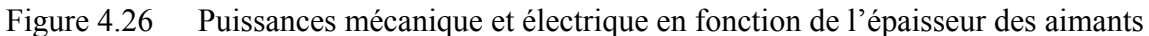

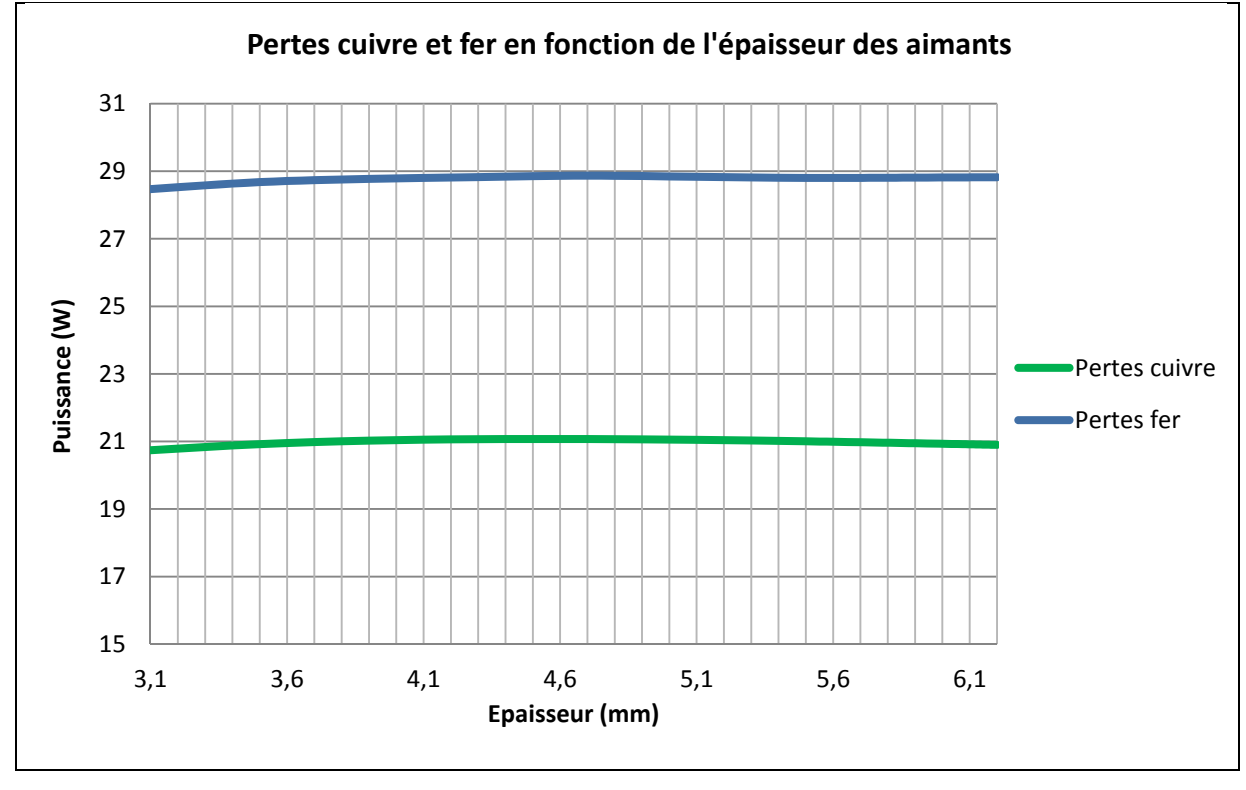

Figure 4.27 Pertes cuivre et fer en fonction de l'épaisseur des aimants

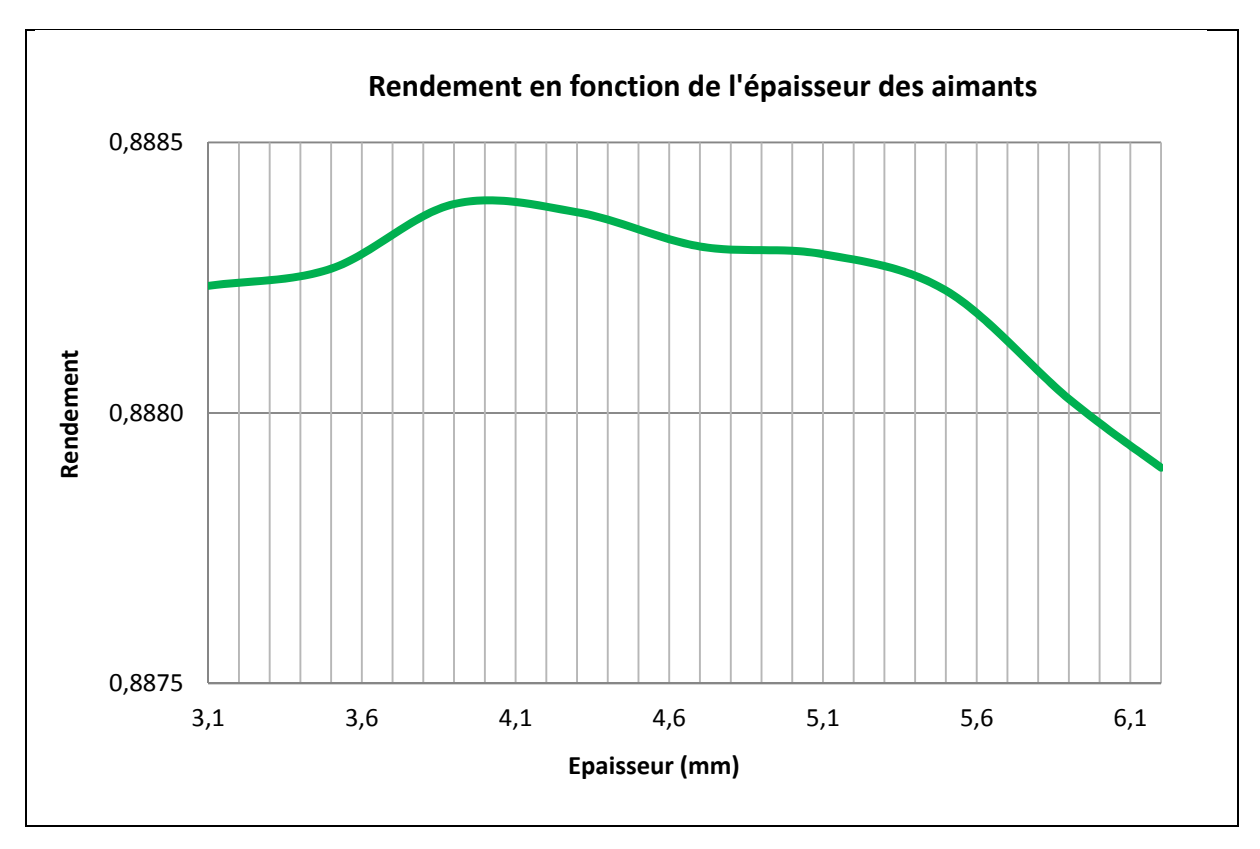

Figure 4.28 Rendement en fonction de l'épaisseur des aimants

Sur la Figure 4.27, on constate que le rendement n'est pas amélioré lorsqu'on augmente l'épaisseur des aimants.

## **4.5 Changement des matériaux**

Le changement des matériaux pour une meilleure qualité est une option à considérer pour améliorer des performances du moteur électrique. De plus, changer le type de matériau permet d'éviter de changer le « couteau » qui sert à couper les tôles ferromagnétiques. La modification de cet outil de découpe coûte extrêmement cher. Le type de matériau utilisé va influencer les pertes fer. Généralement, les matériaux utilisés dans les machines tournantes sont des alliages Fer Silicium. La quantité de Silicium va permettre d'augmenter la résistivité électrique du matériau et ainsi réduire les pertes par courant de Foucault. L'avantage d'un modèle par élément finis est de prédire si l'utilisation d'un matériau spécifique permettra d'améliorer le rendement de la machine.

Plusieurs matériaux ont été simulés pour mesurer l'écart de performances par rapport au matériau actuel utilisé. Les courbes de première aimantation et des pertes fer des matériaux simulés ont été obtenues via une base de données de SMMA EMERF®. Les matériaux utilisés sont le M19 et M27 de la compagnie AK STEEL®. On constate à la Figure 4.28 que les pertes fer à 60 Hz de ces matériaux sont deux fois moins importantes pour le matériau actuel utilisé. Les simulations ont été réalisées avec un grade d'aimant N40SH, une température de fonctionnement de 50°C et des résistances de charge de 10 Ohms. Les figures suivantes présentent les résultats obtenus.

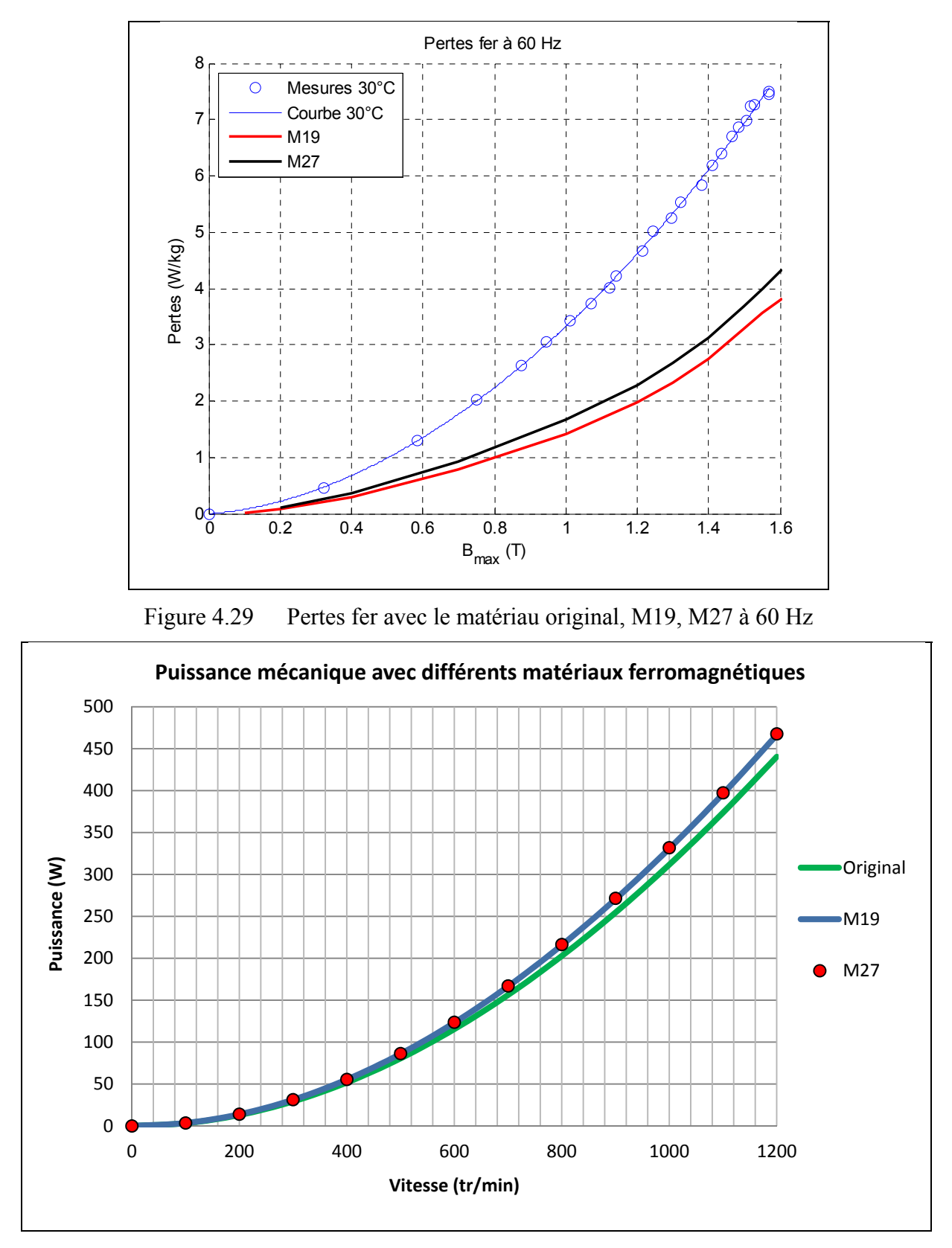

Figure 4.30 Puissance mécanique avec le matériau original, M19 et M27

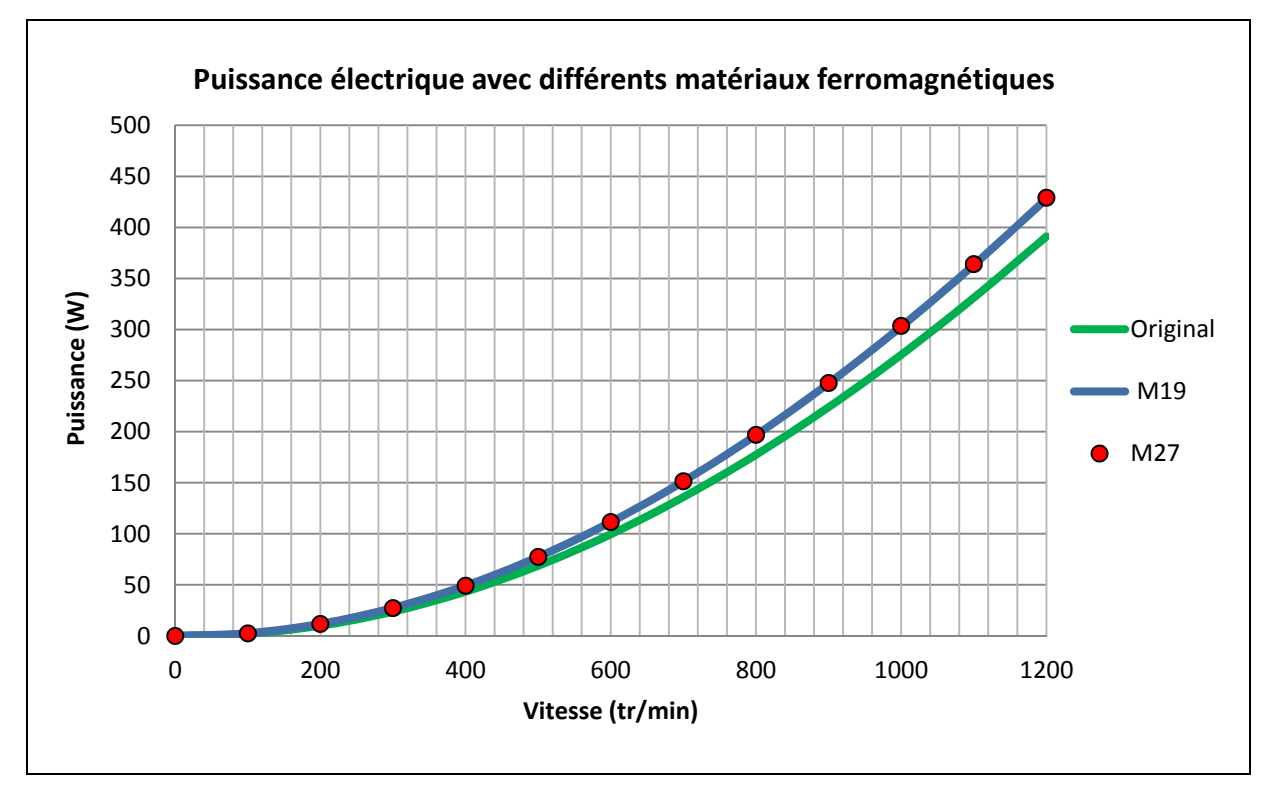

Figure 4.31 Puissance électrique avec le matériau original, M19 et M27

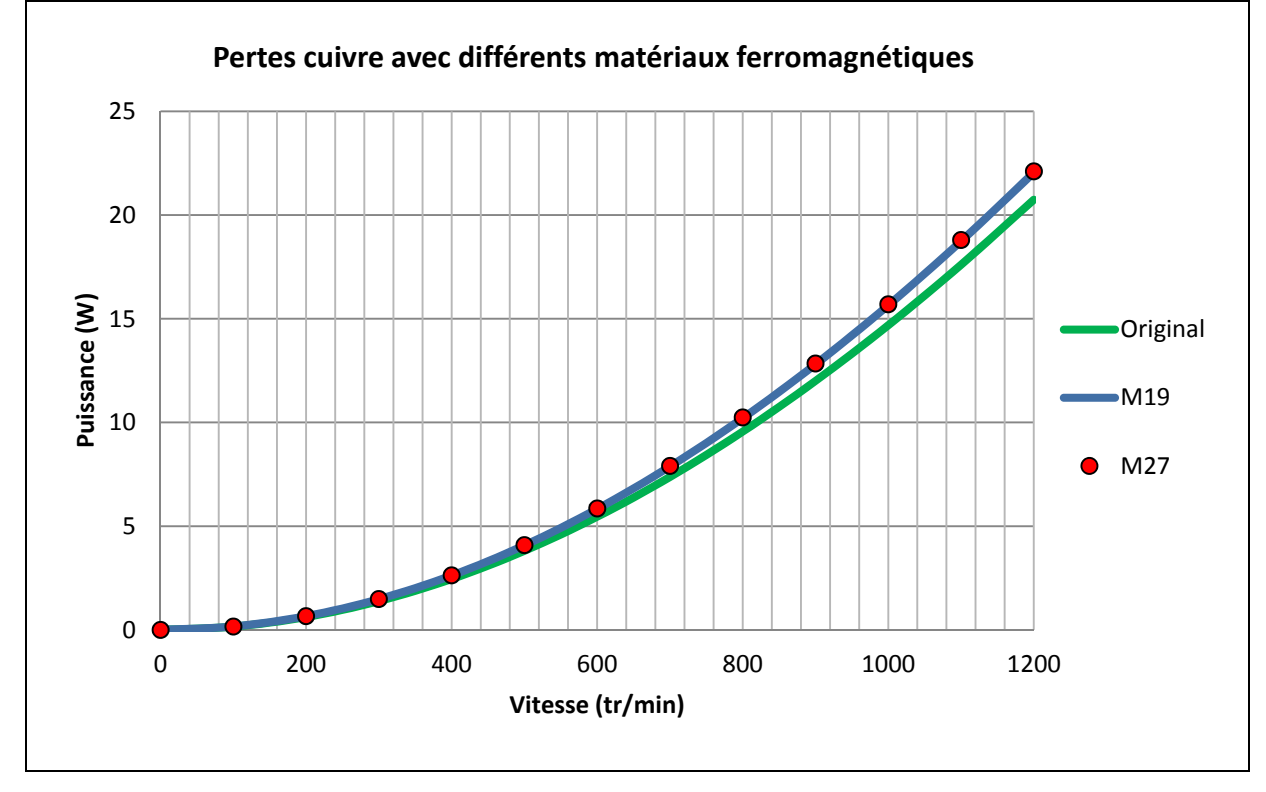

Figure 4.32 Pertes cuivre avec le matériau original, M19 et M27

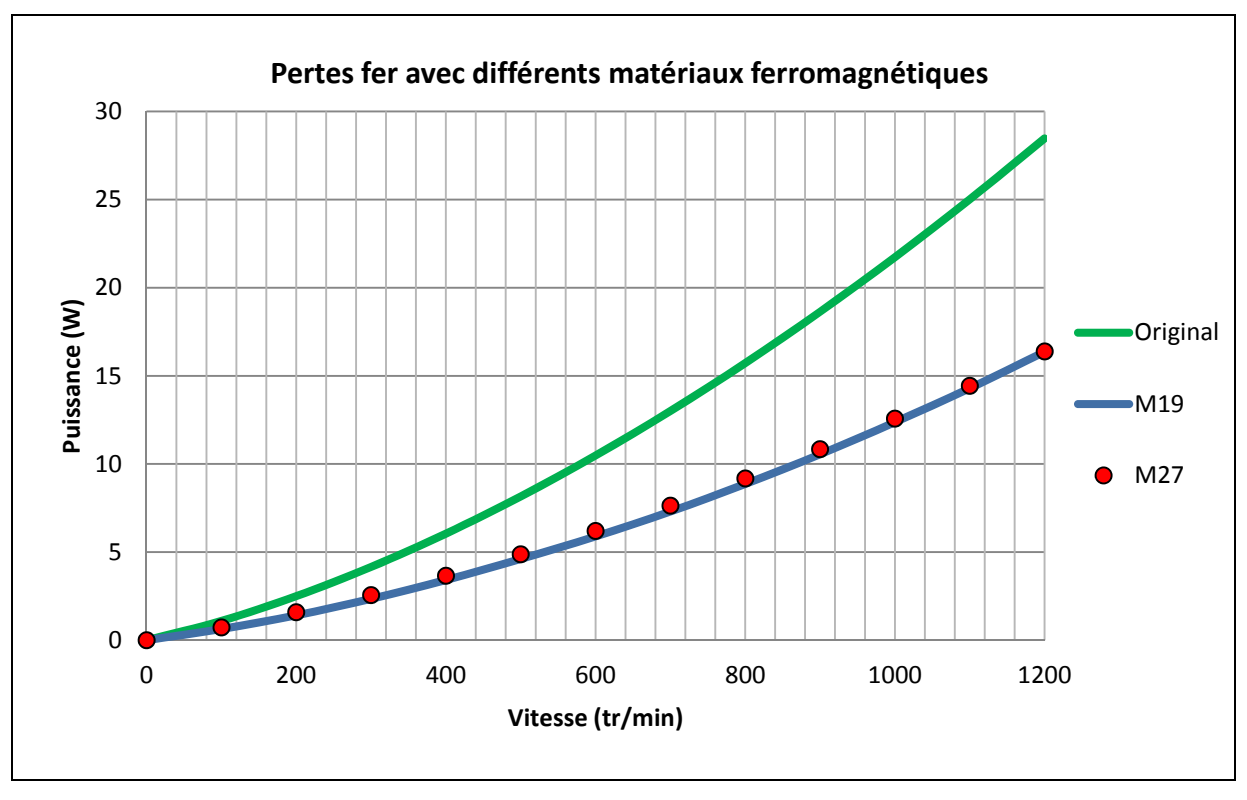

Figure 4.33 Pertes fer avec le matériau original, M19 et M27

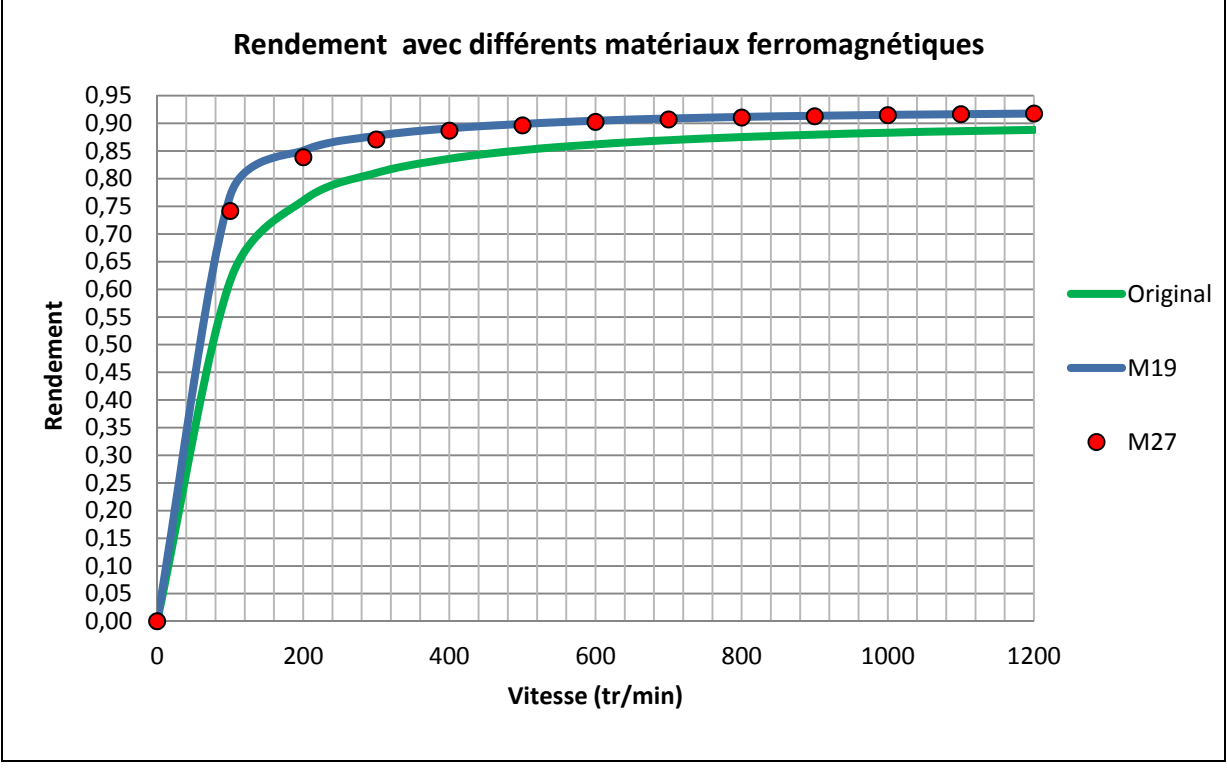

Figure 4.34 Rendement avec le matériau original, M19 et M27

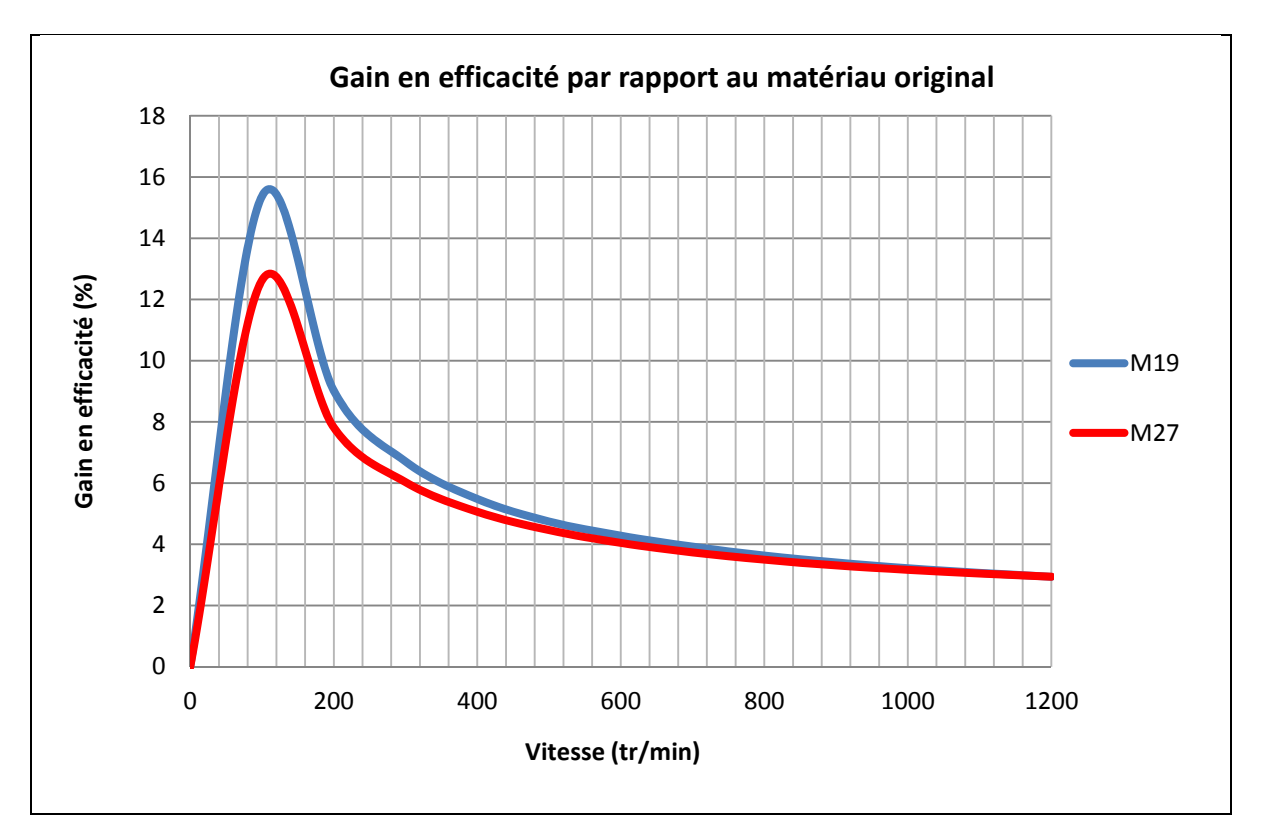

Figure 4.35 Rendement avec le matériau original, M19 et M27

Comme prédit, les pertes fer avec les matériaux M19 et M27 sont moindres par rapport au matériau original. On constate que les pertes fer du matériau M27 sont très légèrement supérieures à celles du matériau M19. Cette différence s'explique par les courbes des pertes fer à 60 Hz présentées à la Figure 4.28. Les pertes du matériau M27 sont très légèrement supérieures au M19 pour la même induction et fréquence.

Cette amélioration est visible sur les performances mécaniques et électriques. Ce changement de matériau permet de gagner environ 40 W en puissance électrique et 30 W en puissance mécanique pour la vitesse nominale. Le rendement général, présenté à la Figure 4.33, est aussi amélioré sur toute la plage de vitesse.

La Figure 4.34 permet de mesurer le gain en efficacité avec les matériaux M19 et M27 par rapport au matériau orignal. On constate qu'à faibles vitesses, le gain maximale s'élève à

15,4% pour le matériau M19 et de 12,5% pour le matériau M27. Pour une vitesse nominale de 1 200 tr/min, le gain en efficacité est de 3% avec les deux matériaux.

Le gain moyen sur toute la plage de vitesse est amélioré de 5,5% avec le matériau M19 et de 5% avec le matériau M27.

## **4.6 Modification des enroulements**

L'inconvénient d'opérer un moteur électrique à une vitesse de rotation élevée est la nécessité de le coupler à une boite de transmission possédant des rapports élevés. En ajoutant des éléments mécaniques, on réduit la fiabilité et l'efficacité tout en augmentant le prix de fabrication du vélo électrique.

Une possibilité pour l'entreprise est de concevoir un moteur avec la même tension induite à 1 600 tr/min que pour 1 200 tr/min. Pour obtenir cette même tension induite, il faut diminuer le nombre de tours de fil par enroulement. En réduisant le nombre de tours, on réduit ainsi la résistance ohmique de chaque phase et ce qui implique une réduction des pertes cuivre. Les simulations suivantes ont été réalisées avec une résistance de charge de 10 Ohms pour une température de fonctionnement de 50°C.

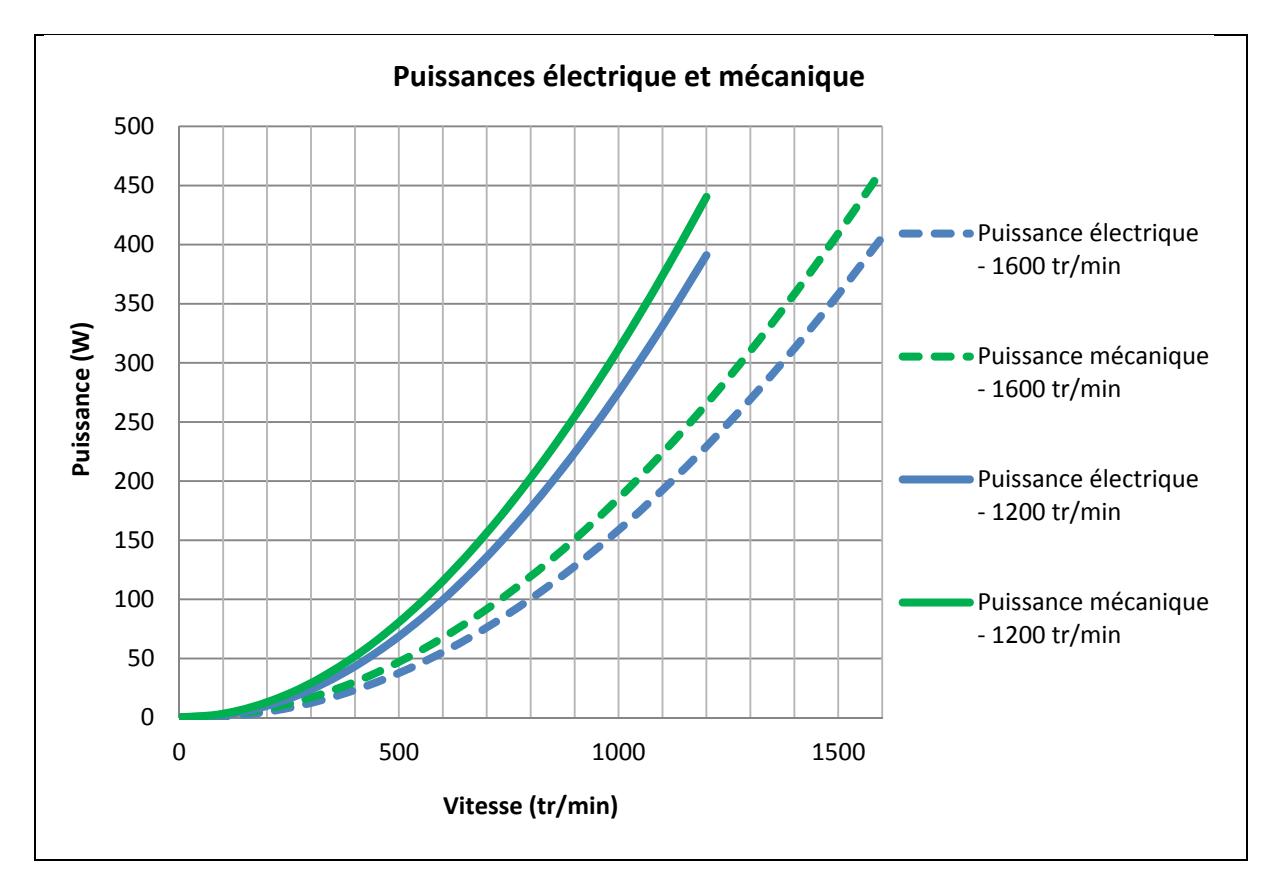

Figure 4.36 Puissances mécanique et électrique avec modification des enroulements

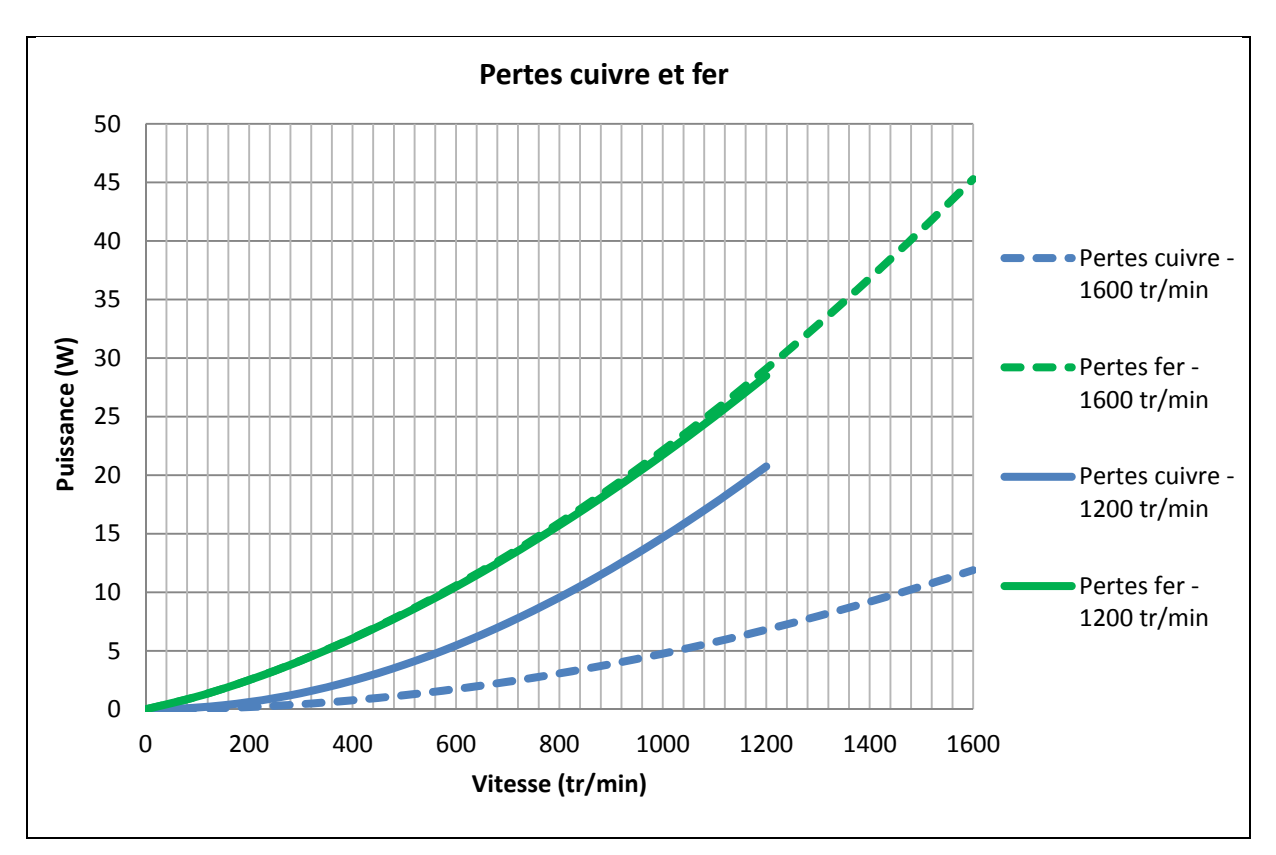

Figure 4.37 Pertes cuivre et fer avec modification des enroulements

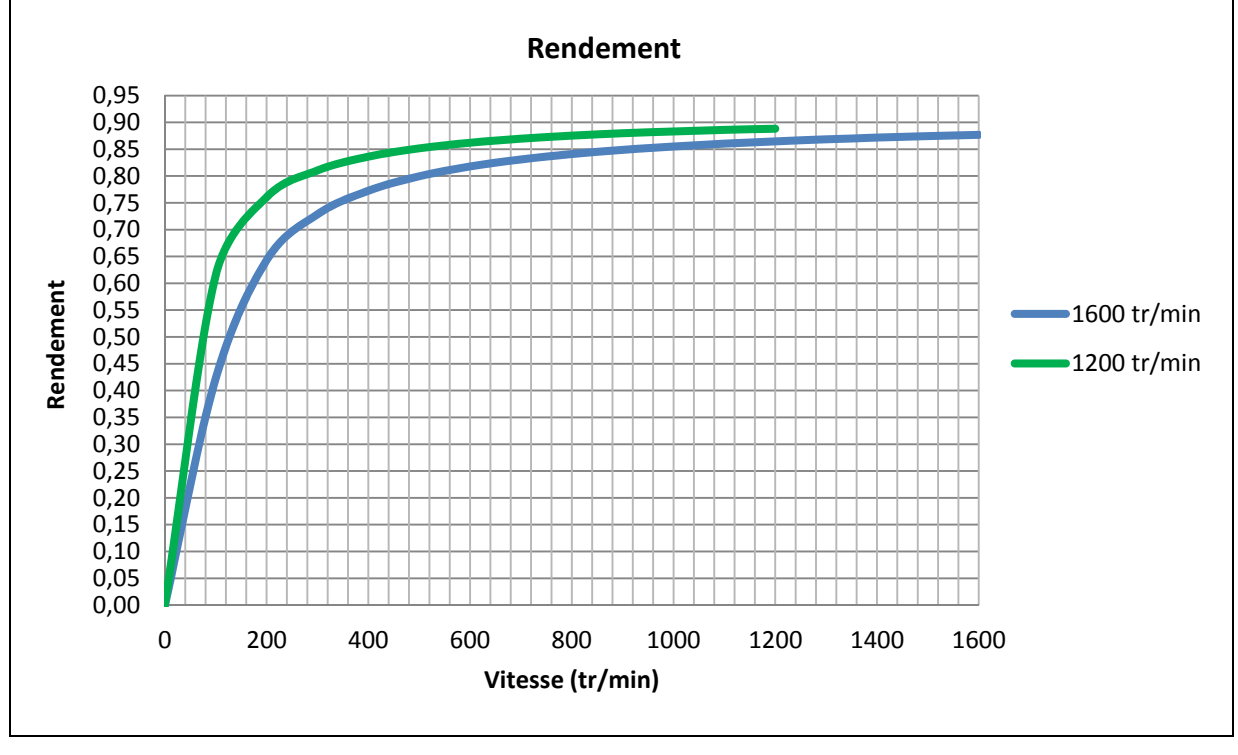

Figure 4.38 Rendement avec modification des enroulements

Sur la Figure 4.35, on constate que les performances électromécaniques sont presque les mêmes pour la configuration 1 600 tr/min que pour la configuration à 1 200 tr/min. Cette légère différence s'explique par un compromis entre les pertes cuivre et fer. En effet, en réduisant le nombre de tours par enroulement, les pertes cuivre ont été réduites. Sur la Figure 4.36, pour une vitesse de 1 200 tr/min, les pertes cuivre sont diminuées de 14 W. Le courant avec la configuration à 1 600 tr/min est légèrement plus élevé que le courant avec la configuration actuel à 1 200 tr/min.

Concernant les pertes fer, celles-ci augmentent en fonction de la fréquence électrique du stator. Celles-ci atteignent environ 45 W pour une vitesse de 1 600 tr/min contre 28,5 W pour une vitesse de 1 200 tr/min.

Du point de vue du rendement, la configuration à 1 600 tr/min prévoit une efficacité moins bonne que la configuration actuelle. Cette diminution d'efficacité est de l'ordre de 2,35% pour une même vitesse de 1 200 tr/min. Pour une vitesse nominale, le rendement avec la configuration actuelle est de 88,7% contre 87,6% pour la configuration avec ajustement des enroulements. Enfin, cette modification ne permet pas d'améliorer le rendement de la configuration actuelle que ce soit pour une vitesse de fonctionnement à 1 200 tr/min ou 1 600 tr/min.

## **4.7 Modification de la géométrie du stator**

L'un des objectifs de l'entreprise est de réduire le poids du moteur dans le vélo électrique. Réduire la masse du stator est une étape complexe et minutieuse car il ne faut pas réduire les performances du moteur. Les dimensions du rotor et du stator sont choisies pour transférer au maximum le flux magnétique des aimants dans les matériaux ferromagnétiques et ainsi créer une excitation dans les enroulements. Les dimensions sont choisies en fonction de la saturation et de la répartition du flux magnétique dans le matériau. Des encoches permettraient de réduire la masse du matériau sans affecter la distribution du champ magnétique et donc les performances électromécaniques. Comme analysé au début de ce chapitre, il n'est pas possible de réduire le diamètre extérieur du stator. L'augmenter ne permettrait pas de gagner en efficacité mais augmenterait le poids du moteur. Dans un premier temps, une étude a permis de déterminer les zones du stator où le champ magnétique est très faible. Il a été possible de supprimer ces zones dans le modèle et mesurer l'impact sur les performances.

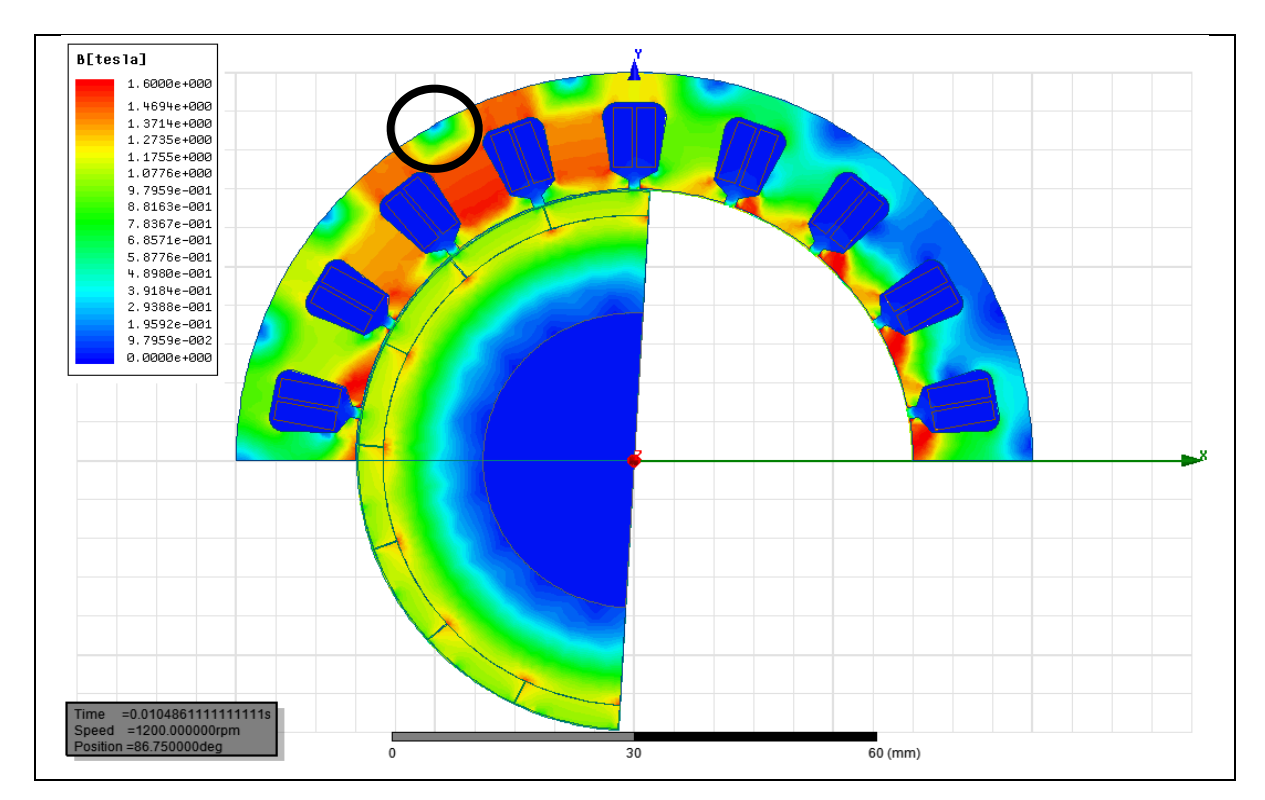

Figure 4.39 Distribution du champ magnétique dans le stator orignal

Sur la Figure 4.38, on constate qu'il existe des zones où le matériau est moyennement saturé. Cette zone se situe au-dessus de la dent et est encerclée par un cercle noir sur la figure. Il n'est pas possible d'enlever de la matière au milieu de la dent car on viendrait modifier le chemin des lignes de champ magnétique.

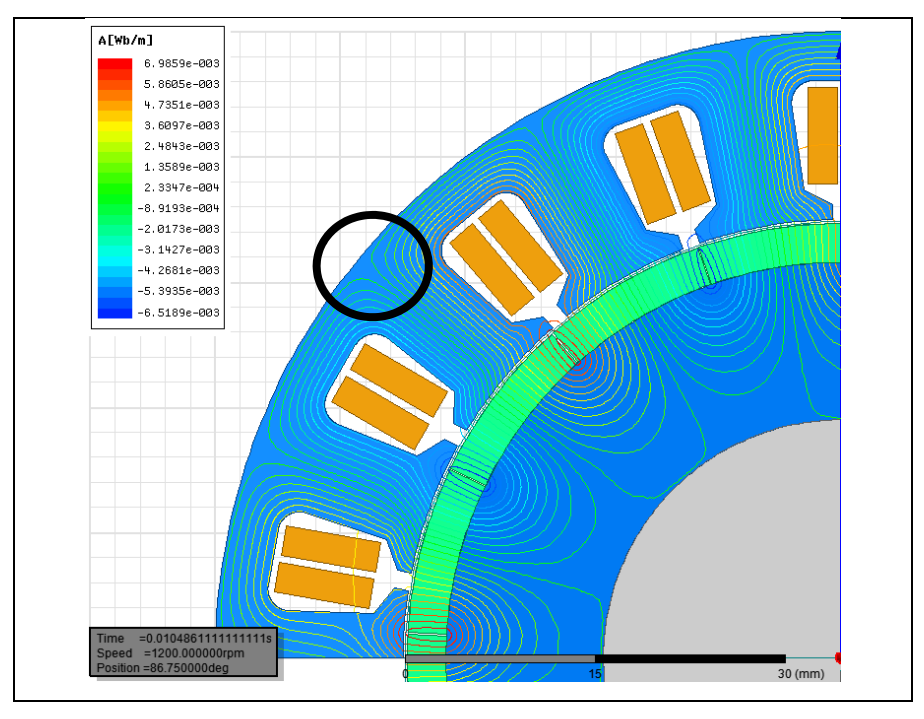

Figure 4.40 Lignes de flux magnétique dans le stator original

La nouvelle géométrie du stator doit prendre en compte ces contraintes électromagnétiques. Ainsi, trois nouvelles géométries sont proposées pour réduire la masse du moteur. La Figure 4.40 présente la distribution du champ magnétique dans ces géométries.

Sur la Figure 4.40, la géométrie 1 représente le modèle de gauche. La troisième géométrie (modèle de droite) utilise des formes plus arrondies que la deuxième pour faciliter l'usinage des lamelles du stator. La conception d'un nouveau stator doit aussi prendre en compte des différents procédés d'usinage pour réaliser cette forme personnalisée. Pour comparer les performances des nouvelles formes du stator, une première simulation a été réalisée à 1 200 tr/min pour une température de 50°C et des charges de 10 Ohms. Les performances électromécaniques obtenues en simulations sont présentées dans le Tableau 4.1.

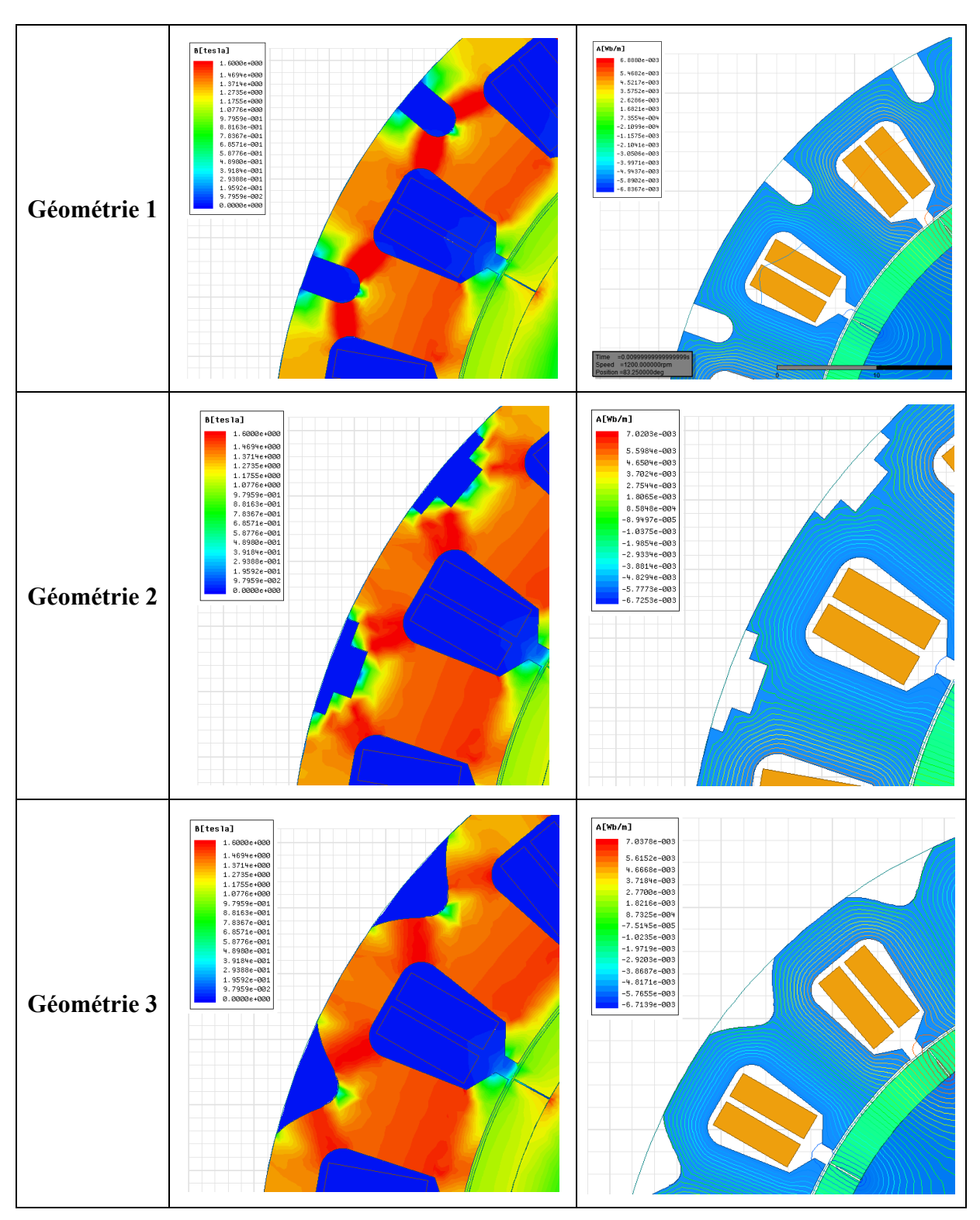

Figure 4.41 Distribution du champ et lignes de flux magnétique en fonction de la géométrie du stator

| Géométries du    | <b>Puissance</b>   | <b>Puissance</b>          | Pertes cuivre | Pertes fer |
|------------------|--------------------|---------------------------|---------------|------------|
| stator           | $m$ écanique $(W)$ | $\acute{e}$ lectrique (W) | (W)           | (W)        |
| Originale        | 440,3              | 391,1                     | 20,7          | 28,5       |
| <b>Version 1</b> | 419,4              | 372,1                     | 19,7          | 27,6       |
| <b>Version 2</b> | 432,1              | 383,5                     | 20,4          | 28,2       |
| <b>Version 3</b> | 433,1              | 384,1                     | 20,4          | 28,6       |

Tableau 4.1 Performances électromécaniques en fonction de la géométrie du stator

Avec la géométrie 1, on constate un plus grand niveau de saturation du matériau au niveau de la région extérieure du stator. Les trous réalisés sont trop profonds dans les dents du stator, ce qui réduit la surface nécessaire pour guider correctement les lignes de champ magnétique. Cette réduction de surface provoque une saturation magnétique, et donc une diminution de la perméabilité relative du matériau ferromagnétique. Une perméabilité magnétique trop faible ne permet plus de canaliser les lignes de champ magnétique et qui conduit à une diminution du flux magnétique. Ainsi, la réluctance du circuit magnétique augmente. Cela se confirme par une réduction des puissances dans le Tableau 4.1. On réduit de 20 W pour les puissances mécaniques et électriques par rapport au modèle original. Cependant, les géométries 2 et 3 réduisent seulement de 7 W les puissances par rapport au stator original. Pour vérifier cette diminution, la Figure 4.41 présente la position de la mesure du champ magnétique dans la zone supérieure de l'encoche.

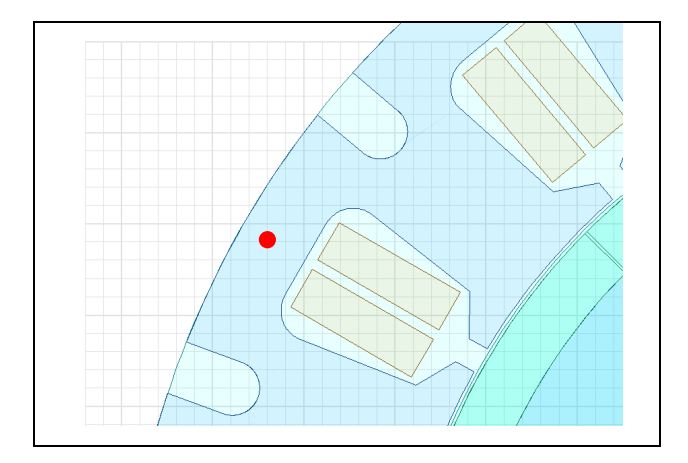

Figure 4.42 Mesure du champ magnétique

Le Tableau 4.2 présente la mesure du champ magnétique maximale en fonction de la géométrie du stator. On constate que la géométrie 2 possède un niveau de saturation plus bas que le stator original, ce qui signifie que le flux magnétique a été réduit. La Figure 4.42 permet de vérifier la valeur de l'induction maximale en fonction de la géométrie et que la variation du champ magnétique est périodique. Le champ magnétique dépend de la fréquence et de l'intensité du courant électrique du stator.

| Géométrie        | Champ magnétique |  |  |
|------------------|------------------|--|--|
|                  | maximale $(T)$   |  |  |
| Originale        | 1,48             |  |  |
| <b>Version 1</b> | 1,42             |  |  |
| <b>Version 2</b> | 1,44             |  |  |
| <b>Version 3</b> | 1,44             |  |  |

Tableau 4.2 Mesure du champ magnétique

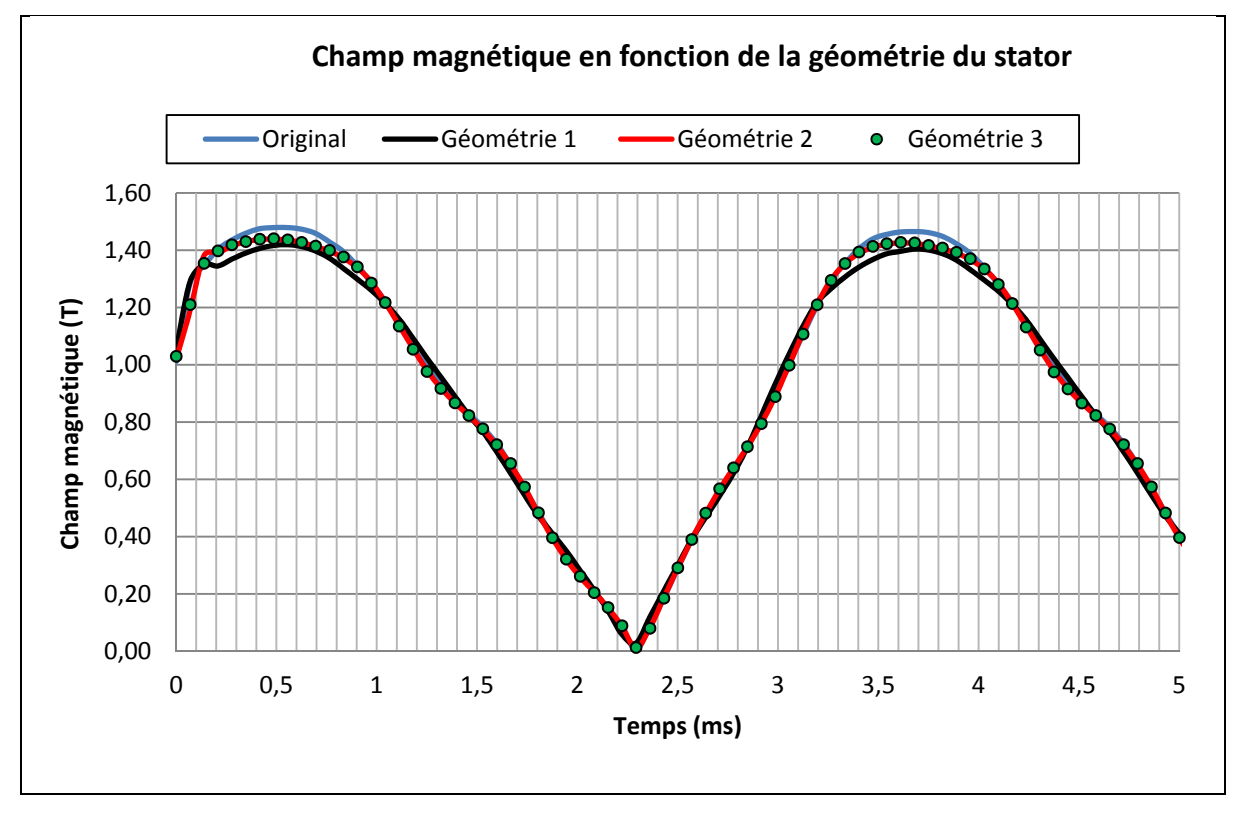

Figure 4.43 Champ magnétique en fonction de la géométrie du stator

La géométrie 3 est préférée à la géométrie 2 car on enlève davantage de matière. Également, au niveau de la faisabilité, les formes arrondies sont plus facilement usinables. En connaissant la superficie du stator, sa profondeur et la densité massique du matériau, il est possible d'en déduire son poids. Le Tableau 4.3 présente le poids de chacune des géométries du stator et le gain en masse par rapport à la géométrie actuelle.

| Géométries du    | Superficie du stator    | <b>Poids</b> | Réduction de la masse |
|------------------|-------------------------|--------------|-----------------------|
| stator           | $\text{ (mm}^2\text{)}$ | (kg)         | $(\%)$                |
| Originale        | 2 7 9 8 , 2             | 0,988        |                       |
| <b>Version 1</b> | 2 5 5 9 , 5             | 0,904        | 8,5                   |
| <b>Version 2</b> | 2666,7                  | 0,942        | 4,7                   |
| <b>Version 3</b> | 2495,0                  | 0,881        | 10,8                  |

Tableau 4.3 Réduction de la masse en fonction des géométries du stator

D'après le Tableau 4.2, on a un gain de 10,8% du poids total du stator avec la géométrie 3 mais avec une légère diminution des performances. Pour vérifier les performances globales, les simulations sont réalisées sur toute la plage de vitesse à une température de 50°C et des charges de 10 Ohms. Les Figures 4.43 et 4.44 confirment qu'il n'y a pas une réduction majeure des performances électromécaniques en utilisant la géométrie 3 du stator.

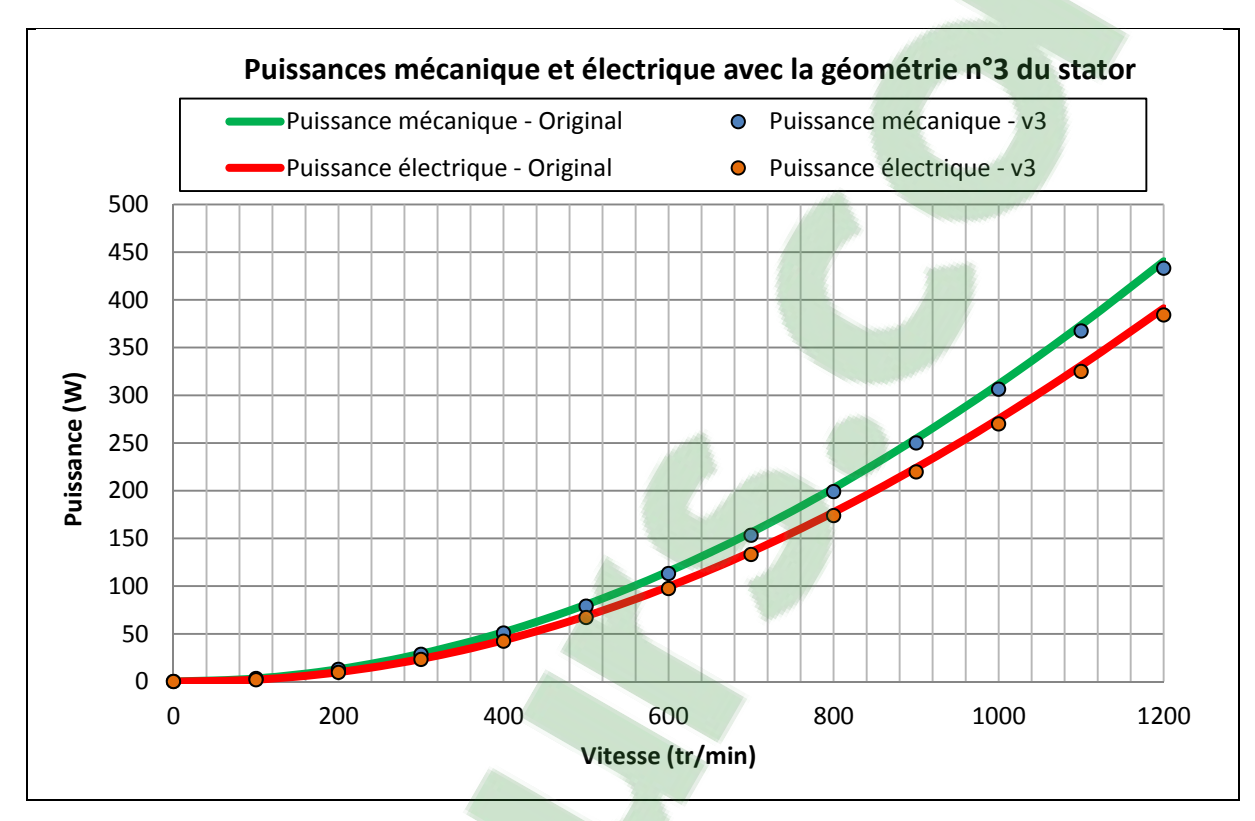

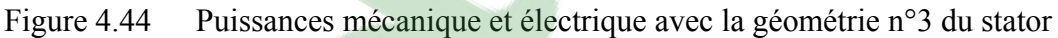

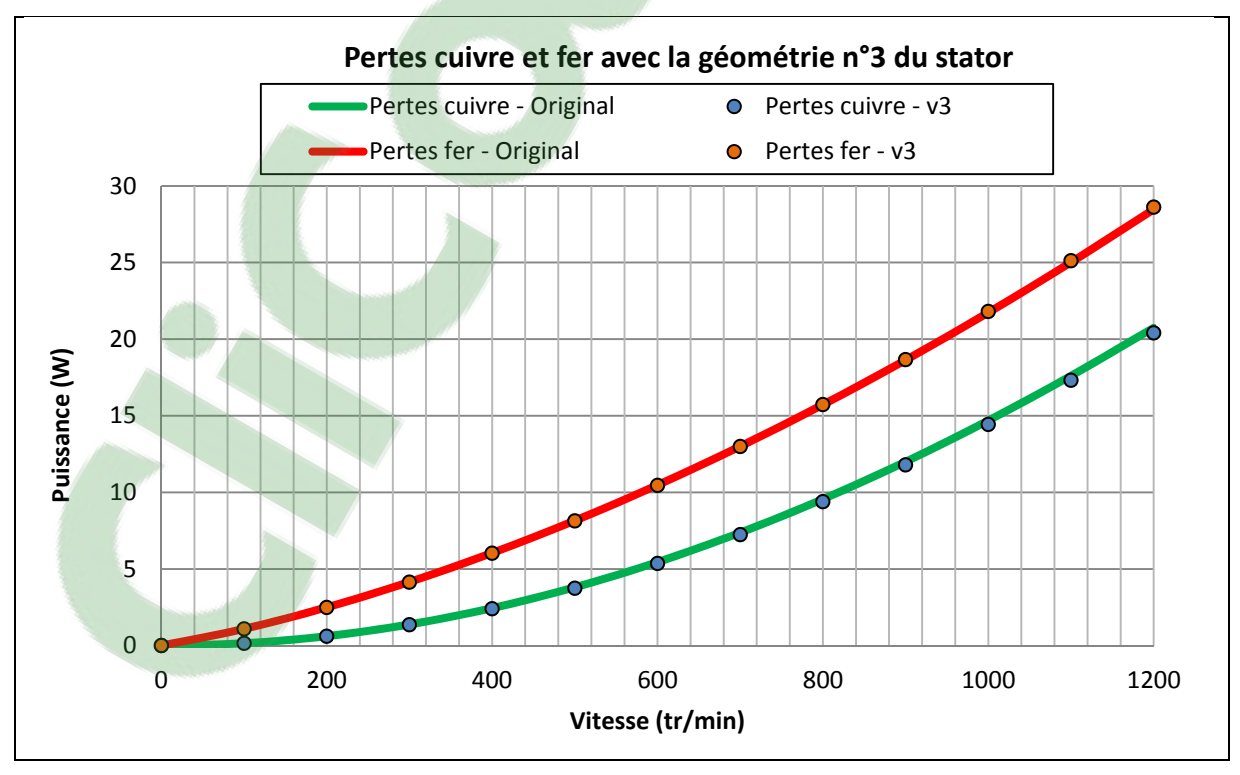

Figure 4.45 Pertes cuivre et fer avec la géométrie n°3 du stator

147

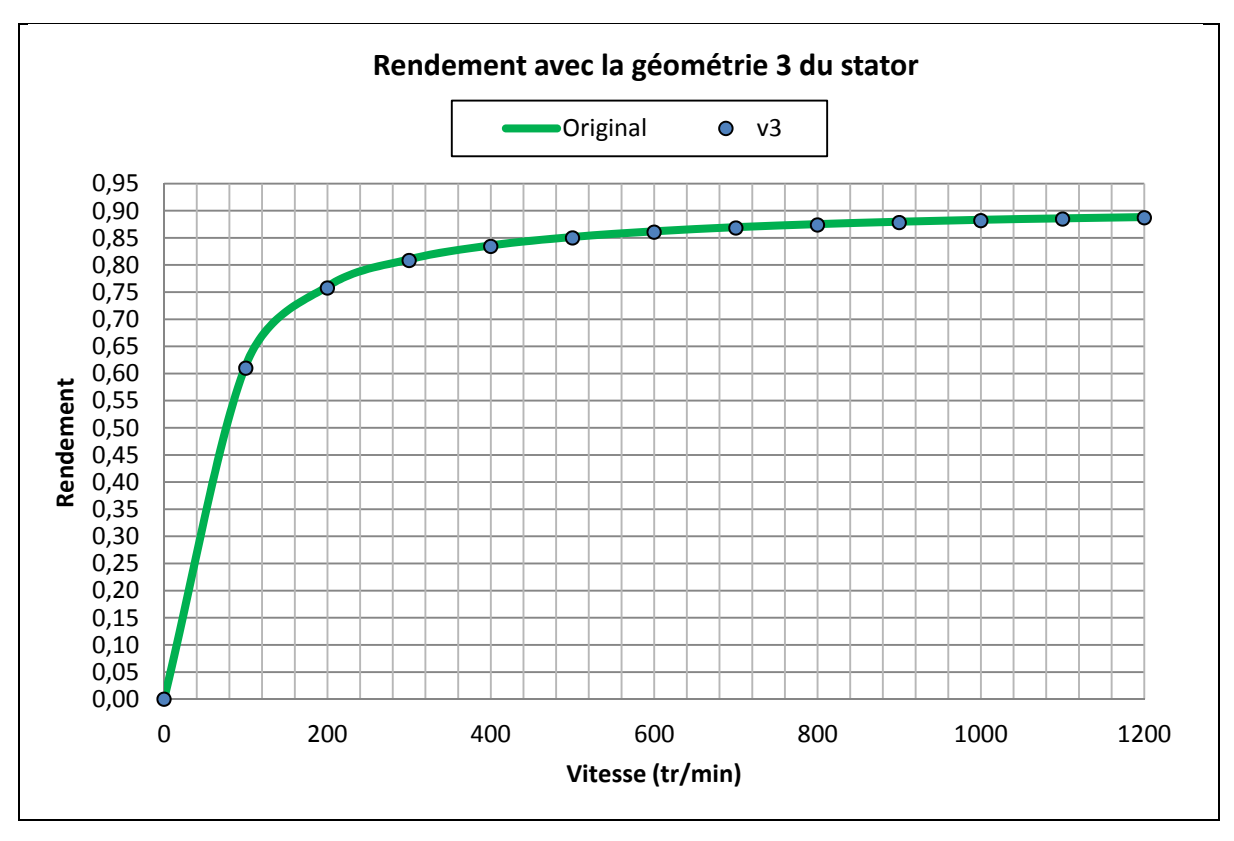

Figure 4.46 Rendement avec la géométrie n°3 du stator

Cependant, le modèle développé ne tient pas compte des phénomènes thermiques : diffusion, radiation et convection de la chaleur dans le moteur électrique. Il faudrait améliorer le modèle en prenant en compte les conductivités thermiques des matériaux utilisés dans le moteur. En effet, en enlevant de la matière ferromagnétique, on réduit la surface de contact entre le stator et le châssis en aluminium. La dissipation de la chaleur est donc réduite, ce qui conduit à une augmentation de la chaleur interne du moteur. Une température trop élevée peut détériorer les aimants et augmenter la résistivité des enroulements du moteur. Lorsque la température interne du moteur augmente, les aimants se démagnétisent et la résistivité du cuivre augmente. Ces deux phénomènes entrainent une diminution de l'efficacité de la machine électrique.

En fonctionnement moteur, le contrôleur devra injecter un courant plus élevé pour maintenir un couple constant pour compenser la démagnétisation des aimants. Sur le vélo électrique, la batterie est utilisée comme source d'énergie et sa capacité est limitée. La batterie se

déchargera plus rapidement, ce qui réduira son autonomie. Ces contraintes sont donc à prendre en considération dans la conception du système de refroidissement du moteur.

### **4.8 Conclusion**

Ces différentes études ont permis de trouver des solutions pour optimiser le rendement et la masse de la machine électrique. Changer les matériaux ferromagnétiques améliore le rendement général et permet d'avoir un gain moyen de 5,7% sur toute la plage de vitesse. Le changement de géométrie du stator permet de réduire sa masse de 10,8%. L'amincissement du rayon interne du rotor réduit sa masse de 35% si on utilise de l'aluminium comme matériau de remplacement. Combiner ces trois améliorations permet d'atteindre les objectifs désirés de l'entreprise.

Pour mesurer l'amélioration de la machine électrique, on définit le facteur de puissance de sortie par rapport au poids de la machine électrique. Cet indice permet mesurer la densité de puissance du moteur électrique. L'objectif de l'optimisation est de l'augmenter. En connaissant le poids de la machine sans son châssis, on en déduit son facteur de puissance de sortie par rapport à son poids : 142,5 W/kg.

| Améliorations proposées                                | Puissance sortie par    |
|--------------------------------------------------------|-------------------------|
|                                                        | rapport au poids (W/kg) |
| Original                                               | 145,2                   |
| Amincissement du rotor (aluminium)                     | 159,2                   |
| Amincissement du rotor (air)                           | 168,7                   |
| Matériau FeSi M19 pour le stator et rotor              | 157                     |
| Modification du profil géométrique du stator           | 148,2                   |
| Amincissement du rotor (aluminium) + matériau FeSi M19 | 172,1                   |
| Amincissement du rotor (air) + matériau FeSi M19       | 182,4                   |

Tableau 4.4 Puissance de sortie par rapport au poids en fonction des améliorations

Dans le Tableau 4.1, on constate que le rapport de puissance de sortie par rapport au poids est amélioré de 14 W/kg lorsqu'on combine l'utilisation du matériau ferromagnétique M19 avec l'amincissement du rotor (amincissement en aluminium). En remplacement la partie amincie d'aluminium par de l'air, on gagne 23,5 W/kg par rapport à la machine électrique originale. Cependant, la modification du stator n'est pas bénéfique car son gain ne s'élève que de 3 W/kg par rapport au moteur original. En ajoutant des encoches supplémentaires dans le stator, les puissances sont réduites. De plus, l'aspect thermique n'a pas été étudié dans ce mémoire. Il n'est donc pas possible de combiner cette amélioration avec d'autres.

Enfin, ces modifications dépendent de la disponibilité et du coût des matériaux ferromagnétiques. L'usinage du stator et du rotor doit être modifié pour pouvoir utiliser ces géométries, ce qui peut conduire à une augmentation du prix final du moteur électrique.

## **CONCLUSION**

Ce projet a été effectué en collaboration avec la société Procycle. Les travaux présentés dans ce mémoire sont consacrées à la création et de la validation d'un modèle par éléments finis d'une machine synchrone à aimants permanents. L'entreprise Procycle est consciente que l'optimisation de leur machine électrique est une étape décisive pour l'évolution de leur vélo électrique. L'optimisation des moteurs électriques est un sujet d'actualité pour réduire la consommation électrique tout en augmentant les performances. Avant ce projet, l'amélioration des performances du moteur Procycle était effectuée de manière itérative sur une machine réelle. Ce processus est très coûteux et consomme beaucoup de temps et de ressources. La création d'un modèle de simulation par éléments finis de la machine électrique est une étape décisive dans l'évolution de leur moteur.

La première partie de ce travail concerne les différents alliages ferromagnétiques utilisés dans les machines électriques. Durant la conception d'un moteur électrique, le choix des matériaux est une phase importante pour la réduction des pertes fer. En effet, il existe de nombreux alliages (FeSi, FeNi, FeCo) avec des propriétés magnétiques et mécaniques différentes. Plusieurs modèles et méthodes ont été présentés pour estimer les pertes fer dans des matériaux ferromagnétiques. L'entreprise ne connaissant pas les matériaux du moteur, il a fallu réaliser un montage expérimental pour les identifier. La précision de l'estimation des pertes fer dépend de la complexité du montage et des moyens de mesure disponibles. De plus, les différents procédés d'assemblage modifient les propriétés magnétiques des matériaux, ce qui conduit à une plus grande variabilité des résultats. À l'heure actuelle, les logiciels de simulation par éléments finis ne tiennent pas compte de ces contraintes mécaniques. La méthode des deux enroulements a permis de déterminer les propriétés magnétiques du matériau ferromagnétique. Les pertes fer ont été estimées en fonction de la fréquence du courant électrique et de la température de l'échantillon. En augmentant le courant d'excitation et la fréquence électrique, les pertes fer augmentent très rapidement. Nous avons aussi constaté que les pertes fer diminuent lorsque la température augmente car les domaines de Weiss nécessitent moins d'énergie de polarisation.

La seconde étape de ce projet a été la validation du le modèle développé avec le logiciel ANSYS Maxwell. Pour améliorer la précision des simulations, des équations ont été implémentées pour tenir compte de la démagnétisation des aimants en fonction de la température de fonctionnement. La conductivité du cuivre des enroulements varie aussi en fonction de la température. Le maillage et le pas de calcul ont été optimisés pour obtenir des résultats précis tout en utilisant un temps de calcul raisonnable.

Une fois toutes les informations (géométries, matériaux, résistance etc..) caractérisant la machine électrique saisies, une comparaison entre les résultats des simulations et les données expérimentales a été réalisée. La validation a été accomplie à l'aide d'un banc dynamométrique où la machine Procycle fonctionne en générateur. Ce mode a été choisi pour éviter les effets du contrôleur et ainsi réduire la complexité du modèle. Une mauvaise conception du contrôleur aurait provoqué une augmentation des pertes fer et cuivre à cause des harmoniques injectés. Plusieurs grades d'aimants ont été simulés pour obtenir l'erreur moyenne la plus faible pour les puissances électriques et mécaniques. La première validation a été effectuée à une température de 50°C avec des charges de 10 Ohms. Pour certains grades d'aimants, les prédictions des performances ne correspondaient pas aux mesures expérimentales. Ces différences s'expliquent par deux caractéristiques : leur force de magnétisation et leur capacité à se démagnétiser. Cependant, plusieurs grades ont donné des erreurs moyennes faibles sur la puissance électrique et mécanique. Pour départager ces grades, des mesures à 80°C ont permis de sélectionner celui qui conserve une erreur moyenne inférieure à 2,5% pour des hautes vitesses et une erreur moyenne inférieure à 5% sur toute la plage de vitesse.

Les pertes fer calculées en simulation sont plus faibles que celles observées expérimentalement. Plusieurs phénomènes ne sont pas pris en compte par le logiciel : courants circulant entre les lamelles, défaut d'isolation des lamelles, qualité des matériaux ferromagnétiques etc… Le modèle développé ne tient pas compte de ces variations et considère le matériau comme parfait. De plus, un modèle en deux dimensions ne permet pas de calculer la distribution du flux magnétique dans tout l'espace contrairement à un modèle à trois dimensions. La magnétisation des aimants influence aussi grandement l'estimation des pertes fer. Les courbes intrinsèques implémentées dans le modèle dépendent du fournisseur et les aimants de la machine électrique ne sont pas toujours magnétisés uniformément. Enfin, le facteur d'empilement qui était inconnu a été estimé; ce qui a pu être une source d'erreur. Les pertes cuivre différent entre la simulation et les résultats expérimentaux car le modèle ne tient pas compte des phénomènes de diffusion, de radiation et de convection de la chaleur dans les enroulements.

Des solutions ont été proposées afin d'améliorer le rendement de la machine et de réduire sa masse. Nous avons constaté que modifier les dimensions du stator ou augmenter l'épaisseur des aimants ne permet pas d'augmenter les performances actuelles. Cependant, il est possible de réduire le diamètre intérieur du rotor et de remplacer le matériau ferromagnétique par de l'aluminium. Cette modification permet de diminuer la masse du rotor sans réduire les performances électromécaniques. Plusieurs géométries du stator ont été étudiées pour déterminer leur impact sur les performances électromécaniques. L'analyse du champ magnétique dans le stator a permis de simuler une géométrie de stator avec des encoches supplémentaires pour réduire la masse. Automatiser le bobinage des enroulements est une prochaine étape dans la chaîne de fabrication des moteurs Procycle. Cela permettra d'uniformiser le placement des enroulements et d'obtenir une résistance et une inductance identiques pour chaque phase. Cette amélioration dépend de la largeur d'ouverture des encoches du stator. L'étude a permis d'identifier la valeur critique de la largeur des encoches permettant la modification du stator sans diminuer les performances électromécaniques.

Enfin, le changement du matériau actuel par un matériau ferromagnétique de meilleure qualité permettrait de gagner en efficacité. En ajoutant un certain pourcentage de Silicium, on augmente ainsi la résistivité du matériau ferromagnétique, ce qui conduit à une réduction des pertes par courant de Foucault. Ce changement de matériau permettrait un gain moyen d'efficacité de 5,5%, ce qui n'est pas négligeable dans une phase d'optimisation. Toutes ces modifications vont dépendre du coût et de la disponibilité des matériaux. De plus, il est possible que les procédés d'assemblage soient modifiés pour pouvoir utiliser ces matériaux et ce qui peut conduire à une augmentation du prix final du moteur électrique.

#### **RECOMMANDATIONS**

Plusieurs idées pour améliorer la précision et le comportement du modèle sont proposées :

**Modélisation des pertes fer** : Un point [important d](https://www.clicours.com/)ans le calcul des pertes fer dans le modèle est le choix de la méthode expérimentale pour son estimation. Il serait intéressant d'utiliser d'autres méthodes pour estimer les pertes fer dans le matériau ferromagnétique et de les comparer avec les données actuelles.

**Courants de Foucault** : Pour améliorer le calcul des pertes fer, il serait possible d'implémenter des équations pour prendre en compte les courants de Foucault circulant entre les lamelles.

**Modélisation de l'unité de commande** : Modéliser l'unité de commande avec le logiciel ANSYS Simplorer permettrait de mesurer l'effet des harmoniques sur les pertes fer et cuivre du moteur électrique. Une mauvaise conception du contrôleur diminuerait les performances du moteur et provoquerait un échauffement anormal. Plusieurs commandes pourraient être simulées : méthode du vecteur spatial avec une Modulation de largeur d'impulsion, commande directe du couple

**Modélisation thermique du moteur** : Il serait intéressant de déterminer les conductivités thermiques des matériaux utilisés pour visualiser la répartition de la chaleur dans la machine électrique. En effet, la température de fonctionnement à un impact sur le comportement des aimants et sur les pertes fer des matériaux ferromagnétiques. Le logiciel de simulation ANSYS Fluent permettrait de simuler les phénomènes de diffusion, de radiation et de convection de la chaleur dans les matériaux. Des solutions de refroidissement seraient proposées pour réduire les zones critiques du moteur afin d'éviter de le détériorer.

# **LISTE DE RÉFÉRENCES BIBLIOGRAPHIQUES**

- Hiroaki Toda, Kunihiro Senda et Masayoshi Ishida. 2005. « Effect of Material Properties on Motor Iron Loss in PM Brushless DC Motor », IEEE TRANSACTIONS ON MAGNETICS, vol. 41, no. 10, p. 3937-339.
- Sedkaoui Lynda. 2012. « Étude des pertes magnétiques dans les tôles de transformateurs en relation avec la forme de l'induction magnétique ». Mémoire en génie électrique, Université Mouloud Mammeri de Tizi-Ouzou, 84 p.
- Roland Gallay. 2014. « *Garmanage* ». En ligne. <http://www.garmanage.com>. Consulté le 10 janvier 2015.
- Wu, Thomas. 2010. *Electric Machinery Magnetic Materials*. [Notes du cours EEL4205], Orlando: University of Central Florida.
- Multon, Bernard. 2005. *Application des aimants aux machines électriques*. [Notes du cours du département Mécatroniques] Paris : École Normale Supérieure de Cachan.
- Cyr, Charles. 2007. « Modélisation et caractérisation des matériaux magnétiques composites doux utilisés dans les machines électriques ». Thèse, Université de Laval, Québec, 218 p.
- M. Bui Anh Tuan. 2011. « Caractérisation et modélisation du comportement des matériaux magnétiques doux sous contrainte thermique », Thèse, École doctorale Électronique, Électrotechnique Automatique, Lyon, France, 126 p.
- Constantinides, Steve. 2008. « Designing with Thin *»*. *Arnold Magnetic Technologies SMMA Fall Technical Conference*. En ligne. <http://www.arnoldmagnetics.com/uploadedFiles/Library/PTM/SMMA\_Fall\_Consta ntinides 081017.pdf > Consulté le 18 Janvier 2015.
- Alhassoun, Yasser. 2005. « Étude et mise en œuvre de machines à aimantation induite fonctionnant à haute vitesse », Thèse, Polytechnique de Toulouse, France, 221 p.
- A. Schoppa, J. Schneider et J. O. Roth. 2000. « Influence of the cutting process on the magnetic properties of non-oriented electrical steels », Journal of Magnetism and Magnetic Materials, vol. 215-216, p.100-102.
- R. Rygal, A. J. Moses, N. Derebasi, J. Schneider et A. Schoppa. 2000. « Influence of cutting stress on magnetic field and flux density distribution in non-oriented electrical steels », Journal of Magnetism and Magnetic Materials, vol. 215-216, p. 687-689.
- A. Schoppa, J. Schneider, C. D. Wuppermann et T. Bakon. 2003. « Influence of welding and sticking of laminations on the magnetic properties of non-oriented electrical steels », Journal of Magnetism and Magnetic Materials, vol. 254, p. 367-369.
- T. Nakata, M. Nakano et K. Kawahara. 1992. « Effects of stress due to cutting on magnetic characteristics of silicon steel », IEEE Translation Journal on Magnetics in Japan, vol. 7, no. 6, p.453-457.
- A. Boglietti, A. Cavagnino, L. Ferraris et M. Lazzari. 2003. « The annealing influence onto the magnetic and energetic properties in soft magnetic material after punching process », in IEMDC 2003. IEEE International Electric Machines and Drives Conference, vol. 1, 2003, p.503-508.
- M. Emura, F. J. G. Landgraf, W. Ross et J. R. Barreta. 2003. « The influence of cutting technique on the magnetic properties of electrical steels », Journal of Magnetism and Magnetic Materials, vol. 254-255, p. 358-360.
- Mingkai, Mu. 2013. « High Frequency Magnetic Core Loss Study », Thèse en genie électrique, Virginia Polytechnic Institute and State University, Blacksburg, Virginia, 207 p.
- Andreas Krings, Shafigh Nategh, Alexander Stening, Henrik Grop, Oskar Wallmark et Ju liette Soulard. 2012. « Measurement and Modeling of Iron Losses in Electrical Machines », Laboratory of Electrical Energy Conversion (E2C), Royal Institute of Technology (KTH),19 p.
- Andreas Krings et Juliette Soulard. 2010. « Overview and Comparison of Iron Loss Models for Electrical Machines », In Journal of Electrical Engineering, ISSN 1582-4594, Vol. 10, no 3, p. 162-169.
- Andreas, Krings. 2014. « Iron Losses in Electrical Machines Influence of Material Properties,Manufacturing Processes, and Inverter Operation ». Thèse en genie électrique, Suède, KTH School of Electrical Engineering, 177 p.
- Albach, M. Durbaum, T., Brockmeyer, A., 1996. « Calculating core losses in transformers for arbitrary magnetizing currents a comparison of different approaches », Power Electronics Specialists Conference.
- Jieli Li, Tarek Abdallah et Charles R. Sullivan. 2001. « Improved Calculation of Core Loss With Nonsinusoidal Waveforms », IEEE Industry Applications Society Annual Meeting, p. 2203-2210.
- H. Jordan. 1924 « Die ferromagnetischen Konstanten für schwache Wechselfelder », Elektr. Nach. Techn.,vol. 1, p. 8.
- G. Bertotti. 1985. « Physical interpretation of eddy current losses in ferromagnetic materials. I. theoretical considerations », Journal of Applied Physics, vol. 57, no. 6, p. 2110– 2117.
- F. Fiorillo et A. Novikov. 1990. « An improved approach to power losses in magnetic laminations under nonsinusoidal induction waveform », IEEE Transactions on Magnetics, vol. 26, no. 5, p. 2904-2910.
- G. Bertotti, G. Di Schino, A. Ferro Milone et F. Fiorillo. 1985. « On the effect of grain size on magnetic losses of 3% non-oriented SiFe », Le Journal de Physique Colloques, vol. 46, no. 6, p. 385.
- G. Bertotti. 1988. « General properties of power losses in soft ferromagnetic materials », IEEE Transactions on Magnetics, vol. 24, no. 1, p. 621-630.
- W. A. Pluta. 2010. « Some properties of factors of specific total loss components in electrical steel », IEEE Transactions on Magnetics, vol. 46, no. 2, p. 322-325.
- F. Preisach. 1935. « Über die magnetische Nachwirkung », Zeitschrift für Physik A Hadrons and Nuclei, vol. 94, no. 5, p. 277-302.
- I. D. Mayergoyz. 2003. « Mathematical Models of Hysteresis and their Applications », 2nd edition. Academic Press.
- D. Jiles et D. Atherton. 1986. « Theory of ferromagnetic hysteresis », Journal of Magnetism and Magnetic Materials, vol. 61, no. 1-2, p. 48-60.
- L. Dupre, R. Van Keer et J. Melkebeek. 1997. « An iron loss model for electrical machines using the Preisach theory », IEEE Transactions on Magnetics, vol. 33, no. 5, p. 4158- 4160.
- D. Philips, L. Dupre et J. Melkebeek. 1995. « Comparison of Jiles and Preisach hysteresis models in magnetodynamics », IEEE Transactions on Magnetics, vol. 31, no. 6, p. 3551-3553.
- Benabou, S. Clénet et F. Piriou. 2003. « Comparison of Preisach and Jiles-Atherton models to take into account hysteresis phenomenon for finite element analysis », Journal of Magnetism and Magnetic Materials, vol. 261, no. 1-2, p. 139-160.
- G. Bertotti. 1992. « Dynamic generalization of the scalar Preisach model of hysteresis," IEEE Transactions on Magnetics, vol. 28, no. 5, p. 2599-2601.
- L. R. Dupre, R. V. Keer et J. A. A. Melkebeek. 1996. « On a magnetodynamic model for the iron losses in non-oriented steel laminations »," Journal of Physics D: Applied Physics, vol. 29, no. 3, p. 855-861.
- S. Zirka, Y. Moroz, P. Marketos et A. Moses. 2006. « Viscosity-based magnetodynamic model of soft magnetic materials »," IEEE Transactions on Magnetics, vol. 42, no. 9, p. 2121-2132.
- T. Chevalier, A. Kedous-Lebouc, B. Cornut et C. Cester. 2000. « A new dynamic hysteresis model for electrical steel sheet »," Physica B: Condensed Matter, vol. 275, no. 1-3, p. 197-201
- S. E. Zirka et Y. I. Moroz. 1995. « Hysteresis modeling based on transplantation," IEEE Transactions on Magnetics », vol. 31, no. 6, p. 3509-3511.
- A. Michaelides, J. Simkin, P. Kirby et C. Riley. 2010. « Permanent magnet (de-) magnetiza tion and soft iron hysteresis effects: A comparison of FE analysis techniques », COMPEL: The International Journal for Computation and Mathematics in Electri cal and Electronic Engineering, vol. 29, no. 4, p. 1090-1096.
- Chucheng Xiao; Gang Chen; Odendaal et W.G.H. 2007..; « Overview of Power Loss Measurement Techniques in Power Electronics Systems », IEEE Transactions on Industry Applications, Volume 43, Issue 3, p. 657-664.
- R. Linkous, A. W. Kelley et K. C. Armstrong. 2000. « An improved calorimeter for measuring the core loss of magnetic materials », in proc. Appl. Power Electron. Conf., vol. 2, 6-10, p. 633-639
- Jalilian, A., Gosbell, V., Perera, B. et Cooper, P. 1999. « Double chamber calorimeter (DCC): a new approach to measure induction motor harmonic losses », IEEE Trans. Energy Convers. 14(3), p. 680-685.
- Yehui Han; Cheung, G.; An Li; Sullivan, C. R.; Perreault, D.J. 2008. « Evaluation of magnetic materials for very high frequency power applications », Power Electronics Specialists Conference, 15-19, pp. 4270 - 4276.
- F. Dong Tan, Jeff L. Vollin et Slobodan M. Cuk. 1995. « A practical approach for magnetic core-loss characterization », IEEE transaction on power electronics, vo. 10, no. 2, p. 124-130.
- W.L. Soong. 2008. « BH Curve and Iron Loss Measurements for Magnetic Materials », School of Electrical and Electronic Engineering, University of Adelaide, Australia, Power Engineering Briefing Note Series*,* pp.2.
- Pragasen Pillay, 2008. « Improved Design of Motors for Increased Efficiency in Residential and Commercial Buildings », Clarkson University, pp.97.
- ASTM, A348/A348M 05, 2011 « Standard Test Method for Alternating Current Magnetic Properties of Materials Using the Wattmeter-Ammeter-Voltmeter Method, 100 to 10 000 Hz and 25-cm Epstein Frame ».
- ANSYS Corporation, 2015. « Maxwell Online Help ANSYS », ANSYS Inc. Southpointe275 Technology Drive Canonsburg, PA 15317.
- La Borderie, Christian. 2004. *Introduction à la méthode des éléments finis*. Université de Pau et des pays de l'Adour (UPPA).
- Larsen, Paul, 2013, « How can I plot transient losses of separate objects in a Maxwell 2D Transient simulation? ». En ligne. 7 p. <https://support.ansys.com/portal/site/AnsysCustomerPortal/template.fss?file=%2Fso lutions%2Fattach%2F2029018\_Maxwell\_Transient\_Losses\_KR.pdf>. Consulté le 20 Février 2015.
- Arnolds Magnetics Technologies, 2015. « Neodymium-Iron-Boron Magnet Grades Summary Product List & Reference Guide ». En ligne. 82 p. <http://www.arnoldmagnetics.com/Portals/0/Files/Catalogs%20and%20Lit/Neo/1510 21/Catalog%20-%20151021.pdf?ver=2015-12-07-103821-497>. Consulté le 20 Juillet 2015.
- Schutzhold, J.; Hofmann, W., "Analysis of the temperature dependence of losses in electrical machines," in *Energy Conversion Congress and Exposition (ECCE), 2013 IEEE* , vol., no., pp.3159-3165, 15-19 Sept. 2013
- Emetor, 2012. « Rule of thumb for calculating stacking factor as a function of lamination thickness ». In Emetor. En ligne. <https://www.emetor.com/blog/post/rule-thumb calculating-stacking-factor/>. Consulté le 1 septembre 2015.

## **BIBLIOGRAPHIE**

- William H. Yeadon, Alan W. Yeadon. 2001. *Handbook of small electric motors*, First Edition. Columbus: McGraw-Hill Education, 1040 p.
- Hanselman Duane, 2003. *Brushless Permanent Magnet Motor Design*, Second Edition. Winnipeg: The Writers' Collective, 392 p.
- R. E. Tarter, 1993. *Solid-State Power Conversion Handbook*, First Edition. U.S.A: Wiley Interscience, 736 p.
- Syed. A. Nasar, 1997. *Electric Machines & Electromechanics*, Second Edition. McGraw-Hill USA : Education, 240 p.
- Krishnan R, 2010. *Permanent Magnet Synchronous and Brushless DC Motor Drives*. U.S.A : CRC Press, 611 p.